# FORKID

Turn your VIC into a teacher and entertainer for all ages, from preschool to high school. Includes 3O game programs you can type in and run.

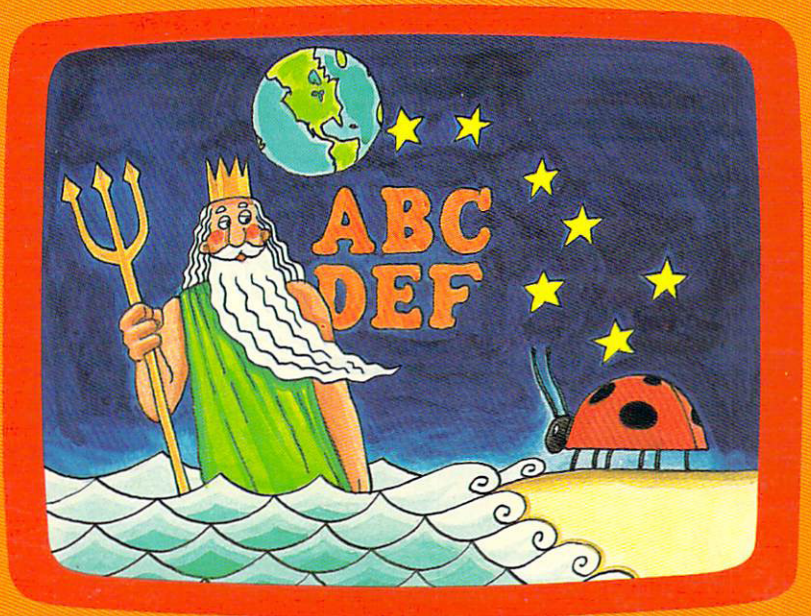

Clark and Kathy H. Kidd

A COMPUTE! Books Publication COMPUTE! BOOKS PUBLICATION & PUBLICATION & COMPUTER AND COMPUTER OF A SECOND CONTROL CONTROL CONTROL CONTROL COMPUTER OF A

LJU

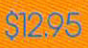

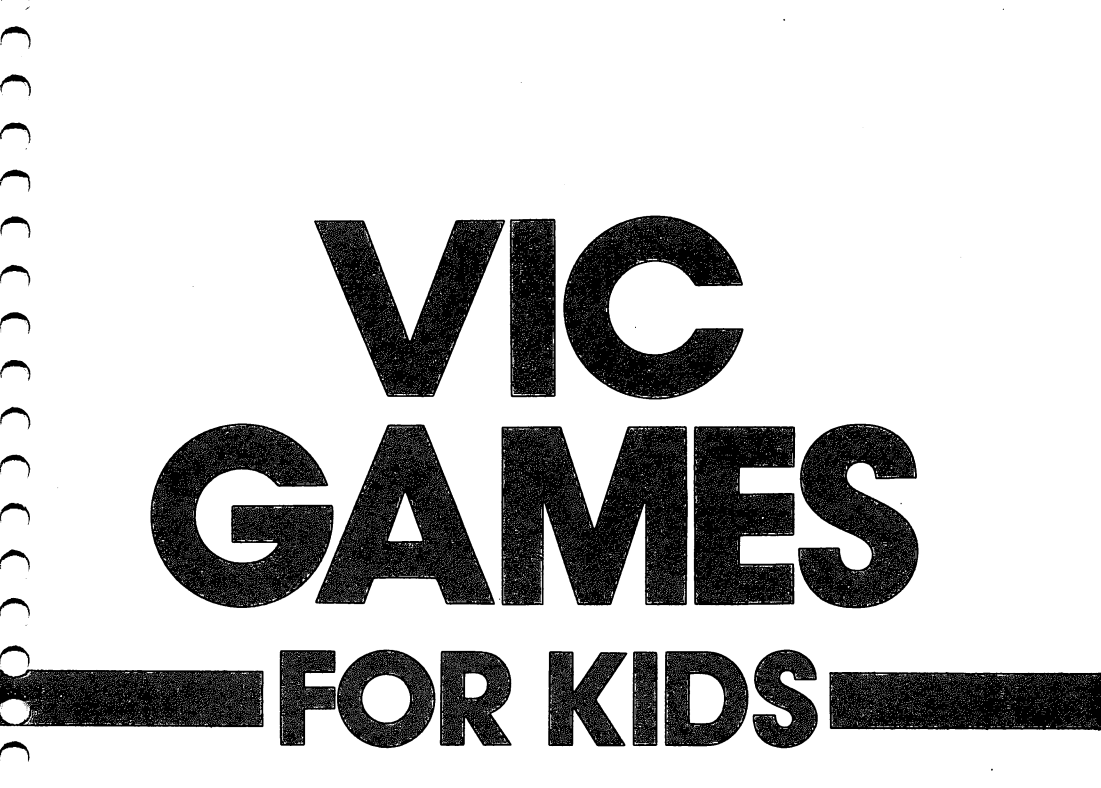

## One of the ABC Publishing Companies

Greensboro, North Carolina

VIC-20 is a trademark of Commodore Electronics, Ltd.

Copyright 1983, COMPUTE! Publications, Inc. All rights reserved.

Reproduction or translation of any part of this work beyond that permitted by Sections <sup>107</sup> and <sup>108</sup> of the United States Copyright Act without the permission of the copyright owner is unlawful.

Printed in the United States of America

ISBN 0-942386-35-3

<sup>10</sup> <sup>987654321</sup>

COMPUTE! Publications, Inc., Post Office Box 5406, Greensboro, NC 27403, (919) 275-9809, is a subsidiary of American Broadcasting Companies, Inc., and is not associated with any manufacturer of personal computers. VIC and VIC-20 are trademarks of Commodore Electronics, Ltd.

# Contents

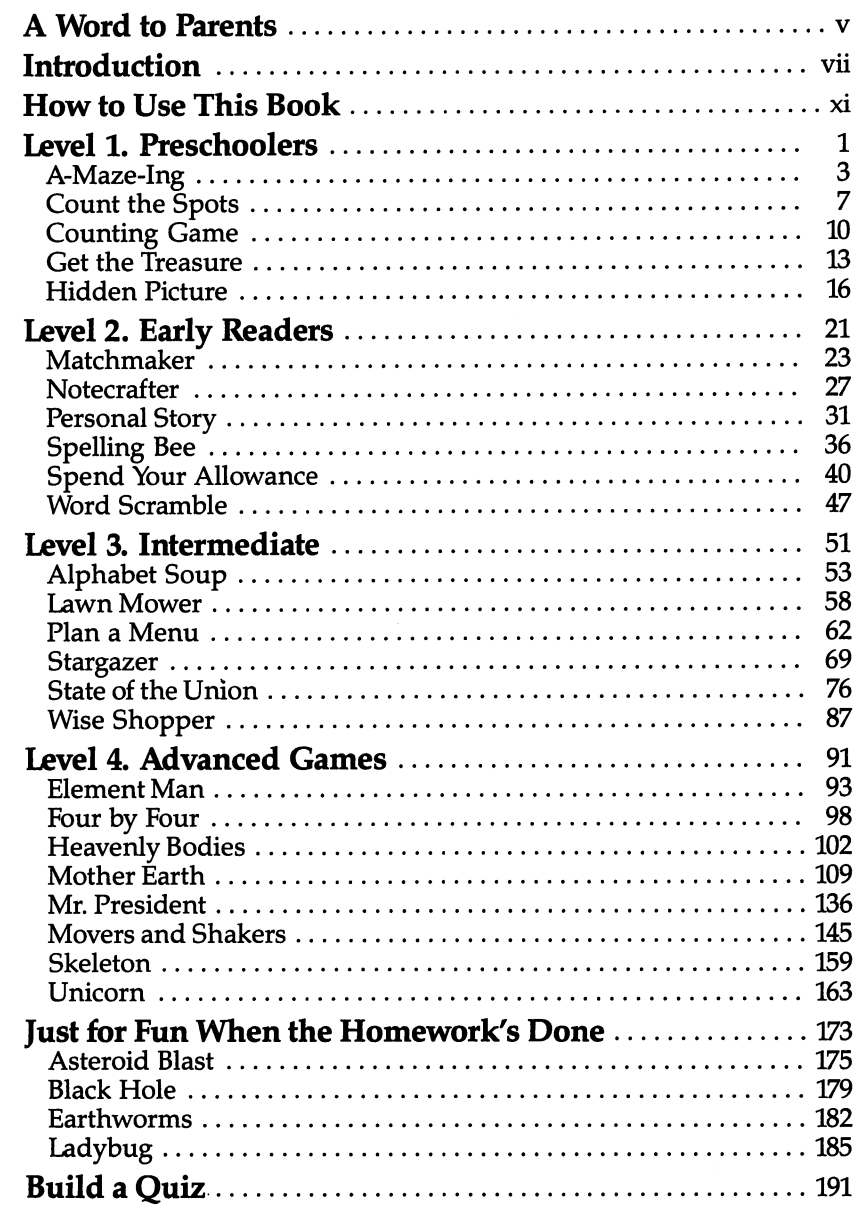

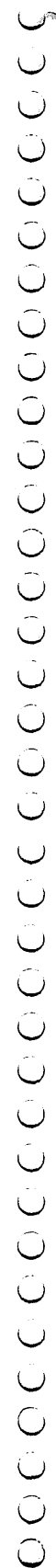

 $\frac{1}{2}$ 

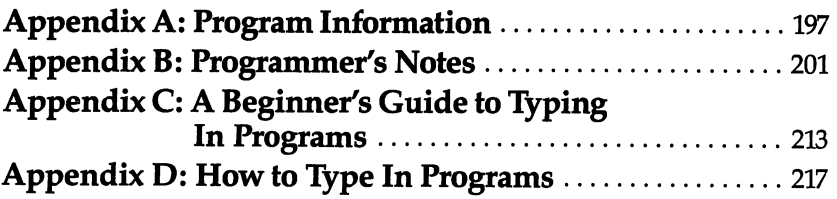

# word to Parents Parents

Games have long been used to teach. Even the simplest children's games, like tag or hopscotch, teach cooperation, shapes, count ing, or other skills. Games make learning fun.

The computer makes that learning even more enjoyable. With its graphics, colors, and sounds, the VIC-20 can become an ex cellent tool for learning if you have the right programs.

VIC Games for Kids gives you those programs. With <sup>30</sup> fully developed games, including a quiz builder you can use to create your own test on any subject, this book places a powerful teaching tool in your child's hands. Game programs that teach such subjects as reading, spelling, geography, and mythology make learning pleasant, not painful.

Divided into four levels, the games are grouped according to age and skills, as well as subject areas. Each game includes de tailed and clear explanations on its story, how to play the game, and how to score points. More than <sup>20</sup> of the games will run on the unexpanded VIC, and most can be modified to suit your child's individual needs.

Some of the games contain many questions on a topic. In order to include a wide variety of questions, these programs contain many DATA statements which means a lot of typing. Although you will have to enter these programs, you'll find the thoroughness of the question-and-answer games well worth the time. There are even four arcade-style games for your child to play when the homework's done.

Expanding your child's (and perhaps even your own) knowl edge with the VIC-20 computer becomes easy with VIC Games for Kids. You'll spend many entertaining and educational hours with this book and your VIC-20 home computer.

Ţ

### **Introduction** international control of the control of the control of the control of the control of the control of the control of the control of the control of the control of the control of the control of the control of the control of th

### Guilty Conscience

If you're like most parents, part of the reason you bought your VIC-20 was to teach your kids. "Computer literacy is the issue of the eighties/7 you told yourself. "Our kids won't be able to survive in the world if they don't know computers."

Well, that was enough justification to buy your VIC-20, but have you really put the computer to full use as a teaching tool? Perhaps you wrote or bought a simple math game for the kids, but chances are they've been playing Pac-Man ever since.

You don't need to feel guilty any longer. VIC Games for Kids will ease your conscience and teach the kids (and you!) at the same time.

### What Did you Learn in High school?

For most people, high school was a free ride. The goal in life was to have fun. If you are like most people, you would have gone to school anyway; it was good place to meet friends. The fact that your teachers were trying to cram knowledge into your head dur ing those years was incidental.

What do you remember from high school? You remember your friends, the games, and those painful school dances.

You also remember the teachers. You remember Billy's imita tion of the way Mr. Berryhill walked, and the way Mrs. Thompson came all unhinged when people threw things in class.

But do you remember what those teachers labored to teach you? Do you remember the capitals of more than five of the fifty states? When the new Dionysus Greek Restaurant opens down town, do you know the significance of the name? How many names of the bones of the body or chemical elements can you recall?

If you're like most of us, you forgot all that information be cause you studied one night to memorize for a test the next day. When the test was over, you let the information slip from your memory. You didn't have any incentive to remember what you'd learned.

VIC Games for Kids can change all that, at least for children. What they learn playing these games will stay with them. Why?

Because they'll have fun learning it. They'll learn the information by playing games they'll want to play.

### The VIC-20 as a Teacher

Computers are a mixed blessing when it comes to teaching. Some features adapt themselves well to a teaching environment, while others may make it frustrating for a beginner to use. A programmer can do things to minimize that frustration, but it will always be present to some degree.

Computers are good as teaching tool because they offer sounds, color, and graphics – features that hold kids' attention. Computers also have the ability to present data with a degree of randomness so that if a game is written correctly, it will never play the same way twice. This reduces boredom and makes learning the same material fun for a longer period of time.

Computers are also well accepted by most children because they represent a comfortable environment. Anything that connects to the TV set has to be fun  $-$  right? The fact that some games use joysticks promotes this environment even more. If you don't tell the kids they're learning while they're having fun, they may never know.

There can be problems, though. Your main pipeline to the computer is the keyboard. Most older children will find the keyboard a challenge, enjoying imitating adults at a terminal, but younger children may be intimidated by it. This anxiety can be minimized by using a joystick on games for younger players, or by requiring the younger child to enter only a few characters on the keyboard. The games in this book are written to give young chil dren computer exposure that will encourage, not frighten them.

Another problem in using computers as teaching tools is that the machines are very exact. You may recognize Misissipi, but the computer won't. You can minimize this by using multiple choice answers such as  $A$ ,  $B$  or  $C$  when you create your own games. If you expect an answer to be typed in, you need to provide a list of possible answers as the computer will accept them so the child won't be frustrated by spelling errors. The question-and-answer games in VIC Games for Kids do this.

Another possible problem when using computer games is that some of the more complex programs have short delays while tables are loaded and manipulated within the program. A short song that plays while tables are being loaded can reduce any im patience. You can reduce the frustration by telling the user

delay will occur. The programs in this book have taken this into account.

### **Programmer's Guide** Programmer's Guide

A common misconception that's been created by zealous computer salespeople is that you can buy a home computer, unpack it, plug it in, and it will immediately solve all your problems. This is as sensible as buying a power saw and expecting it to build furniture for you. The saw is capable of doing the job, but you must guide it to do the work. A home computer, like the saw, is capable of doing all you want it to do  $-$  but you must guide it, through programming. And you can't learn to program in a single day.

### **Acknowledgments** Acknowledgements are a series of the contract of the contract of the contract of the contract of the contract of the contract of the contract of the contract of the contract of the contract of the contract of the contract

This book is dedicated to Uncle O, without whom it wouldn't have been written, and to the word processor, without which the writing would have been torture.

We would like to thank the following people who have contributed to the completion of VIC Games for Kids:

Claudia Clark of the Utah Department of Agriculture, who provided the statistics for "Plan a Menu."

A.J. Smith, who left his sickbed to find us the star charts for "Stargazer."

Jack Hart and Jane E. Lindhout, principal and assistant prin cipal of Salt Lake City's East High School, who supplied us with textbooks for the question and answer games used here. here.

Scott Card, editor of COMPUTE! Books, who did virtually everything else.

## How to use This Book Book

If you check the Table of Contents, you'll notice the games are divided into four teaching levels, plus a section of games children can play solely for entertainment. Finally, there's a section featuring a program you can use to make your own computer quizzes. The appendices will give you more tips on what this book con tains, how to modify the games to suit your children's individual needs and tastes, and guide to typing in programs on the VIC. It is very important that you read the guide before typing in games.

The games in this book are divided into four levels:

**Level 1** includes games for preschoolers, or children who have not yet learned to read.

Level 2 features games for early readers. First- through fifthgraders will feel most comfortable playing games in this level. Level 3 games are for kids in upper elementary or junior high school. The games are more sophisticated than those found in Level 2, and some are nearly as complex as the Level games.

Level 4 games are for high school students. Adults would also be challenged by these games.

Turn to the first game in the Level 1 section, "A-Maze-Ing." At the top of the first page is a section with data for you, the programmer. The first line, Skill Area, tells you what your child can learn by playing this game. All games in VIC Games for Kids teach children something in at least one of six areas:

Coordination (includes shape recognition, color identifica tion, motor skills, and instruction-following) Language Arts **Mathematics** Memory and Logic Science Social Studies

parent whose child needs help in, say, mathematics, may wish to leaf through the book and pick out the mathematics pro grams to enter first.

The second line, Level, tells which skill or age level(s) would enjoy playing the game. Programs in this book are grouped ac cording to the *earliest* level at which a child would enjoy playing the game. However, most of the games in this book appeal to children of more than one age group. In'A-Maze-Ing," for in stance, the game appeals to a Level 1 child, but a Level 2 child could also enjoy playing the maze. For a complete grouping of games by age level, see Appendix A.

The third line, Memory, tells the parent how much total com puter memory is required to play the game. Most of the <sup>30</sup> games in VIC Games for Kids are playable on an unexpanded 5K VIC. The amount of memory consumed by each game is mentioned here, however, to save you the frustration of getting a game half entered and then running out of memory.

If you are interested in playing a game that requires more memory than your computer has available, check Appendix B for Programmer's Notes. In some cases, games can be adapted to use less memory.

The fourth line, Equipment required, indicates extra equipment that may be needed for full enjoyment of the game. It's assumed that you have a VIC-20, a monitor or television, and a Commodore Datassette so that you can SAVE these games after they've been entered. In some games, this line indicates whether a joystick is required for play. If you don't have a joystick, Appendix B will tell you how to change each game to play without one. Re member that Level I children may not adapt well to keyboard play.

One piece of equipment that isn't mentioned in the boldface, but which you may want to consider, is a disk drive. This isn't much of an issue with the smaller programs. However, the larger programs in VIC Games for Kids take quite a while to load without a disk drive. Take this into consideration if you don't have a disk drive and your child's patience is short.

The final line, Modification, tells you whether you (or an older child) will be able to modify the program. Modification can in volve just changing the program from joystick to keyboard con trol. More often, however, you may want to modify a program to add additional information. The list of U.S. presidents in "Mr. President" must be updated every few years, for example, and there may be new elements discovered to justify additions to "Element Man." Children's needs have been anticipated here. Programs that can be modified will be listed and instructions given in Appendix B.

Look at the rest of the documentation for the game A-Maze-Ing. It's divided into three parts - a scenario, instructions for play, and scoring rules. All the games except the complex question-andanswer games include a scenario to stimulate the child's imagination and his interest in the game. The *How to Play* and *Scoring* sections give the mechanics for game play.

Note that with the games in Levels 1 and 2, you will have to read the scenario, instructions, and scoring rules to your child. Younger children are not expected to use the games alone. Of course, this can enhance the learning experience as your child learns alongside you. The scenario would not have to be read word for word, for example, but could be described in a storytelling manner. Children in Levels 3 and 4 can probably understand the games' documentation, although some interpretation maybe needed from you.

You will have to do the majority of the typing as you enter each program, especially with the games in the first two levels. Young children can get easily frustrated as their errors multiply. Children in Levels  $3$  and  $4$  could try to enter the programs if they wish, perhaps after watching you, or if they already have had some experience with personal computers.

All the documentation for *VIC Games for Kids* follows the format explained above. Even the games in the 'Just for Fun When the Homework's Done" section near the book's end teach coor dination and quick thinking and can be loosely construed as educational games.

The only exception is "Build a Quiz," which is a program for you, the parents. In this section, you can create your own question-and-answer games or tests with the use of a skeleton program.

The book provides you with a good set of enjoyable and educational games, without bankrupting you. And in the process of entering the games into the VIC-20, you may even learn some thing about how the programs work. It's just a short step from entering a program to making minor modifications of that program. Once you've made those modifications, you're on your way to a knowledge of computer programming.

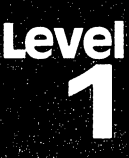

# **Preschoolers**

cooperation and a cooperation and a cooperation of a

# A-Maze-mg

Skill Area: coordination Level: I. II Memory: Unexpanded 5K VIC Equipment required: Joystick *Modification: Yes* Modification: Yes

### **Story of the Orchard** Story of the Orchard

You are a piglet in the orchard. Piglets like food, and orchards are full of apples, so you've escaped from your pen and run toward the trees. Farmer Brown is two minutes behind you, although you can't see him, so you have that much time to eat all the apples you can.

Some of the apples may be out of reach. Don't worry about them. Just eat all the apples you can before you have to leave the orchard.

### **How to Play**

"A-Maze-Ing" is a game of coordination and speed. You must move through the maze to find the apples, using the joystick. You have two minutes to eat all the apples you can. If you've eaten all the apples that aren't hidden by dead ends of the maze, you can end the game by pressing Fl.

There are 25 apples. Each time you eat an apple, you'll hear a gulping sound, and the background color of the orchard will change. When you've eaten all the apples, a song will play.

### Scoring -------

At the end of the game, your score will tell you how many apples you ate, and show the percentage of the <sup>25</sup> apples that you ate. You'll also see how long it took you to eat all the apples within reach.

If you're a good piglet, you'll soon be able to eat all the apples in the orchard, unless an apple or two is hidden by the orchard maze. When you get that good, try to see how much faster you can do it. If you've learned to eat all the apples in two minutes, see if you can move like a greased pig and eat all of them in one minute. minute.

### A-Maze-lng

- 100 DIMRT(3), NT%(16, 1, 1): RT(0)=2: RT(1)=-44: RT(2)=- $2: RT(3)=44: POKE36879.31: PRINT" {CLR}$ 2:RT(3)=44:POKE36879,31:PRINT"{CLR}"
- 110 M=4\*(2686)And 128 M=4\*(2686)And 128 M=4\*(2686)And 128 M=4\*(2686)And 128 M=4\*(2686)And 128 M=4\*(2686)And 12 0):C=37888+4\*(PEEK(36866)AND128)
- 120 FOR 20 FOR 20 FOR 20 FOR 20 FOR 20 FOR 20 FOR 20 FOR 20 FOR 20 FOR 20 FOR 20 FOR 20 FOR 20 FOR 20 FOR 20 F
- <sup>200</sup> FORW=0TO1:X=0
- <sup>210</sup> READY,Z:NT%(X,W,0)=Y:NT%(X,W,1)=Z:X=X+1:IFY<>0 THEN210
- 220 NEXTW 220 NEXT 2012
- $300$  PRINT"  ${CLR}{RED}{DOWN}{6$  SPACES $}{RVS}A-MAZE-IN$ G{OFF}":PRINT"{DOWN}RUN AROUND THE APPLE {2 SPACES}ORCHARD EATING ALL YOU";
- 310 PRINT"CAN BEFORE YOUR TIME {2 SPACES} IS UP."
- <sup>320</sup> PRINT"{DOWN}USE THE JOYSTICK TO{3 SPACESjMOVE {SPACE}AROUND THE{7 SPACES}ORCHARD MAZE."
- <sup>325</sup> PRINT"{DOWN}YOU HAVE TWO MINUTES{2 SPACESjTO AT ALL YOU CAN, ORUSE {RVS}Fl{OFF} TO EXIT EAR LY."
- <sup>330</sup> PRINT"{DOWN}YOU MAY NOT BE ABLE TOREACH ALL OF THE{6 SPACES}APPLES IN THE ORCHARDI";
- <sup>340</sup> PRINT"{DOWN}(HIT ANY KEY TO START)"
- 350 X=0:GOSUB9500
- <sup>360</sup> GETX\$:IFX\$=""THEN360
- <sup>370</sup> GOSUB9000:FORW=1TO25:GOSUB8500:POKEM+X,81:POKE C+X,2:NEXTW
- <sup>380</sup> GOSUB8500:POKEM+X,86:POKEC+X,4
- <sup>390</sup> R1=INT(X/22):C1=X-(R1\*22):TI\$=H000000":AC=0
- <sup>400</sup> C2=C1:R2=R1
- <sup>410</sup> GOSUB8000:IFC1=C2ANDR1=R2THEN410
- <sup>420</sup> IFC2<0THENC2=0
- 430 IFC2>21THENC2=21 <u>----------------</u>
- 440 IFR2<ØTHENR2=Ø <sup>440</sup> IFR2<0THENR2=0
- <sup>450</sup> IFR2>22THENR2=22
- <sup>460</sup> X=PEEK(M+(R2\*22)+C2)
- <sup>470</sup> IFX<>32ANDX<>81THEN400
- <sup>480</sup> OD=(R1\*22)+C1:ND=(R2\*22)+C2 2IFX=81THEN600
- <sup>500</sup> POKEM+OD,32:POKEC+OD,1:POKEM+ND,86:POKEC+ND,4
- <sup>510</sup> C1=C2:R1=R2:GOTO410
- <sup>600</sup> POKE36878,15:FORY=200TO215:POKE36876,Y:NEXTY:P OKE36876,0
- <sup>610</sup> POKE36878,0:POKEM+ND,86:POKEC+ND,4
- <sup>620</sup> POKEM+OD,32:POKEC+OD,1
- <sup>640</sup> C1=C2:R1=R2:AC=AC+1
- <sup>650</sup> IFAO24THENGOTO800
- <sup>660</sup> Y=PEEK(36879)-l:IFY<26THENY=31
- <sup>670</sup> POKE36879,Y
- <sup>680</sup> GOTO410

 $\ddot{\phantom{a}}$ 

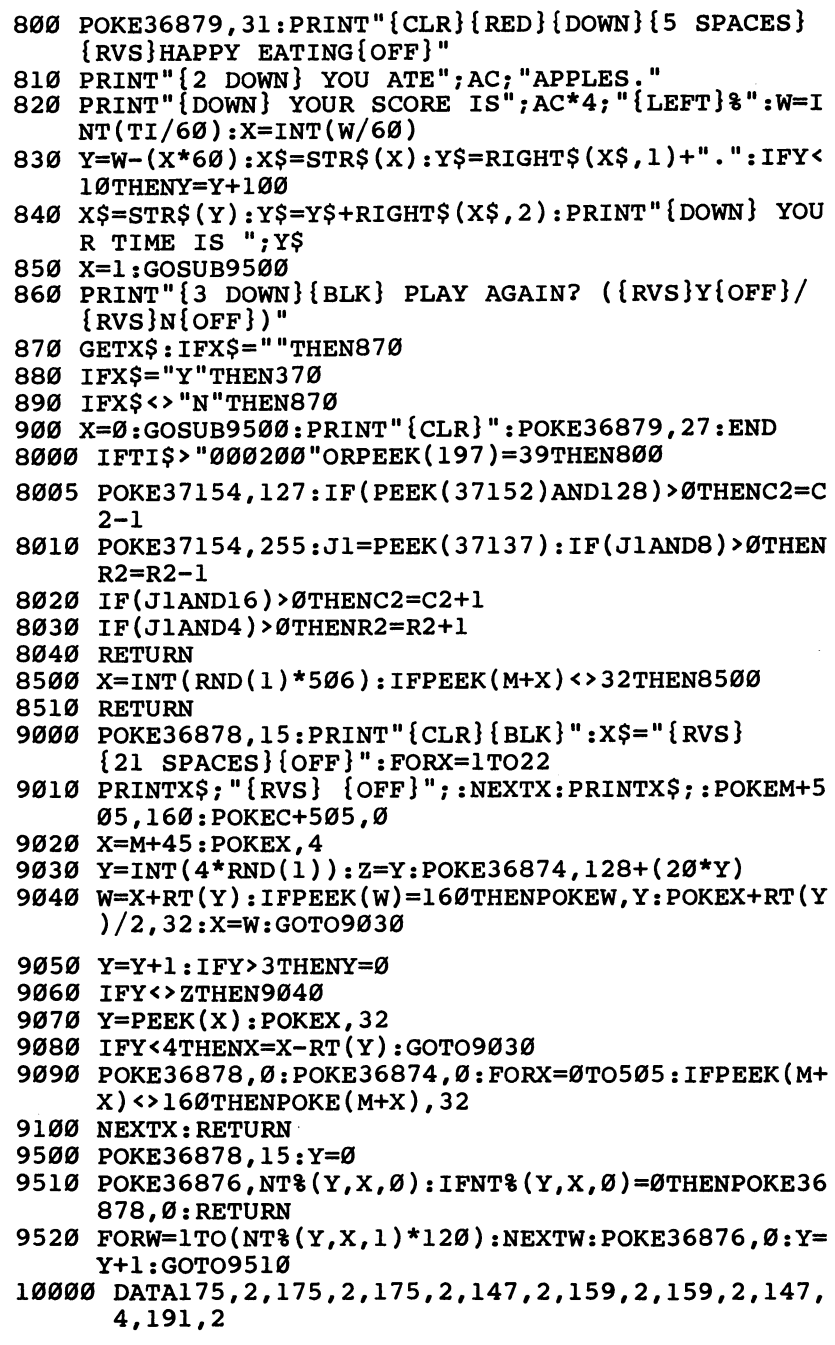

10010 DATA191,2,183,2,183,2,175,4,0,0

<sup>10020</sup> DATA175,2,175,2,183,2,163,2,175,1,183,2,191, 2,191,2,195,2

 $\cup$  $\cup$  $\cup$ 

 $\bigcup$  $\bigcup$  $\bigcup$  $\cup$  $\ddot{\bigcup}$  $\cup$  $\cup$  $\cup$ 

 $\bigcup_{i=1}^n$ 

 $\bigcup$  $\cup$  $\cup$  $\bigcup$  $\bigcup$ 

 $\bigcup$  $\cup$  $\bigcup$ 

 $\bigcup_{i=1}^{n}$ 

 $\cup$ 

 $\bigcup_{i=1}^n$ 

 $\cup$  $\cup$ 

<sup>10030</sup> DATA191,2,183,1,175,2,195,2,175,2,163,2,175, 8,0,0

# Count the Spots

**Skill Area: Mathematics** skill areas in the state of the state of the state of the state of the state of the state of the state of the s Level: I ----Memory: unexpanded 5K Vic Equipment required: None Modification: no

### The Old Monopoly Dice

All the big kids play Monopoly, but you can't get anybody to play it with you. Monopoly isn't easy, and Dad says you have to be able to roll the dice before you can learn the rest of the game.

Rolling the dice isn't hard, unless they roll off the table and you have to look for them in the carpet. The hardest part is deciding what the spots on the dice mean. Each spot stands for the number 1, and you add the number of spots on both dice to see how many squares you can move ahead when your turn comes. When you can count the numbers on the dice, maybe the other kids will let you play Monopoly with them.

### How to Play

Each game consists of ten rolls of the dice. The computer will roll the dice for you, and you count the number of spots on both dice. When you think you have the right number, type the number and then press the key that says RETURN. Don't spell the numbers out: if you see ten spots, for example, don't type ten. Just type 10, and then hit the RETURN key. It's faster, and you don't have to worry about how to spell the words.

You'll know when you get a right answer by the whooshing sound and colors flashing on the screen. If you make a wrong guess, the screen will go black and you'll hear a raspberry sound.

### Scoring -------

At the end of the game, the computer will tell you how many times you were right. The highest score you can have in one game is 10. The computer will also tell you what your highest score has been since you started playing "Count the Spots" this session. After a game, type the letter  $\check{Y}$  if you want to play again. When you want to quit, type  $N$  when the computer asks if you want to play once more.

### **Count the Spots** Count the Spots and Spots and Spots and Spots and Spots and Spots and Spots and Spots and Spots and Spots and

- 50 DIMDI\$(5),DI\$(5,2),S\$(11,1)<br>60 A\$="{RVS}{22 SPACES}{OFF}":B\$="{RVS}{3 SPACES}  ${OFF}$  {7 SPACES} {RVS} {2 SPACES} {OFF} {7 SPACES}  ${RVS}{3$  SPACES} ${OFF}$ {RVS}{3 SPACES} {OFF}11
- 100 POKE36879, 24: FORX=0TO5: READX\$: DI\$(X)=X\$: NEXTX:<br>CT\$="{CYN}{PUR}{GRN}{BLU}{YEL}"
- 110 FORX=0TO5: FORY=0TO2: READZ: DI% (X, Y) = Z: NEXTY, X: H  $11$  For  $\frac{1}{2}$  For  $\frac{1}{2}$  For  $\frac{1}{2}$  For  $\frac{1}{2}$  For  $\frac{1}{2}$  For  $\frac{1}{2}$   $\frac{1}{2}$
- $120$   $\mu$   $200$   $\mu$   $300$   $\mu$   $300$   $\mu$   $300$   $\mu$   $300$   $\mu$   $300$   $\mu$   $300$   $\mu$   $300$   $\mu$ SPOTS":PRINT"{DOWN}EACH GAME CONSISTS OF TEN  ${\mathcal{S}}$  and  ${\mathcal{S}}$  are different of the Dice. The difference of the Dice is a set of the Dice. The difference of the Dice is a set of the Dice is a set of the Dice is a set of the Dice is a set of the Dice is a set of
- F SPOTS ON {RVS} BOTH { OFF } DICE AND ENTER" SPOTS ON RVS ON RUSSEL AND ENTERTAINMENT OF A RESOURCE AND ENTERTAINMENT OF A RESOURCE AND ENTERTAINMENT OF A RESOURCE AND ENTERTAINMENT OF A RESOURCE AND ENTERTAINMENT OF A RESOURCE AND ENTERTAINMENT OF A RESOURCE AND A R
- <sup>140</sup> PRINT"THAT NUMBER.{2 SPACES}ONE{5 SPACESjPOINT IS RECEIVED FOR EACH CORRECT ANSWER." IS RECEIVED FOR EACH CORRECT AND INTERNATIONAL CORPORATION OF THE CORRECT AND INTERNATIONAL CONTINUES.
- $150$  Print  $250$  Print  $250$  Print  $250$  Print  $250$  Print  $250$
- <sup>160</sup> POKE36878,15
- 170 Read Roughly River and the component of the contract of the contract of the contract of the contract of the
- 180 POKE36876, X: FORZ=0TOY: NEXTZ: POKE36876.0: FORZ=0  $180$  Pokes 876876,  $180$  Pokes 876876,  $180$  Pokes 876876,  $180$  Pokes 876876,  $180$ TO20:NEXTZ:GOTO170
- <sup>190</sup> POKE36878,0:X=RND(-TI)
- <sup>200</sup> PRINT"{BLK}{2 DOWN}(HIT ANY KEY TO START)"
- 20 C = 2210 GetX = 2210 GetX = 2210 GetX = 2210 GetX = 2210 GetX = 2210 GetX = 2
- <sup>220</sup> FORX=0TO11:READY,Z:S%(X,0)=Y:S%(X,1)=Z:NEXTX
- 300 S=0: FORX=0TO9 <sup>300</sup> S=0:FORX=0TO9
- 310 D1=INT(RND(1)\*6)+1:D2=INT(RND(1)\*6)+1 310 D1=INT(RND)+1:D2=INT(RND(1)+1:D2=INT(RND)+1:D2=INT(RND)+1:D2=INT(RND)+1:D2=INT(RND)+1:D2=INT(RND)+1:D2=INT(RND)+1:D2=INT(RND)+1:D2=INT(RND)+1:D2=INT(RND)+1:D2=INT(RND)+1:D2=INT(RND)+1:D2=INT(RND)+1:D3=INT(RND)+1:D3=INT
- <sup>320</sup> Y=INT(RND(1)\*5)+1:X\$=MID\$(CT\$,Y,1)
- <sup>330</sup> PRINT"{CLR}";X\$;:FORY=0TO3:PRINTA\$;:NEXTY:FORY =0TO8:PRINTB?;:NEXTY:FORY=0TO3:PRINTA\$;:NEXTY
- <sup>340</sup> Z\$="{BLK}{HOME}{5 DOWN}":FORY=0TO2:X\$=DI\$(DI%( D1-1,Y)):Y\$=DI\$(DI%(D2-1,Y))
- 350 PRINTZ\$;"{3 RIGHT} ";X\$;" {2 RIGHT} ";Y\$;"<br>{SHIFT-SPACE}":Z\$=Z\$+"{3 DOWN}":NEXTY {SHIFT-SPACE}":Z\$=Z\$+"{3 DOWN}":NEXTY
- 360 INPUT: X:Y=VAL(X:Y=VAL):X:Y=VAL(XX):Y=VAL(X\$):Y=VAL(X\$):Y=V=VAL(X\$);X D<sub>2</sub>) THEN400 D2)THEN400
- <sup>370</sup> POKE36879,8:PRINT"{CLR}":POKE36878,15:POKE3687 4.140: FORZ=1TO500: NEXTZ 4,140:FORZ=1TO500:NEXTZ
- <sup>380</sup> POKE36879,24:POKE36878,0:POKE36874,0:GOTO500
- <sup>400</sup> S=S+1:POKE36878,15:FORY=25TO31
- 410 POKE36879, Y: POKE36877, 8\*Y: FORZ=1TO100: NEXTZ, Y
- <sup>420</sup> POKE36878,0:POKE36879,24:POKE36877,0
- <sup>500</sup> NEXTX
- <sup>600</sup> Z=0:IFS>HSTHENHS=S:Z=1
- <sup>610</sup> PRINT"{PUR}{CLR}{DOWN}{6 SPACES}{RVS}GAME OVER 1{OFF}{DOWN}"
- <sup>620</sup> PRINT"{2 DOWN} YOUR SCORE =";S
- <sup>630</sup> PRINT"{2 DOWN} HIGH SCORE =";HS

Level and the contract of the contract of the contract of the contract of the contract of the contract of the contract of the contract of the contract of the contract of the contract of the contract of the contract of the

**Level** 

- 640 IFZ=1THENPRINT"{2 DOWN} YOU SET A NEW HIGH!"
- <sup>650</sup> POKE36878,15:FORX=0TO11
- <sup>660</sup> POKE36876,S%(X,0):FORY=0TOS%(X,1):NEXTY:POKE36 876,Ø
- <sup>670</sup> NEXTX
- <sup>680</sup> POKE36878,0
- 690 PRINT" ${BLK}{s$  DOWN ${2}$  SPACES}PRESS  ${RVS}Y{OFF}$ TO REPLAY"
- <sup>700</sup> PRINT"{2 DOWN}{2 SPACES}PRESS {RVS}n{OFF} TO <sup>Q</sup> --
- <sup>710</sup> GETX\$:IFX\$=""THEN710
- 720 IFXS="Y"THEN300
- <sup>730</sup> IFX\$<>"N"THEN710
- <sup>740</sup> POKE36879,27:PRINT"{CLR}"
- **750 END** <sup>750</sup> END
- <sup>2000</sup> DATA"{5 SPACES}","{2 SPACES}Q{2 SPACES}", "Q  ${4 \text{ SPACES}}$ ", " ${4 \text{ SPACES}}$  ${0 \text{ }}$ ", " ${0 \text{ }}$ 3 SPACES ${10 \text{ }}$ ", " ${0 \text{ }}$   $9$ "
- 2010 DATA0,1,0,2,0,3,2,1,3,4,0,4,4,1,4,5,0,5
- <sup>2020</sup> DATA201,300,207,300,195,300,135,300,175,600,-  $1, -1$ 1,-1
- <sup>2030</sup> DATA147,175,0,20,147,175,0,20,147,175,159,100 ,170,200,170,100,159,100
- <sup>2040</sup> DATA169,100,175,100,183,200

# Counting Game

Skill Area: Mathematics Level: I. II Level: I, Memory: unexpanded 5K vie **Equipment required: None** Equipment required: None **Modification: No** 

### **The Counting House** The Counting House House House House House House House House House House House House House House House House

You are the king, and you're in the counting house. You're not counting your money, though. You're counting hearts, spades, triangles, and other shapes which you've collected to decorate your kingdom. You need to get an accurate count, so you'll know what you have on hand.

### **How to Play** How to May

This game teaches children to recognize the written and numeric characters from 1 to 99. Each number picked is shown as a word value and also as number of objects. For example, the player may be given the word *four*, followed by a picture of four hearts. The player must look at the pictures as well as the word and then enter the correct number on the keyboard (in this case, 4).

Because children are taught to count a little bit at a time, you can adjust the level of difficulty of "Counting Game" by entering maximum value at the beginning of the game. Beginning count ers, for example, could choose a maximum value of ten, and the largest number of objects presented in any question would be ten. You can also choose the number of questions that will be asked from 1 to 500. To choose any number in these categories, type the number and then press the RETURN key.

When the word and the corresponding number of objects ap pear on the screen, you need to type the number, 4, for example, on the keyboard, and then press the RETURN key. Correct an swers will be rewarded with songs, and incorrect answers will be noted with a buzzing noise and a black screen.

### Scorina Scoring

The score at the end of the game will tell you how many questions were asked, how many answers were answered correctly, and also the percentage of correct answers.

### Counting Game

- DIMNT%(4,10,1),W1\$(18),W2\$(7):PRINT"{CLR}"
- 110 POKE36879.170:FORX=0TO4:FORY=0TO10:FORZ=0TO1 POKE36879,170:FORX=0TO4:FORY=0TO10:FORZ=0TO1
- READW:NT%(X,Y, Z)=W:NEXTZ,Y,X
- FORX=0TO18:READX\$ :W1\$ (X)=X\$ :NEXTX
- FORX=0TO7:READX\$:W2\$(X)=X\$:NEXTX:G\$="Q $\xi$ \*}ASZ X":C\$="{BLK}{WHT}{GRN}{BLU}{YEL}"
- PRINT"{BLK}{CLR}{DOWN}{4 SPACES}{RVS}COUNTING {2 SPACES}GAME{OFF}"
- PRINT"{2 DOWN}THIS GAME TEACHES YOU TO RECOGNI ZE THE{6 SPACES}NUMBERS FROM 1 TO 99."
- PRINT"{DOWN}EACH NUMBER PICKED IS SHOWN REPRES ENTED AS{2 SPACES}A WORD VALUE AND AS A"
- PRINT"NUMBER OF OBJECTS,{4 SPACESjYOU MUST ENT ER THE{4 SPACESjNUMBER REPRESENTED."
- 240 PRINT"{DOWN}A GAME CAN CONSIST OF FROM 1 TO 50 0{9 SPACES}QUESTIONS."
- $250 X=INT(RND(1)*5) : GOSUB8000$
- PRINT"{2 DOWN}(HIT ANY KEY TO START)"
- GETX\$:IFX\$=""THEN270
- PRINT"{CLR}{DOWN}WHAT IS THE MAXIMUM{3 SPACES} NUMBER TO BE USED? $\{4\}$  SPACES $\}$  (ENTER A VALUE 10-99){4 DOWN}"
- X\$="":INPUTX\$
- RG=VAL(X\$):IFRG<10ORRG>99THEN300
- PRINT"{CLR}{DOWN}HOW MANY QUESTIONS{4 SPACESjS HOULD BE ASKED IN{4 SPACES}THIS GAME?"
- PRINT"(ENTER VALUE 1-500){4 DOWN}"
- X\$="":INPUTX\$
- NQ=VAL(X\$):IFNQ<1ORNQ>500THEN400
- NC=0

- FORLC=1TONQ:PN=INT(RND(1)\*RG)+1
- IFPN<20T?HENX\$=W1\$(PN-1):GOTO550
- 520  $X=INT(PN/10):Y=PN-(X*10):XS=W2S(X-2)$
- IFY=0THEN550
- X\$=X\$+"-"+Wl\$(Y-l)
- X=INT(RND(1)\*5)+1:Y=INT(RND(1)\*6)+1
- Y\$=MID\$(C\$,X,1)+MID\$(G\$,Y,1)+"{SHIFT-SPACE}"
- PRINT"{CLR}{DpWN} QUESTION #";LC
- PRINT"{4 DOWN} ";X\$;"{2 DOWN}"
- FORX=1TOPN:PRINTY\$;:NEXTX:PRINT"{BLK}
- INPUT"{2 DOWN} HOW MANY";X\$
- X=VAL(X\$):IFX=PNTHEN700
- POKE36879,8:POKE36878,15:POKE36874,150:FORX=1T O400:NEXTX:PRINT"{CLR}"
- POKE36874,0:POKE36878,0:POKE36879,170

```
670 GOTO800
```

```
700 X=INT(RND(1)*5):GOSUB8000
```
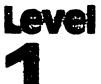

<sup>710</sup> NC=NC+1 800 NEXT RESIDENCE

800 NEXTLC

OVER{OFF}"

 $OVER[OFF]$ "

{OFF})"

 $[OFF]$ 

0):NEXTZ

 $\emptyset$ ): NEXTZ

INE, TEN

IGHTY, NINETY

939 YO WATER (1995) 2009 YO WAY

930  $X=INT( (NC*100)/NO)$ 

<sup>960</sup> GETX§:IFX\$=""THEN960 <sup>970</sup> IFX\$="Y"THEN300 <sup>980</sup> IFX\$<>"N"THEN960

<sup>900</sup> PRINT"{CLR}{D0WN}{6 SPACES}{RVS}GAME{2 SPACES}

940 PRINT" ${Down}$   ${8}$  CORRECT ${3}$  SPACES ${1}$ =";X;" ${L}$ EFT $}$  ${8}$ " <sup>950</sup> PRINT"{3 DOWN} PLAY AGAIN? ({RVS}Y{OFF}/{RVS}N

8010 POKE36874+W, NT%(X, Y, Ø): FORZ=0TO(NT%(X, Y, 1)\*10

<sup>9000</sup> DATA191,2,207,2,207,2,207,2,209,1,215,2,219,2

<sup>9010</sup> DATA147,2,175,2,183,2,191,2,175,2,175,1,191,2

<sup>9020</sup> DATA175,2,183,2,191,2,175,2,175,2,183,2,191,2

<sup>9030</sup> DATA159,2,163,2,175,2,159,2,163,2,175,2,159,2

<sup>9040</sup> DATA135,2,135,2,135,2,147,1,159,2,159,2,147,1

9200 DATAONE, TWO, THREE, FOUR, FIVE, SIX, SEVEN, EIGHT, N

<sup>9210</sup> DATAELEVEN,TWELVE,THIRTEEN,FOURTEEN,FIFTEEN,S

9220 DATATWENTY, THIRTY, FORTY, FIFTY, SIXTY, SEVENTY, E

IXTEEN, SEVENTEEN, EIGHTEEN, NINETEEN

8000 POKE36878,15:W=INT(RND(1)\*3):FORY=0TO10

<sup>8020</sup> POKE36874+W,0:NEXTY:POKE36878,0:RETURN

910 PRINT" $\{3$  DOWN $\}$  # QUESTIONS ="; NQ 920 PRINT" ${Down}$  # CORRECT ${3}$  SPACES ${}=$ ";NC

<sup>990</sup> POKE36879,21iPRINT"{CLR}":END

,225,1,223,2,0,1,0,1

,201,2,201,2,183,4,0,1

,175,2,191,2,195,2,201,4

,163,2,175,2,183,2,147,2

,159,2,163,1,175,4,0,1

# **Get the** Get the control of the control of the control of the control of the control of the control of the control of the control of the control of the control of the control of the control of the control of the control of the cont **Treasure**

Skill Area: Coordination Skill Area: Coordination Level: Memory: Unexpanded 5K Vic Equipment required: Joystick Modification: Yes

### **The Treasure Chest** The Treasure Chest

You have a treasure chest, but it's empty. The genie who gave you the treasure chest told you he'd help you fill it, but you have to follow his instructions. In fact, he's promised to lead you to a whole field full of treasures. You can have all of them, under one condition: you have to collect them in the right order.

### **How to Play** how to nay

The computer will scatter ten treasures  $-$  geometric shapes of various colors — around the screen. Using the joystick, you move your cursor to the treasure indicated at the top of the screen. When you touch a treasure with the cursor, the treasure will be moved to the treasure chest at the foot of the screen. In addition to teaching coordination by the use of the joystick, and shape rec ognition, "Get the Treasure" also teaches you to match colors. If the item you must find is a blue heart, for example, the heart you get must be a blue one. A red one or a purple one won't do.

If you pick the right treasure, a musical tone will sound. If the wrong treasure is picked, a buzzing sound will be heard.

### Scoring

At the end of the game, you'll be told how many errors were made in reaching the ten treasures. More importantly, however, you'll be told how many seconds it took to get all ten treasures in to the treasure chest. You always win Get the Treasure – that is, you always get all ten treasures unless you quit in midgame. However, the score and your coordination can be improved by trying to reach all ten treasures in a shorter time period. This is the true object of the game.

### **Get the Treasure**

- 100 POKESH POKESH PRINTED PRINTED PRINTED PRINTED PRINTED PRINTED PRINTED PRINTED PRINTED PRINTED PRINTED PRINTED PRINTED PRINTED PRINTED PRINTED PRINTED PRINTED PRINTED PRINTED PRINTED PRINTED PRINTED PRINTED PRINTED PRIN
- <sup>110</sup> S1=(4\*(PEEK(36866)AND128)+64\*(PEEK(36869)AND12 0))+88
- <sup>120</sup> Cl=(37888+4\*(PEEK(36866)AND128))+88:S2=Sl+374:  $C2 = C1 + 374$
- <sup>130</sup> DIMT(9),CL(5),FT(9,1),NT%(11,1)
- <sup>140</sup> FORX=0TO9:READY:T(X)=Y:NEXTX
- <sup>150</sup> FORX=0TO5:READY:CL(X)=Y:NEXTX
- $160$  FORX= $0$ TO $11:$ READY, Z:NT $8(X, 0)$ =Y:NT $8(X, 1)$ =Z:NEXTX
- 170 GOSUB1000
- <sup>200</sup> FORX=0TO9
- 210 Y=INT(RND(1)\*10):  $FT(X, 0) = T(Y)$
- 220  $Y=INT(RND(1)*6): FT(X,1)=CL(Y): NEXTX:ER=0$
- 240 PRINT" ${CLR}{RVS}{BLU}$ \*\* GET THE TREASURE \*\*  ${OPT}{BLK}{2$  DOWN}CCCCCCCCCCCCCCCCCCCCCCC";
- 250 PRINT"{16 DOWN}CCCCCCCCCCCCCCCCCCCCCC";
- <sup>300</sup> FORY=0TO9:GOSUB2000:POKES1+X,FT(Y,0):POKEC1+X,  $FT(Y,1):$ NEXTY
- <sup>310</sup> GOSUB2000:POKES1+X,42:POKEC1+X,0:J1=INT(X/22):  $K1 = X - (J1 * 22)$
- <sup>320</sup> TI\$="000000"
- <sup>400</sup> FORX=0TO9
- 410 PRINT" ${HOME}{2$  DOWN ${FIND}$  --> ":POKES1-35, FT $(X,$  $\emptyset$ ): POKEC1-35, FT $(X, 1)$
- <sup>420</sup> J2=J1:K2=K1:POKE37154,127:IF((PEEK(37152)AND12 8)=0)<>0THENK2=K2+1
- <sup>430</sup> POKE37154,255:Y=PEEK(37137):IF((YAND4)=0)<>0TH ENJ2=J2-1
- <sup>440</sup> IF-((YAND8)=0)<>0THENJ2=J2+1
- <sup>450</sup> IF((YAND16)=0)<>0THENK2=K2-1
- <sup>460</sup> IFJ2<0THENJ2=0
- 470 IFJ2>15THENJ2=15 <sup>470</sup> IFJ2>15THENJ2=15
- <sup>480</sup> IFK2<0THENK2=0
- <sup>490</sup> IFK2>21THENK2=21
- 500 IFJ1=J2ANDK1=K2THEN420 <sup>500</sup> IFJ1=J2ANDK1=K2THEN420
- <sup>510</sup> Y=PEEK(S1+(J2\*22)+K2):IFY<>32THEN600
- <sup>520</sup> POKESl+(Jl\*22)+Kl,32:POKEC1+(Jl\*22)+Kl,1:POKES 1+(J2\*22)+K2,42:POKEC1+(J2\*22)+K2,0
- <sup>530</sup> J1=J2:K1=K2:GOTO420
- <sup>600</sup> Z=PEEK(C1+(J2\*22)+K2):IFZ>7THEN600
- 605  $IFZ=FT(X,1)$ ANDY=FT $(X,0)$ THEN700
- <sup>610</sup> ER=ER+1:POKE36878,15:POKE36874,200:FORZ=1TO200 :NEXTZ
- 620 POKE36878, Ø: POKE36874, Ø: GOTO420
- 700 POKES1+(J2\*22)+K2,42:POKEC1+(J2\*22)+K2,0:POKES 1+(Jl\*22)+Kl,32:POKEC1+(Jl\*22)+Kl,1

Level

- <sup>710</sup> POKES2+(X\*2),Y:POKEC2+(X\*2),Z:POKE36878,15:FOR XTX <u>--- --------</u>  $ELF(*)$  TO" **Y**)"; Y)"; <sup>1070</sup> RETURN <sup>2020</sup> RETURN
	- Y=175TO225:POKE36875,Y:FORZ=1TO10 <sup>720</sup> NEXTZ,Y:POKE36878,0:POKE36875,0:J1=J2:K1=K2:NE 800 PRINT" ${CLR}{Down}{krs}{2$  SPACES $G$  A M E  ${4$  SPACES]  $V E R{2$  SPACES  $[OFF]$ ";
	- 810 PRINT" $\{2$  DOWN $\}$  TOTAL ERRORS $\{2$  SPACES $\}$ = ";ER
	- 820 PRINT" $\{2$  DOWN $\}$  TOTAL SECONDS ="; INT $(TI/60)$
	- <sup>830</sup> PRINT"{2 DOWNjWANT TO PLAY AGAIN?":PRINT" {DOWN}ENTER {RVS}Y{OFF} FOR YES.":PRINT"{DOWN} ENTER {RVS}N{OFF} FOR NO."
	-
	- <sup>840</sup> GETX\$:IFX\$=""THEN840
	- <sup>850</sup> IFX\$="Y"THEN200
	- <sup>860</sup> IFX\$<>"N"THEN840
	- <sup>870</sup> PRINT"{CLR)":POKE36879,27:END
	- 1000 PRINT"{CLR}{DOWN}{RVS}\*\* GET THE TREASURE \*\* {OFF}":PRINT"TEN TREASURES WILL BE"
	- 1010 PRINT"PLACED ON THE BOARD. {DOWN} {2 SPACES} THE TOP OF THE BOARD{2 SPACES}WILL SHOW YOU THE"
	- <sup>1020</sup> PRINT"TREASURE YOU MUST{5 SPACES}FIND.{DOWN}"
	- <sup>1025</sup> PRINT"USE THE JOYSTICK TO{3 SPACES}MOVE YOURS
	- <sup>1030</sup> PRINT"THE CORRECT TREASURE.":PRINT"{DOWN}AS OU GET EACH ONE, [2 SPACES] IT WILL BE MOVED TO
	- <sup>1040</sup> PRINT"YOUR TREASURE CHEST.{DOWN}{2 SPACES}GET ALL TEN ITEMS IN{2 SPACES}THE CHEST AND YOU {SPACE}WINI";
	- <sup>1050</sup> GOSUB3000:PRINT"{DOWN}{3 SPACES}(PRESS ANY KE
	- <sup>1060</sup> GETX\$:IFX\$=""THEN1060
	- <sup>2000</sup> X=INT(RND(1)\*352):Z=PEEK(S1+X)
	- 2010 IFZ<>32THEN2000

```
3000 POKE36878,15:FORX=0TO11:POKE36876,NT%(X,0)
```
- <sup>3010</sup> FORY=1TO(NT%(X,1)\*100):NEXTY
- <sup>3020</sup> POKE36876,0:NEXTX:POKE36878,0:RETURN
- <sup>10000</sup> DATA81,83,160,90,65,88,81,95,105,102
	- <sup>10010</sup> DATA0,2,6,5,6,7
	- <sup>10020</sup> DATA175,2,175,2,175,2,147,2,159,2,159,2 <sup>10030</sup> DATA147,4,191,2,191,2,183,2,183,2,175,4

### **Hidden Picture** Hidden Picture in the contract of the contract of the contract of the contract of the contract of the contract of the contract of the contract of the contract of the contract of the contract of the contract of the contract

Skill Area: Coordination skill areas in the coordination of the coordination of the coordination of the coordination of the coordination of the coordination of the coordination of the coordination of the coordination of the coordination of the coo Level: I Level: Memory: unexpanded 5K vie **Equipment required: Joystick** Equipment required: Joystick Modification: Yes (modification may require additional memory)

### **The Magic Show** The Magic Show of the Magic Show of the Magic Show of the Magic Show of the Magic Show of the Magic Show of the Magic Show of the Magic Show of the Magic Show of the Magic Show of the Magic Show of the Magic Show of the Ma

You're a famous magician, and you've learned how to take an empty canvas and turn it into a picture without doing any work at all. Artists would like to know your secret, so they could paint pictures without messing up their living rooms with sticky paint. They ask you to tell them how to uncover hidden pictures, but your secret is not for sale. You do your magic for free and just for your friends.

### **How to Play**

This game of coordination requires only a joystick and a little patience. The computer will print a picture on the screen, camouflaged in the same color as the background of the screen. You use the joystick to move the cursor back and forth, uncovering the picture by erasing the background. You must uncover every square in the picture field before you're rewarded with a song to indicate the game is over.

There are five pictures entered into the basic program. If you uncover part of a picture and realize you've seen it before, you can press the fire button on the joystick to get a new picture. A song will end the game if you press the fire button, but you will only see the completed picture if you uncover it yourself.

### Scoring

This is a game of exploration and there are no points awarded. "Hidden Picture" is an example of an entertaining game that is not competitive, something rarely seen in games.

### **Hidden Picture** Hidden Picture

```
100 DIMCC%(9,2),NT%(13,1)
```

```
110 POKE36879, 27: CT$ = "{BLK}{WHT}{RED}{CYN}{PUR}{GRN}{BLU}{YEL}"
```
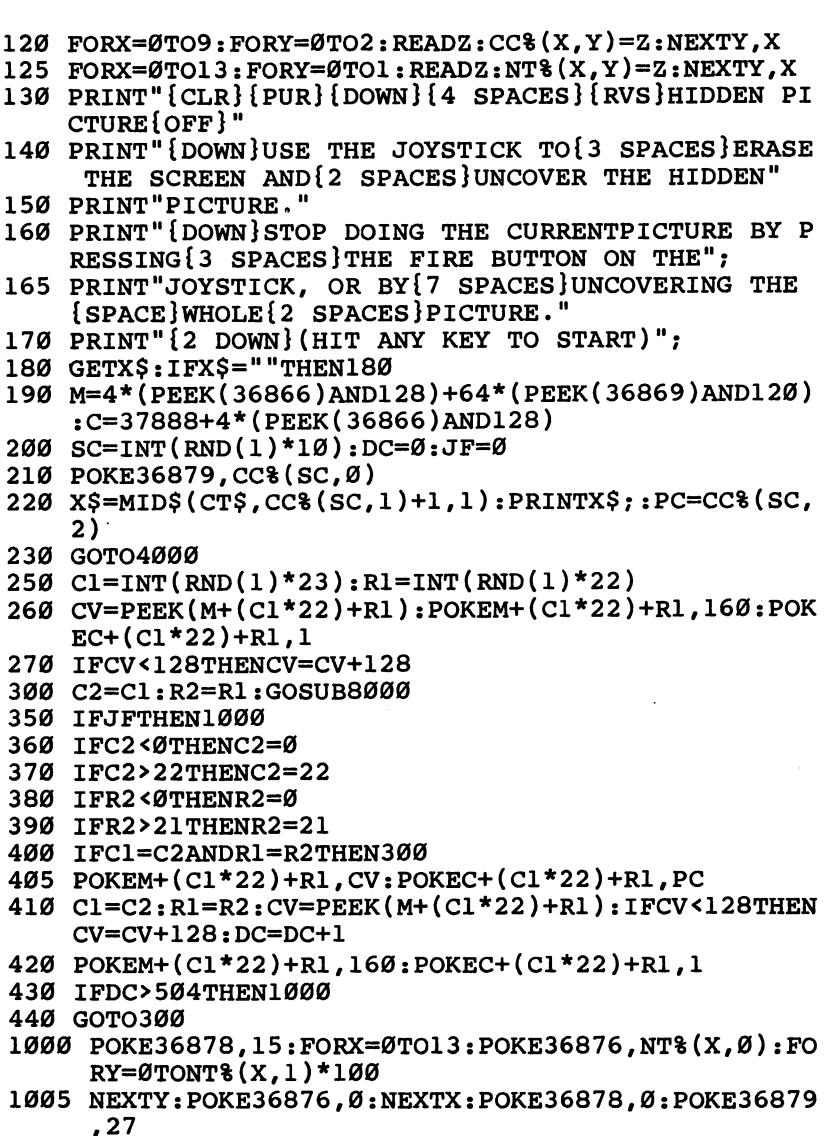

- PRINT"{CLR}{BLU}{3 DOWNjANOTHER PICTURE?"
- 1020 PRINT"{2 DOWN} PRESS {RVS}Y{OFF} FOR YES":PRI PRINT"{2 DOWN} PRESS {RVS}y{OFF} FOR YES":PRI NT"{2 DOWN} PRESS {RVS}n{OFF} FOR NO"
- GETX\$:IFX\$=""THEN1030
- IFX\$="Y"THEN200
- 1050 IFXS<> "N"THEN1030 1050 IFX IFX ISSUED: 1050 IFX IFX ISSUED: 1050 IFX ISSUED: 1050 IFX ISSUED: 1050 IFX ISSUED: 1050 IFX ISSUED:
- 1060 END 1060 END 2060 END 2060 END 2060 END 2060 END 2060 END 2060 END 2060 END 2060 END 2060 END 2060 END 2060 END 20
	- K=INT(RND(1)\*4)+1

Levee

**Level** 

```
4010 ONKGOTO4100,4300,4500,4700
4100 PRINT"{CLR}{DOWN} TULIPS AND WINDMILLS
        {2 DOWN "{2 DOWN}"
4110 PRINTSPC(10);"g+§"
4120 PRINTSPC(10);"g+3"
4130 PRINTSPC(10); "\bar{K} + \bar{3}"
4140 PRINTSPC(9); "UE+3I"
4140 PRINTSPC(9);"Ug+3l"
4160 PRINTSPC(9);"Gg+3H"
4150 PRINTSPC(6);"?4 +T+g4 +3"
4170 PRINTSPC(9): "GR+3H"
4170 PRINTSPC(9); COVID-3H PRINTSPC(9); Geography and December 2014 PRINTSPC(9); Geography and December 2014 PRINTSPC(9); Geography and December 2014 PRINTSPC(9); Geography and December 2014 PRINTSPC(9); Geography and Dece
4180 PRINTSPC(9); "GE+3H"
4200 PRINTSPC(9);"G H"
4190 PRINTSPC(9);"Gg+3H"
4210 PRINT" X{3 SPACES}x{3 SPACES}G H{2 SPACES}X
        {3 SPACES}X"{3} SPACES}"
4220 PRINT"M-N M-N{2 SHIFT-SPACE}G H{SHIFT-SPACE}M
       -N{SHIFT-SPACE}M-N"
       \mathcal{M} , we define \mathcal{M} and \mathcal{M} . Such that \mathcal{M} is the set of \mathcal{M}4230 PRINT"B22 U3";
4240 PRINT"{2 DOWN}{3 SPACES}DECORATE HOLLAND"
4250 GOTO250
<u>-- - - - - - - - -</u>
4300 PRINT"{CLR}{DOWN}{2 SPACES}*";SPC(10);"*"
4310 PRINTSPC(8);"*"
4320 PRINTSPC(20);"*"
4330 PRINT"{2 SPACES}*{6 SPACES}*{8 SPACES}*"
4340 PRINTSPC(12); "UI{3 SPACES}*"<br>4350 PRINTSPC(12): "JK"
4350 PRINTSPLAN PRINTSPLAN PRINTSPLAN PRINTSPLAN PRINTSPLAN PRINTSPLAN PRINTSPLAN PRINTSPLAN PRINTSPLAN PRINTSPLAN PRINTSPLAN PRINTSPLAN PRINTSPLAN PRINTSPLAN PRINTSPLAN PRINTSPLAN PRINTSPLAN PRINTSPLAN PRINTSPLAN PRINTSPL
4360 PRINTSPC(18);""*T4 SPACES}*"
4370 PRINT"{4 SPACES}V"
4380 PRINT"\{4 \text{ SPACES}\}\vec{E} + \vec{3}"
4390 PRINT"\{4 \text{ SPACES}\}\{+3\}\{2 \text{ SPACES}\}+\{6 \text{ SPACES}\}+"
4400 PRINT"\{4 \text{ SPACES}\}\{+3\}\{2 \text{ SPACES}\}\{+3\}{2 SPACESx{3} SPACESF-3"
4410 PRINT"\{4 \overline{\text{SPACES}}\}k+3\{2 \overline{\text{SPACES}}\}k+34410 PRINT TO PRINT TO PARTIES AND INTERNATIONAL PROPERTY OF A SPACE IS A SPACE OF A SPACE OF A SPACE OF A SPA
       {2 SPACES}\+3{3} SPACES}k+3{4} SPACES}V "
4420 PRINT" A{2 SPACES}E+3{2} SPACES}E+3{2 SPACES}{k+3}{3} SPACES}{k+3}{4} SPACES}{k+3}4430 PRINT" k+3 k^2 +3\{2 SPACES\}k+3\{2 SPACES\}[2 +3[2 +3 +2 +1]82 + 3"4440 PRINT" 5 + 3 + 2 + 3 + 6 + 3 + 4 + 3"
4450 PRINT" g20 +3"
4460 PRINT"E22 U3";
4470 PRINT"{2 DOWN} MOON OVER MANHATTAN"
4480 GOTO250
4480 GOTO250
4500 PRINT"{CLR}{DOWN} .{2 SPACES}.{3 SPACES}.
       {2 SPACES {1, 4} SPACES {1, \ldots4510 PRINT"\{2 \text{ SPACES} \}.\{5\} SPACES\}. \{3 \text{ SPACES} \}.
       {2 SPACES}. .{2 SPACES}."
```
 $\tilde{\cup}$  $\bigcup$  $\mathbb{C}^{\mathbb{C}}$  $\cup$  $\bigcup$ U<br>Ü<br>Ö

```
Level
```

```
4520 PRINT"{2 SPACES}.{2 SPACES}. .{2 SPACES}.
     {2 SPACES}. {2} SPACES}. . ."
4530 PRINT" . . {2 SPACES}. {2 SPACES}. [*2] . .
     {2 SPACES}
4540 PRINT"-{3 SPACES}.{3 SPACES}&5 +§{3 SPACES}
      •{2 SPACES}•"
4550 PRINT"{2 SPACES}. {2} SPACES}. {57 +3}.
     {2 SPACES }. ."
4560 PRINT".\{3 \text{ SPACES}\}.\{2 \text{ SPACES}\}-\{5 \text{ SPACES}\}-{2 SPACES {2} SPACES {1}."
      {2 SPACES}.{2 SPACES}."
4570 PRINT"{2 SPACES}.{3 SPACES}sEW§ gQ3S
     {SPACE}.{2 SPACES}."
4580 PRINT".{3 SPACES}.{2 SPACES}-{2 SPACES}£
     {2 SPACES} - . ."
4590 PRINT" .{3 SPACES}. J*K -{2 SPACES}.
\overline{a} spaces is the space of the space of the space \overline{a} space \overline{a}{2 SPACES}. ."
4610 PRINT".\{2 \text{ SPACES}\}.\{2 \text{ SPACES}\}.\{2 \text{ SPACES}\}- .
      {SPACE}.{2 SPACES}."
4620 PRINT" .{2 SPACES}.{2 SPACES}U*K J*I. ."
4630 PRINT"\{2 \text{ SPACES}\}.\{2 \text{ SPACES}\}. -\{5 \text{ SPACES}\}.
       \cdot4640 PRINT"E22 U3";
4650 PRINT"{DOWN} SOME PEOPLE CAN MAKE"
4660 PRINT"{DOWN}SNOWMEN IN THE WINTER.";
4670 GOTO250
4700 PRINT"{CLR}{3 DOWN}{5 SPACES}&11 @3"
4710 PRINT"{4 SPACES}NNNNNNNNNNNNM"
4720 PRINT"{3 SPACES}NNNNNNNNNNNNi2 SHIFT-SPACE}M"
4730 PRINT"\{3 SPACES\}[J3]\{10 SPACES\}[J3]
      {2 SPACES } {EL3"}4740 PRINT"{3 SPACES} [J]{10 SPACES} [J]
      {2 SPACES}k_l<sup>"</sup>
4750 PRINT"{3 SPACES} EJ3{10 SPACES} EJ3
      {2 SPACES}
4760 PRINT"\{3 SPACES\}\{J\}\{2 SPACES\}\{2 +3{3 SPACES}\+3{2} SPACES}\J3{2} SPACES}L34770 PRINT"\{3 SPACES\}[J\{2 SPACES\}[2 + 3]
      {3 SPACES}{k+32 SPACES}{kJ32 SPACES}{kL3}4780 PRINT"\{3 SPACES\}\{J_3\}\{7 SPACES\}\{+2{2 SPACES kJ_3{2} SPACES kL_3"
      {2 SPACES}&J3{2 SPACES}iL3H
4790 PRINT"\{3 SPACES\}[J\{7 SPACES\}[+]
      {2 SPACES}KJ_22 SPACES}KL_3"
4800 PRINT"\{3 SPACES\}[J\{7 SPACES\}[+\{]
      {2 SPACES}KJ32 SPACES}KL3"
4810 PRINT"{3 SPACES}§15 Y3"
```
- 4820 PRINT"{2 DOWN}DO YOU LIVE IN A HOUSE{DOWN} {6 SPACES}LIKE THIS?"
- <sup>4830</sup> GOTO250
- <sup>8000</sup> POKE37154,127:IF(PEEK(37152)AND128)>0THENR2=R  $2 - 1$ --
- <sup>8010</sup> POKE37154,255
- <sup>8020</sup> J1=PEEK(37137):IF(J1AND8)>0THENC2=C2-1
- <sup>8030</sup> IF(J1AND16)>0THENR2=R2+1
- <sup>8040</sup> IF(J1AND4)>0THENC2=C2+1
- <sup>8050</sup> IF(J1AND32)<1THENJF=1
- <sup>8060</sup> RETURN
- <sup>9000</sup> DATA41,2,3,41,2,5,41,2,7
- <sup>9010</sup> DATA73,4,3,73,4,7
- <sup>9020</sup> DATA105,6,3,105,6,5,105,6,7,121,7,2,121,7,4
- <sup>9100</sup> DATA147,1,147,1,183,1,183,1,191,1,191,1,183,2 ,175,1
- <sup>9110</sup> DATA183,1,167,1,147,1,159,1,143,1,147,4
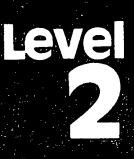

# Games for Readers

## Matchmaker Matchmaker

Skill Area: Memory and Logic Level: II, III, IV Memory: Unexpanded 5K Vic Equipment required: Joystick *Modification: No* Modification: no

#### **The Matchmaker** The Matchmaker

You are the kingdom's foremost matchmaker. You've been hired by the king to keep him distracted from the problems he faces from day to day. The king's favorite pastime is to throw things on the floor. Then he calls you, the matchmaker, to pick everything up.

Being an eccentric king, he doesn't want to make things easy for you. He has a rule: whatever he throws on the floor must be picked up with an object that matches. Today he's scattered bunch of flat objects on the floor and covered them with paper to hide their shapes. You have to remove all the objects, pair by pair. If you want, you can use others to help you. As many as eight players can play "Matchmaker" at once.

#### **How to Play** how to Play

Matchmaker is a Concentration-style game for one to eight players, with four skill levels. You uncover two squares and try to match the shapes underneath them. When playing in skill levels 2, 3, or 4, you must also match the *color* of the objects.

To begin the game, press number 1, 2, 3, or 4 to indicate the skill level. The higher the number, the more objects will have to be matched. Next, press a number between 1 and 8 to indicate how many people are playing. The computer will take a few seconds to build the Matchmaker screen.

Notice that the top of the screen will indicate two things. First, it will tell whose turn it is. Second, it will indicate whether this is your first or second choice of a turn. When the game begins, the top of the screen will tell you that Player #1 is about to ask Question #1.

To uncover a square, use the joystick to move the arrow directly underneath it. When you are in the right position, press the fire button. (Important: Hold down the fire button as long as you need to remember what's underneath the square, but don't press

د∕ ک CCCCCCCCCCCCC 

it a second time in the same location or it'll count as your second guess. This is particularly crucial when you're playing with more than one person. If you press the fire button a second time on your second turn, it'll count as the next player's first guess, which they're sure not to like.)

Remembering where the shapes are is the object of the game. If another player uncovers <sup>a</sup> shape, but can't recall where its dou ble is, then you can wait until your turn to make the match.

When you make a match, a whooping noise will sound and the matched squares will disappear.

#### Scoring Scoring

Matchmaker is not a game of high points. The total number of points is the number of pairs of objects in the game. If only one person is playing and there are <sup>20</sup> pairs of objects on the board, the score at the end will always be <sup>20</sup> unless you quit in the mid dle of a game. If more than one person is playing Matchmaker, the final score will tell how many matches were made by each player.

#### **Matchmaker** Matchmaker

- <sup>100</sup> DIMHT(1,3),ST(9),CT(3),S%(7),NT%(20):POKE36879 ,30:CB=828
- <sup>110</sup> SM=(4\*(PEEK(36866)AND128)+64\*(PEEK(36869)AND12 Ø))
- 120 CPC COP(37888491)-SMC
- <sup>130</sup> FORX=0TO3:READZ:CT(X)=Z:NEXTX:FORX=0TO9:READZ:  $ST(X)=Z:NEXTX$

```
140 FORX=0TO20:READY:NT%(X)=Y:NEXTX:GOSUB8000
```
<sup>200</sup> PRINT"{CLR}{DOWN}ENTER SKILL LEVEL:":PRINT"  ${Down}$  ${2$  SPACES} ${RVS}$  $1{OFF}$  - BEGINNING ${Down}$ " :PRINT"{6 SPACES}TO"

```
210 PRINT"{Down}2 SPACES}{RVS4{OFF} - ADVANCED"
```

```
220 GETX$:IFX$=""THEN220
```

```
230 IFX$<"1"ORX$>"4"THEN220
```

```
240 SL=VAL(X$)
```

```
250 PRINT"{2 DOWN}# OF PLAYERS (1-8)
```

```
<u>--- ---- - ---- - -----</u>
```

```
253 IFX$<"1"ORX$>"8"THEN252
```

```
254 NP=VAL(X$)
```

```
255 PRINT"{2 DOWN} (SCREEN BEING BUILT)"
```

```
260 FORX=1TONP:S%(X-l)=0:NEXTX:FORX=1TO(SL*20):POK
    ECB+X-1,0:NEXTX
```

```
270 FORX=1TOSL:FORY=0TO9:FORZ=1TO2
```

```
280 GOSUB1000:POKECB+R1,ST(Y):POKECB+R1+(SL*20),CT
    (X-1):NEXTZ,Y,X
```
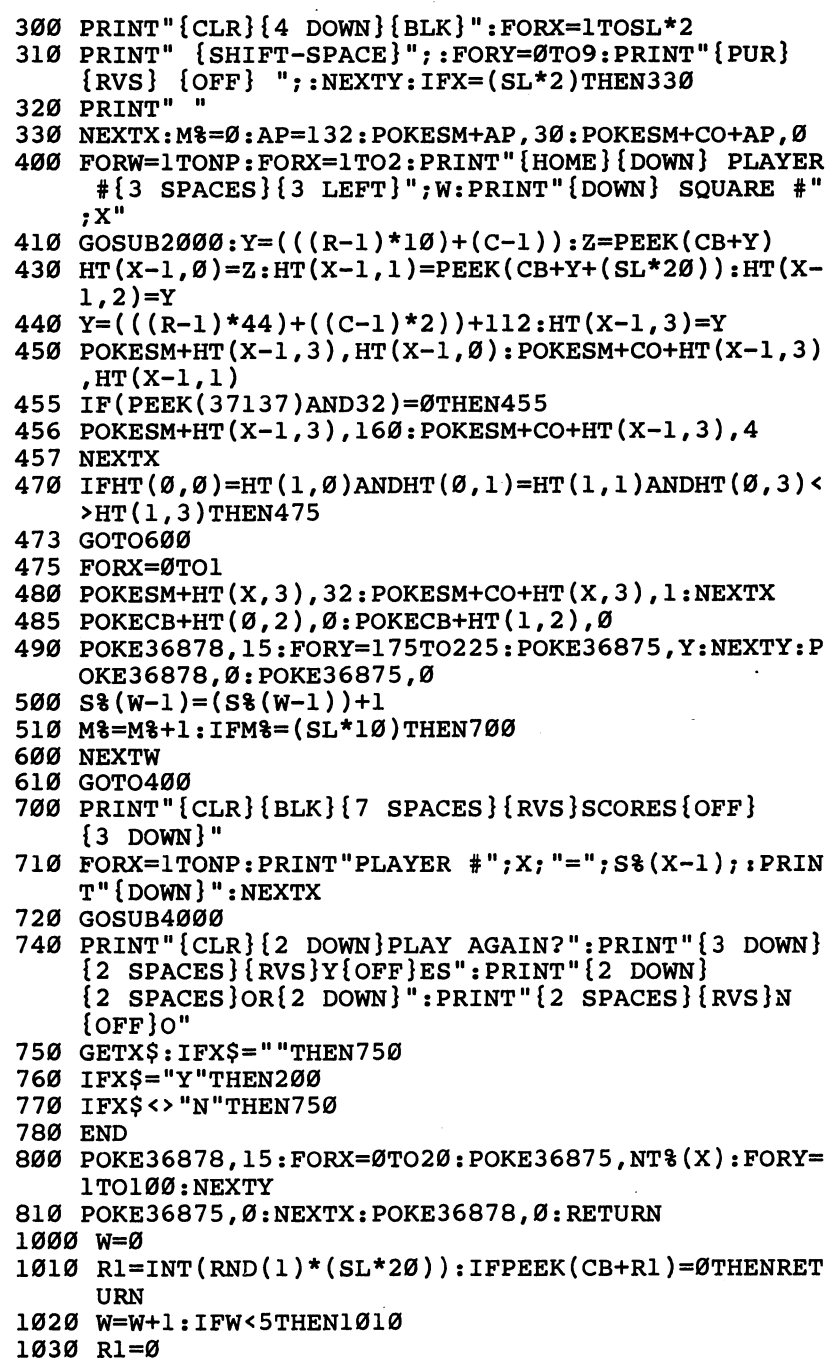

- 1040 IFPEEK (CB+R1)=0THENRETURN = 0THENRETURN = 0THENRETURN = 0THENRETURN = 0THENRETURN = 0THENRETURN = 0THENR
- $1050$  R<sub>1</sub>=R<sub>1</sub>+1:GOTO1040 <sup>1050</sup> R1=R1+1:GOTO1040
- <sup>2000</sup> IF(PEEK(37137)AND32)=0THEN2200
- <sup>2010</sup> Z=AP:POKE37154,127:IF(PEEK(37152)AND128)=0THE  $NZ = Z + 1$
- <sup>2020</sup> POKE37154,255:Y=PEEK(37137):IF(YAND8)=0THENZ=  $7 + 22$
- $2030$  IF(YAND16)=0THENZ=Z-1 <sup>2030</sup> IF(YAND16)=0THENZ=Z-1
- <sup>2040</sup> IF(YAND4)=0THENZ=Z-22
- <sup>2050</sup> IFAP=ZORZ<132ORZ>505THEN2000
- <sup>2060</sup> IFPEEK(SM+Z)=160THEN2000
- <sup>2070</sup> POKESM+AP, 32:POKESM+CO+AP,1:POKESM+Z,30:POKES  $M + CO + Z$ ,  $Ø$ M+CO+Z,0
- <sup>2080</sup> AP=Z:GOTO2000
- <sup>2200</sup> IFPEEK(SM+AP-22)<>160THEN2000
- 2210  $Z=AP-132:R=INT(Z/44)+1:Z=Z-(R-1)*44)$
- $2220$  C=INT(Z/2): RETURN
- <sup>4000</sup> PRINT"{3 SPACES}(PRESS ANY KEY)"
- 4010 GOSUB800 401 Gospel Gospel (1991)
- <sup>4020</sup> GETX\$:IFX\$=""THEN4020
- 4030 RETURN <sup>4030</sup> RETURN
- 8000 PRINTS A REPORT TO PRINT TO PRINT A REPORT OF REAL PRINT OF REAL PRINT OF REAL PRINT OF REAL PRINT OF REAL PRINT OF REAL PRINT OF REAL PRINT OF REAL PRINT OF REAL PRINT OF REAL PRINT OF REAL PRINT OF REAL PRINT OF REA MAKER \*\*{3 SPACES}{OFF}";
- 8100 PRINT"{DOWN}A MEMORY GAME FOR 1 TO8 PLAYERS, {SPACEJWITH FOUR{2 SPACESjSKILL LEVELS."
- <sup>8110</sup> PRINT"{DOWN}EACH PLAYER MUST{6 SPACES}UNCOVER TWO SQUARES{3 SPACES}AND TRY TO MATCH THE"
- 8120 PRINT"SHAPES UNDER THEM.": PRINT"SKILL LEVELS [SPACE]2-4 MUST ALSO MATCH THE" {SPACE}2-4 MUST ALSO MATCH THE"
- 813Ø PRINT "OBJECTS' COLOR." <sup>8130</sup> PRINT"OBJECTS1 COLOR."
- <sup>8140</sup> PRINT"{DOWN}GET UNDER SQUARE{4 SPACESjWITH {SPACE}THE JOYSTICK, ANDEXPOSE IT WITH THE"
- <sup>8150</sup> PRINT"FIRE BUTTON.{2 DOWN}":GOSUB4000:RETURN
- <sup>9000</sup> DATA0,7,6,5,65,42,81,83,86,87,78,90,95,105
- <sup>9010</sup> DATA175,191,191,195,175,183,191,183,175,163,1 35,135
- <sup>9020</sup> DATA159,163,175,183,175,163,175,135,135

# **Notecrafter**

Skill Area: Memory and Logic Level: II, III, IV Memory: unexpanded 5K Vic Equipment required: None *Modification: No* Modification: No

#### **The Notecrafter's Craft** The Notes and Notes and Notes and Notes and Notes and Notes and Notes and Notes and Notes and Notes and Notes

You are a notecrafter. It's your job to make the orchestra sound good. If the orchestra gives a bad concert, the newspaper critic will blame the conductor and the conductor will blame you. It's your job to get the instruments to sound just right.

In order to time the instruments, the computer will tell you just how a note should sound. Then it's your job to get the note made by your musical instrument to sound just like the com puter's note. It takes a lot of talent - a good memory and a good musical ear  $-$  to get a note exactly right.

#### **How to Play** . . . . . . . . **.**

The computer will sound a note. Then it will play the note made by your musical instrument. You must raise or lower your note until it sounds exactly the same as the note you remember from the computer.

Raise or lower a note by pressing numbers on the computer keyboard.

To make a note sound lower, press  $1, 2$  or  $3:$ 

- $1 =$  lower the note just a little bit.
- $2 =$  lower the note an average amount.
- $3 =$  lower the note a lot.

To make a note sound higher, press 7, 8 or 9:

- $7 =$  raise the note a little bit.
- $8 =$  raise the note an average amount.
- $9 =$  raise the note a lot. raise the note lot.

You can change the sound of your note as many times as you want. When you think your note sounds the same as the com puter note, press 5 to indicate the note matches.

### Scoring

When you press 5, the computer will play its note and then play

the note you picked. If the notes are exactly the same, you will be rewarded with music and flashing lights.

Don't be surprised if your note doesn't exactly match the com puter's note. Very few people have what is known as perfect pitch. If your note doesn't exactly match the computer's note, the computer will tell you how close you came to matching it. If you get perfect match, you're <sup>100</sup> percent correct. The closer your note matches, the better a musician you are.

The computer will look at your score and tell you whether your ear for music is not bad, normal, above average, good, very good, or excellent. If your guess is really off, the computer may not tell you anything. If this happens, try again. You're sure to improve.

If you don't get the exact note, or even close, don't give up. Music is like everything else. You certainly need talent, but prac tice is just as important.

#### Notecrafter

- <sup>100</sup> POKE36879,27:POKE36874,0:POKE36875,0:POKE36876 ,0:POKE36878,15
- 110 PRINT"{BLU}{CLR}{DOWN}{5 SPACES}{RVS}NOTECRAFT  $ER{OFF}$ " ERtOFF}"
- 120 PRINT"{2 DOWN}THIS GAME TESTS BOTH{2 SPACES}YO UR MEMORY AND YOUR<sup>[2</sup> SPACES] EAR FOR MUSIC."
- 130 PRINT"{DOWN}THE COMPUTER WILL PICKA NOTE AND P LAY IT. {3 SPACES}THE COMPUTER WILL";
- 140 PRINT" THENPICK A NOTE FOR YOU<sup>{3</sup> SPACES}AND PL AY IT."
- <sup>150</sup> PRINT"{DOWN}YOU MUST RAISE OR{5 SPACES}LOWER HE PITCH OF{4 SPACES}YOUR NOTE UNTIL IT"
- <sup>160</sup> PRINT"MATCHES THE NOTE THE{2 SPACES}COMPUTER ICKED."
- <sup>165</sup> GOSUB950
- <sup>170</sup> PRINT"{2 DOWN}(HIT ANY KEY TO START)";
- <sup>180</sup> GETX\$:IFX\$=""THEN180
- <sup>190</sup> DIMRT\$(5):FORX=0TO5:READX\$:RT\$(X)=X\$:NEXTX
- <sup>200</sup> VN=INT(RND(l)\*3)+36874
- <sup>210</sup> CN=INT(RND(1)\*123)+128
- <sup>220</sup> PN=INT(RND(1)\*123)+128:IFCN=PNTHEN220
- 230 POKE36879, 28: PRINT" {CLR} {DOWN}COMPUTER'S NOTE-
- <sup>240</sup> POKEVN,CN:FORX=1TO3000:NEXTX
- 250 POKEVN, Ø: FORX=1TO100: NEXTX: PRINT" {3 DOWN } NOW Y OUR NOTE---"
- <sup>260</sup> POKEVN,PN:FORX=1TO3000:NEXTX

```
270 POKEY POKER POKER POKER POKER POKER POKER POKER POKER POKER POKER POKER POKER POKER POKER POKER POKER POKER
  300 POKE36879,30:PRINTM{CLR}{2 DOWN} ENTER OPTION
      {SPACE} ---{2 DOWN }"
 310 PRINT"{DOWN} {RVS}1{OFF} LOWER (SMALL)"
 320 PRINT"{DOWN} {RVS}2{OFF} LOWER (MEDIUM)"
 330 PRINT<sup>"</sup>{DOWN} {RVS}3{OFF} LOWER (LARGE)"
 340 PRINT"{2 DOWN} {RVS}5{OFF} NOTE MATCHES"
  350 PRINT", PRINT, PRINT, PRINT, PRINT, PRINT, PRINT, PRINT, PRINT, PRINT, PRINT, PRINT, PRINT, PRINT, PRINT, PRINT, PRINT, PRINT, PRINT, PRINT, PRINT, PRINT, PRINT, PRINT, PRINT, PRINT, PRINT, PRINT, PRINT, PRINT, PRINT, 
  360 PRINT"{DOWN} {RVS}8{OFF} RAISE (MEDIUM)"
 370 PRINT"{DOWN} {RVS}9{OFF} RAISE (LARGE)"
 400 X=PEEK(197):IFX=64THEN400
 410 IFX=0THENPN=PN-1:GOTO500
 420 IFX=56THENPN=PN-5:GOTO500
 430 IFX=1THENPN=PN-15:GOTO500
 440 IFX=2THEN700
 450 IFX=3THENPN=PN+1:GOTO500
 460 IFX=59THENPN=PN+5:GOTO500
 470 IFX=4THENPN=PN+15:GOTO500
  480 GOTO400
 500 IFPN<128THENPN=128
 610 IFPN>250THENPN=250
 620 POKEVN,PN:FORX=1TO300:NEXTX:POKEVN,0:GOTO400
 700 POKE36879,27:IFPN<>CNTHEN800
 710 PRINT"{CLR}{2 DOWN} CONGRATULATIONS 11"
 720 PRINT"{DOWN}YOU PICKED THE VERY{3 SPACES}SAME
      {SPACE}NOTE AS THE{6 SPACES}COMPUTER DID1 I"
 730 PRINT"{DOWN}YOU MUST BE A VERY{4 SPACES}GOOD M
      USICIANil"
 740 FORX=251TO27STEP-16:POKE36879,X:POKE36876,180:
      FORZ=1TO100:NEXTZ
 750 POKE36876,0:NEXTX:GOTO900
 800 PRINT"{CLR}{Down}COMPUTER'S NOTE---" : POKEVN.CN:FORX=1TO3000:NEXTX:POKEVN,0:FORX=1TO100:NEXTX
 810 PRINT"{2 DOWN}NOW YOUR NOTE --- ": POKEVN, PN: FORX
      =1TO3000:NEXTX:POKEVN,0
 820 IFPN<CNTHENX=CN-PN:GOTO840
 830 X=PN-CN
 840 Y=100-INT(X*3):IFY<1THENY=1
 850 PRINT"{2 DOWNjYOUR SCORE IS";Y;"{LEFT}%"
 860 X=INT((100-Y)/10):IFX<0THENX=0
 870 IFX>5THEN900
 880 PRINT"{2 DOWNjYOUR EAR FOR MUSIC IS ";RT$(X);" 900 print"{2 down}play again ({rvs}y{off} or {rvs}
      N(OFF))"
 910 getx$:ifx$=""then910
 920 ifx$="y"then200
 930 ifx§<>"n"then910
.940 END
```

```
\curvearrowleft
```
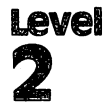

- <sup>950</sup> READX,Y:IFX<0THENRETURN
- <sup>960</sup> POKE36876,X:FORZ=1TOY\*110:NEXTZ:POKE36876,0:GO ---
- <sup>1000</sup> DATA201,2,191,2,183,2,175,2,191,2,0,.3,183,1, 195,2,0,-3
- <sup>1010</sup> DATA191,2,183,2,191,2,159,2,183,2,0,.3,191,1, 159,2,0,.3,183,2,167,2,159,2
- <sup>1020</sup> DATA147,2,183,2,0,.5,191,1,201,2,0,.3,183,2,1 83,2,191,2,201,2
- <sup>1030</sup> DATA0,.3,191,2,207,2,201,2,183,4,-1,-1
- 1500 DATA"EXCELLENT", "VERY GOOD", "GOOD", "ABOVE AVE **RAGE**" RAGE THE RAGE COMPANY OF THE RAGE COMPANY OF THE RAGE COMPANY OF THE RAGE COMPANY OF THE RAGE COMPANY OF THE RAGE COMPANY OF THE RAGE COMPANY OF THE RAGE COMPANY OF THE RAGE COMPANY OF THE RAGE COMPANY OF THE RAGE COMPANY
- <sup>1510</sup> DATA "NORMAL", "NOT BAD"

# Personal Story

Skill Area: Language Arts Level: ii Memory: Unexpanded 5K VIC Equipment required: None **Modification: Yes** Modification: Yes

### **A Personal Story**

People like to hear about themselves, and children are no excep tion. In fact, children are especially impressed to see their names and their life stories in print. Children's book companies have made thousands of dollars on the premise that children will learn to read faster if they read stories about themselves. Since children are very interested in the subject of self, a book about their own lives will hold their interest longer than a book which has no personal connection to them.

"Personal Story" is programmed with this in mind. There really isn't a game here for a child to play. Other than pressing a key on the computer keyboard to continue the story, the child has no input except to read along with the words, delight in the story, and perhaps increase his or her reading skill.

### How to Play

The person who plays this game is actually the person who pro grams it.

Before your child sits down with this game, you need to enter the data for nine variables. Only then will it tell a personalized story.

As you type in the program, you can enter your child's per sonal data in lines 10000-10100, or if you entered the program as it's listed here, you can change it by LISTing these lines, then in sert your own information.

The lines and information needed are:

10000 The child's first name. <sup>10000</sup> The child's first name. 10010 The child's last name. **-----** ---- -------------------<sup>10020</sup> The child's sex. Enter BOY, or GIRL. 10030 A personal pronoun. Enter HE, or SHE. 10040 The child's age. Enter a number, for example, 6.

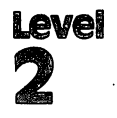

10050 The child's birthday. Enter a month and date, for example, MAY 3RD. **10060** The child's street address. 10060 The children address. The children address to the children address. The children address to the children <sup>10070</sup> The child's city of residence. 10080 The first name of a good friend of the child. <sup>10090</sup> The child's phone number. <sup>10100</sup> The name of the child's favorite toy.

Avoid long entries, so that there won't be a problem printing it on the small screen of the VIC.

You may want to enlist the child's help, or perhaps you want to program the game as surprise for the child.

#### Personal Story

```
100 DIMNT%(14, 1, 3): PRINT"{CLR}"
```
<sup>110</sup> FORX=0TO3:Y=0

```
120 READW,Z:NT%(Y,0,X)=W:NT%(Y,1,X)=Z:Y=Y+1:IFW<>0
   THEN120
   -1
```
<sup>130</sup> NEXTX:C\$="{BLK}{RED}{CYN}{PUR}{GRN}{BLU}{YEL}"

```
140 POKE36879,250:R£ADN1$,N2$,SX$,PR$,AG$,BD$,AD$,
    CT$, F1$, PO$, FT$
```

```
150 X$=N1$+"{SHIFT-SPACE}"+N2$
```

```
160 IFLEN(X$)>20THEN180
```

```
170 Y$=M{SHIFT-SPACE}M+X§:X$=Y§+"{SHIFT-SPACE}":GO
   TO160
```

```
180 PRINT"{BLK}{CLR}{3 DOWN}{2 SPACESjTHIS IS YOUR
     LIFE<sup>1</sup>":PRINTSPC(7); "\{3 DOWN}STARRING\{3 DOWN}"
    :PRINTX$:X=Ø: GOSUB8000
```

```
190 PRINT"{HOME}";:FORY=0TO504:X=INT(RND(1)*7)+1:X
   $=MID$(C$, X, 1)
```

```
200 PRINTX§;"S";:NEXTY
```

```
210 POKE36879,206:PRINT"{CLR}{BLK}{DOWNjTHIS IS
   {SPACEjSTORY ABOUT {DOWN}A VERY NICE "?SX$
```

```
220 PRINT" \{ DOWN\}NAMED "; N1$; "."
```

```
230 PRINT"{2 DOWN}"; PR$; " HAD A BIRTHDAY ON": PRINT
    "\{DOWN\}"; BD$; "\,, AND"
```
- 240 PRINT"{DOWN}IS ";AG\$;" YEARS OLD."
- <sup>250</sup> PRINT"{3 DOWN}{2 SPACES}{YEL}Q{SHIFT-SPACE}Q  ${SHIFT-SPACE}Q{BLK}$   ${3$  SPACES}HAPPY"
- <sup>260</sup> PRINT"{2 SPACES}-{SHIFT-SPACE}-{SHIFT-SPACE}- {3 SPACES}BIRTHDAY"
- 270 PRINT" {RVS}{RED}{7 SPACES}{OFF}{2 SPACES}";Nl
- <sup>280</sup> PRINT" {RVS}{RED}{7 SPACES}{OFF}{2 SPACES}"7N2 . . . <del>. . .</del> . .

```
290 GOSUB7900:GOSUB7800
```
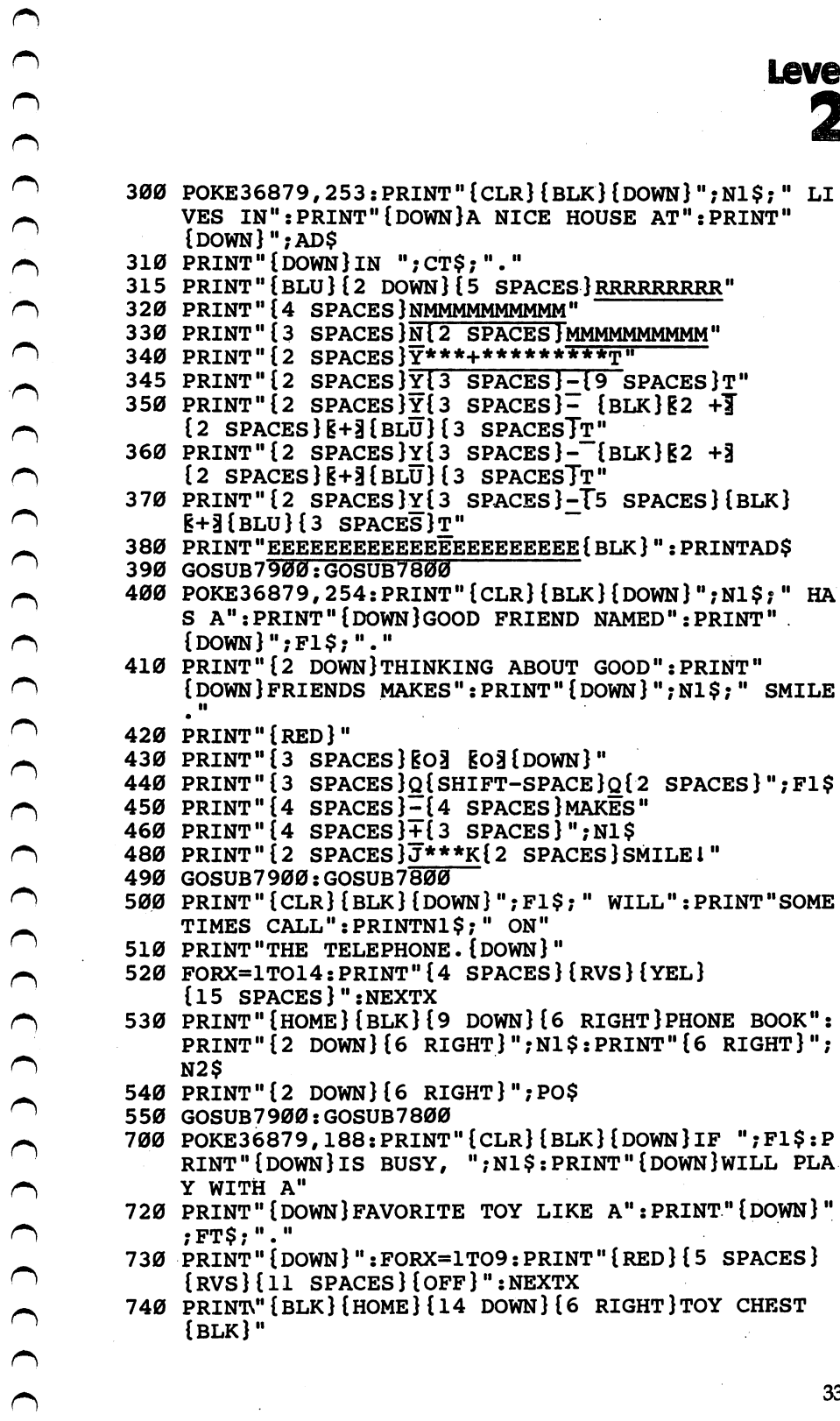

ر ،

**CHEST**  $\hat{J}$ 

```
750 GOSUB7900:GOSUB7800
800 POKE36879,26:PRINT"{CIjR}{BLK}{DOWN}GOOD FRIEND
    AND FUN":PRINT"TOYS MAKE EVERY DAY"
810 PRINT"SEEM LIKE CHRISTMAS":PRINT"AT THE ";N2$:
    PRINT"HOUSE.{2 DOWN}{GRN}"
820 PRINTSPC(10); "{YEL}Z"
830 PRINTSPC(9); "{GRN}{RVS}£ 8*3"
840 PRINTSPC(8); "\{RVS\}£\{3\} SPACES}\*}"
850 PRINTSPC(8);"{RVS}T5 SPACES}"
860 PRINTSPC(7); "{k5 SPACES}{k*}"
870 PRINTSPC(7);"{RVS}T7 SPACES}"
880 PRINTSPC(6); "{kvs} f 7 SPACES {k*} {BLK}"
875 PRINTSPC(7);"{RVS}{7 SPACES}"
885 PRINTSPC(10); "-"
890 PRINTSPC(10); "="
900 PRINTSPC(10); "="
900 PRINTSPC(10);"-"
910 X=3:GOSUB8000:GOSUB7800
920 POKE36879,24:PRINT"{CLR}":FORX=1TO62:Y=INT(RND
     (D*7)+l
930 X$=MID$(C$,Y,1):PRINTX$;"THE END ";:NEXTX
940 POKE36878,15:FORX=251TO27STEP-16
950 POKE36879,X:Y=X:IFY<128THENY=128+(128-X)
960 POKE36876,Y:FORZ=1TO100:NEXTZ,X
970 POKE36878,0:POKE36876,0:PRINT"{CLR}{BLU}":END
7800 PRINT"{HOME}{22 DOWN}{3 SPACES}(PRESS ANY KEY
      )";
7810 GETX$:IFX$=""THEN7810
7820 PRINT"{HOME}";:FORY=1TO22:X=INT(RND(1)*7)+l:X
      $=MID$(C$, X, 1)7830 PRINTX$;"{RVS}{22 SPACES}{OFF}";:FORZ=1TO40:N
      EXTZ,Y:RETURN
7900 X=INT(RND(1)*3)7900 X=INT(RND(1)*3) X=INT(RND(1)*3) X=INT(RND(1)*3) X=INT(RND(1)*3) X=INT(RND(1)*3) X=INT(RND); X=INT(RND); X=INT(RND); X=INT(RND); X=INT(RND); X=INT(RND); X=INT(RND); X=INT(RND); X=INT(RND); X=INT(RND); X=INT(RND); X=INT
8000 POKE36878,15:Y=0
8010 POKE36875, NT%(Y, Ø, X): FORZ=1TO(NT%(Y, 1, X)*110)
      :NEXTZ:Z=PEEK(36875):POKE36875,0
8020 IFZ>0THENY=Y+1:GOTO8010
8030 RETURN
8030 R<del>eturn</del>
9000 DATA135,2,135,2,175,2,175,2,183,2,183,2,175,4
      ,163,2
9010 DATA163,2,159,2,159,2,147,2,147,2,135,4,0,0
9020 DATA183,2,195,4,183,2,163,2,159,2,163,2,175,2
      ,175,2,159,2,135,4,0,0
9030 DATA201, 2,207,2,215,2,215,2,215,2,215,2,207,2
      201, 2,191,2, 201, 2, 215,8,0,0
9040 DATA195,2,195,2,195,2,209,2,209,2,209,2,207,2
      ,209,2,215,2,219,2,221,2
9050 DATA215,2,219,2,0,0
10000 DATA"JIMMY"
10010 DATA"SMITH"
```
10020 DATA"BOY" 10030 DATA"HE" 10040 DATA"8" <sup>10050</sup> DATA"NOVEMBER 31ST" <sup>10060</sup> DATA"1351 MAPLE STREET" <sup>10070</sup> DATA"NEW YORK CITY" 10080 DATA SITUATUR PERSIKA <sup>10090</sup> DATA"531-1234" <sup>10100</sup> DATA"WORLD MAP"

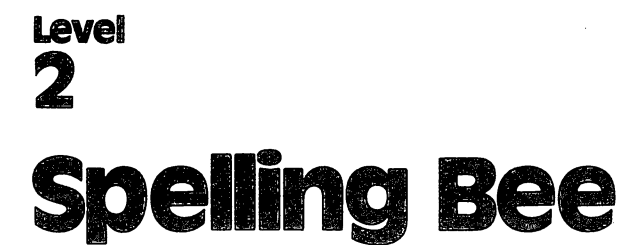

Skill Area: Language Arts Skill Area: Language Arts Level: II, III, IV **Memory: Unexpanded 5K VIC** Equipment required: None Modification: Yes (modification may require additional memory)

#### The Mighty Bee The Mighty Bee

If there's such a thing as a guardian angel of spelling, the spelling bee is it. As long as you're doing a good job at your spelling, she'll stay around and watch you. If you don't do well, though, she'll lose strength and slowly disappear. The object of "Spelling Bee" is to guess the letters of words the spelling bee gives you before she disappears. If you guess a word correctly, she'll return in all her glory for the next one.

#### **How to Play** how to Play the Play to Play the Play to Play the Play to Play the Play to Play the Play to Play the Play to

The computer will pick <sup>a</sup> word and tell you how many letters it contains. You must guess the word by selecting a letter at a time. If you pick more than <sup>11</sup> incorrect letters, the spelling bee will disappear.

To begin play, choose a skill level as listed below:

- Beginner
- 2 Intermediate Intermediate
- 3-Advanced Advanced

Press the appropriate number, and the game begins. A line of blank spaces will appear near the bottom of the screen. Each blank indicates a letter in the word. The computer will print ENTER A LETTER, and you should type one you think may be in the word.

When you type a letter, one of two things will happen. If the letter belongs in the word, it will appear in the right space. If it does not belong in the word, however, the spelling bee will buzz, the screen will temporarily go black, and the letter will appear on the bottom of the screen to remind you that you've already tried it. Use this display. If you use the same letter more than once, the second guess will be counted as a wrong letter, so be sure to try any particular letter only once per game. Every time you make an incorrect guess, a small bit of the spelling bee will disappear. If

you don't discover the word in <sup>11</sup> tries, the correct word will ap pear. But the spelling bee will be gone — at least until the next round.

#### **Scoring** Scoring

No point score is given in Spelling Bee. Either the correct word is revealed by the player, or it isn't. At the end of a round, the computer will ask the player to play again. The player will type Yfor yes or  $N$  for no. If  $\tilde{N}$  is pressed, the computer will record and show how many words were correctly spelled since the current session of Spelling Bee began. The computer will also tell the player how many words were missed.

### Spelling Bee

```
100 NW%=40:POKE36879,30
110 DIM NT%(11),WT$(NW%-1),WI$(19)
120 Sl=4*(PEEK(36866)AND128)+64*(PEEK(36869)AND120
     ):S2=37888+4*(PEEK(36866)AND128)
130 FORX=0TO11:READZ:NT%(X)=Z:NEXTX
140 PRINT"{CLR}{BLK}{DOWN}{RVS}{5} SPACES}SPELLING
     {Space} {P}150 PRINT"{2 DOWN}THE COMPUTER WILL PICKA WORD AND
      se word would be a second to the second term in the second term in the second term in the second term in the s
170 PRINT "{2}OU MUST BEFORE THE FIRE REFORM TO THE FIRE PRINTED TO A SPACE IT IS NOT THE FIRE AND IN THE FIRE
      BY SELECTING ONE LETTER AT A TIME."
180 PRINT"{2 DOWN}IF YOU PICK MORE THAN 11 INCORRE
     CT LETTERS, THE SPELLING BEE WILL"
190 PRINT"DISAPPEAR."
200 PRINT"{2 DOWN}(HIT ANY KEY TO START)";:GOSUB25
     øø
     -210 GETX$:IFX$=""THEN210
220 PRINT"{CLR}{2 DOWNjENTER SKILL LEVEL:"
230 PRINT"{2 DOWN}{2 SPACES}{RVS}l{OFF} BEGINNER":
     PRINT"{2 DOWN}{2 SPACES}{RVS}2{OFF} INTERMEDIA<br>TE"
240 PRINT"{2 DOWN}{2 SPACES}{RVS}3{OFF} ADVANCED"
250 GETP$:IFP$=""THEN250
260 IFPS<"1"ORPS>"3"THEN250
260 IFP STATES AND INTERNATIONAL CONTINUES INTO A RESIDENCE OF A STATE OF A STATE OF A STATE OF A STATE OF A ST
270 X=(VAL(P$)-1)*NW%:IFX=0THEN290
280 FORY=1TOX:READX$:NEXTY
290 FORX =1 TONW : READX : WTS(X-1) = X : NEXTX : WU = 0300 WU=WU+1
300 WU=WU+1
310 X=INT(RND(1)*NW%):WO$=WT$(X):IFWO$="$"THEN310
320 WT$(X)="$":LW%=LEN(WO$)
330 FORX=0TOLW8-1
330 FOR 230 FOR 230 FOR 230 FOR 230 FOR
```
 $\cup$  $\frac{1}{2}$ 

 $\gamma$ 

```
Level
```

```
340 W1\ (X) = M1D\ (W0\, X+1, 1): NEXTX
350 LC%=0:OF%=462:BC%=0:GOSUB1000:LW%=LW%-1
400 GET X$: IFX$=""THEN400
410 X=ASC(X$): IFX<65ORX>90THEN400
500 HI=0:FORY=0TOLW%:IFWIS(Y)<>XSTHEN530
510 HI=1:WI; (Y)=";" ": POKES1+375+(Y*2), X-64
520 LC%=LC%+1
530 NEXTY: IFHI=1THEN560
540 GOSUB3000:BC%=BC%+1
550 IFBC%>10THENGOSUB2000:LO%=LO%+1:FORX=1TO2000:N
    EXTX: GOTO7ØØ
560 IFLC% <= LW& THEN400
570 GOSUB4000:WI%=WI%+1:GOTO700
700 IFWU=NW&THENPRINT"{CLR}{RED}{2 DOWN}":GOTO750
710 PRINT"{CLR}{RED}{DOWN}{4 SPACES}{RVS}ANOTHER W
    ORD ?{OFF}": PRINT"{2 DOWN}{5 SPACES}ENTER
    {\text{RVS}} {\text{Y}} (OFF) OR {\text{RVS}} {\text{N}} (OFF)
720 GETX$: IFX$=""THEN720
730 IFX$="Y"THEN300
740 IFX$ <> "N"THEN720
750 PRINT"\{3 DOWN\} # CORRECT =";WI%
760 PRINT"{2 DOWN} # MISSED{2 SPACES}=";LO%
770 GOSUB2500:POKE36879,27
780 END
1000 PRINT"{CLR}{BLK}{DOWN}{5 SPACES}SPELLING BEE
      {2 DOWN }"
1010 PRINTSPC(11); "E+3E-3"
1020 PRINTSPC(11); "\bar{K}2 + \bar{3}"
1030 PRINTSPC(7): "{BLK}MK@3{2 SPACES}{BLK}
     R2 + 3"1040 PRINTSPC(9); "{BLK}M E+3E-3EM3"
1050 PRINTSPC(9); "{RVS}\overline{\mathcal{L}}{YEL} {BLK} {YEL}\overline{\mathcal{K}}*3
      {OFF}{HBLK}NN"1060 PRINTSPC(7); "C{RVS}{YEL} {BLK} {YEL} {BLK}
      \{YEL\} \{BLK\}\{O\overline{F}F\}O"1070 PRINTSPC(9); "E*3TRVS}{YEL} {BLK} {YEL}{OFF}
     \pounds{BLK}MM"
1080 PRINTSPC(9); "N k+3k-3{BLK}kM3"
1090 PRINTSPC(7); "\overline{\text{N}}\overline{\text{E}}T\overline{\text{3}}{2 SPACES}\overline{\text{K}}2 +3"
1100 PRINTSPC(11); \frac{1}{16} + 3"
1110 PRINTSPC(11); "E+3E-3"
1500 PRINT"{3 DOWN}{BLK}************************;
1510 PRINT"ENTER A LETTER:";
1520 X = (LW8 - 1)*21530 FORY=ØTOXSTEP2
1540 POKES1+375+Y, 121: POKES2+375+Y, 6: NEXTY
1550 RETURN
2000 FORX=0TOLW&:IFWIS(X)="$"THEN2020
2010 Y=ASC(WI$(X)): POKES1+375+(X*2), Y-64
```
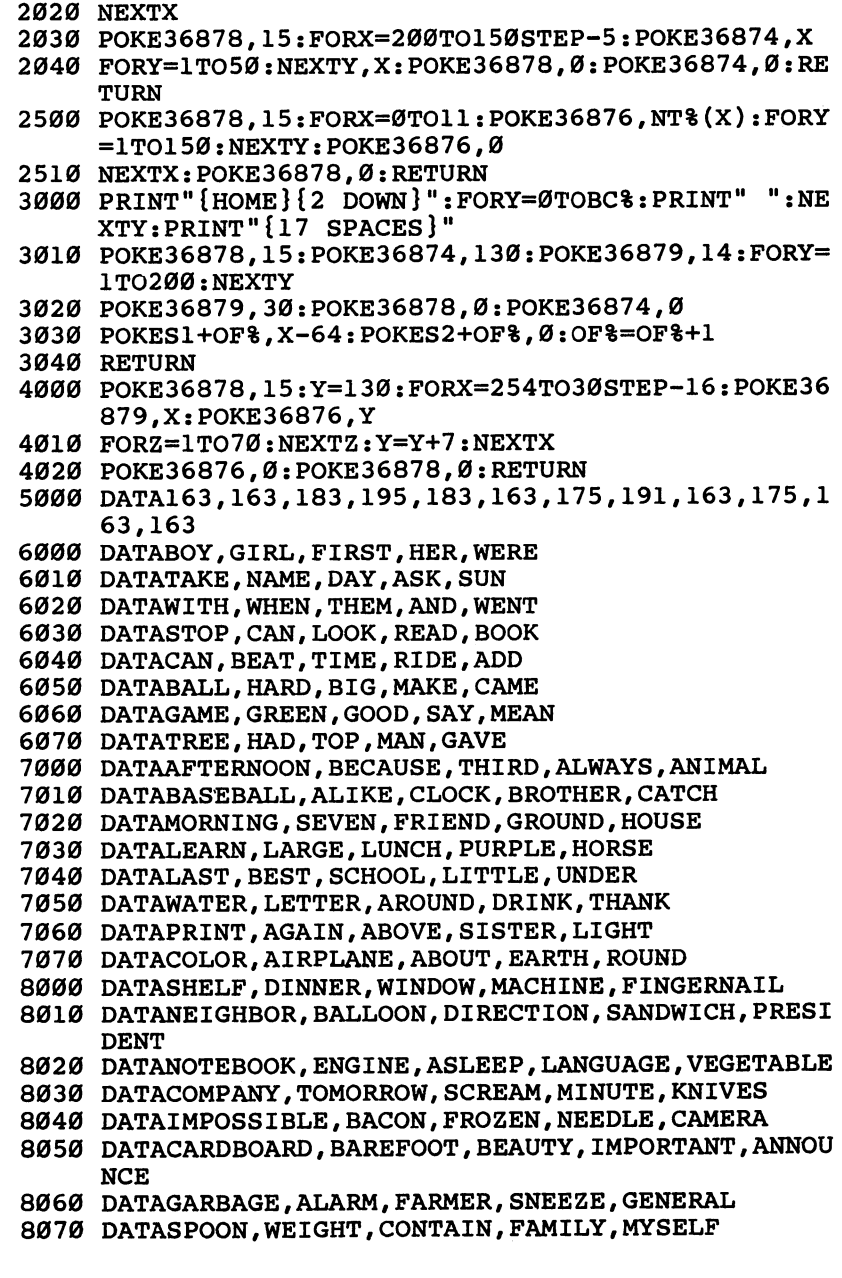

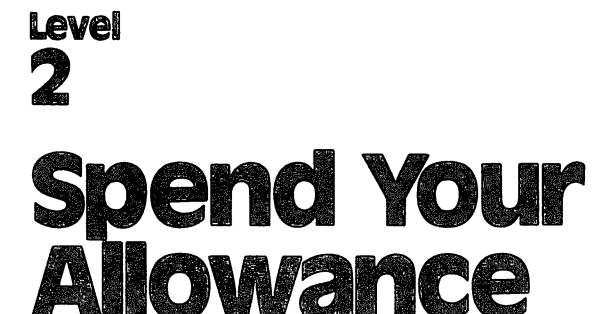

owance when would write the version would write the contract of the contract of the contract of the contract of

Skill Area: Mathematics Level: II, III, IV Memory: At least 8K expansion required Equipment required: None **Modification: Yes** Modification: Yes

#### Your Money Situation

Your parents have decided to give you an allowance of \$10 each month. Ten dollars sounded like a fortune at first, but the world is full of exciting things to buy. Your parents have told you if you spend your allowance wisely, they'll raise it. But what does wise ly mean? How can your parents know whether buying a hamster is more important than going to the movies? You'll have to spend your money the best way you can and hope they'll agree you spent it wisely. If you spend your money unwisely, however, they may deduct a dollar from your allowance.

Just like real life, "Spend Your Allowance" is full of situations that suddenly pop up. You may have to buy a birthday present, or you may be able to pick up some money doing chores around the house. When you get extra money, keep it if you wish, or spend it if there's something you'd like to buy. It's your money.

#### **How to Play**

A game consists of 12 months, with four spending decisions each month. After reading the rules, press any key for the game to be gin. There will be a ten-second delay while the data loads.

The computer will ask you to buy one of three items. Some times you'll see two or three items you'd like to have. Other times, nothing will look good. In any case, choose the item you'd most like to buy. Indicate your choice by pressing the numbers 1, 2, or 3.

At the end of each month, the computer will tell you how much money you have, how much your allowance is for next month, and what your total amount is on hand. For example, if your first month's allowance is \$10, and you spend \$12, you will have had a balance of -\$2 at the end of January, but your \$10 allowance will bring your total amount on hand to \$8 for the month of

February. Random events throughout the game may increase or decrease that amount.

If you've spent your allowance wisely in any month, you may hear a musical signal at the beginning of the following month, followed by the news that your allowance has been raised. Your al lowance can only be increased \$1 at a time, but it can be raised as many months in the year as your parents choose. Remember that unwise spending may cause your parents to reduce your allow ance by a dollar per month.

#### Scoring

At the end of the year, the computer will tell you how much your monthly allowance was at the end of the game and also give you total amount of money you had on hand at the end of the year. You will then have three options:

Press 1 to start the game over. Your allowance will be \$10, just as it was at the beginning of the last game.

Press 2 to continue the game that you just finished. Because this is just a continuation, January will be considered the first month of the next year. You can play Spend Your Allowance for as many game years as you want, and your ending allowance can be astronomical if you spend your money wisely. (If you choose this option, wait 10 seconds after pressing the number 2 for the computer to reload the data.)

Press 3 to end the game.

#### **Note to Parents** Note to Parents

Do you want to use this game to teach your children to spend their money wisely? Appendix B describes the way this program determines if the allowance should be raised or lowered. Changes to this program can easily be made by referring to Appendix B.

### Spend Your Allowance

- 100 POKE36879, 28: PRINT" {CLR }"
- <sup>110</sup> DIMST%(12,1),MT\$(11),BT\$(99,2),CT\$(29,2),RT(2)
- <sup>150</sup> PRINT"{CLR}{BLK}{DOWN}{RVS} SPEND YOUR ALLOWAN CE {OFF}";
- <sup>160</sup> PRINT"{DOWN}YOUR PARENTS GIVE YOU \$10.00 ALLOW ANCE PER{2 SPACES}MONTH."
- <sup>170</sup> PRINT"{DOWN}YOUR ALLOWANCE MAY BE RAISED OR LO WERED{5 SPACES}DEPENDING ON HOW"
- <sup>175</sup> PRINT"WISELY YOU SPEND IT."

```
Level
```

```
180 PRINT" (DOWN) UNEXPECTED THINGS CAN SOMETIMES HA
    PPEN WHICHWILL INCREASE OR"
190 PRINT"DECREASE THE MONEY YOUHAVE."
200 PRINT"{DOWN}A GAME CONSISTS OF 12 MONTHS, WITH
     FOUR {5 SPACES } SPENDING DECISIONS PERMONTH."
210 FORX = \emptyset TO12: FORY = \emptyset TO1: READZ: ST\ (X, Y) = Z: NEXTY, X = \emptyset220 GOSUB1100: FORX=0TO11: READX$: MT$(X)=X$: NEXTX: GO
    SUB1000
300 CB=0:AA=1000:IQ=0
310 RESTORE
320 READXS: IFXS <> "S "THEN320
330 FORX=0TO99: FORY=0TO2: READX$: BT$(X, Y)=X$: NEXTY,
    \mathbf{x}340 FORX=0TO29: FORY=0TO2: READX$: CT$(X, Y)=X$: NEXTY,
    \mathbf{x}400 FORL1=0TO11:GOSUB900:IO=0
410 FORL2=0TO3
420 IFL2=ØTHEN500
430 IFRND(1)>.10THEN500
440 X=INT(RND(1)*30):X$=CT$(X,0):IFX$="."THEN440
450 PRINT" {CLR}":CT$(X, Ø)=".":POKE36878, 15: FORY=25
    2TO28STEP-16:POKE36879, Y: Z=Y: IFZ<128THENZ=255-Z
460 POKE36875, Z: FORZ=1TO80: NEXTZ, Y: POKE36878, Ø: POK
    E36875.0
470 Y=VAL(CT$(X,1)): Z=VAL(CT$(X,2)): PRINT" {HOME }
    {3 DOWN}"; X\; " " : X\ = STR$ (Y)
480 GOSUB1200:IFZ<0THENPRINT"{3 DOWN}YOU SPEND ":X
    s
485 IFZ>ØTHENPRINT" {3 DOWN } YOU MAKE ": XS
490 CB=CB+(Y*Z): GOSUB1000
500 FORX=0TO2
510 Y=INT(RND(1)*100): IFBT$(Y,0)=". "THEN510
520 RT(X) = Y : NEXTX530 IFRT(\emptyset)=RT(1)ORRT(\emptyset)=RT(2)ORRT(1)=RT(2)THEN500
540 PRINT"{CLR}{DOWN} "; MT$(L1): PRINT"{DOWN} DECIS
    ION #";L2+1: PRINT" {DOWN} ON WHICH ITEM LISTED"
550 PRINT" BELOW WOULD YOU<sup>{7</sup> SPACES}SPEND YOUR ALL
    OWANCE? [DOWN]"
560 FORZ=1TO3:X$=STR$(Z):Y$=RIGHT$(X$,1):PRINT"
    [Down] [RVS] "; Y\; "[OFF] "; BTS(RT(Z-1), \emptyset)570 X$=BT$(RT(Z-1), 1): GOSUB1200: PRINT"{2 SPACES}CO
    ST = "YX$ : NEXTZ580 PRINT" {2 DOWN} {4 SPACES} ENTER {RVS}1 {OFF}
    [\text{RVS}]\,2[\text{OFF}] OR [\text{RVS}]\,3[\text{OFF}]";
590 GETX$: IFX$=""THEN590
600 X=VAL(X$): IFX<10RX>3THEN590
610 Y=VAL(BT$(RT(X-1), 1)): CB=CB-Y: Y=VAL(BT$(RT(X-1)
    ), 2) ) : IO=IO+Y
```
620 BT\$ $(RT(X-1), 0) = "$ ." NEXTL2 NEXTL1 PRINT"{CLR}{DOWN}{6 SPACES}{RVS}GAME OVER1 {OFF}":X\$=STR\$(CB):GOSUB1200 PRINT"{2 DOWNJYOUR TOTAL AMOUNT OF{2 SPACESjCA SH IS ";X\$:X\$=STR\$(AA):GOSUB1200 PRINT"{DOWN}YOUR CURRENT MONTHLY{2 SPACES}ALLO wance as the second contract of the space  $\sim$ 830 PRINT" (3 DOWN) ENTER REPLACE 23 DOWN AND LOST COMP 840 PRINT" {DOWN} {RVS}1 {OFF} START GAME OVER": PRIN T"{DOWN} {RVS}2{OFF} CONTINUE GAME":PRINT" {DOWN} {RVS}3{OFF} END GAME" GETX\$:IFX\$=""THEN850 X=VAL(X\$):ONXGOTO300,310,880 GOTO850 POKE36879,27:PRINT"{CLR}":END PRINT"{CLR}{DOWN}START OF ";MT\$(L1) X=IQ/4:IFCB<0ORX<4THEN2000 AA=AA+100 POKE36878,15:FORX=130TO240STEP5:POKE36876,X:FO RY=1TO20:NEXTY,X POKE36878,0:POKE36876,0 PRINT"{2 DOWN}BECAUSE OF YOUR WISE{2 SPACES}SP ENDING HABITS, YOUR PARENTS HAVE RAISED" PRINT"YOUR ALLOWANCE BY \$l{2 SPACES}PER MONTH. X\$=STR\$(CB):GOSUB1200:PRINT"{2 DOWN}OLD BALANC  $E = ";X$;X$=STR$(AA):GOSUBL200$  PRINT"{DOWN}ALLOWANCE{3 SPACES}=";X\$:CB=CB+AA X\$=STR\$(CB):GOSUB1200:PRINT"{DOWN}NEW BALANCE  ${SPACE}$ =";X\$:GOSUB1000 RETURN PRINT"{HOME}{22 DOWN}{3 SPACES}(PRESS ANY KEY )"; GETX\$:IFX?=""THEN1010 RETURN POKE36878,15:FORX=0TO12:POKE36876,ST%(X,0):FO  $RY = 0$ TO(ST\% $(X,1) * 100$ ) NEXTY:POKE36876,0:NEXTX:POKE36878,0:RETURN X=VAL(X\$):X\$=STR\$(X):X=LEN(X§):IFX>3THEN1230 IFX=2THENY\$=LEFT\$(X\$, 1)+"\$0.0"+RIGHT\$(X\$, 1):G OTO1280 Y\$=LEFT\$(X\$,1)+"\$0."+RIGHT\$(X\$,2):GOTO1280  $X=X-3:Y$=LEFT$ (X$,1)+"$"+MIDS(X$,2,X)+"."+RIG$  $HTS(X$, 2)$  X\$=Y\$:IFLEN(X\$)>7THENRETURN Y\$=" "+Y\$:GOTO1280 IFX=>2ORAA<500ORIQ=0THEN960

- <sup>2010</sup> AA=AA-100
- <sup>2020</sup> POKE36878,15:FORX=240TO130STEP-5:POKE36876,X: FORY=1TO20:NEXTY.X
- <sup>2030</sup> POKE36878,0:POKE36876,0
- <sup>2040</sup> PRINT"{2 DOWNjUNWISE SPENDING HAS{3 SPACESjCA USED YOUR PARENTS TOLOWER YOUR ALLOWANCE"
- <sup>2050</sup> PRINT"BY \$1 PER MONTH."
- <sup>2060</sup> GOTO960
- <sup>3000</sup> DATA175,2,147,1,175,1,147,1,175,1,183,1,191,3 ,175,3
- <sup>3010</sup> DATA195,2,195,1,175,2,183,2,191,4
- 3020 DATAJANUARY, FEBRUARY, MARCH, APRIL, MAY, JUNE, JUL Y, AUGUST, SEPTEMBER, OCTOBER
- <sup>3030</sup> DATANOVEMBER,DECEMBER,"\$"
- <sup>3100</sup> DATA"JOE\*S MATH NOTES",100,1,"RUNG FU POSTER" ,150,1
- <sup>3110</sup> DATA"PET FROG",125,1,"BOX OF MATCHES",75,1
- <sup>3120</sup> DATA"LIVE BABY BAT",175,1,"PET SNAKE",150,1
- <sup>3130</sup> DATA"SODA POP",50,1,"FIRECRACKERS",100,1
- <sup>3140</sup> DATA"STINK BOMB",150,1,"PET MOUSE",125,1
- <sup>3150</sup> DATA"WHITE RAT",200,1,"LOCKPICKING SET",75,1
- <sup>3160</sup> DATA"PET SPIDER",100,1,"PELLET GUN",250,1
- 33.0 DATA: <del>219000</del> DATA | 30,1,0,0000 M **Baby Rabbits** | 30  $,1$ ,1
- <sup>3180</sup> DATA"BROKEN ROLLER SKATE",200,1,"DRUM SET",30  $\emptyset.1$ 0,1
- <sup>3190</sup> DATA"ROTTEN GOOSE EGG",200,1,"LOCK WITHOUT {SPACEjKEY",175,1
- <sup>3210</sup> DATA"BASEBALL CARDS",75,2,"CAT'S EYE MARBLE", 50,2
- <sup>3220</sup> DATA"COMIC BOOK",50,2,"ROCK ROLL RECORD",20 0,2
- <sup>3230</sup> DATA"HOT FUDGE SUNDAE",150,2,"PET GOLDFISH",1 75,2
- <sup>3240</sup> DATA"PAIR OF DICE",100,2,"PEN KNIFE",100,2
- <sup>3250</sup> DATA"BOX OF CHOCOLATES",200,2,"BUMPER STICKER ",100,2
- <sup>3260</sup> DATA"FALSE MUSTACHE",125,2,"PHONY NOSE",75,2
- <sup>3270</sup> DATA"PEA SHOOTER",50,2,"NERF BALL",100,2
- <sup>3280</sup> DATA"JELLY BEANS",50,2,"WOLFMAN MODEL",200,2
- 32?0 DATA"DRACULA FANGS",100,2,"TATTOO KIT",150,2
- 3300 DATA: MATER PISTOL PISTOL PISTOL PISTOL AND PISTOL PISTOL
- <sup>3310</sup> DATAHARMONICA,100,3,"HULA HOOP",75,3
- <sup>3320</sup> DATA"ROLLER SKATES",300,3,"CHAMPION YO-YO",20 0,3
- <sup>3330</sup> DATABASKETBALL,300,3,"T-SHIRT",175,3
- <sup>3340</sup> DATA"MATCHBOX CAR",125,3,"MOVIE TICKET",200,3
- <sup>3350</sup> DATA"COMPUTER GAME",300,3,"STUFFED ANIMAL",30 0,3

 $\bigcap$ 

- DATA"ICE CREAM CONE",75,3,"BUBBLE STUFF",50,3 DATABANJO,400,3,"CAP GUN",200,3
- DATAFOOTBALL,300,3,"CATCHER'S MITT",400,3
- DATA"BASEBALL BAT", 250, 3, "BUG COLLECTION", 20.0 ,3
- DATA"CAMPING TENT",350,3,CANTEEN,150,3
- DATA"STAMP COLLECTION",200,4,"POSTAGE STAMPS" ,200,4
- DATA"BICYCLE PUMP",300,4,"TENNIS SHOES",500,4
- DATA"FROZEN YOGURT",200,4,PENCILS,175,4
- DATAKITE,300,4,"DOG FOOD",500,4
- DATA"CAMERA FILM",250,4,"FILM DEVELOPING",350 ,4
- DATA"FINGER PAINTS",350,4,"COIN COLLECTION",5 00,4
- 3470 DATA "SHELL COLLECTION", 300, 4, "ELECTRIC TRAIN" ,500,4
- DATA"CHECKER SET",275,4,"SCOUT KNIFE",300,4
- DATA"MICKEY MOUSE WATCH",500,4,COMPASS,250,4
- DATA"BOOK OF MAGIC" 300,4, "TOY TYPEWRITER" <sup>50</sup> 0,4
- DATA"BIRTHDAY CARD",150,5,NOTEBOOK,300,5
- DATADICTIONARY,600,5,"POCKET CALCULATOR",650,
- DATA"SILVER DOLLAR",700,5,DIARY,400,5
- DATA"TOM SAWYER BOOK",300,5,"CHESS SET",450,5 DATADOMINOES,400,5,"SAVINGS ACCOUNT",500,5
	- DATA"GET-WELL PRESENT",300,5,"BIRTHDAY PRESEN T",350,5
	- DATA"WEDDING PRESENT",500,5,"FLEA COLLAR",250 ,5
- DATA"KITTY LITTER",350,5,"ANT FARM",500,5
- DATA"DRAWING PAPER",550,5,"GIFT FOR MOM",600,
- DATA"GIFT FOR DAD",600,5,"WATERCOLOR SET",575 ,5
- DATA"GRANDMA SENDS YOU A{3 SPACES}CHECK FOR OUR{8 SPACES}BIRTHDAY", 500, 1
- DATA"MOM PAYS YOU FOR{6 SPACES}BABYSITTING YO UR{6 SPACES}LITTLE BROTHER",300,1
- DATA"YOU SELL YOUR BASEBALLGLOVE TO YOUR FRIE ND{2 SPACES}TOMMY",400,1
- DATA"YOU MOW YOUR{10 SPACES}NEIGHBOR'S LAWN GETEXTRA MONEY",300,1
- DATA"MOM PAYS YOU FOR DOINGAN EXTRA GOOD JOB {5 SPACES}CLEANING YOUR ROOM",300,1
- 4050 DATA"YOU WIN A PRIZE AT $\{4\}$  SPACES}SCHOOL FOR B EING A{4 SPACES}GOOD STUDENT",500,1

# Level L£¥@E

4060 DATA"YOU RETURN A WALLET{3 SPACES}THAT YOU FI ND AND GET A REWARD", 500, 1 4070 DATA"YOU WIN A CONTEST FROMA LOCAL RADIO STAT ION",500,1 4080 DATA "HELP JEFF DELIVER [5 SPACES ] PAPERS ON HIS <sup>4080</sup> DATA"HELP JEFF DELIVER{5 SPACES}PAPERS ON HIS {9 SPACES}NEWSPAPER ROUTE",300,1 4090 DATA DATA NA 2009 DATA NA 2009 DATA YOU GET FOUR REPORT OF REPORT OF REPORT OF REPORT OF REPORT OF REPORT OF REPORT OF REPORT OF REPORT OF REPORT OF REPORT OF REPORT OF REPORT OF REPORT OF REPORT OF REPORT OF REPORT O CARD, AND DAD IS VERY PLEASED",400,1 4100 DATA "YOU AND SUSIE MAKE {4 SPACES } MONEY RUNNIN <sup>4100</sup> DATA"YOU AND SUSIE MAKE{4 SPACES}MONEY RUNNIN A{7 SPACES}LEMONAIDE STAND",500,1 4110 DATA"YOU LOSE A TOOTH AND {2 SPACES } THE TOOTH {SPACE}FAIRY LEAVESYOU SOME COINS",75,1 <sup>4120</sup> DATA"YOU RAKE THE YARD AND DAD PAYS YOU FOR T",200,1 <sup>4130</sup> DATA"YOU CLEAN THE HOUSE{3 SPACES}AND MOM PAY YOU FOR{2 SPACES}YOUR HARD WORK",250,1 <sup>4140</sup> DATA"YOU DON'T WATCH TV FORA WHOLE WEEK AND AD{2 SPACES}REWARDS YOU",300,1 <sup>4150</sup> DATA"YOUR BICYCLE TIRE POPSAND YOU HAVE TO BU  $Y$  A NEW ONE",  $25\%$ , -1 <sup>4160</sup> DATA"YOU JOIN SECRET CLUBAND HAVE TO PAY DU ES",200,-1 <sup>4170</sup> DATA"BUY BIRTHDAY GIFT{3 SPACES}FOR YOUR SI STER",150,-1 <sup>4180</sup> DATA"YOU BREAK YOUR{8 SPACES}SISTER'S DOLL AN D HAVETO BUY HER A NEW ONE", 500, -1 <sup>4190</sup> DATA"YOU BREAK MOM'S LAMP{2 SPACES}AND HAVE REPLACE{3 SPACES}IT",500,-1 <sup>4200</sup> DATA"YOU LOSE YOUR WALLET{2 SPACES}ON THE WAY HOME FROM{2 SPACES}SCHOOL",400,-1 <sup>4210</sup> DATA"YOU KNOCK YOUR BALL{3 SPACES}THROUGH INDOW AND{2 SPACES}MUST FIX IT",400,-1 <sup>4220</sup> DATA"PAY YOUR FRIEND TO{4 SPACES}TEACH YOU YO -YO{7 SPACES}TRICKS",100,-1 <sup>4230</sup> DATA"YOU AND BETTY GO TO{3 SPACESjTHE CIRCUS" ,200,-1 <sup>4240</sup> DATA"DAD MAKES YOU BUY BACKA BROKEN TOY YOU OLD JOHN",200,-1 4250 DATA"BUY DAD A PRESENT FOR HIS BIRTHDAY", 400,  $-1$ -1 4260 DATA"BUY A GIFT TO TAKE TO SALLY'S BIRTHDAY <sup>4260</sup> DATA"BUY GIFT TO TAKE TO SALLY'S BIRTHDAY {6 SPACES}PARTY",350,-1 <sup>4270</sup> DATA"YOUR FAVORITE CANDY{3 SPACES}BARS ARE ON SALE, AND YOU BUY A CASE",  $500$ ,  $-1$ <sup>4280</sup> DATA"YOU PAY YOUR LITTLE{3 SPACES}BROTHER TO {SPACE}WASH THE{3 SPACES}DOG FOR YOU",300,-1 <sup>4290</sup> DATA"DAD MAKES YOU PAY PARTOF THE DOCTOR BILL TO GET A BEAN OUT OF YOUREAR", 400, -1

 $\cup$  $\cup$  $\cup$  $\overline{\cup}$ 

 $\cup$ 

CCCCCC

 $\bigcup$ 

CCCCCCC

# word Scramble

Skill Area: Language Arts Level: II, III, IV Memory: Unexpanded 5K VIC Equipment required: None Modification: Yes (modification may require additional memory)

### Long Night and Tired Eyes

It's one of those nights. There's a super triple feature on television  $-$  three monster movies, back-to-back. You should do your homework, but you just have to find out if the cockroach really does eat Cincinnati.

By the time the third feature ends, your eyes are almost shut. You hit the pillow and fall asleep in 43 seconds. Two minutes later, you sit straight up in bed. Miss Zane, your English teacher, is yell ing at you in your mind. You've just remembered the big exam tomorrow. And you spent the evening watching cockroaches dine on Cincinnati, Ohio!

There's nothing to do but get out of bed and study for that ex am. Miss Zane is no easy teacher, and if you flunk the exam you'll be grounded until four years from next Saturday. But your eyes don't seem to care. They just want to sleep. Every time you try to read word, your eyes play tricks on you. All the words are jumbled up. If you don't unjumble those words quickly, you're going to be in big trouble with Miss Zane tomorrow morning.

#### How to Play

"Word Scramble" is geared to three different skill levels. Ask for Level 1 if you're a beginner. Most people will choose Level 2, which contains words of five or six letters. Level 3, containing words of seven to nine letters, is for experts. Press the number of the level you want, then hit the RETURN key to start the game.

The computer will show you a word with its letters scrambled. Type the correct word on the computer keyboard and press the RETURN key to enter it. If you change your mind, use the INST/DEL key to erase the letters you don't want. A correct answer will be rewarded with music and colored lights. An incor rect answer will be greeted with a buzz. You can guess as many times as you want, or you can skip a tough word altogether by

pressing the Fl key. If you press the Fl key, the computer will unscramble the word and show you the correct answer. Unscram ble as many words as you can in the two-minute time limit.

### Scoring

You'll receive five points for each word you correctly unscramble. One point will be deducted from your score for each incorrect guess. There are 50 words in each level of difficulty, so the ideal high score would be 250 points. That total, however, is very difficult to reach. But if you're really good at Word Scramble, you'll be sure to pass Miss Zane's test.

### word Scramble

```
100 TS=50
```
- 110 DIMWT\$(TS-1),R%(20)
- 120 POKE36879,254
- 130 M=4\*(PEEK(36866)AND128)+64\*(PEEK(36869)AND120) +221
- 140 C=37888+4\*(PEEK(36866)AND128)+221

```
200 PRINT"{BLK}{\}{CLR}{DOWN}{4 SPACES}{RVS}{WORD}{2 SPACES}SCRAMBLE{OFF}":PRINT"{DOWN}THE COMPU
    TER WILL SHOWYOU A SCRAMBLED WORD."
210 PRINT"YOU MUST UNSCRAMBLE ITAND ENTER THE CORR
    ECT WORD."
220 PRINT"{DOWN}+5 POINTS FOR EACH{7 SPACES}CORREC
    WORD."
230 PRINT"{DOWN}-l POINT FOR AN{10 SPACES}INCORREC
    GUESS."
240 print"{down}two minutes per game.":print"
    {Down}USE {RVS}Fl{OFF} to SKIP A WORD."
260 print"{down}(hit any key to start)";
270 getx$:ifx$=""then270
300 print"{clr}{down}enter skill level
310 print"{2 down} {rvs}l{off}{shift-space}- begin
    ner":print"{5 spaces}4 letters"
320 PRINT"\{2 DOWN\} \{RVS\}2\{OFF\} - INTERMEDIATE":PRI
    nt"{5 spaces}5-6 letters"
330 print"{2 down} {rvs}3{off}{shift-space}- advan
    ced":print"{5 spaces}7-9 letters"
335 PRINT"\{2\text{ Down}\} (ENTER 1, 2 OR 3)"
340 getx$:ifx$=""then340
350 IFX$<"1"ORX$>"3"THEN340
360 SK=VAL(X$):RESTORE:IFSK=1THEN380
370 X=(SK-1)*TS:FORY=1TOX:READX$:NEXTY
380 FORX=1TOTS:READX$:WT$(X-l)=X$:NEXTX
390 SC=0:WC=1:TL$="000200":TI$="000000"
500 X=INT(RND(1)*TS):UW$=WT$(X):IFUW$="$"THEN500
```
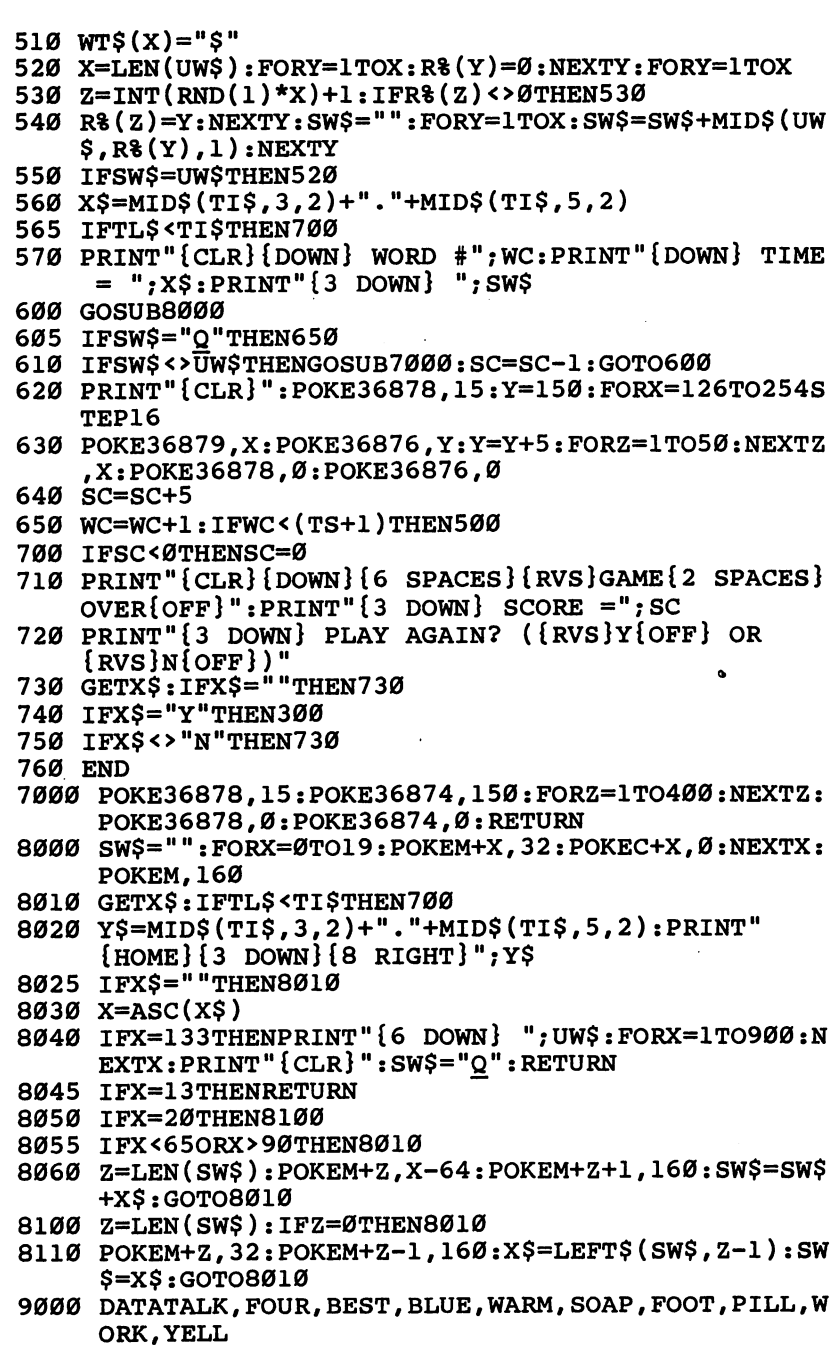

- 9010 DATAEVEN, GATE, HELP, HOUR, JOKE, WORD, GIRL, MOON, N ICE, DISH
- 9020 DATAJULY, JUNE, BOOK, HIDE, BOYS, TREE, CORN, GONE, Q UIT,EASY
- 9030 DATAGOLD,GOAL,WHIP,PILE,PIGS,PLAY,TEST,BOIL,T OYS,LION
- 9040 DATAROAR, THEM, ZOOM, MATH, FIVE, NINE, FARM, JUNK, H EAD, IRON
- 9100 DATAAPPLE, BUTTER, CHILD, DRIVE, ENOUGH, GIVEN, HOL LOW, IGLOO, LAMBS, MAKER
- 9110 DATANOISE, PLAYER, QUIET, RUBBER, SHAVE, TELLER, VI OLET,WATER,YOUNG,ZEBRA
- 9120 DATAPLEASE, CAMEL, STORY, MOUSE, RABBIT, PENCIL, DE SKS, CHAIR, WATCH, SHELL
- 9130 DATASLEEP, ORANGE, BOTTLE, HOTEL, CANDLE, MONDAY, F ORGET, LIGHT, PILLOW, SHELF
- 9140 DATAGIANT, WHALE, SHIRT, THREE, EVERY, PHONE, LETTE R,GRASS,BUBBLE,ROAST
- 9200 DATAALPHABET, BOTTLED, GEOGRAPHY, DANGEROUS, ELEM ENTS
- 9210 DATAFEBRUARY,GREATER,HELIPORT,ISOLATE,LAMINAT E
- 9230 DATAMESSAGE,NOVEMBER,OPTIMIST,PASSAGE,REMEMBE  $\mathbf{R}$  .
- 9240 DATASALIVATE, TELEPHONE, UNKNOWN, VACCINATE, WITN ESS
- 9250 DATAMUSHROOM, EVAPORATE, PHYSICIAN, REGULATE, REP ORTER
- 9260 DATACOMPUTER,TERMINAL,GRANDSON,APRICOT,QUESTI ON
- 9270 DATAWEATHER, GIRAFFE, SHARPEN, HYDROGEN, JOURNAL
- 9280 DATABEDROOM,TROUSERS,NECKTIE,RELIGION,SCIENCE
- 9290 DATAGUMBALL,LUBRICATE,BATHROOM,CLOTHES,WASHIN G
- 9300 DATALAUNDRY, DRAWER, ASPARAGUS, OATMEAL, PENGUIN

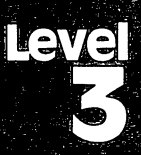

# mermegiae

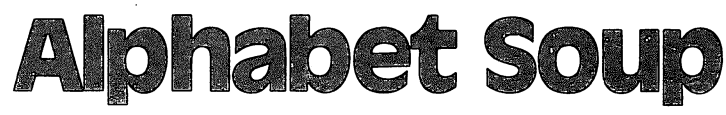

Skill Area: Language Arts Level: III, IV Memory: Unexpanded 5K VIC Equipment required: None *Modification: No* Modification: no

### Lunchtime

It's lunchtime again, and the only thing to eat in the house is alphabet soup. Alphabet soup isn't a bad lunch, if you like soup, that is. But the good thing about alphabet soup isn't the taste. The good thing is that letters float up from the bottom of the bowl and bob around on the top with the peas and the carrots. If you don't have anything better to do, you can make all sorts of words with the letters.

#### **How to Play** How to Play

Today it's OK to play with your food. Sixteen letters float up to the top in your bowl of alphabet soup. See how many words of two letters or more you can make with those <sup>16</sup> letters.

When you see a word in the line of letters, type it on the computer keyboard. If you decide you don't like a word you-typed, you can use the INST/DEL key to erase the letters, and they'll re appear in the line at the top. Once you press RETURN, however, you must type the symbol  $\phi$  followed by the word, to return the letters to the line. For example, if you've entered the word zero and decide you'd rather spell zebra, type ©zero, and zero will dis appear. The letters  $Z$ , E, R, and O will all return to the soupbowl, and you can use them again.

Before the game starts, you can decide how long you want the game to last. If you're quick, make the time limit 1 minute. If you'd rather concentrate on getting beautiful words than on spell ing words quickly, choose a longer playing time up to four minutes. If you've used all the letters you can and the time still isn't up, press Fl to end the round early.

At the end of a game, you can press  $Y$  or  $N$ , indicating whether or not you want to play again. If you want to play again but would like to select a different time limit, press  *to reset the* 

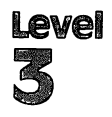

#### **Scoring** Scott Scott Scott Scott Scott Scott Scott Scott Scott Scott Scott Scott Scott Scott Scott Scott Scott Scott Scott Scott Scott Scott Scott Scott Scott Scott Scott Scott Scott Scott Scott Scott Scott Scott Scott Scott Scott

The score is based on the word length and the value of the letters in the word. A six-letter word, for example, is going to be worth a lot more than three two-letter words.

At the top of the soupbowl, you'll notice the 16 letters you'll be using in the round. Underneath each letter is a number. Numbers that are harder to use  $-Q$ , X, Z, and some others – are worth more points than letters you can use anywhere. Try to use those big letters first.

The computer does not check to see if the word is spelled cor rectly, or even if it is a word. If you're playing "Alphabet Soup" with a friend, you can check each other, perhaps using a dictionary. You'll just have to be trusted if you're playing by yourself!

At the end of the game, your score will appear. Each word you created will be printed, together with the point value for that word. Then you'll see your total score. Your score will depend little bit on which letters float to the top of the soupbowl, but the final result will depend most on how good you are at making let ters with your food.

### Alphabet Soup

- <sup>100</sup> PRINT"{CLR}":POKE36879,27:CB=828:LP=4\*(PEEK(36 866)AND128)+64\*(PEEK(36869)AND120)+3
- <sup>110</sup> CO=(37888+4\*(PEEK(36866)AND128))-LP+3:CP=LP+46 Ø
- <sup>120</sup> DIML%(25,2),W\$(7):X=RND(-Tl)
- <sup>130</sup> PRINT"{BLU}{2 SPACES}{RVS}\* ALPHABET{2 SPACES} SOUP \*{OFF}":PRINT"{DOWN}16 RANDOM LETTERS AND THEIR POINT VALUES"

```
140 PRINT"WILL BE PRINTED,"
```
- 150 PRINT"{DOWN}BUILD WORDS OF 2 OR{3 SPACES}MORE {SPACE}LETTERS EACH."
- 160 PRINT"{DOWN}END A ROUND EARLY BY{2 SPACES}USIN ALL <sup>16</sup> LETTERS{2 SPACES}OR BY PRESSING {RVS} F1{OFF}."
- 170 PRINT"{DOWN}CANCEL A WORD BY USING'@' FOLLOWED BY THE{3 SPACES}WORD."
- <sup>180</sup> PRINT"{DOWN}SCORE IS BASED ON WORDLENGTH AND ETTER{5 SPACES}VALUES."
- 185 GOSUB7000
- <sup>190</sup> PRINT"{DOWN}{3 SPACES}(PRESS ANY KEY)";
- <sup>200</sup> FORW=0TO25:READX,Y,Z:L%(W,0)=X:L%(W,1)=Y:L%(W,  $2$ ) = Z: NEXTW
- <sup>210</sup> GETX\$:IFX\$=""THEN210

----------

```
220 PRINT"{CLR}{2 DOWN}MINUTES PER GAME?":PRINT"
    [2 DOWN]ENTER A NUMBER [RVS]1[OFF] TO [RVS]4
    [OFF]"
230 GETRL$: IFRL$=""THEN230
240 IFRL$<"1"ORRL$>"4"THEN230
250 TL$="000"+RL$+"00"
300 POKE36879, 25: WC=0: LC=0: PRINT" { CLR } ": FORW=0TO25
310 FORX =1TOL$(W, 1): POKECB+LC, L$(W, \emptyset): LC = LCH1: NEXTX.W320 FORX = 0 TO 7 : W$ (X) = " . ": NEXTX
330 FORX=0TO15
340 Y=INT(RND(1)*LC):Z=PEEK(CB+Y):IFZ=0THEN340
350 POKECB+Y.0:POKELP+X.Z:POKELP+X+CO.0:W=L%(Z-1,2
    )+48
360 POKELP+X+22, W: POKELP+X+22+CO, 3: NEXTX
370 POKECP-1,62:POKECP-1+CO,4:TI$="000000"
400 WB$="":LE=0:D8=0
410 IFTI$>TL$THEN800
415 J$=MID$(TI$,3,2)+"."+MID$(TI$,5,2)
416 PRINT"{HOME}{22 DOWN}"; SPC(8); J$;
420 GETX$: IFX$=""THEN410
430 X=ASC(X$): IFX=13THEN600
435 IFX=133THEN800
437 IFX=20THEN1700
440 IFX$="@"ANDLE=0ANDD%=0ANDWC>0THEND%=1:GOTO500
450 IFX<65ORX>90THENGOSUB1800:GOTO410
455 IFD&=1THEN490
460 W=0
465 IFPEEK(LP+W) = (X-64)THEN480
470 W=W+1:IFW<16THEN465
475 GOSUB1800:GOTO410
480 POKELP+W, 32: POKELP+W+CO, 1: POKELP+W+22, 32: POKEL
    P+W+22+CO, 1490 WB$=WB$+X$
500 POKECP+LE, X-64: POKECP+LE+CO, 4: LE=LE+1: IFLE<17T
    HEN410
600 X=LEN(WB$):IFX<2THENGOSUB1800:GOTO410
610 IFD% <> 1THEN700
620 W=0
625 IFWB$=W$(W)THEN640
630 W=W+1:IFW<8THEN625
635 GOSUB1800:GOTO750
640 W$ (W) = ". ": X$ = " ": FORY = 1TO(W*2) + 4: X$ = X$ + "[Down]'"
    :NEXTY: PRINT" {HOME } "; X$; " {20 SPACES } "
650 WC=WC-1 : FORY=1 TOX : Z = 0660 IFPEEK(LP+Z)=32THEN680
670 Z = Z + 1 : GOTO660680 X\ = MID$ (WB$, Y, 1): W = ASC (X$) - 64: POKELP+Z, W: POKEL
    P+Z+CO, Ø
```

```
690 W=L8(W-1, 2): POKELP+Z+22, W+48: POKELP+Z+22+CO, 3:
    NEXTY: GOTO750
700 \times 80705 IFW$(X)=". "THEN720
710 X=X+1: IFX<8THEN705
720 WS(X) = WBS : XS = "': FORY=1TO(X*2)+4 : XS = XS + "[DOMN]": NEXTY: PRINT" {HOME}"; X$; ""; WB$; : WC=WC+1
750 FORX=0TO18: POKECP+X, 32: POKECP+X+CO, 1: NEXTX
760 X=0
765 W=PEEK(LP+X): IFW<>32THEN400
770 X=X+1: IFX<16THEN765
800 POKE36879, 27: W=0: PRINT" { CLR } { DOWN } WORD - SCORE
    " : PRINT" -------------"
810 X = 0815 IFW$(X) =". "THEN900
820 WBS=WS(X):Y=LEN(WBS):Z=Y:IFZ>STHENZ=3830 S=Z-2:FORZ=1TOY:X$=MID$ (WB$, Z, 1):A=ASC(X$)-65:S=S+L (A, 2): NEXTZ
840 PRINT"{DOWN}"; WB$: " -": S
850 W=W+S:X=X+1:IFX<8THEN815
900 PRINT" {DOWN} TOTAL SCORE ="; W
930 PRINT"{DOWN}AGAIN? {RVS}Y{OFF}/{RVS}N{OFF}/
    \{RVS\}R\{OFF\}=NEW\ TIME".940 GETX$: IFX$=""THEN940
950 IFX$="Y"THEN300
955 IFX$="R"THEN220
960 IFX$ <> "N"THEN940
970 END
1700 IFLE<1THENGOSUB1800:GOTO410
1710 LE=LE-1
1720 X=PEEK(CP+LE): POKECP+LE, 32: POKECP+LE+CO, 1
1725 IFD%=1THEN1760
1730 W = 01735 IFPEEK(LP+W)=32THEN1750
1740 W=W+1:IFW<16THEN1735
1750 POKELP+W, X: POKELP+W+CO, Ø: POKELP+W+22, L% (X-1, 2
     )+48:POKELP+W+22+CO.31760 IFLE=ØTHENWB$="":D%=0:GOTO410
1770 X$=LEFT$(WB$,LE):WB$=X$:GOTO410
1800 POKE36878, 15: POKE36874, 140: FORW=0TO200: NEXTW:
     POKE36878, Ø: POKE36874, Ø: RETURN
7000 POKE36878,15
7010 READX, Y: IFX<ØTHEN7030
7020 POKE36876.X:FORZ=1TO(Y*150):NEXTZ:POKE36876.0
     :GOTO7Ø10
7030 POKE36878, Ø: RETURN
7100 DATA195, 2, 195, 1, 191, 1, 183, 2, 183, 1, 183, 1, 175, 1
     ,163,1,175,1,183,1,163,4,-1,0
```
8000 DATA1, 9, 1, 2, 2, 3, 3, 2, 3, 4, 4, 2, 5, 12, 1, 6, 2, 4, 7, 3, 2,8,2,4,9,9,1 8010 DATA10, 1, 8, 11, 1, 5, 12, 4, 1, 13, 2, 3, 14, 6, 1, 15, 8, 1  $,16,2,3,17,1,9,18,6,1$ 

8020 DATA19, 4, 1, 20, 6, 1, 21, 4, 1, 22, 2, 4, 23, 2, 4, 24, 1, 8  $, 25, 2, 4, 26, 1, 9$ 

ą

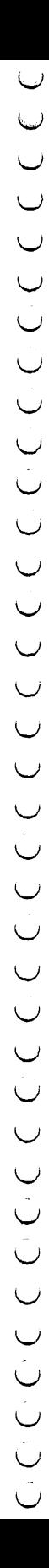

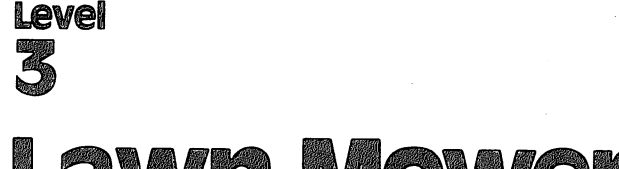

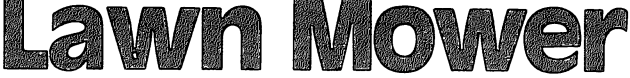

Skill Area: Mathematics Level: III, IV Memory: unexpanded 5K VIC Equipment required: None Modification: no

### The Summer Job The Summer Job

Dad's decided the time has come to teach you responsibility. This summer, you won't get an allowance. You're going to enter the world of high finance instead.

Your job is to mow lawns in the neighborhood. Dad will let you use his power mower, and he'll lend you \$15 to get your business started. The rest is up to you.

You'll get \$5 for each lawn mowed, but you're responsible for your own supplies. You have to buy gasoline for the lawn mower. You also have to oil the machine. You'll need plastic bags to haul the grass clippings away. And once in a while, you have to get the mower blades sharpened or the machine won't work. The \$15 Dad gave you is for your first supplies. You'll have to pay that money back at the end of the summer.

### **How to Play** How to May

At the beginning of the summer, and again at the start of each month, the computer will ask you what supplies you want. You can buy 0 to 9 gallons of gasoline, at the current price. Next, you'll be asked how much oil you want to buy. Again, press  $0$  to  $9$  to make your decision. Then you'll be asked how many plastic lawn and leaf bags you want to purchase. These bags are sold by the dozen, so if you press 1, for example, you're buying one dozen bags. Finally, you need to decide whether you want to have the mower blades sharpened. The lawn mower can't run forever on dull blades. It's a good idea to start the summer by sharpening the blades.

Once you've purchased your supplies, it's time to start mow ing lawns. You can mow as many lawns per month as you have supplies, but once you run out of gas, oil, or plastic bags, or your lawn mower blades get dull, you can't mow any more lawns for the rest of the month. Buy your supplies wisely. Wait for a good price on something before you stock up, but make sure you don't run out! If you do, it's going to be a long, poor summer.

Watch the screen to see your progress. You'll hear the sound of the lawn mower as the grass is mowed. When each lawn is mowed, the computer will give a running tally of how many gallons of gasoline you have left, how much oil you have in reserve, and how many plastic bags are on hand. Keep this tally in mind when you're purchasing supplies next month. After all, you don't want to end the year with <sup>256</sup> plastic trash bags!

### Scoring

At the end of the summer, you'll find out your cash balance and your balance after paying back Dad his \$15.

### Lawn Mower Lawn Mower

```
100 POKE36879,250:PRINT"{CLR}"
110 DIMMT$(4),ST%(20,1)
120 FORX=0TO20:FORY=0TO1:READZ:ST%(X,Y)=Z:NEXTY,X
130 FORX=0TO4:READX$:MT$(X)=X$:NEXTX
150 PRINT" {CLR} {BLK} {DOWN} {RVS} {6 SPACES} LAWN MOWE
    R{6 SPACES } {0}FF }"
160 PRINT"{DOWN}DAD LOANS YOU $15 SO{2 SPACES}YOU
    (SPACE)CAN RUN LAWN{4 SPACES}MOWING SERVICE iSPACE}DURING"
170 PRINT"THE SUMMER. {2 SPACES}AT THE {3 SPACES}END
     OF SUMMER YOU MUSTPAY DAD BACK THE $15."
180 PRINT"{2 DOWNjYOU GET $5 FOR EACH{3 SPACES}LAW
    N YOU MOW, BUT YOU MUST DEDUCT EXPENSES
    {2 SPACES}SUCH AS:"
190 PRINT"{2 DOWN}GAS FOR THE MOWER{5 SPACES}OIL
    OR THE MOWER{5 SPACES}LAWN AND LEAF BAGS"
200 PRINT"MOWER SHARPENING"
210 GOSUB1000:GOSUB1100
220 PRINT"{CLR}{DOWN}IF YOU RUN OUT OF{5 SPACESjSU
    PPLIES IN THE MIDDLEOF A MONTH, OR IF YOUR";
230 PRINT"MOWER GETS DULL FROM{2 SPACESjLACK OF SH
    ARPENING,{3 SPACES}YOU LOSE YOUR INCOME"
240 PRINT"FOR THE REST OF THAT{2 SPACES}MONTH."
250 PRINT"{2 DOWN}THE OBJECT OF THE GAMEIS TO BUY
    {SPACE}YOUR{8 SPACES}SUPPLIES WISELY SO"
260 PRINT"THAT YOU CAN EARN AS{2 SPACES}MUCH AS PO
    SSIBLE{6 SPACES}DURING THE SUMMER."
270 GOSUB1100
300 MO=1500:GA=0:OA=0:BA=0:SA=0
310 FORL1=0TO4:LM=0:MM=0
320 X=INT(RND(1)*71)+80:D1$="GAS":D2$="GALLON":GOS
    UB1200
330 IFY=0THEN350
                                                  59
```
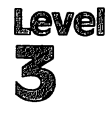

```
340 GA=GA+(Y*100):MO=MO-(X*Y)
350 X=INT(RND(1)*51)+90:D1S="OIL":D2S="OUART":GOSU
360 IFY=0THEN380
370 OA=OA+(Y*100): MO=MO-(X*Y)370 OA=OA+(Y*100):MO=MO-(X*Y)
380 X=INT(RND(1)*151)+200:D1S="LAWN BAGS":D2S="DOZ
380 \times 380 \times 380 \times 380 \times 380 \times 380 \times 380 \times 380 \times 380 \times 380 \times 380 \times 380 \times 380 \times 380 \times 380 \times 380 \times 380 \times 380 \times 380 \times 380 \times 390 TFY=0THEN410
400 Batter (1990): Month (1990): Month (1990): Month (1990): Month (1990): Month (1990): Month (1990): Month (
410 X=INT(RND(1)*201)+400:GOSUB1300:PRINT"{CLR}
\mathcal{A}_1 , and \mathcal{A}_2 is the contract of the contract of the contract of the contract of the contract of the contract of the contract of the contract of the contract of the contract of the contract of the contract of 
       \blacksquare420 PRINT"{2 DOWNjDO YOU WANT TO PAY":PRINT"FOR MO
       were sharplening?" in the sharp in the second state of the state of the state of the state of the state of the s
430 Print 250 Print 250 Print 250 Print 250 Print 250440 GETXS: IFXS=""THEN440
450 IFX$="N"THEN500
450 IFX 200 IFX 200 IFX 200 IFX 200 IFX 200 IFX 200 IFX 200 IFX 200 IFX 200 IFX 200 IFX 200 IFX 200 IFX 200 IF
460 IFX 1999 IF AN INTERNATIONAL PROPERTY AND INCOME.
470 MO = MO - X480 X=INT(RND(1)*21)+20:SA=SA+X
480 X=INT(RND(1)*21)+20:SA=SA+X
500 GC=INT(RND(1)*51)+20: OC=INT(RND(1)*31)+10
500 GC=INT(RND(1)*31)+20:OC=INT(RND(1)*31)+20:OC=INT(RND(1)*31)+10:OC=INT(RND)+10
510 BC=INT(RND(1)*4)+1
530 X=1:IF(GA-GC) + 1:IF(GA-GC) + 1:IF(GA-GC) + 1:IF(GA-GC) + 1:IF(GA-GC) + 1:IF(GA-GC) + 1:IF(GA-GC) + 1:IF(GA-GC) + 1:IF(GA-GC) + 1:IF(GA-GC) + 1:IF(GA-GC) + 1:IF(GA-GC) + 1:IF(GA-GC) + 1:IF(GA-GC) + 1:IF(GA-GC) + 1:IF(G
540 X=2:IF(OA-OC)<0THEN700
550 X=3:IF(BA-BC)<0THEN700
560 X=4:IF(SA-1)<0THEN700
560 X = 4: IF (SA-1) = 500 X = 500 X = 500 X + 500 X + 500 X + 500 X + 500 X + 500 X + 500 X + 500 X + 500 X + 500 X + 500 X + 500 X + 500 X + 500 X + 500 X + 500 X + 500 X + 500 X + 500 X + 500 X + 500 X + 500 X + 500 X +
570 GA=GA-GC:OA=OA-OC:BA=BA-BC:SA=SA-1
580 LM=LM+l:MM=MM+500
600 PRINT"{CLR}{DOWN}"MT$(Ll):PRINT"{DOWN}LAWN #";
\mathbf{S} = \mathbf{S} \cdot \mathbf{S} \cdot \mathbf{S} \cdot \mathbf{S}620 PRINT"{DOWN}GAS LEFT{3 SPACES}=";INT((GA+100)/
       100):PRINT"{DOWN}OIL LEFT{3 SPACES}=";INT((OA+ 100)/100)
630 PRINT"{DOWN}BAGS LEFT{2 SPACES}=";BA<br>640 FORX=3TO15STEP3:GOSUB660:NEXTX
640 FORX=3TO15STEP3:GOSUB660:NEXTX
650 FORX=15TO0STEP-3:GOSUB660:NEXTX:GOTO500
660 POKE36878, X: POKE36875, 140: POKE36877, 130
670 POKE36874,170: FORY=1TO100: NEXTY
675 POKE36874, 140: FORY=1TO100: NEXTY
690 RETURN
680 IFX=0THENPOKE36877,0:POKE36874,0:POKE36875,0
700 PRINT"{CLR}":POKE36878,15:POKE36874,140:FORY=1
      TO600:NEXTY:POKE36878/0:POKE36874/0
720 ONXGOTO730,740,750,760
730 PRINT"{2 DOWNjOUT OF GASi":GOTO770
740 PRINT"{2 DOWN}OUT OF OIL!":GOTO770
```
Level

770 PRINT"  $\{3$  DOWN LAWNS MOWED = ": LM: X=MM: GOSUB130"  $\emptyset$ : PRINT" {DOWN } MONEY MADE {2 SPACES}="; X\$: MO=MO+ **MM** 780 X=MO:GOSUB1300: PRINT" {DOWN}BALANCE {5 SPACES}=" : X\$: GOSUB1100: NEXTL1 800 PRINT" {CLR} {2 DOWN} {5 SPACES} SUMMER OVER!": X=M  $0:$  GOSUB1300: PRINT"  $\{3$  DOWN  $\}$ CASH ON HAND ="; X\$ 810 X=1500: GOSUB1300: PRINT" {DOWN } LESS LOAN  ${4$  SPACES}=";  $x$ \$ 820 MO=MO-1500:X=MO:GOSUB1300:PRINT"{DOWN}NEW BALA  $NCE$  { 2 SPACES } = ";  $X$ \$ : GOSUB1000 830 PRINT" $\{3$  DOWN $\}$  $\{3$  SPACES $\}$ REPLAY? ( $\{RVS\}$  $Y$  $\{OFF\}$  O  $R$   $\{RVS\}N\{OFF\}$ )" 840 GETX\$: IFX\$=""THEN840 850 IFX\$="Y"THEN300 860 IFXS <> "N"THEN840 870 POKE36879, 27: PRINT" {CLR}": END 1000 POKE36878,15:FORX=0T020:POKE36876,ST%(X,0):FO  $RY=1TO(ST$(X,1)*100):NEXTY$ 1010 POKE36876, Ø:NEXTX: POKE36878, Ø:RETURN 1100 PRINT" {HOME} {22 DOWN} {3 SPACES} (PRESS ANY KEY  $)$ "; 1110 GETXS: IFXS=""THEN1110 1120 RETURN 1200 PRINT" ${CLR}$  ${Down}$ MONTH = "; MT $$ (L1)$ : GOSUB1300 1210 PRINT" $\{2$  DOWN $\}$ ITEM = "; D1\$: PRINT" $\{2$  DOWN $\}$ COST  $= ";X$;!PRINT"PER ";D2$$ 1220 PRINT" {2 DOWN }HOW MANY DO YOU WANT?": PRINT" [3 SPACES]ENTER {RVS}Ø{OFF} THROUGH {RVS}9  $[OFF]$ " 1230 GETD1\$: IFD1\$=""THEN1230 1240 IFD1\$<"0"ORD1\$>"9"THEN1230  $1250$  Y=VAL(D1\$): RETURN 1300  $X\$  = STR\$ $(X):Z$  = LEN $(X)$ 1310 IFZ<3THENX\$=LEFT\$(X\$,1)+"\$0.0"+RIGHT\$(X\$,1):G OTO1370 1320 IFZ<4THENX\$=LEFT\$(X\$,1)+"\$0."+RIGHT\$(X\$,2):GO TO1370 1330 Z=Z-3:X\$=LEFT\$(X\$,1)+"\$"+MID\$(X\$,2,Z)+"."+RIG  $HTS(X$, 2)$ 1370 Z=LEN(X\$): IFZ>7THENRETURN  $1380$   $X^2 =$   $Y^2 + X^2$ ; GOTO1370 3000 DATA225, 2, 195, 2, 195, 2, 207, 1, 209, 2, 231, 2, 231, 2 , 228, 2, 225, 1, 219, 2 3010 DATA225, 2, 195, 2, 195, 2, 207, 2, 215, 2, 215, 2, 215, 2 , 219, 2, 223, 2, 223, 2, 225, 2

750 PRINT" {2 DOWN } OUT OF LAWN BAGS ! ": GOTO 770

760 PRINT" {2 DOWN } MOWER NOT SHARP ! "

3020 DATAMAY, JUNE, JULY, AUGUST, SEPTEMBER

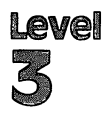

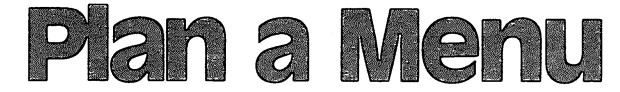

Skill Area: Sclence Skill Area: Science Level: III, IV **Memory: At least 8K expansion required** Memory: At least 8K expansion required Equipment required: None **Modification: Yes** 

# Making Meals

This program lets a player pick a sample meal. Then the computer tells the player how nutritious the meal was and how much weight the player would gain or lose by following such a mealplanning strategy all the time.

#### **How to Play** How to nay

The game begins by asking for your age and sex. Indicate the proper answer by typing  $\tilde{M}$ ,  $F$ , or the numerical age. Hit the RETURN key to enter each response.

Next, you'll be shown a number of foods from six different food categories: entrees, vegetables, fruits, breads, drinks and desserts. Category by category, the player chooses the foods for sample meal. Selections are made by typing the letter that ap pears to the left of the item. To move to another category, always press the letter Z.

You may choose as many items from a category as you want. If nothing in a category looks appealing, you may by-pass the category altogether by pressing Z.

When the sample menu is complete, the computer will analyze it to see what quantities of the following items it contains:

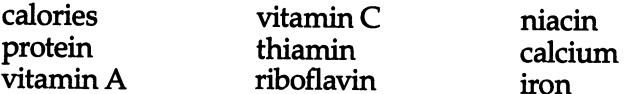

The computer multiplies all totals by 3 to indicate what percent of the minimum daily requirements of those calories or nutrients you would get if you ate three similar meals in a day. The percentage total for each item will be printed next to its name.

### Scorina Scoring

Each sample meal is rated according to the number of calories it contains and the amount of nutrients found in the chosen foods. The computer rates each meal as fair, average, good, very good, or excellent.

Each meal is also evaluated to tell you how many pounds per week you would gain or lose if all the meals contained the same number of calories as the sample meal. Although people's metab olisms are different, the calorie count would apply to an averagesized person whose metabolism burns food at a normal rate. If you're over- or underweight, take this into account and use cal orie charts, not "Plan a Menu," to determine how many calories you should consume.

### Plan a Menu

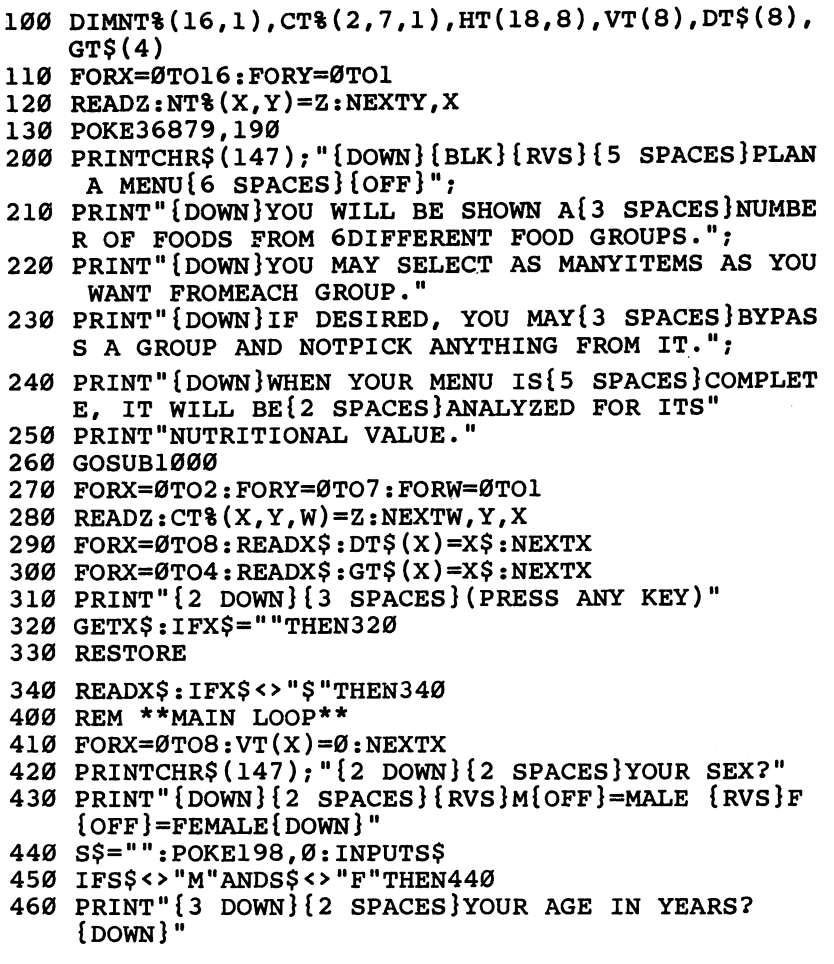

```
470 X$="": POKE198, Ø: INPUTX$
480 X=VAL(X$): IFX<1THENX=1
490 IFX>99THENX=99
500 IFX<10THENY=0:S$="X"
510 IFS$="M"THENY=1
520 IFS$="F"THENY=2
530 z=0
540 IFX <= CT% (Y, Z, Ø) THEN560
550 Z=Z+1:GOTO540
560 CL%=CT% (Y.Z.1)
600 PRINTCHR$(147);:READX$
610 IFX$="$$$"THEN800
620 PRINT" {DOWN} {RVS}"; x$; " {OFF} {DOWN}"; : x=0
630 READX$: IFX$="$$"THEN700
640 S5 = CHRS(X+65)650 PRINT"{RVS}"; S$; "{OFF}-"; X$
660 FORY=0TO8: READZ: HT(X, Y)=Z: NEXTY
670 X = X + 1 : GOTO630700 PRINT"{RVS}Z{OFF}-(NEXT CATEGORY)";
710 GETX$: IFX$=""THEN710
720 IFX$<"A"ORX$>"Z"THEN710
725 IFX$="Z"THEN600
730 Y = ASC(XS) + 64740 FORX=SM+66TOSM+484STEP22
750 IFPEEK(X)=YTHEN770
760 NEXTX: GOTO710
770 FORZ=0TO21: POKE(X+Z), 32: NEXTZ
780 FORX = \emptyset TO8 : VT(X) = VT(X) + HT(Y - 129, X) : NEXTX790 GOTO710
800 PRINT" {DOWN}THREE MEALS PER DAY {3 SPACES } SIMIL.
    AR TO THE ONE {4 SPACES} SPECIFIED WOULD FILL"
810 PRINT"THESE NUTRITIONAL {5 SPACES } NEEDS : {DOWN } "
820 Y=0: FORX=0TO8
830 X\ = DTS(X)840 IFLEN(X$)<10THENX$=X$+"{SHIFT-SPACE}":GOTO840
850 Z=VT(X)*3:IFX=ØTHENZ=(Z*100)/CL8:W=Z855 IFX>ØANDZ>=100THENY=Y+1
860 GOSUB1100: PRINT" ": X$: " -": S$
870 NEXTX
880 X=ABS(W-100): Y=Y-INT(X/20): Y=INT(Y/2): IFY<0THE
    NY = \emptyset890 IFY>4THENY=4
900 PRINT" {DOWN}THE NUTRITIONAL VALUE OF THIS MENU
     WOULD BE RATED "; GTS(Y); "."
910 PRINT" {DOWN} {3 SPACES} (PRESS ANY KEY)";
920 GETX$: IFX$=""THEN920
930 X=CL%*7:Y=VT(0)*21:IFX=YTHENX=-1:GOTO970
940 IFX>YTHENX$="LOSE": Z=X-Y: GOTO960
950 X\text{S} = "GAIN" : Z = Y - X
```

```
960 X=INT(Z/3500):IFX<1THENX=1
970 GOSUB1200
980 PRINT"{2 DOWN}ANOTHER MENU? ({RVS}Y{OFF} OR
    {kvs}N{ (OFF})";
985 GETXS: IFXS=""THEN985
990 IFXS="Y"THEN330
995 IFXS <> "N"THEN985
999 GOSUB1000: PRINTCHR$(147): POKE36879, 27: END
1000 POKE36878, 15: FORX=0TO16: POKE36875, NT% (X, 0)
1010 FORY=1TO100*NT%(X,1):NEXTY
1020 POKE36875, 0:NEXTX
1030 POKE36878,0
1040 SM=4*(PEEK(36866)AND128)+64*(PEEK(36869)AND12
     Ø)
1050 RETURN
1100 S = STRS(INT(Z)) + "8"1110 IFLEN(S$)>=7THENRETURN
1120 S<sup>s</sup> = "\{SHIFT-SPACE\}"+S\$: GOTOll10
1200 PRINTCHR$(147); "{3 DOWN}FOLLOWING A MENU LIKE
      THE ONE JUST SHOWN"
1210 PRINT "WOULD CAUSE YOU TO"
1215 IFX<ØTHENPRINT"KEEP YOUR SAME WEIGHT LEVEL.":
     GOTO1240
1220 PRINTX$; X; "POUNDS PER"
1230 PRINT"WEEK."
1240 RETURN
3000 DATA191, 2, 183, 2, 175, 4, 191, 2, 183, 2, 175, 4, 175, 2
      , 175, 2, 175, 2, 175. 2
3010 DATA183, 2, 183, 2, 183, 2, 183, 2, 191, 2, 183, 2, 175, 4
3100 DATA1, 1100, 2, 1250, 3, 1400, 5, 1600, 7, 2000, 9, 2200
      ,0,0,0,0
3110 DATA11, 2500, 13, 2700, 17, 3000, 21, 2800, 34, 2800, 5
      4,2600,99,2400,0,0
3120 DATA11, 2250, 13, 2300, 15, 2400, 17, 2300, 21, 2000, 3
      4,2000,54,1850,99,1700
3200 DATACALORIES, PROTEIN, "VITAMIN A", "VITAMIN C",
      "THIAMIN", "RIBOFLAVIN"
3210 DATANIACIN, CALCIUM, IRON
3300 DATAFAIR, AVERAGE, GOOD, "VERY GOOD", EXCELLENT
3400 DATA"S"
4000 DATA" {5 SPACES } MAIN COURSES {5 SPACES } "
4010 DATA REFRIED BEANS", 142, 14, 0, 0, 0, 0, 0, .5, 3
4020 DATA "ROAST BEEF", 182, 57, .3, 0, 3, 12, 20, 1.1, 18
4030 DATA"BEEF LIVER", 195, 50, 908, 38, 15, 209, 70, .9, 4
      \overline{2}4040 DATA"FRIED CHICKEN", 201, 58, 3, 0, 4, 22, 30, 1.2, 11
4050 DATA"HARD BOILED EGG", 79, 13, 5, 0, 2, 8, . 2, 3, 6
4070 DATA "BAKED HAM", 179, 57, 0, 0, 37, 15, 25, 1.1, 18
4080 DATA "MEAT LOAF", 230, 34, 2, 0, 18, 14, 17, 7, 13
```
4090 DATA"BREADED PERCH", 193, 36, 0, 0, 6, 5, 8, 3, 6 DATA"PORK CHOP",308,46,0,0,55,14,25,.9,15 DATA"T-BONE STEAK",212,64,.4,0,5,13,28,1.1,19 DATA"TUNA FISH",168,54,1.4,0,3,6,51,.7,9 DATA"BAKED BEANS",156,12,3,5,7,2,4,7,13 DATA"BEEF STEW",209,23,46,27,9,9,23,3,16 DATA"CHILI CON CARNE",333,29,3,0,5,11,17,8,24 4160 DATA"MACARONI & CHEESE",  $215, 13, 9, 0, 7, 12, 5, 18, 5$  DATA"CHEESE PIZZA",354,28,19,20,25,29,19,33,1 DATA"CHICKEN SOUP",59,5,.9,0,1.3,1.2,4,.9,3 4190 DATA"SPAGHETTI & MEAT", 332, 29, 32, 37, 17, 18, 20, 12,21 DATA"BEEF TACO",216,38,7,7,7,11,15,17,14 DATA"\$\$" DATA"{6 SPACES}VEGETABLES{6 SPACES}" DATA"ASPARAGUS",12,2,11,27,7,6,4,1.3,2 DATA"GREEN BEANS",16,1.5,7,13,3,4,1.5,3,2 DATA"LIMA BEANS",94,10,5,23,10,5,6,4,12 DATA"COOKED BEETS",31,1.2,.3,3,.7,1.2,.5,1.6, DATA"BROCCOLI STALK",20,4,39,117,5,9,3,7,3 DATA"CABBAGE",13,1.1,1.7,28,.7,.6,.5,3,1.1 DATA"CARROT STICKS",21,.9,110,7,2,1.8,1.5,1.9 ,2 DATA"CAULIFLOWER",13,2,-7,55,3,3,2,1.3,2 DATA"CELERY STICKS",10,.8,3,8,1.3,1.2,1,2,1.1 DATA"CORN ON THE COB",114,6,10,18,10,8,9,,4,4 DATA"BLACKEYE PEAS",134,15,9,35,25,8,9,3,14 DATA"GREEN PEAS",54,6,10,17,15,4,7,1.5,8 DATA"BAKED POTATO",132,6,0,47,9,4,12,1.3,6 464 DATA TRIPLER TRIPPER TRIPPER TRIPPER TRIPPER TRIPPER TRIPPER TRIPPER TRIPPER TRIPPER TRIPPER TRIPPER TRIPPER TRIPPER TRIPPER TRIPPER TRIPPER TRIPPER TRIPPER TRIPPER TRIPPER TRIPPER TRIPPER TRIPPER TRIPPER TRIPPER TRIPP DATA"MASHED POTATOES",63,3,.4,17,5,3,5,2,2 DATA"SWEET POTATO",76,1.9,89,20,3,2,2,2,3 DATA"SUMMER SQUASH",16,1.7,9,20,3,5,4,3,2 4680 DATA's Little Toward's the state of the state of the state of the state of the state of the state of the DATA"LETTUCE SALAD",13,1.1,28,43,2,2,1.5,3,3 DATA"\$\$" DATA"{4 SPACESlGRAIN PRODUCTS{4 SPACES}" DATA"BAGEL",165,9,.6,0,9,6,6,.9,7 DATA"BISCUIT",103,3,0,0,5,5,4,3,2 DATA"WHITE BREAD",61,3,0,0,6,4,4,1.9,3 DATA"WHEAT BREAD",55,4,0,0,4,1.8,3,2,3 DATA"CORNBREAD",191,9,5,1.7,9,12,5,9,7 DATA"CORN FLAKES",72,2,0,0,5,1.2,2,.3,1.7 DATA"HOMINY GRITS",62,2,1.5,0,3,2,3,.1,2 DATA"EGG NOODLES",100,5,1.1,0,7,4,5,.8,4 DATA"OATMEAL",66,4,0,0,7,1.2,.5,1.1,4

5150 DATA"WAFFLES", 130, 7, 2, 0, 6, 8, 3, 11, 3 5160 DATA"\$\$" 5500 DATA" {8 SPACES}FRUITS {8 SPACES}"  $, 3$  $3, 2$ ,5 4 5670 DATA"\$\$" 6000 DATA" {8 SPACES } DRINKS {8 SPACES } " 6030 DATA"WHOLE MILK", 150, 18, 6, 4, 6, 23, 1, 29, .7 6040 DATA "CHOCOLATE MILK", 208, 18, 6, 4, 6, 24, 1.6, 28, 3<br>6050 DATA "2% LOWFAT MILK", 121, 18, 10, 4, 6, 24, 1.1, 30,  $\cdot$  7 6060 DATA"SKIM MILK", 86, 19, 10, 4, 6, 20, 1.1, 30, .6 6070 DATA "CHOCOLATE MILKSHAKE", 356, 20, 5, 0, 9, 39, 1.9 ,40,5 6080 DATA "ORANGE JUICE", 56, 1.4, 5, 93, 7, .6, 2, 1.1, .6 6090 DATA"TOMATO JUICE", 26, 1.7, 19, 32, 4, 2, 5, .9, 6<br>6100 DATA"BLACK COFFEE", 2, 0, 0, 0, 0, 0, 3, .3, 1.1 6110 DATA"COLA SOFT DRINK", 96, 0, 0, 0, 0, 0, 0, 0, 0 6120 DATA"BEER", 151, 1.7, 0, 0, 0, 6, 11, 1.8, 0 6130 DATA"WATER", 0, 0, 0, 0, 0, 0, 0, 0, 0 6140 DATA"\$\$" 6500 DATA"{7 SPACES}DESSERTS{7 SPACES}" 6510 DATA "VANILLA ICE CREAM", 135, 5, 5, .6, 1.7, 10, .3,  $9, .3$ 

5100 DATA"PANCAKE", 61, 3, 1.4, 0, 4, 5, 1.5, 6, 1.7 5110 DATA"COOKED RICE", 112, 3, 0, 0, 7, 4, 5, 1, 5 5120 DATA"DINNER ROLL", 156, 8, 0, 0, 13, 7, 9, 2, 7<br>5130 DATA"WHITE TOAST", 61, 3, 0, 0, 6, 4, 4, 1. 9, 3 5140 DATA"CORN TORTILLA", 63, 2, .1, 0, 3, 1.2, 1.5, 6, 5 5510 DATA"MEDIUM APPLE", 80, .5, 2, 10, 3, 1.8, .5, 1, 2<br>5520 DATA"MEDIUM BANANA", 101, 2, 5, 20, 4, 4, 4, 1, 4 5530 DATA "CANTALOUPE", 29, 1.1, 65, 53, 3, 1.8, 3, 1.3, 2 5540 DATA"FRUIT SALAD", 99, 2, 11, 73, 7, 5, 4, 5, 5 5550 DATA"GRAPEFRUIT HALF", 48, .9, 10, 75, 3, 1.2, 1, 1.9 5560 DATA"GRAPES", 48, .6, 1.4, 5, 3, 1.2, 1, .9, 1.7 5570 DATA "MEDIUM ORANGE", 65, 2, 5, 110, 9, 3, 3, 5, 3 5580 DATA"MEDIUM PEACH", 100, 8, 11, 6, 9, 1.5, 4, .5, 2<br>5590 DATA"MEDIUM PEAR", 101, 1.9, .7, 12, 2, 4, 1, 1.3, 3 5600 DATA"PINEAPPLE SLICE", 90, .6, 1.2, 15, 7, 1.2, 1, 1. 5610 DATA"STEWED PRUNES", 108, 1.1, 9, 1.7, 1.3, 2, 2, 1.9 5620 DATA"RAISINS", 123, 1.7, .2, 0, 3, 1.8, 1, 3, 8 5630 DATA"STRAWBERRIES", 28, 8, .9, 73, 1.3, 3, 2, 1.6, 4 5640 DATA "WATERMELON", 52, 1.5, 24, 23, 4, 4, 2, 1.4, 6 5650 DATA "APPLESAUCE", 116, .5, 1, 1.7, 2, .6, 0, .5, 3 5660 DATA"DRIED APRICOTS", 39, 1.2, 33, 3, 0, 1.2, 3, 1.0, 6010 DATA"BUTTERMILK", 99, 18, 1.6, 4, 6, 22, .7, 29, .7<br>6020 DATA"HOT COCOA", 64, 15, 5, 3, 5, 19, 1.4, 22, 3

Level<br>3

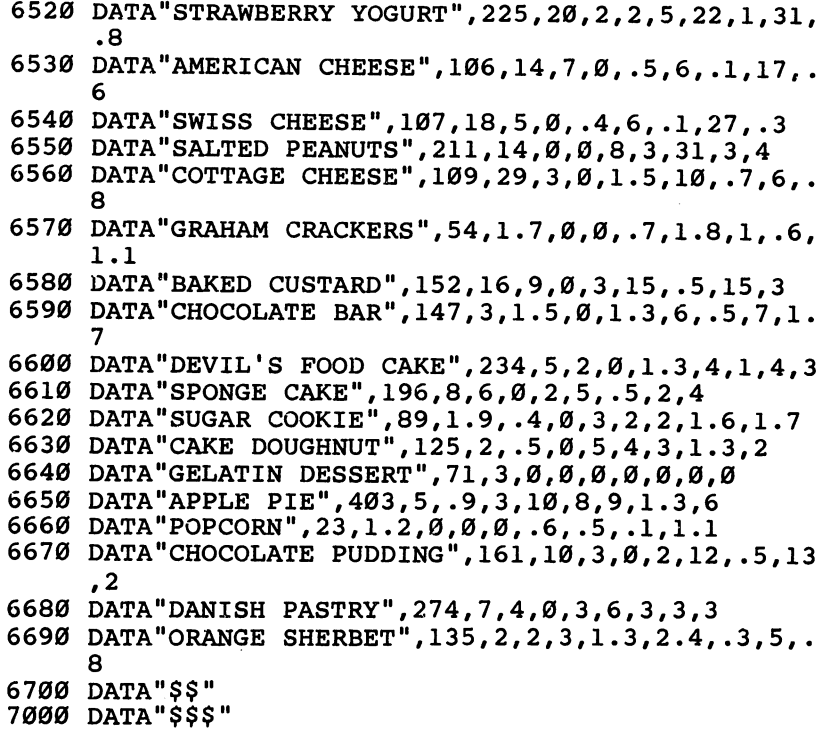

 $\cup$  $\overline{\mathsf{C}}$ 

 $\cup$  $\cup$  $\overline{\smile}$ 

 $\bigcup$ 

 $\cup$  $\cup$ 

 $\bigcup$ 

 $\overline{C}$  $\cup$ 

 $\bigcup$ 

 $\cup$  $\cup$ 

 $\cup$  $\cup$  $\cup$  $\cup$  $\cup$ 

 $\begin{array}{c} 1 \\ 0 \\ 1 \end{array}$ 

 $\cup$  $\cup$  $\cup$  $\bigcup$  $\bigcup$ 

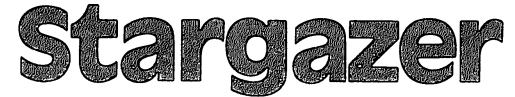

Skill Area: science Level: **III, IV** Memory: At least 8K expansion required Equipment required: None Modification: Yes

# **The Stargazer**

You are the emperor's stargazer, and it's your job to look at the night sky. The emperor expects you to foretell the future by look ing at the constellations. He also wants you to predict the weather by peering at the stars.

As far as you know, you can't predict the future from the stars. And the only way the constellations can give you a weather report is if you can't see them because of the clouds. But the emperor wants a stargazer, and you want the job. Besides, you've learned some things from watching the sky. Each constellation has its own history, and people like to have you tell them about it.

If you hope to keep your job, the least you can do is know where the constellations are. Also, you should know something about each one so you can impress the emperor with your knowledge.

### **How to Play** How to Play

The computer will show you one of <sup>32</sup> constellations and ask you to name it by its shape. Because constellations change position as the seasons progress, the picture you see will be the one that best represents the picture in the constellation, as seen from the ground. The computer will show you in which month the con stellation looks like this, as well as tell you in which direction you have to look (assuming you're in North America) to see the constellation.

Look at the constellation and see if you can determine its name solely from its shape. If you can, type the name of the con stellation on the computer keyboard and hit RETURN. Since the computer will count any guess as wrong answer if it is spelled incorrectly, refer to this list of the <sup>32</sup> constellations in "Stargazer":

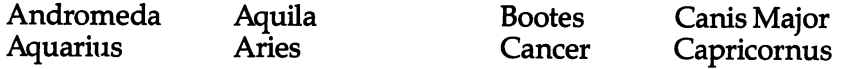

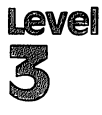

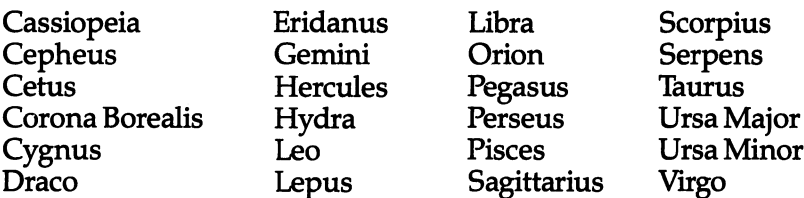

If you're unable to guess the name of the constellation by its shape alone, the computer will give you a clue that may help you identify the constellation after you press the RETURN key. If the clue helps, type the answer on the keyboard.

If you still can't guess the constellation after receiving a clue, press RETURN again and the computer will tell you the name of the constellation and let you look at the star pattern and its name for a few seconds. Then the computer will give you another constellation to guess.

### Scoring

You'll receive <sup>10</sup> points for each constellation you guess by its shape alone. You'll receive 2 points for each constellation name you guess after getting a clue from the computer.

Your score will be given in two areas. You'll first see the number of points, which will appear in the Total Points category. Then the computer will give you a Percentage Score.

If you want to quit playing and still see a final score, type END to answer any question. This stops the game, but will not reduce your score.

If you don't do too well the first time, try again. Remember, it took thousands of years for ancient societies to spot constellations in the sky and develop stories about each one.

# Stargazer

```
100 NS=32
```
- <sup>110</sup> DIMCT\$(NS-1,3),ST%(NS-1,19),NT%(13,1)
- 120 PRINTCHR\$(147);:POKE36879,254:C\$="{22 SPACES}"
- <sup>130</sup> FORX=0TO13:FORY=0TO1:READZ:NT%(X,Y)=Z:NEXTY,X:  $X=RND(0)$
- 140 PRINT"{BLK}{RVS}{6 SPACES}STARGAZER1{6 SPACES}  ${OFF}$ ";
- <sup>150</sup> PRINT"{DOWN}YOU WILL BE ASKED TO{2 SPACES}NAME CONSTELLATIONS INTHE NIGHT SKY."
- <sup>160</sup> PRINT"{DOWN}THE SKY DIRECTION AND OPTIMUM VIEW ING MONTH WILL ALSO BE PROVIDED.";

 $\bigcap$ 

170 PRINT"{DOWN}A CLUE WILL BE GIVEN{2 SPACES}IF Y OU CAN'T GUESS THENAME BY ITS SHAPE." 180 PRINT" {DOWN}TEN POINTS IF YOU {5 SPACES } GUESS B ASED ON SHAPE [2 SPACES ] ALONE . [2 SPACES ] TWO POI NTS IF" 190 PRINT"YOU USE AN EXTRA CLUE.": 193 PRINT"{DOWN}TYPE {RVS}END{OFF} TO END EARLY."; 195 PRINT" {DOWN} {2 SPACES} (TEN SECOND DELAY)" 200 GOSUB1000 210 CB=828: M=4\* (PEEK (36866)AND128)+64\* (PEEK (36869) AND120) 220 FORX=ØTONS-1 230 FORY=0TO3: READX\$: CT\$(X, Y)=X\$: NEXTY  $240Y = 0$ 250 READZ:  $ST\S(X, Y) = Z: Y = Y + 1: IFZ > 0$ THEN250 260 NEXTX 270 PRINT" [3 SPACES] (PRESS ANY KEY)"; 280 GETX\$: IFX\$=""THEN280 300 S%=0:FORX=1TONS:POKECB+X, 0:NEXTX 310 FORX=1TONS: GOSUB2000: POKECB+Z.X:NEXTX 320 POKE36879.24 400 FORLC=1TONS 410  $CI=PEEK(CB+LC)-1$ 415 PRINTCHR\$(147); "{BLK}{22 DOWN}"; SPC(6); "SCORE  ${SPACE}$  = ";  $S3$ ; 420 PRINT" {HOME}";:FORX=1TO13 430 PRINT" {BLU} {RVS} {22 SPACES} {OFF}":: NEXTX  $440$  X\$=CT\$(CI, 1): X=22-LEN(X\$)-LEN(CT\$(CI, 2)) 450 FORY=1TOX:X\$=X\$+"{SHIFT-SPACE}":NEXTY 460 X\$=X\$+CT\$(CI,2) 470 PRINT" [HOME] [12 DOWN] [RVS]"; X\$; " [OFF]"; 480 X=0 490 Y=ST% (CI, X) : IFY=0THEN510 500 POKEM+Y, 174:X=X+1:GOTO490 510 PRINT" {2 DOWN } {BLK } {2 SPACES } CONSTELLATION?  ${100}$   $"$ 520 X=10:GOSUB3000 530 IFX\$="Q"THEN600 535 IFXS="END"THEN610 540 PRINT" {HOME} {15 DOWN}"; CT\$ (CI, 3) ; "." 550 X=2:GOSUB3000 560 IFX\$="Q"THEN600 565 IFXS="END"THEN610 570 PRINT"{BLU}{HOME}{15 DOWN}{2 SPACES}";CT\$(CI.0) 580 FORX=1TO3000:NEXTX 600 NEXTLC 610 POKE36879,254 620 PRINTCHR\$ $(147)$ ; " $\{RED\}$  [DOWN} $\{6$  SPACES} $\{RVS\}$ GAME  $OVERI$  (OFF)"

```
630 PRINT"{3 DOWN}TOTAL POINTS{2 SPACES}=";S%
 \mathbf{F}650 PRINT"{DOWN}TOTAL SCORE{2 RIGHT} =";x;"{LEFT} %
 \mathbf{S} = \mathbf{S} \mathbf{S} , and \mathbf{S} = \mathbf{S} \mathbf{S} or \mathbf{S} = \mathbf{S} \mathbf{S} or \mathbf{S} = \mathbf{S} \mathbf{S} or \mathbf{S} = \mathbf{S} \mathbf{S} . Then
     \{RVS\}N\{OFF\})"
 670 getx$:ifx$=""then670
 680 ifx$="y"then300
 690 IFX$ <> "N"THEN670
 700 GOSUB1000
 700 GOSUB1000
 710 POKE36879,27:PRINTCHR$(147):END
 1000 POKE36878,15:FORX=0TO13:POKE36876,NT%(X,0)
 1010 FORY=1TONT%(X,1)*100:NEXTY:POKE36876,0:NEXTX
 1020 POKE36878,0:RETURN
 2000Y = 02010 Z=INT(RND(1)*NS)+1:IFPEEK(CB+Z)=0THENRETURN
 2020 Y=Y+lsIFY<9THEN2010
 2030 FORZ=1TONS:IFPEEK(CB+Z)=0THENRETURN
 3000 X$="":POKE198,0:INPUTX$
 3010 IFX$=CT$(CI,0)THEN3100
 3015 IFX$="END"THENRETURN
 3020 POKE36879,8:POKE36878,15:POKE36874,150
 3030 FORY=1TO500:NEXTY
 3030 FOR THE 1TO 500 FOR THE 1TO 500 FOR THE 1TO 500 FOR THE 1TO 500 FOR THE 1TO 500 FOR THE 1TO 500 FOR THE 1
 3040 PRINT "HOME";C$7C$;C$7C$;C$7C$;C$7C$;C$7C$;C$7C$
      s :
       \cdot3050 POKE36879, 24: POKE36878, Ø: POKE36874, Ø: RETURN
 3050 POKE36879,24:POKE36878,0:POKE36874,0:RETURN
 3100 X$="Q":S%=S%+X
 3110 POKE36878, 15: Y=140: FORX=248TO24STEP-16
 3110 POKE36878,15:Y=140:FORX=248TO24STEP-16
 3120 POKE36879,X:POKE36876,Y:FORZ=1TO50:NEXTZ
 3130 Y=Y+5:NEXTX
 3140 POKE36878,0:POKE36876,0:RETURN
 9000 DATA147,2,147,2,183,2,183,2,191,2,191,2,183,4
      ,175,2,183,2
9010 DATA167,2,147,2,159,2,143,2,147,8
9100 DATACEPHEUS, JUNE, NORTH
9110 DATA"THE PULSATING STARS,{2 SPACES}OR CEPHEID
      S, FIND{5 SPACES}THEIR PROTOTYPE HERE"
9120 DATA55, 94, 81, 165, 170, 0
9130 DATACASSIOPEIA, JUNE, NORTH
9140 DATA"TYCHO BRAHE OBSERVED ANOVA HERE IN 1572"
9150 DATA71,59,162,98,166,0
9160 DATABOOTES, JUNE, SOUTH
9170 DATA"IT WAS ERRONEOUSLY{4 SPACES}CALLED 'ORIO
      N1 IN{5 SPACES}AMOS 5:8"
9180 DATA8,34,95,122,142,211,231,235,0
9190 DATALIBRA, JUNE, SOUTH
```
 $\bigcap$ 

<sup>9200</sup> DATA"ITS STARS WERE ONCE{3 SPACES}KNOWN AS SC ORPIO'S{4 SPACES}CLAWS" <sup>9210</sup> DATA9,73,101,209,0 9220 DATADRACO, JUNE, NORTH <sup>9230</sup> DATA"ITS BODY WINDS BETWEENTHE BIG AND THE LI TTLEDIPPERS" 9240 DATA9, 20,33,41,43,41,43,41,43,41,43,50,64,78,50,64,78,123,41,43,50,64,78,50,64,78,123,133,133,133,133,13 6,256,0 9250 DATA"URSA MAJOR", SEPTEMBER, NORTH 9260 DATA"THE BIG DIPPER IS {5 SPACES }'BEARLY' HALF OF THIS CONSTELLATION" <sup>9270</sup> DATA1,3,48,72,97,116,123,140,148,165,159,227, 232,246,0 9280 DATA"URSA MINOR", JUNE, NORTH <sup>9290</sup> DATA"THE NORTH STAR IS THE TIP OF ITS TAIL" <sup>9300</sup> DATA10,53,56,99,166,208,250,0 9310 DATACYGNUS, JUNE, EAST 9320 DATA"THE NORTHERN CROSS {4 SPACES } FORMS THIS B IRD'S NECKAND BODY" <sup>9330</sup> DATA5,26,72,133,137,145,150,204,248,0 <sup>9340</sup> DATAHERCULES,JUNE,EAST <sup>9350</sup> DATA"HE KNEELS ON THE HEAD OF THE DRAGON HE {6 SPACES}KILLED" <sup>9360</sup> DATA4,51,65,76,82,120,139,155,189,203,238,0 9370 DATA"CORONA BOREALIS", JUNE, 2000 <sup>9380</sup> DATA"BACCHUS GAVE ARIADNE{2 SPACES}THIS WREAT <sup>H</sup> OF GEMS" <sup>9390</sup> DATA73,80,125,139,186,188,169,0 9400 DATASCORPIUS, JULY, SOUTH <sup>9410</sup> DATA"ANTARES IS ONE REASON IT SHINES SO BRIGH TLY" <sup>9420</sup> DATA16,18,41,82,87,102,123,129,163,164,166,18 4,188,205,232,250,253,0 9430 DATAHYDRA, JUNE, WEST 9440 DATA"'THE MAINSAIL' STAR{3 SPACES}GROUP RIDES ON THIS{3 SPACES}SERPENT'S BACK" <sup>9450</sup> DATA1,22,71,52,97,121,190,126,172,196,219,240 ,263,0 9460 DATALEO, JUNE, WEST 9470 DATA"ITS MANE IS FORMED BY 'THE SICKLE' STAR {5 SPACES}GROUP" <sup>9480</sup> DATA3,48,28,119,121,145,167,180,185,206,250,0 9490 DATASAGITTARIUS, JULY, SOUTH 9500 DATA"THE CENTAUR LOOKS MORELIKE A TEAPOT IN T HE{2 SPACES}SKY" <sup>9510</sup> DATA33,50,52,92,100,124,137,187,0 9520 DATAAQUARIUS, SEPTEMBER, SOUTH <sup>9530</sup> DATA"THE WATER FROM HIS JARFEEDS THE 'SOUTHER N{3 SPACES}FISH1"

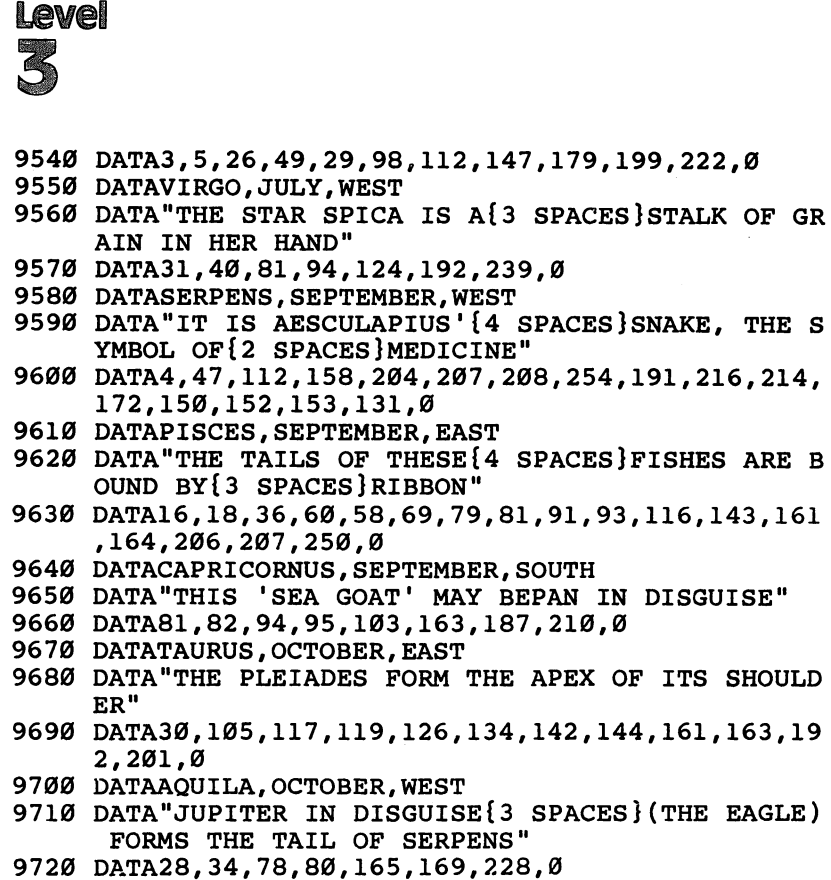

- 9730 DATAPERSEUS, NOVEMBER, EAST
- <sup>9740</sup> DATA"IT CONTAINS ALGOL, A{2 SPACES}VARIABLE
- TAR THAT IS REALLY TWO STARS"
- <sup>9750</sup> DATA2,26,71,75,77,116,162,185,208,189,210,0
- 9760 DATAORION, NOVEMBER, EAST
- <sup>9770</sup> DATA"BETELGEUSE AND RIGEL{2 SPACES}ARE FOUND  ${Space}$  HERE"
- <sup>9780</sup> DATA51,53,99,103,121,143,135,157,159,160,212,0
- 9790 DATAGEMINI, NOVEMBER, EAST
- <sup>9800</sup> DATA"ITS MAJOR STARS ARE{3 SPACES}CASTOR AND {SPACE}POLLUX"
- <sup>9810</sup> DATA60,94,103,182,189,192,236,0
- <sup>9820</sup> DATAARIES,OCTOBER,EAST
- <sup>9830</sup> DATA"ITS GOLDEN FLEECE WAS WORN BY JASON"
- <sup>9840</sup> DATA117,76,100,0
- <sup>9850</sup> DATACANCER,APRIL,WEST
- <sup>9860</sup> DATA"WHEN ITS CLUSTER{6 SPACES}PRAESEPE IS VI SIBLE,  $\{2$  SPACES} RAIN IS FORETOLD"
- <sup>9870</sup> DATA73,82,120,145,0
- 9880 DATACETUS, DECEMBER, SOUTH
- <sup>9890</sup> DATA"DENEB KAITOS IS THE{3 SPACES}1'SEA MONST ER'S''{5 SPACES}MAJOR STAR"

Level

<sup>9900</sup> DATA1,3,47,71,140,99,145,208,237,131,0 9910 DATAANDROMEDA, DECEMBER, SOUTH 9920 DATA"IT FEATURES A SPIRAL{2 SPACES}THAT CAN B SEEN ON{3 SPACES}MOONLESS NIGHTS" <sup>9930</sup> DATA14,121,126,144,138,161,185,186,252,0 <sup>9940</sup> DATA"CANIS MAJOR",JANUARY,SOUTH 9950 DATA"'SIRIUS' ASTRONOMY{4 SPACES}STUDENTS WIL L{9 SPACES}RECOGNIZE THIS" <sup>9960</sup> DATA10,34,58,121,164,185,191,210,228,233,0 <sup>9970</sup> DATALEPUS,JANUARY,SOUTH <sup>9980</sup> DATA"THIS RABBIT IS FLEEINGFROM ORION, 'THE {6 SPACES}HUNTER1" <sup>9990</sup> DATA51,75,121,103,162,185,166,190,214,0 10000 DATAERIDANUS, JANUARY, SOUTH 10010 DATA"'THE RIVER' IS THOUGHTTO REPRESENT CHIN A'S{2 SPACES}RIVER PO" <sup>10020</sup> DATA8,28,31,55,78,74,163,186,210,253,0 <sup>10030</sup> DATAPEGASUS,DECEMBER,SOUTH <sup>10040</sup> DATA"THREE STARS OF THE{4 SPACES}'GREAT SQUA RE1 FORM{3 SPACES}ITS TORSO" <sup>10050</sup> DATA7,58,98,102,82,164,192,174,208,255,0

# Level

# State of the

Skill Area: Social Studies Level: III, IV<br>*Memory:* At least 16K expansion reguired Memory: At least 18K expansion required Equipment required: None

### **Geography**

"State of the Union" is question-and-answer game designed to teach students the names of the <sup>50</sup> United States, their capitals, and various facts about each state's history or economics. Players are asked up to four questions about each state, and are given points depending on how many questions are used before the

### **How to Play** how to navy the nature of the second terms of the second terms of the second terms of the second terms of the second terms of the second terms of the second terms of the second terms of the second terms of the second terms

To begin the game, hit any key. Because of the length of the pro gram, there is about a ten-second delay between the time you hit the key and the time the game begins.

When a question is asked, type the name of the state on the keyboard and hit RETURN. If you don't know the answer to the question, you can either make a guess, or hit the RETURN key. Abbreviations and misspellings will count as incorrect answers, so you must write out the correctly spelled name of the state. For your reference, the correct spellings of the state names appear below:

Alabama Alaska Arizona ---------Arkansas California California Colorado **Connecticut** Delaware Florida Georgia

Hawaii Idaho **Illinois I** Indiana Iowa ----**Kansas** Kansas Kentucky Louisiana Maine Maryland

Massachusetts massachusetts te Michigan Minnesota Mississippi Missouri Missouri Montana Nebraska Nevada New Hampshire New Jersey

New Mexico New York Ohio Oklahoma Oregon Wyoming

Pennsylvania Utah Rhode Island New York Rhode Island Vermont Rhode Island Vermont Rhode Island Vermont Rhode Island Vermont Rhode Island Vermont Rhode Island Vermont Rhode Island Vermont Rhode Island Vermont Rhode Island Vermont Rhode Island Vermont Rho North Carolina South Carolina Virginia North Dakota South Dakota Washington Ohio Tennessee West Virginia Texas

Wisconsin

If you're still unable to name a state after you've seen all four questions, the name of the state will flash on the screen.

### Scoring Scoring

If you answer correctly after only one question, 4 points.

If you answer after the second question, 3 points.

If you answer after the third question, 2 points.

If you answer after the fourth question, 1 point.

If you are still unable to give the name of the state, -5 points.

running total of your score is shown on the screen after each question, and grand total appears at the end of the game. You will also see a percentage score at game's end to let you know how well you've done. If you don't want to play an entire game of State of the Union, type END as an answer to any question. This stops the game and gives your final score.

### **State of the Union** s state of the union of the union of the union of the union of the union of the union of the union of the unio

```
100 NS=50:CB=828:POKE36879,254
200 6OSUB700
205 %=0:FORX=1TONS:POKECB+X,0:NEXTX
210 FORX=1TONS:GOSUB800 POKECB+Z,X:NEXTX
300 FORX=1TONS:Y=PEEK(CB+X):Y=(Y-1)*5
310 RESTOREsIFY=0THEN330
320 FORW=1TOY:READX$:NEXTW
330 FORW=1TO5:READX?:QT$(W-l)=X$:NEXTW
400 FORW=0TO3
405 PRINTCHR$(147); "\{BLK\}\{21 DOWN\}"; SPC(6); "SCORE
    {SPACE}=";S%;
410 PRINT"{HOME}{2 DOWN} QUESTION #";W+1
420 PRINT"{3 D0WN}";QT$(W);".{3 DOWN}"
430 X$="":POKE198,0:INPUTX$:IFX$=QT$(4)THEN500
435 IFX$="END"THEN600
440 POKE36879,24:POKE36878,15:POKE36874,180:FORV=1
    TO100:NEXTV
450 POKE36878,0:POKE36874,0:POKE36879,254
```

```
460 NEXTW:PRINT"{PUR}{2 DOWN} STATE=";QT$(4):S%=S%
    -5
    -5
```

```
470 FORW=1TO1500:NEXTW,X
480 GOTO 600 GOTO
500 S%=S%+(4-W):POKE36879,30:POKE36878,15:FORV=170
     TO220
510 POKE36875,V:NEXTV:POKE36878,0:POKE36875,0:POKE
      --------
520 NEXTX
600 PRINT"{ELL}({CLR}{DOWN}{G SPACES}{RVS}1 [OFF]"
      i{OFF}"
second the state score score and the score
620 IFS%<0THENS%=0
625 X=X-1:IFX<1THENX=1
630 X=INT((S%*100)/(X*4))
640 PRINT"{bound} your GRADE = ";X;"{LEFT}*"
650 print"{3 down} play again?":print"{down} enter
\{RVS\}Y\{OFF\} OR \{RVS\}N\{OFF\}"<br>660 GETXS:IFXS=""THEN660
660 getx$:ifx$=""then660
670 ifx$="y"then205
680 IFXS <> "N"THEN660
680 ifx$<>"n"then660
690 END
690 END
700 PRINT"{BLK}{CLR}{DOWN}{RVS}{2 SPACES}STATE OF
      {SPACE}THE UNION{2 SPACES}{OFF}";
705 PRINT"{DOWN}YOU WILL BE GIVEN UP{2 SPACES}TO
       QUESTIONS ABOUT{2 SPACES}EACH U.S. STATE.
      1 DOWN \} "
      {DOWN}"
710 PRINT"POINTS WILL BE GIVEN{2 SPACES}DEPENDING
      {SPACE}UPON HOW{4 SPACES}MANY QUESTIONS YOU
      {4 SPACES}NEED:{DOWN}"
715 PRINT" QUESTION{2 SPACES}={2 SPACES}4.":PRIN
      T , T , T is the set of \mathcal{S}. The set of \mathcal{S} is the set of \mathcal{S}. The set of \mathcal{S}720 PRINT" QUESTIONS ={2 SPACES}2•":PRINT" QUE
      STIONS = \{2 SPACES \}1."
725 PRINT" ALL MISSED{2 SPACES}= -5."
725 PRINTED AT 200 PRINTED AT 200 PRINTED AT 200 PRINTED AT 200 PRINTED AT 200 PRINTED AT 200 PRINTED AT 200 PRINTED AT 200 PRINTED AT 200 PRINTED AT 200 PRINTED AT 200 PRINTED AT 200 PRINTED AT 200 PRINTED AT 200 PRINTED 
730 PRINT"{DOWN}TYPE {RVS}END{OFF} TO END EARLY.";
785 PRINT" {DOWN} (HIT ANY KEY TO START)":
785 PRINT"{DOWN}(HIT ANY KEY TO START)";
790 GETX$:IFX$=""THEN790
787 PRINT"{DOWN}{2 SPACES}(TEN-SECOND DELAY)";
795 RETURN RETURN RETURN RETURN RETURN RETURN RETURN RETURN RETURN RETURN RETURN RETURN RETURN RETURN RETURN RE
800 w=0
800 W=0
810 Z=INT((RND(1)*NS)+1): IFPEEK(CB+Z)=ØTHENRETURN
810 810 810 810 810 810 810 810 810 810820 Welliam Property Committee of the Marine Committee of the United States and the United States of the United States
830 Z=l
835 IFPEEK(CB+Z)=ØTHENRETURN
835 IFPEEK (CB-Z) IF THE CHANNEL CHANNEL CHANNEL CHANNEL CHANNEL CHANNEL CHANNEL CHANNEL CHANNEL CHANNEL CHANNEL CHANNEL CHANNEL CHANNEL CHANNEL CHANNEL CHANNEL CHANNEL CHANNEL CHANNEL CHANNEL CHANNEL CHANNEL CHANNEL CHANN
840 Z=Z+1:GOTO835
1000 DATA"JEFFERSON DAVIS BECAMEPRESIDENT OF THE
       {6 SPACES}CONFEDERACY HERE"
1010 DATA"THE SOUTH'S LARGEST{3 SPACES}STEEL PRODU
       CING STATE"
```
<sup>1020</sup> DATA"IT'S FAMOUS FOR{7 SPACES}MAGNOLIAS, COTT ON, ANDEARLY AEROSPACE<sup>{7</sup> SPACES}RESEARCH" 1030 DATA"THE STATE CAPITAL IS {2 SPACES } MONTGOMERY ".ALABAMA 1040 DATA THE HIGHEST PEAK IN [3 SPACES NORTH AMERI 1040 DATA THE HIGHEST PEAK IN 1940 DATA DATA TERRITORIAL ARRANGEMENT ARRANGEMENT ARRANGEMENT ARRANGEMENT ARRANGEMENT CA IS HERE" <sup>1050</sup> DATA"IT WAS ONCE KNOWN AS{2 SPACES}SEWARD'S ---<sup>1060</sup> DATA"IT HAS THE LARGEST{4 SPACES}AREA AND THE SMALLEST POPULATION" <sup>1070</sup> DATA"THE STATE CAPITAL IS{2 SPACES}JUNEAU",AL **ASKA** -----1080 DATA THE LAST MAINLAND 5 SPACES STATE TO JOIN 1080 DATA THE LAST MAINLAND (1080 DATA THE LAST SPACE TO JOIN 1999) THE{5 SPACES}UNION" <sup>1090</sup> DATA"ASTRONOMERS LIKE ITS{2 SPACES}DRY, CLEAR AIR" . . . . <sup>1100</sup> DATA"THE HOME OF THE GRAND CANYON" <sup>1110</sup> DATA"THE STATE CAPITAL IS{2 SPACES}PHOENIX",A RIZONA <sup>1120</sup> DATA"IT PRODUCES 90% OF{4 SPACES}AMERICA"S AL UMINUM" <sup>1130</sup> DATA"IT WAS THE HOME OF{4 SPACES}HANGING JUDG E PARKER" PARKER" <sup>1140</sup> DATA"IT CONTAINS AMERICA'S ONLY DIAMOND MINE" <sup>1150</sup> DATA"THE STATE CAPITAL IS{2 SPACES}LITTLE ROC K", ARKANSAS <sup>1160</sup> DATA"THE MOST POPULOUS OF{2 SPACES}THE STATES it <sup>1170</sup> DATA"IT CONTAINS THE LOWESTELEVATION IN NORTH {4 SPACES}AMERICA" <sup>1180</sup> DATA"THERE WAS 'GOLD IN{4 SPACES}THEM THAR HI LLS<sup>'"</sup> <sup>1190</sup> DATA"THE STATE CAPITAL IS{2 SPACES}SACRAMENTO ". CALIFORNIA <sup>1200</sup> DATA"THE STATE WITH THE{4 SPACES}HIGHEST OVER ALL{7 SPACES}ELEVATION" <sup>1210</sup> DATA" IT PRODUCES 72% OF THEWORLD'S MOLYBDENUM it 1220 DATA"ITS NAME MEANS [8 SPACES ] 'COLORED RED' IN {6 SPACES}SPANISH" <sup>1230</sup> DATA"THE STATE CAPITAL IS{2 SPACES}DENVER",CO LORADO <sup>1240</sup> DATA"IT WAS THE HOME OF{4 SPACES}NATHAN HALE" <sup>1250</sup> DATA"IT RECEIVED STATEHOOD IN 1788" <sup>1260</sup> DATA"IT IS FAMOUS FOR YALE UNIVERSITY" <sup>1270</sup> DATA"THE STATE CAPITAL IS{2 SPACES}HARTFORD", **CONNECTICUT** <sup>1280</sup> DATA"THE FIRST STATE TO{4 SPACES}RATIFY THE {12 SPACES}CONSTITUTION"

 $(1)$   $(1)$   $(1)$ 

 $\bigcap$ 

 $\bigcap$ 

 $(0, 0)$ 

 $\bigcap$  $\overline{a}$ 

 $\begin{pmatrix} 1 & 1 \\ 0 & 1 \end{pmatrix}$ 

 $\overline{C}$  $\overline{a}$  $\overline{a}$  $\bigcap$  $\bigcap$ 

 $(0)$ 

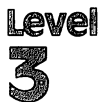

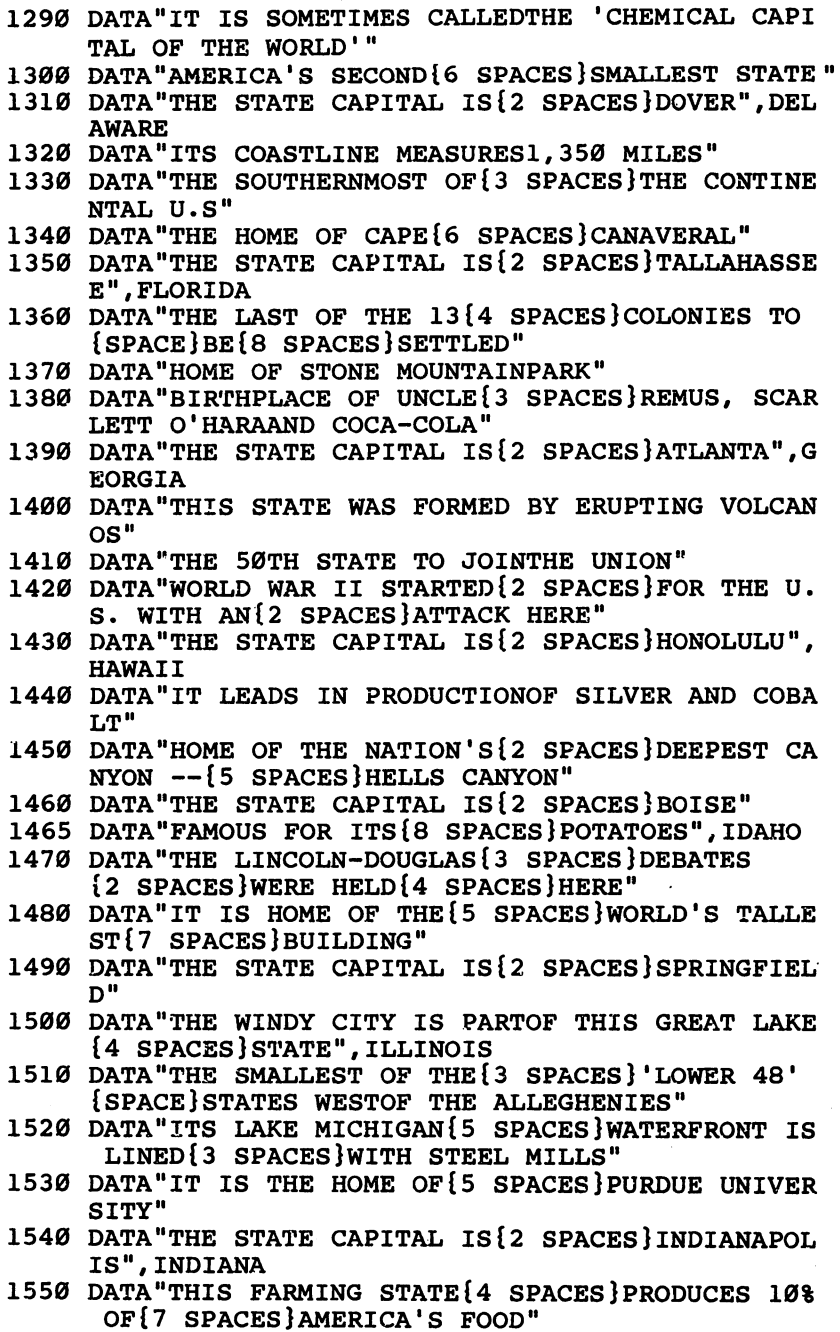

<sup>1570</sup> DATA"IT IS BORDERED BY SIX FARMING AND TWO GR EAT LAKE STATES" <sup>1580</sup> DATA"THE STATE CAPITAL IS{2 SPACES}DES MOINES ", IOWA

<sup>1560</sup> DATA"IT IS THE LEADING LOG STATE IN THE U.S"

- <sup>1590</sup> DATA"IT PRODUCES MORE WHEATTHAN ANY OTHER STA TE"
- <sup>1600</sup> DATA"IT HAD ITS OWN CIVIL{2 SPACES}WAR OVER LAVERY IN{3 SPACES}1821"
- <sup>1610</sup> DATA"LEAVENWORTH FEDERAL{3 SPACES}PENITENTIAR IS HERE"
- <sup>1620</sup> DATA"THE STATE CAPITAL IS{2 SPACES}TOPEKA",KA **NSAS** NSAS
- <sup>1630</sup> DATA"PRESIDENTS OF BOTH{4 SPACES}CIVIL WAR FA CTI0NS{4 SPACES}CAME FROM THIS STATE"
- 1640 DATA THE STATE CAPITAL IS CONTROL IS A SPACE OF SPACE OF SPACES IS A SPACE OF SPACE OF SPACES IS A SPACE
- <sup>1650</sup> DATA"IT IS THE SITE OF THE WORLD'S MOST FAMOU S{3 SPACES}HORSE RACE"
- 1660 DATA"MAMMOTH CAVE AND FORT KNOX ARE HERE", KEN **TUCKY**
- <sup>1670</sup> DATA"IT CONTAINS THE{7 SPACES}NATION'S SECOND {7 SPACES}BUSIEST SEAPORT"
- <sup>1680</sup> DATA"IT IS DIVIDED INTO{4 SPACES}PARISHES, AN D NOT<sup>{5</sup> SPACES}COUNTIES"
- <sup>1690</sup> DATA"THE STATE CAPITAL IS{2 SPACES}BATON ROUGE"
- 1700 DATA"THE HOME OF CAJUNS, [3 SPACES] CRAWFISH AN MARDI{4 SPACES}GRAS",LOUISIANA
- 1710 DATA"THIS STATE HAD A 'TEA PARTY' BUT NOT IN {5 SPACES}BOSTON"
- 1720 DATA"IT WAS A PART OF{6 SPACES}MASSACHUSETTS {SPACE}UNTIL{3 SPACES}1820"
- <sup>1730</sup> DATA"THE STATE CAPITAL IS{2 SPACES}AUGUSTA"
- <sup>1740</sup> DATA"IT IS FAMOUS FOR ITS{2 SPACES}LOBSTER",M AINE
- 1750 DATA"THE ONLY STATE WITH A STATE SPORT --{8 SPACES}JOUSTING"
- 1760 DATA"THE FIRST STATE TO [4 SPACES] RATIFY THE {12 SPACES}CONSTITUTION"
- <sup>1770</sup> DATA"IT STRADDLES{10 SPACES}CHESAPEAKE BAY"
- <sup>1780</sup> DATA"THE STATE CAPITAL IS{2 SPACES}ANNAPOLIS" ,MARYLAND
- <sup>1790</sup> DATA"THE PILGRIMS FIRST{4 SPACES}LANDED HERE"
- <sup>1800</sup> DATA"HOME OF THE INFAMOUS{2 SPACES}SALEM WITC H TRIALS"
- <sup>1810</sup> DATA"THE HOME OF HARVARD{3 SPACES}UNIVERSITY"
- <sup>1820</sup> DATA"THE STATE CAPITAL IS{2 SPACES}BOSTON",MA **SSACHUSETTS**
- <sup>1830</sup> DATA"IT IS COMPOSED OF TWO PENINSULAS, DIVIDE BYTHE GREAT LAKES"

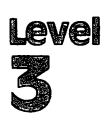

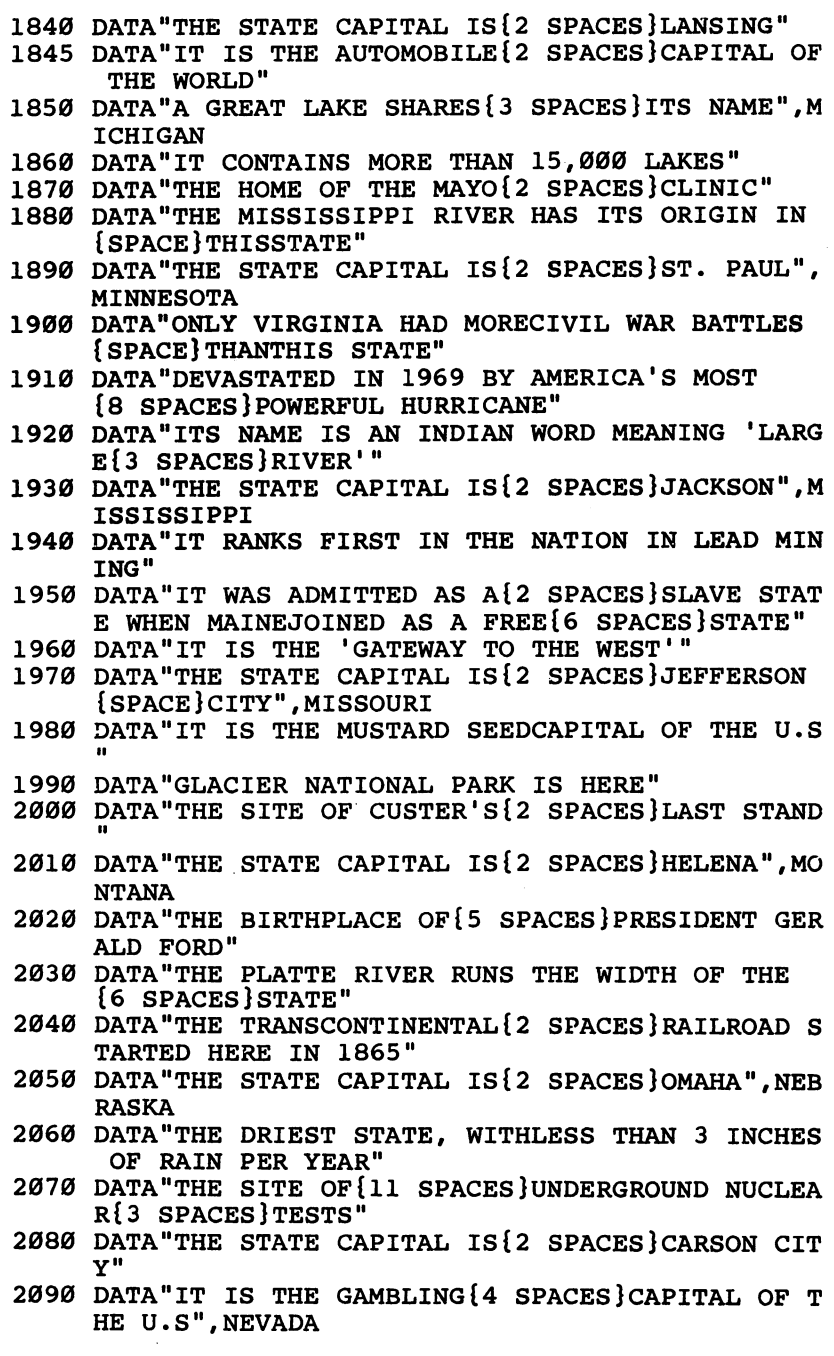

2100 DATA"IT SHARED A GOVERNOR{2 SPACES}WITH MASSA CHUSETTS{4 SPACES}FROM 1699-1741" <sup>2110</sup> DATA"AS THE 9TH STATE TO{3 SPACES}RATIFY, IT {SPACE}MADE THE{3 SPACES}CONSTITUTION LEGAL" <sup>2120</sup> DATA"PUBLIC PARK LANDS{5 SPACES}COMPRISE ONE-FIFTH OF THIS STATE" <sup>2130</sup> DATA"THE STATE CAPITAL IS{2 SPACES}CONCORD"," NEW HAMPSHIRE" <sup>2140</sup> DATA"ONE OF ITS CITIES WAS USED AS PATTERN {SPACE}FOR THE MONOPOLY BOARD" <sup>2150</sup> DATA"THE STATE CAPITAL IS{2 SPACES}TRENTON" <sup>2160</sup> DATA"THE HOME OF PRINCETON AND RUTGERS {11 SPACES}UNIVERSITIES" 2170 DATA"THE SITE OF 'AMERICA'SOTHER LAS VEGAS'", "NEW JERSEY" <sup>2180</sup> DATA"IT LEADS THE NATION{3 SPACES}IN URANIUM {SPACE}PRODUCTION" <sup>2190</sup> DATA"THE FIRST ATOMIC BOMB WAS PRODUCED AND {6 SPACES}EXPLODED HERE" <sup>2200</sup> DATA"THE STATE CAPITAL IS{2 SPACES}SANTA FE" <sup>2210</sup> DATA"CARLSBAD CAVERNS IS{3 SPACES}ITS MAJOR OURIST{5 SPACES}ATTRACTION","NEW MEXICO" <sup>2220</sup> DATA"ITS LARGEST CITY WAS{2 SPACES}THE FIRST {SPACE}U.S.{8 SPACES}CAPITOL" <sup>2230</sup> DATA"IT LEADS THE NATION INMANUFACTURING" <sup>2240</sup> DATA"IT CONTAINS THE{7 SPACES}NATION'S LARGES CITY AND PORT" <sup>2250</sup> DATA"THE STATE CAPITAL IS{2 SPACES}ALBANY","N EW YORK" 2260 DATA THE WARD BROWN BROTHERS PLANNERS PLANNERS PLANNERS PLANNERS PLANNERS PLANNERS PLANNERS PLANNERS PLAN E FLEW HERE" ——————————————— <sup>2270</sup> DATA"HOME OF THE NEW{7 SPACES}WORLD'S 'LOST OLONY'" <sup>2280</sup> DATA"IT LEADS THE NATION INTOBACCO PRODUCTION <sup>2290</sup> DATA"THE STATE CAPITAL IS{2 SPACES}RALEIGH"," NORTH CAROLINA" <sup>2300</sup> DATA"THE BIRTHPLACE OF{5 SPACES}ULYSSES GRANT AND SIX OTHER PRESIDENTS" <sup>2310</sup> DATA"THE ABOLITIONIST{6 SPACES}MOVEMENT BEGAN HERE" <sup>2320</sup> DATA"IT LEADS THE NATION INLIME PRODUCTION" <sup>2330</sup> DATA"THE STATE CAPITAL IS{2 SPACES}COLUMBUS",  $-$ <sup>2340</sup> DATA"90% OF THIS RURAL{5 SPACES}STATE IS DEVO TED TO{3 SPACES}FARM LAND" <sup>2350</sup> DATA"HOME OF THE BADLANDS" <sup>2360</sup> DATA"SITE OF THE RED RIVER VALLEY"

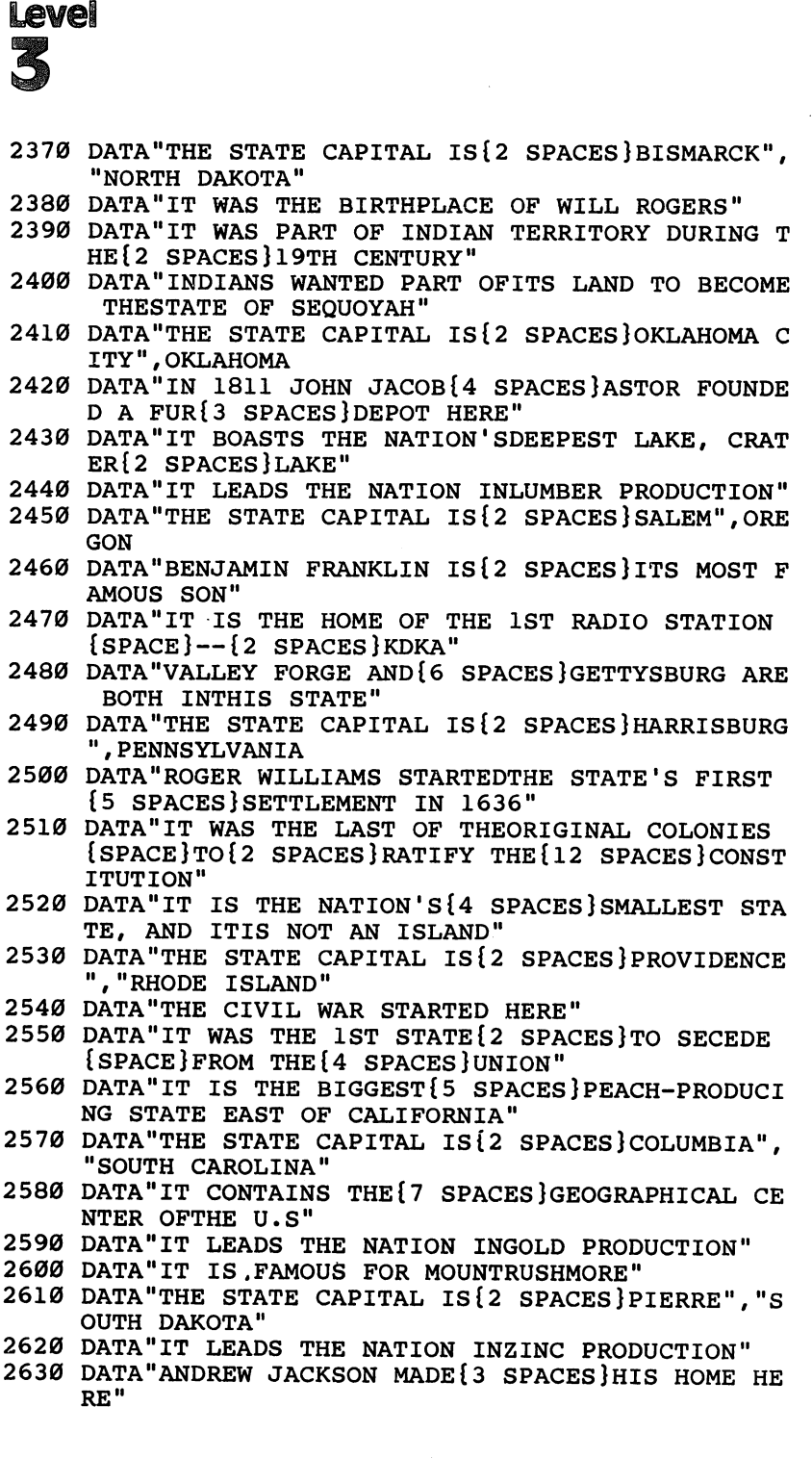

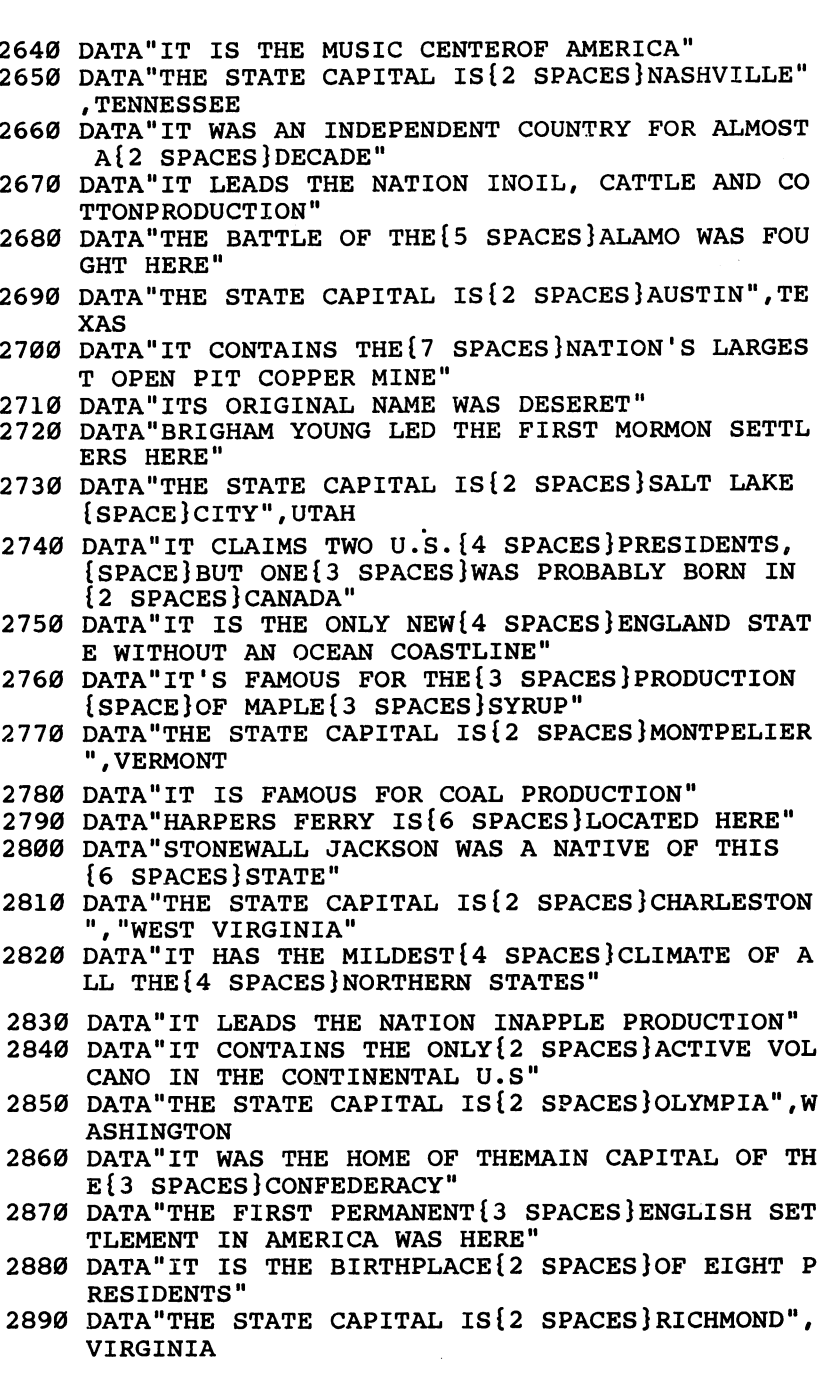

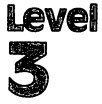

- <sup>2900</sup> DATA"IT WAS THE BOYHOOD{4 SPACES}HOME OF HARR Househouse and the second second second second second second second second second second second second second second second second second second second second second second second second second second second second second
- 2910 DATA IT LEADS THE NATIONAL INDUCTION IN BEER PRODUCTION IN A REAL PRODUCTION IN A REAL PROPERTY OF REAL PROPERTY.
- <sup>2920</sup> DATA"IT IS THE NATION'S{4 SPACES}LEADING DAIR
- $\mathcal{I} = \mathcal{I} = \mathcal$
- <sup>2940</sup> DATA "WOMEN WERE FIRST GIVENTHE RIGHT TO VOTE {5 SPACES}HERE"
- <sup>2950</sup> DATA"ITS DEVIL'S TOWER WAS THE FIRST U.S.  $3$  spaces is a space of the space of the space of the space of the space of the space of the space of the space of the space of the space of the space of the space of the space of the space of the space of the space of t
- $2960$  Data is the Home of  $5$  spaces  $\sim$   $25$  spaces  $\sim$   $25$  spaces  $\sim$   $25$ ATIONAL{2 SPACES}PARK"
- <sup>2970</sup> DATA"THE STATE CAPITAL IS{2 SPACES}CHEYENNE", WYOMING

# **Wise shopper**

Skill Area: Mathematics Level: III, IV Memory: unexpanded 5K Vic Equipment required: None Modification: Yes

# Money Talks

You had the day all planned. You were going to spend the morn ing playing with the computer, and you wanted to goof around with your friends in the afternoon. After dark, you hoped to bor row enough money from Mom to go to the movies.

Mom has different ideas. She wants you to go to the grocery store. The list isn't a long one  $-$  it's just ten items. But going to the store isn't exactly the way you wanted to spend your day.

But Mom offers a compromise. She'll give you the money and the grocery list. You go to the grocery store and buy everything she needs. Any money you save by shopping wisely, you get to keep for your night at the movies.

The idea still doesn't sound as good as spending the day with your computer and hanging around with the kids, but it beats missing the movie altogether.

# How to Play

The computer will show you a selection of ten items. Each time you need to make a purchase, you may choose between Brand A and Brand B. Select the brand you think is the better bargain by pressing  $A$  or  $B$ . Each time you choose the better buy, the computer will let you know with sound and flashing colors. If you choose the more expensive brand, the computer screen will go black and you'll get a raspberry.

# Scoring

At the end of each game, the computer will tell you the number of wise purchases you made, followed by the number of unwise choices. Then the computer will tell you how much you saved by comparison shopping.

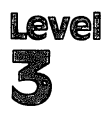

# Wise Shopper

```
100 DIMP$(19,1):POKE36879,26:B1$="{RVS}{22 SPACES}
       {OFF}":C$="{CYN} {PUR}{GRN}{BLU}{YEL}"
110 B2$="{RVS}{7 SPACES}{OFF}{8 SPACES}{RVS}<br>{7 SPACES}{OFF}"
       {7} SPACES {7} SPACES {7}120 PRINT 35 PRINT 35 PRINT 3 set 3 set 3 spaces shown in the set 3 space shown in the set 3 subset of 3 subsets 3 subsets of 3 subsets 3 subsets of 3 subsets 3 subsets 3 subsets of 3 subse
      PER{OFF}":PRINT"{DOWN}YOU ARE GOING TO THE
       {2 SPACES}STORE TO BUY 10 ITEMS.";
130 PRINT"{DOWN}WHEN BUYING EACH ITEM YOU MAY CHOO
      SE BETWEENBRAND {RVS}A{OFF} AND BRAND {RVS}B<br>{OFF}."
       {OFF}.11
1499 Property select the select the select the select the select the select the select the select the select that \alphaWHICH IS THE {4 SPACES } BEST BARGAIN."
150 PRINT"{DOWN}DETERMINE THIS BY{5 SPACES}CALCULA
      TING THE UNIT{2 SPACES}COST PER OUNCE."
160 PRINT"{3 DOWN}(HIT ANY KEY TO START)";:POKE368 78,15
170 READX,Y:IFX<0THEN190
180 POKE36876,X:FORZ=1TO(Y*100):NEXTZ:POKE36876,0:<br>GOTO170
       GOTO170
200 EC=0:RC=0:XS=0:FORX=0TO19:READX$,Y$:P$(X,0)=X$
190 GETX : IFX : IFX : IFX : IFX : IFX : IFX : IFX : IFX : IFX : IFX : IFX : IFX : IFX : IFX : IFX : IFX : IF
      : P$(X,1)=Y$:NEXTX
300 QA=INT(RND(l)*7)+3
310 QB=INT(RND(1)*7)+3:IFOA=OBTHEN310320 PA=INT(RND(1)*11)+30:X=INT(RND(1)*5)+1:IFRND(1))>.5THENX=X*-1
       )>.5THENX=X*-1
330 PB=PA+X
340 X=INT(RND(1)*20):IFP$(X,0)="$"THEN340<br>350 X$=P$(X,0):Y$=P$(X,1):P$(X,0)="$"
350 350 350 350 350 350 350 350 350 350 350 350 350 350 350 350 350 350 350 350 350 350 350 350 350 350 350 350 350 350 350 350 350 350 350 350 350360 X= INT(RND(1)*1) + literature in the Middle of Alberta (Castle of Alberta (Castle of Alberta (Castle of Al
400 PRINT"{CLR}"; Z$;: FORX=1TO3: PRINTB1$;: NEXTX
410 FORX=1TO10:PRINTB2$;:NEXTX:FORX=1TO3:PRINTB1$;
       . . . . . . . .
\mathbf{B} = \mathbf{B} \mathbf{B} \mathbf{B} , \mathbf{B} = \mathbf{B} \mathbf{B} \mathbf{B} , \mathbf{B} = \mathbf{B} \mathbf{B} \mathbf{B} , \mathbf{B} = \mathbf{B} \mathbf{B} \mathbf{B} , \mathbf{B} = \mathbf{B} \mathbf{B} \mathbf{B} \mathbf{B} , \mathbf{B} = \mathbf{B} \mathbf{B} \mathbf{B} \mathbf{B} \mathbf{B} , \mathbf{B} = \mathbf{B} \mathbf{B} \mathbf{DOWN}{8 RIGHT}";Y$
430 X=QA*PA:GOSUB8000
440 PRINT"{HOME}{17 DOWN}{RVS}A{OFF}";QA;"OUNCES
      OR ";X$
450 X=QB*PB:GOSUB8000
460 PRINT"{DOWN}{RVS}B{OFF}";QB;"OUNCES FOR ";X$
470 PRINT"{2 DOWN}{5 SPACES}ENTER {RVS}a{OFF} OR
      \{RVS\}B\{OFF\}";
480 PRINT"{HOME}{7 RIGHT}{RVS}ITEM #";EC+RC+1;"
      {OFF}"
500 GETX$:IFX$=""THEN500
510 IFX$ <> "A"ANDX$ <> "B"THEN500
520 IFX$="B"ANDPB>PATHEN600
```

```
530 IFX$="A"ANDPA>PBTHEN600
540 GOTO700
600 POKE36878, 15: POKE36874, 140: POKE36879, 8: FORX=1T
    0300:NEXTX:POKE36878,0:POKE36874,0
610 POKE36879, 26: EC=EC+1
620 GOTO790
700 POKE36878, 15: FORX=106TO26STEP-16
710 POKE36879, X: POKE36875, 180: FORZ=1TO50: NEXTZ: POK
    E36875, Ø: NEXTX
720 POKE36878.0:RC=RC+1
730 IFX$="A"THENXS=XS+((PB-PA)*QA):GOTO790
740 XS=XS+({(PA-PB)*QB})790 IFRC+EC<10THEN300
800 PRINT"{CLR}{DOWN}{4 SPACES}{RVS}SHOPPING OVER!
    {OFF}"
810 PRINT" {2 DOWN} {2 SPACES} RIGHT ITEMS ="; RC
820 PRINT"{DOWN}{2 SPACES}WRONG ITEMS =";EC
830 X=RC*10
840 PRINT" {DOWN} {2 SPACES} CORRECT % {3 SPACES}="; X;
    "{LEFT}?
850 IFRC=ØTHEN900
860 X=XS:GOSUB8000
870 PRINT" {2 DOWN}TODAY YOU SAVED "; X$
880 PRINT" {DOWN}BY WISE SHOPPING."
900 PRINT"{2 DOWN}PLAY AGAIN? ({RVS}Y{OFF}/{RVS}N
     [OFF])"
910 GETX$: IFX$=""THEN910
920 IFX$="N"THENPRINT"{CLR}": POKE36879, 27: END
930 IFX$ <> "Y"THEN910
940 RESTORE
950 READX: IFX <> -2THEN 950
960 GOTO200
8000 Y$=STR$(X):X=LEN(Y$):ONXGOTO8010,8010,8020,80
      ЗØ
8010 X$ = "50.0" + RIGHT$ (Y$, 1) : RETURN8020 X\ = "\0. " + RIGHT\ (Y\, 2) : RETURN
8030 x $ = " $ " + MID $ ( Y $ , 2 , 1 ) + " . " + RIGHT $ ( Y $ , 2 ) : RETURN
9000 DATA195, 2, 195, 2, 187, 1, 183, 1, 183, 2, 179, 1, 183, 1
      , 183, 4, 179, 1, 183, 1, 183, 2, 179, 1
9010 DATA183, 1, 195, 2, 183, 1, 195, 1, 187, 4, 175, 2, -1, -2
9100 DATACORN, FLAKES, DISH, SOAP, CAKE, MIX, GINGER, SNA
     PS, BREAD, CRUMBS
9110 DATARICE, "{SHIFT-SPACE}", BROWN, SUGAR, SUGAR, CU
     BES, OAT, MEAL, CORN, MEAL
9120 DATACORN, CHIPS, POTATO, FLAKES, FUDGE, MIX, PIZZA,
     MIX, FRUIT, BARS
9130 DATAPASTA, "", BAKING, SODA, BAKING, POWDER, WAFFL
     E.MIX.RED.BEANS
```
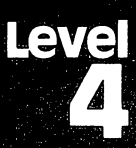

# AcManded
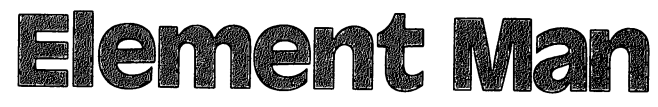

Skill Area: Science Skill Area: science Level: iv Memory: At least 3K expansion required Equipment required: None **Modification: Yes** 

#### The Formidable Element Man The Formidable Element Management Management Management Management Management Ma

Everything in the world is made up of elements. The Element Man is no exception. But even though he's made of the same stuff as you and I, the Element Man is not exactly the kind of guy you'd invite to a party.

One thing is true about the Element Man: he knows where he's not wanted but he'll do his best to be there anyway. If you know your elements, you can keep this strange character from your doorstep.

#### **How to Play** How to Play the Play to Play the Play to Play the Play to Play the Play to Play the Play to Play the Play to

The computer will pick the name of one of the <sup>103</sup> known ele ments and tell you how many letters it contains. You must dis cover the element by selecting a letter at a time. If you pick more than <sup>11</sup> incorrect letters, you'll create the dreaded Element Man.

A line of blank spaces will appear on the computer screen to indicate how many letters are in the name of the element the com puter chose. The message ENTER A LETTER will appear and you should type a letter you think may be in the word.

When you type a letter, one of two things will happen. If the letter does belong in the name of this element, it will appear in its proper place(s) among the word spaces. If the letter does not be long in the word, however, you'll hear a buzzing noise, the screen will temporarily go black, and the letter will appear on the bottom of the screen to remind you that you've already used it. (If you use a letter twice, the second use will show as incorrect.) Finally, a piece of the Element Man will appear. If you use <sup>11</sup> incorrect let ters, the Element Man is yours to keep.

A list of the chemical elements appears below. Familiarize yourself with the names, but don't use the list when you're playing "Element Man." You won't have nearly as much fun if you do.

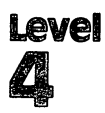

Here are the names of the <sup>103</sup> chemical elements as they ap pear in Element Man:

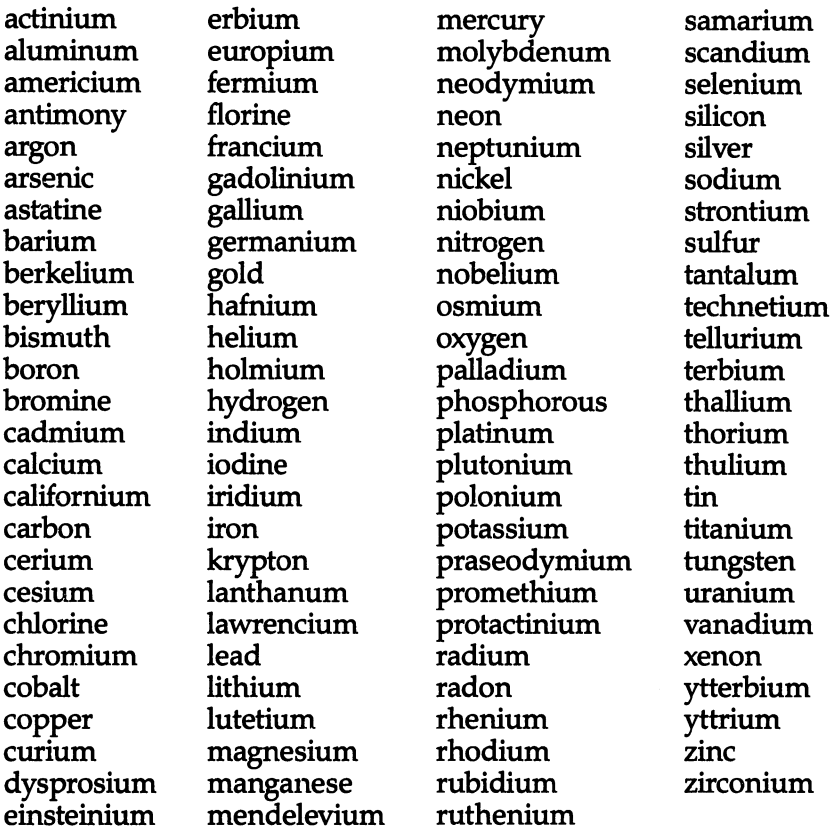

## **Scoring**

No point score is given in Element Man. At the end of a round, the computer will ask if you want to try another element. You can type  $\gamma$  for Yes or N for No. If you indicate you don't want to play again, the computer will tell you how many words you've correct ly identified since this session of Element Man began. The com puter will also tell you how many words you've missed.

### **Element Man** \_\_\_\_\_\_\_\_\_\_\_\_\_\_\_\_\_

```
100 NW%=103:POKE36879, 26: CB=828: PRINT" {CLR}"
```

```
110 DIM NT%(15),WT$(NW%-1),WI$(19)
```

```
120 S1=4*(PEEK(36866)AND128)+64*(PEEK(36869)AND120
```

```
):S2=37888+4*(PEEK(36866)AND128)
```

```
130 FORX=0TO15: READZ: NT% (X)=Z: NEXTX: FORX=1TONW%: RE
    ADX$:WTS(X-1)=X$:NEXTX140 PRINT" {CLR} {BLK} {DOWN} {RVS} {5 SPACES} ELEMENT
    {2 SPACES}MAN{5} SPACES}{0FF},
150 PRINT" {2 DOWN}THE COMPUTER WILL PICKA CHEMICAL
     ELEMENT AND":
160 PRINT"SHOW YOU THE NUMBER OFLETTERS IT CONTAIN
    s."
170 PRINT" {2 DOWN } YOU MUST GUESS THE {4 SPACES } ELEM
    ENT BY SELECTING {2 SPACES} ONE LETTER AT A TIME
    \cdot180 PRINT" {2 DOWN} IF YOU PICK MORE THAN 11 INCORRE
    CT LETTERS, THE FORMIDABLE ELEMENT";
190 PRINT"MAN WILL APPEARII"
200 PRINT" {DOWN} HIT ANY KEY TO START ";: GOSUB2500
205 PRINT" {2 SPACES } (TEN SECOND DELAY)";
210 GETX$: IFX$=""THEN210
220 FORX=1TONW%: POKECB+X, Ø: NEXTX
230 FORX=1TONW%:GOSUB800:POKECB+Z,X:NEXTX
300 FORLC=1TONW%
310 X=PEEK(CB+LC): WO$=WT$(X-1)
320 LW&=LEN(WO$)
330 FORX=0TOLW8-1
340 WI$(X)=MID$(WO$,X+1,1):NEXTX
350 LC%=0:OF%=462:BC%=0:GOSUB1000:LW%=LW%-1
400 GETX$: IFX$=""THEN400
410 X=ASC(X$): IFX<65ORX>90THEN400
500 HI=0:FORY=0TOLW%:IFWI$(Y)<>X$THEN530
510 HI=1:WI$(Y)="$":POKES1+375+Y, X-64
520 LC%=LC%+1
530 NEXTY: IFHI=1THEN560
540 GOSUB3000:BC%=BC%+1
550 IFBC%>10THENGOSUB2000:LO%=LO%+1:FORX=1TO2000:N
    EXTX: GOTO7ØØ
560 IFLC% <= LW% THEN400
570 GOSUB4000:WI%=WI%+1:GOTO700
700 PRINT" {CLR} {RED} {DOWN} {3 SPACES} {RVS} ANOTHER E
    LEMENT?{OFF}": PRINT"{2 DOWN}{5 SPACES}ENTER
    {\text{RVS}}Y{\text{[OFF]}} OR {\text{RVS}}N{\text{[OFF]}}"
720 GETX$: IFX$=""THEN720
730 IFX$="Y"THENNEXTLC:GOTO220
740 IFX$ <> "N"THEN720
750 PRINT"\{3 DOWN\} # CORRECT ="; WI &
760 PRINT"{2 DOWN} # MISSED{2 SPACES}=";LO%
770 GOSUB2500:POKE36879,27
780 END
800 Y=0
810 Z=INT(RND(1)*NW%)+1: IFPEEK(CB+Z)=0THENRETURN
820 Y=Y+1: IFY<10THEN810
```

```
830 \t Z=1840 IFPEEK(CB+Z)=0THENRETURN
850 Z=Z+1:GOTO840
1000 PRINT"{CLR}{BLK}{DOWN}{5 SPACES}ELEMENT
{2 SPACES}MAN{2 DOWN}"<br>1110 PRINT"{12 DOWN}"
1110 PRINT"{12 DOWN}"
1510 PRINT"ENTER A LETTER:";
1520 X=(LW8-1)1530 FORY=0TOX
1540 POKES1+375+Y,45:POKES2+375+Y,6:NEXTY
1550 RETURN
2000 FORX=0TOLW%:IFWI$(X)="$"THEN2020
2010 Y=ASC(WI$(X)):POKESl+375+X,Y-64
2020 NEXT 2020 NEXT
2030 POKE36878,15:FORX=200TO150STEP-5:POKE36874,X
2040 FORY=1TO50:NEXTY,X:POKE36878,0:POKE36874, 0: RE
     TURN
     ----
2500 POKE36878,15:FORX=0TO15:POKE36876,NT%(X):FORY
     =1TO100:NEXTY:POKE36876,0
2510 NEXTX:POKE36878,0:RETURN
3000 PRINT"{BLU}";:ON(BC%+1)GOTO3010,3020,3030,304
     0,3050,3060,3070,3080,3090,3100,3110,3120
3010 PRINT"{HOME}{S} DOWN{V}: SPC(9); "{e}83V{e}83": GO
     TO3500
3020 PRINTSPC(8);"YQ*QEG3":GOTO3500
3030 PRINTSPC(8);"< >":GOTO3500
3040 PRINTSPC(8); "Y \bar{x} [G3":GOTO3500
3050 PRINTSPC(9); "ETJE+3ET3":GOTO3500
3060 PRINTSPC(9);"&3 +3":GOTO3500
3070 PRINTSPC(7); "UE2 +3{RVS}E{OFF}E2 +3I":GOT
     03500
3080 PRINTSPC(7); "- {RVS} {3 SPACES} {OFF} -":GOTO35
     øø
     - -
3090 PRINTSPC(7); "[E] [3 +] [E]":GOTO3500
3100 PRINTSPC(9);"g+3 E+3":GOTO3500
3110 PRINTSPC(8); "[£3][+3] [+3][£3]"
3500 POKE36878,15:POKE36874,130:POKE36879,14:FORY=
     1TO200:NEXTY
3510 POKE36879,26:POKE36878,0:POKE36874,0
3520 POKES1+OF%,X-64:P0KES2+0F%,0:OF%=OF%+1
3530 RETURN
4000 POKE36878,15:Y=130:FORX=254TO30STEP-16:POKE36
     879,X:POKE36876,Y
4010 FORZ=lTO70:NEXTZ:Y=Y+7:NEXTX
4020 POKE36876,0:POKE36878,0:RETURN
5000 DATA215,212,215,219,223,225,223,219,215,212,2
     07,209,201,215,207,195
10000 DATAACTINIUM,ALUMINUM,AMERICIUM,ANTIMONY,ARG
```

```
ON
```
- F. **RINE** LD **UM NIUM DIUM** DIUM М
	- 10010 DATAARSENIC, ASTATINE, BARIUM, BERKELIUM, BERYLL
	- <sup>10020</sup> DATABISMUTH,BORON,BROMINE,CADMIUM,CALCIUM
	- <sup>10030</sup> DATACALIFORNIUM,CARBON,CERIUM,CESIUM,CHLORIN
	- <sup>10040</sup> DATACHROMIUM,COBALT,COPPER,CURIUM,DYSPROSIUM
	- <sup>10050</sup> DATAEINSTEINIUM,ERBIUM,EUROPIUM,FERMIUM,FLUO
	- <sup>10060</sup> DATAFRANCIUM,GADOLINIUM,GALLIUM,GERMANIUM,GO
	- <sup>10070</sup> DATAHAFNIUM,HELIUM,HOLMIUM,HYDROGEN,INDIUM
	- <sup>10080</sup> DATAIODINE,IRIDIUM,IRON,KRYPTON,LANTHANUM
	- <sup>10090</sup> DATALAWRENCIUM,LEAD,LITHIUM,LUTETIUM,MAGNESI
	- 10100 DATAMANGANESE, MENDELEVIUM, MERCURY, MOLYBDENUM ,NEODYMIUM
	- 10110 DATANEON, NEPTUNIUM, NICKEL, NIOBIUM, NITROGEN
	- <sup>10120</sup> DATANOBELIUM,OSMIUM,OXYGEN,PALLADIUM,PHOSPHO
	- <sup>10130</sup> DATAPLATINUM,PLUTONIUM,POLONIUM,POTASSIUM,PR ASEODYMIUM
	- <sup>10140</sup> DATAPROMETHIUM,PROTACTINIUM,RADIUM,RADON,RHE
	- <sup>10150</sup> DATARHODIUM,RUBIDIUM,RUTHENIUM,SAMARIUM,SCAN
	- <sup>10160</sup> DATASELENIUM,SILICON,SILVER,SODIUM,STRONTIUM
	- <sup>10170</sup> DATASULFUR,TANTALUM,TECHNETIUM,TELLURIUM,TER
	- 10180 DATATHALLIUM,THORIUM,THORIUM,THORIUM,THORIUM,THORIUM,THORIUM,THORIUM,THORIUM,THORIUM,THORIUM,THORIUM,THO
	- <sup>10190</sup> DATATUNGSTEN,URANIUM,VANADIUM,XENON,YTTERBIU
	- <sup>10200</sup> DATAYTTRIUM,ZINC,ZIRCONIUM

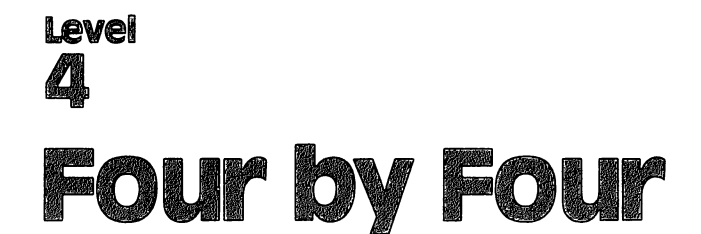

Skill Area: Memory and Logic Level: iv Memory: Unexpanded 5K VIC Equipment required: None Modification: Yes (modification may require additional memory)

#### **The Race**  $T = T$  and  $T = T$

You're dreaming again, and anything can happen in a dream. This time you're the smartest person on earth, and you're on tele vision matching wits with a computer. In your dream, you need to know something about every subject imaginable. You also have to be able to come up with your answers quickly. You can't hope to beat a computer unless you're fast.

#### **How to Play** how to nay

The computer will select four categories and four letters of the alphabet. In each category, you then enter a word that begins with the letter the computer has picked. An asterisk  $*$   $-$  indicates you can use any letter to begin a word. For example, the computer has chosen the letters  $\overline{A}$ ,  $\overline{\phantom{a}}$ ,  $\overline{K}$ , and W, and the first category is Mammals. For the letter A, you select aardvark and type that in. The  $*$  is a wild card, so you can type in the name of any animal. At first you can't think of an animal whose name begins with a  $K$ , so you skip that letter for now by pressing the RETURN key on the keyboard. The computer will return to this question later. The last letter in the category is W, so you type wombat. Then the next category appears.

After you've gone through all four categories, the un answered questions will appear again. The categories will repeat until one of three things happens:

- You've answered all the questions.
- Your four-minute time limit is up.
- You type QUIT on the keyboard instead of entering an answer.

In 'Tour by Four," good spelling is not essential. As long as you enter a word beginning with the correct letter, the computer will consider the answer correct. This puts the responsibility on you to answer the questions honestly. You could cheat the computer and win, but that's not the object of the game, of course.

When a category asks for people's names, type only the person's last name. Under U.S. Presidents, for example, you can't put Zachary Taylor's name in the  $Z$  column. If you draw  $\overline{Z}$  in the U.S. Presidents category, you'll have to leave that space blank because there are no presidents whose surnames begin with the letter Z. You can enter Zachary's name in the  $T$  column for Taylor. You don't need to type his first name after the last one.

## Scoring

((((((((()

After you've answered all the questions, run out of time, or quit the round, your score will appear. The score is based on the num ber of correct answers you entered (correct meaning the answer begins with the right letter), along with the time it took you to finish the round.

The computer will also give you the high score on all rounds of Four by Four that you've played in this session. You may only be playing against a computer in your dream, but in reality you can play against yourself or against another person.

If you're playing Four by Four with a friend, you can play a round and then tell the computer to give your friend the same categories and letters. Then you'll see who's the quickest to come up with answers.

## Four by Four

```
50 DIMC$(34),L$(27),A$(3,3),C%(3),L%(3):X*=RND(-TI)
```
- <sup>60</sup> M=4\*(PEEK(36866)AND128)+64\*(PEEK(36869)AND120): C=(37888+4\*(PEEK(36866)AND128))-M
- <sup>100</sup> POKE36879,30:PRINT"{CLR}{BLK}{5 SPACES}{RVS}FO UR BY FOUR  ${OFF}$ "
- <sup>110</sup> PRINT"{DOWN}4 CATEGORIES AND 4{4 SPACES}LETTER S ARE SELECTED. ENTER A WORD WHICH"
- <sup>120</sup> PRINT"MATCHES EACH CATEGORY AND EACH LETTER.  ${6$  SPACES} $(* = ANY$  LETTER)"
- 140 PRINT"{DOWN}HIT {RVS}RETURN{OFF} TO SKIP A {2 SPACES}QUESTION AND RETURN TOIT LATER."
- <sup>150</sup> PRINT"{DOWN}TYPE {RVS}QUIT{OFF} TO END THE {2 SPACES}GAME BEFORE THE 4{5 SPACES}MINUTE TI ME LIMIT."
- <sup>160</sup> PRINT"{DOWN}SCORING IS BASED ON{3 SPACESjCORRE CT ANSWERS AND{3 SPACES}THE AMOUNT OF TIME {4 SPACES}USED."
- 170\* PRINT"{DOWN}{3 SPACES}(PRESS ANY KEY)";
- <sup>180</sup> FORX=0TO34:READX\$:C\$(X)=X\$:NEXTX:FORX=0TO27:RE  $ADX$ \$:L\$ $(X)$ =X\$:NEXTX:HS=Ø

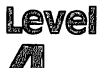

```
190 GETX$: IFX$=""THEN190
200 FORX=0TO3
210 Y=INT(RND(1)*35): IFX=ØTHENC%(X)=Y:GOTO240
220 FORZ=0TOX-1:IFC%(Z)=YTHEN210
230 NEXTZ: C*(X) = Y240 NEXTX
250 FORX=0TO3
260 Y=INT(RND(1)*28): IFX=0THENL%(X)=Y:GOTO290
270 FORZ=0TOX-1:IFL%(Z)=YTHEN260
280 NEXTZ: L(X)=Y
290 NEXTX
300 FORX=0TO3: FORY=0TO3: A$(X, Y)="": NEXTY, X: TI$="00
    aaaa"
400 HC=0: FORX=0TO3: Y=0
410 FORZ=0TO3: IFA$(X, Z) = "THENY=1420 NEXTZ: IFY=ØTHEN700
430 HC=1: PRINT" {CLR} {DOWN}"; C\ (C&(X))
440 FORY=0TO3: PRINT" { PUR} {3 DOWN } "; L$ (L% (Y)) : NEXTY
450 X$="{BLK}{HOME}{5 DOWN}":FORY=0TO3:PRINTX$;"
    {2 RIGHT }:AS(X,Y):X^{\sharp}=X^{\sharp}+T{4} DOWN }:NEXTY500 FORY=0TO3: IFA$(X, Y) <> "THEN600
510 GOSUB7000
520 IFIS="OUIT"THEN800
530 IFL$(L%(Y))="*"ANDLEN(I$)>0THEN550
540 IFLEN(I$)=00RLEFT$(I$,1)<>L$(L$(Y))THEN600
550 AS(X,Y)=IS600 NEXTY
700 NEXTX: IFHC=1THEN400
800 S=0:FORX=0TO3:W=0:FORY=0TO3
810 IFAS(X, Y) <> "THENW=W+1
820 NEXTY: S=S+(W^*W): NEXTX
830 FORX=0TO3:W=0:FORY=0TO3
840 IFAS(Y, X) <> "THENW=W+1
850 NEXTY: S=S+(W*W): NEXTX: Y=0: IFS<16THEN870
860 Y=INT((240-(TI/60))/4): IFY<ØTHENY=Ø
870 S=S+Y: Z=Ø: IFS>HSTHENHS=S: Z=1
900 PRINT"{CLR}{DOWN}{6 SPACES}{RVS}GAME OVER!
    [OFF] [Down] "
910 PRINT"{DOWN}YOUR SCORE ="; S
920 PRINT" [ DOWN ] HIGH SCORE ="; HS
930 IFZ=1THENPRINT"{DOWN}YOU SET A NEW HIGH!"
940 PRINT" {2 DOWN } ENTER REPLAY OPTION: "
950 PRINT"{2 DOWN}{2 SPACES}{RVS}E{OFF} END THE GA
    ME"
960 PRINT" {DOWN} {2 SPACES} {RVS} S { OFF } REPLAY SAME
    {SPACE} SETUP"
970 PRINT"{DOWN}{2 SPACES}{RVS}N{OFF} REPLAY NEW S
    ETUP"
980 GETX$: IFX$=""THEN980
```
**Level**<br>4

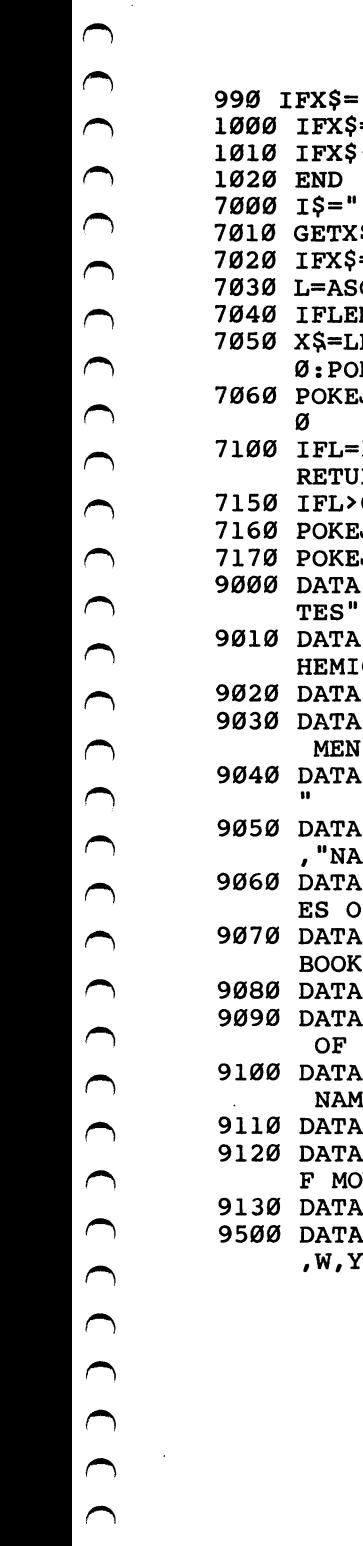

 $C C C$ 

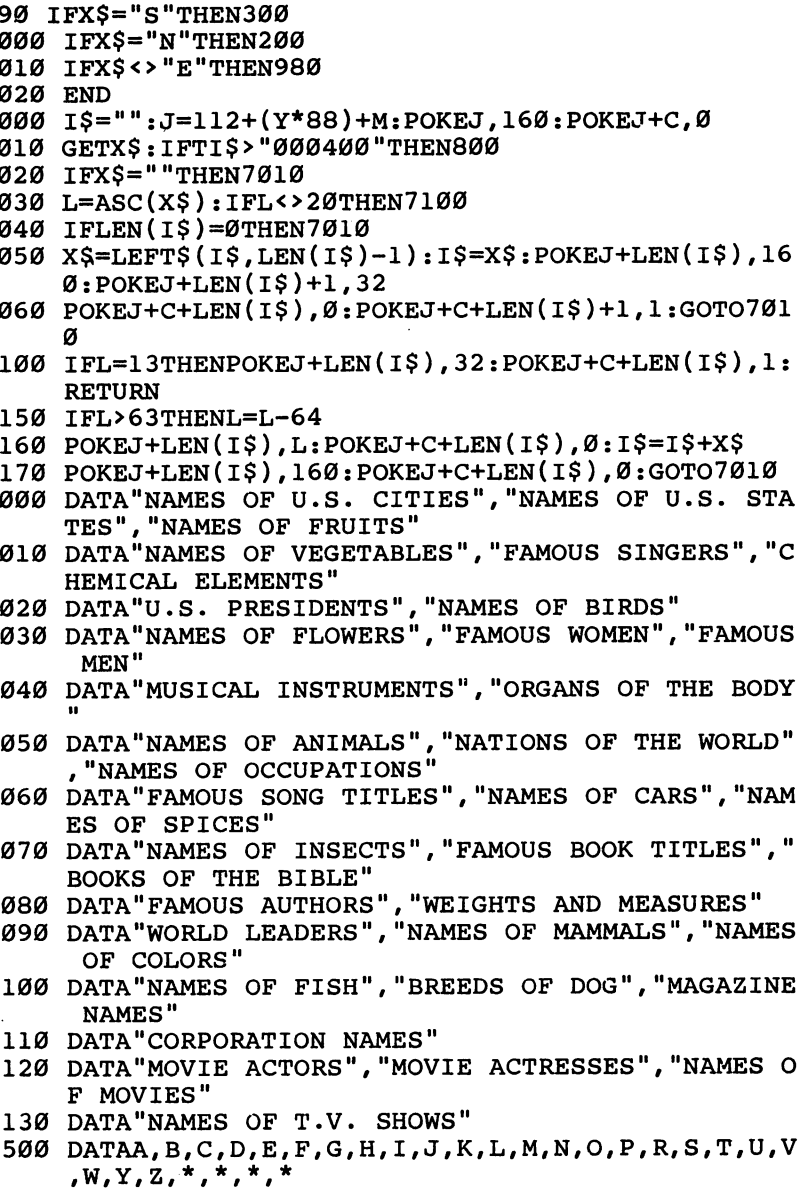

 $\bullet$ 

## **Heavenly Bodies**

Skill Area: Science Memory: At least 8K expansion required **Equipment required: None** Equipment required: None **Modification: Yes** 

### **Exploring the Solar System** Exploring the Solar System

"Heavenly Bodies'' is question-and-answer game designed to teach students about the planets of the solar system. Points will be given if you correctly identify a planet from a clue given.

#### **How to Play** How to Play

The game consists of 100 questions, each of which pertains to one of the nine known planets, or the Planet  $X$  of astronomical theory. You indicate your answer by entering the letter of the planet, as shown on the screen. If you make an incorrect guess, the correct answer will flash on the computer screen before play resumes.

You can quit playing at any time by pressing F1 on the keyboard. Your percentage score will not be affected if you quit before all <sup>100</sup> questions have been asked.

### **Scoring**  $-$  -  $-$  -  $-$  -  $-$

You receive <sup>10</sup> points for each correct answer, and -1 point for each incorrect answer. A score based on the number of questions asked and the number of questions answered correctly is shown at the end of a game. You'll see both a numerical score and a percentage score.

## Heavenly Bodies

- <sup>100</sup> NQ=100:S=4\*(PEEK(36866)AND128)+64\*(PEEK(36869) AND120)
- <sup>110</sup> CB=828:POKE36879,30:X=RND(-TI)
- 120 PRINTCHR\$(147); "{RED}{DOWN}{RVS}{3 SPACES}HEAV ENLY{2 SPACES}BODIES{3 SPACES}{OFF}";
- <sup>130</sup> PRINT"{2 DOWNjYOU WILL BE PRESENTED WITH FACTS ABOUT EACH OF THE PLANETS IN THE"
- <sup>140</sup> PRINT"SOLAR SYSTEM."
- <sup>150</sup> PRINT"{DOWN}YOU MUST INDICATE{5 SPACESjTHE PLA NET TO WHICH [3 SPACES] THAT FACT APPLIES."
- <sup>160</sup> PRINT"{DOWN}SCORING:"

```
Level
170 PRINT"{DOWN}{2 SPACES}CORRECT{3 SPACES}= +10":
    PRINT"\{2 \text{ SPACES}\}INCORRECT = \{2 \text{ SPACES}\}-1"
175 PRINT"{DOWN}PRESS {RVS}F1{OFF} TO QUIT EARLY";
180 PRINT"{DOWN}{6 SPACES}{RVS}GOOD LUCK1{OFF}"
190 PRINT"{DOWN}{3 SPACES}(PRESS ANY KEY)";
195 GETX$: IFX$=""THEN195
200 S%=0: QA=0: QC=0: FORX=1TONQ
210 POKECB+X, Ø: NEXTX: PRINTCHR$(147); "{RED} {3 DOWN}
    [2 SPACES] (TEN SECOND DELAY)"
220 FORX=1TONO
230Y = 0240 Z=INT(RND(1)*NO)+1:IFPEEK(CB+Z)=ØTHEN290250 Y=Y+1: IFY<6THEN240
260 Z=1270 IFPEEK (CB+Z)=ØTHEN290
280 z=z+1:GOTO270
290 POKECB+Z, X: NEXTX
300 FORX=1TONQ: Y=PEEK(CB+X)-1
310 RESTORE: IFY=0THEN330
320 FORZ=1TOY: READQ$, A$: NEXTZ
330 READOS, AS
390 PRINTCHR$(147); "{RED}{22 DOWN}"; SPC(6); "SCORE
    {Space}: {Sspace}400 PRINT"{HOME}{BLU}{RVS}***HEAVENLY{2 SPACES}BOD
    IES***{OFF};
405 FORZ=1TO8: PRINT" {RVS} {22 SPACES} {OFF}"; : NEXTZ
410 PRINT" {BLK} {DOWN} ENTER YOUR ANSWER: "
420 PRINT"{BLK}{Down} M = MERCURY"430 PRINT" V = VENUS"
440 PRINT" E = EARTH"450 PRINT" A = MARS''<br>460 PRINT" J = JUPITER''470 PRINT" S = SATURN"
480 PRINT" U = URANUS"
490 PRINT" N = NEPTUNE"
500 PRINT" P = PLUTO"
510 PRINT" X = PLANET X"600 PRINT" {BLU} {RVS} {HOME} {3 DOWN}"; Q$; "."
610 POKE198.0
620 GETX$: IFX$=""THEN620
630 IFASC(X$)=133THEN910
635 QA=QA+1
637 IFXS=ASTHEN820
640 IFX$="M"ORX$="V"ORX$="E"ORX$="A"ORX$="J"ORX$="
    U''ORX$=""S"THEN67Ø
650 IFX$="N"ORX$="P"ORX$="X"THEN670660 GOTO620
670 Y=1: IFA$="V"THENY=2
680 IFA$="E"THENY=3
```
Level  $\Delta$ 

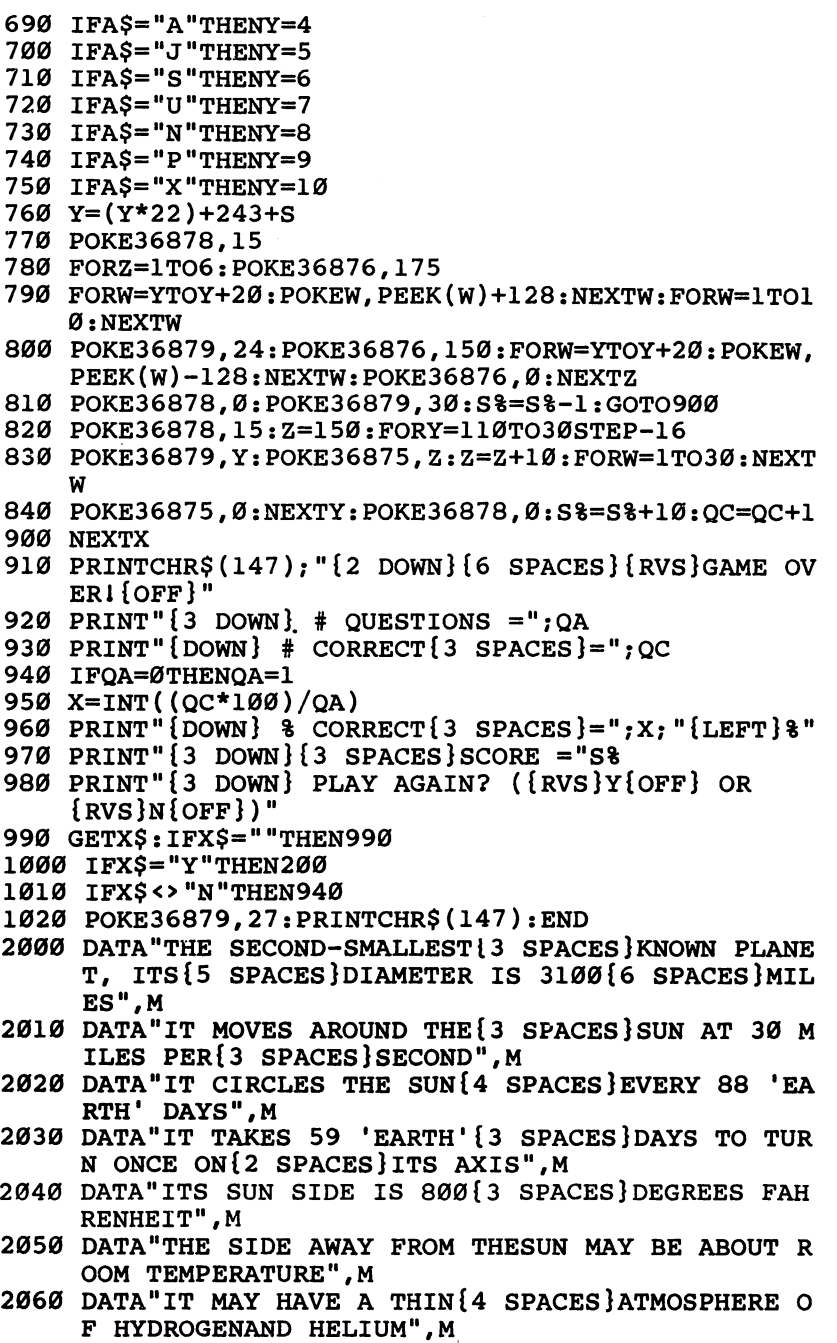

- 2070 DATA"IT HAS A PERMANENT{4 SPACES}MAGNETIC FIE LD DESPITEITS SLOW ROTATION",M <sup>2080</sup> DATA"IT IS APPROXIMATELY!3 SPACES}36 MILLION {SPACE}MILES FROM THE SUN",M
- <sup>2090</sup> DATA"IT IS THE NEAREST{5 SPACES}PLANET TO THE SUN",M
- <sup>2100</sup> DATA"IT IS USUALLY THE 2ND PLANET FROM THE SU N",V
- 2110 DATA"ITS APPROXIMATE<sup>{7</sup> SPACES}DISTANCE FROM T HE SUN IS <sup>67</sup> MILLION MILES",V
- <sup>2120</sup> DATA"ONCE EVERY <sup>19</sup> MONTHS, IT IS THE NEAREST {5 SPACES}PLANET TO THE SUN",V
- <sup>2130</sup> DATA"EXCEPT FOR THE SUN ANDOUR MOON, IT IS TH E{3 SPACES}BRIGHTEST OBJECT IN{3 SPACES}THE KY",V
- <sup>2140</sup> DATA"ITS BRIGHTNESS IS{5 SPACES}CAUSED BY ITS THICK,{2 SPACES}WHITE CLOUD COVER",V
- <sup>2150</sup> DATA"ITS ATMOSPHERE IS{5 SPACES}PROBABLY COMP OSED OF{2 SPACES}SULPHURIC ACID",V
- <sup>2160</sup> DATA"ITS SURFACE{11 SPACES}TEMPERATURE IS <sup>600</sup> {4 SPACES}DEGREES FAHRENHEIT",V
- <sup>2170</sup> DATA"ITS CARBON DIOXIDE{4 SPACES}ATMOSPHERE S 100 {5 SPACES } TIMES THE PRESSURE OF EARTH'S" . **v** , where  $\mathcal{L}$
- <sup>2180</sup> DATA"ITS DAY IS 117.4{6 SPACES}'EARTH' DAYS, {SPACEjAND ITS YEAR IS <sup>225</sup> DAYS",V
- <sup>2190</sup> DATA"IT HAS HIGH ALTITUDE{2 SPACES}WINDS OF <sup>00</sup> M.P.H",V
- <sup>2200</sup> DATA"IT IS THE 5TH LARGEST PLANET, ITS DIAMET ER{2 SPACES}BEING ALMOST 8,000{4 SPACES}MILES ",E
- 2210 DATA"ITS CORE IS THOUGHT TOBE A SOLID METALLI C{3 SPACES}AND MAGNETIC{10 SPACES}SUBSTANCE",E
- <sup>2220</sup> DATA"FOR EVERY 100-200 FEETBELOW ITS SURFACE, THETEMPERATURE INCREASES 1 DEGREE".E
- <sup>2230</sup> DATA"ITS ATMOSPHERE{8 SPACES}CONSISTS OF OXYG EN,{3 SPACES}HYDROGEN AND ARGON",E
- 2240 DATA 2240 DATA ITS ATMOSPHERE EXTENDING 1999 FEET ABOVE A BOOK ABOVE A BOOK A THEPLANET'S SURFACE",E
- 2250 DATA THE AVERAGE DAY IS 23 HOURS, 23 HOURS, 23 HOURS, 23 HOURS, 23 HOURS, 23 HOURS, 23 HOURS, 23 HOURS, 23 HOURS, 23 HOURS, 23 HOURS, 23 HOURS, 23 HOURS, 23 HOURS, 23 HOURS, 23 HOURS, 23 HOURS, 23 HOURS, 23 HOURS, 23 H {SPACE}OF{2 SPACES}'EARTH' TIME",E
- <sup>2260</sup> DATA"ONE OF ITS OCEANS{5 SPACES}COVERS MORE HAN 125% OF ITS LAND MASS",E
- <sup>2270</sup> DATA"ITS MOST PREVALENT{4 SPACES}LIFE FORM IS INSECT",E
- <sup>2280</sup> DATA"IT IS THE THIRD PLANETFROM THE SUN",E
- <sup>2290</sup> DATA"WATER VAPOR ACCOUNTS{2 SPACES}FOR UP TO {SPACE}4% OF ITS{3 SPACES}ATMOSPHERIC VOLUME"  $E$

- <sup>2300</sup> DATA"IT IS THE 4TH PLANET{2 SPACES}FROM THE UN, AND THE 1ST PLANET BEYOND{5 SPACES}EARTH" ,A
- <sup>2310</sup> DATA"ITS YEAR IS 687{7 SPACES}'EARTH' DAYS LO NG",A
- <sup>2320</sup> DATA"ITS DIAMETER IS 4,200 MILES",A
- <sup>2330</sup> DATA"ITS DAY IS <sup>24</sup> HOURS{3 SPACES}AND <sup>37</sup> MINU TES LONG IN'EARTH' TIME", A
- <sup>2340</sup> DATA"ITS APPROXIMATE{7 SPACES}DISTANCE FROM HE SUN IS <sup>141</sup> MILLION MILES",A
- 2350 DATA"ITS CARBON DIOXIDE<sup>[4</sup> SPACES<sup>]</sup>ATMOSPHERE I ONLY{4 SPACES}1-2% THE PRESSURE OF [2 SPACES}EARTH'S",A
- <sup>2360</sup> DATA"MOST OF ITS SURFACE ISA DESERT OF REDDIS H{3 SPACES}SAND AND ROCK",A
- <sup>2370</sup> DATA"ITS MYSTERIOUS{8 SPACES}'CANALS' MAY BE {SPACE}GIANT CANYONS",A
- <sup>2380</sup> DATA"IT HAS TWO MOONS—{4 SPACES}DEIMOS AND HOBOS",A
- 2390 DATA"IT HAS A VOLCANIC{5 SPACES} SURFACE BUT W AS ONCE{2 SPACES}PROBABLY COVERED WITH WATER" ,A
- <sup>2400</sup> DATA"ITS DIAMETER OF 88,000MILES MAKES IT THE {4 SPACES}LARGEST OF THE KNOWN{2 SPACES}PLANE TS",J
- <sup>2410</sup> DATA"ONE OF ITS DAYS IS{4 SPACES}ONLY <sup>10</sup> 'EAR TH' HOURS LONG", J
- <sup>2420</sup> DATA"ITS APPROXIMATE{7 SPACES}DISTANCE FROM HE SUN IS <sup>480</sup> MILLION MILES",J
- <sup>2430</sup> DATA"ITS YEAR IS NEARLY <sup>12</sup> 'EARTH' YEARS LONG ",J
- <sup>2440</sup> DATA"NO KNOWN LIFE FORM{4 SPACES}COULD SURVIV E ITS{5 SPACES}ATMOSPHERE OF{9 SPACES}METHANE  $\mathbf{J}$ , "
- <sup>2450</sup> DATA"IT IS COVERED WITH{4 SPACES}CLOUDS OF AM MONIA ICE CRYSTALS",J
- <sup>2460</sup> DATA"IT MAY BE GASEOUS{3 SPACES}PLANET WITH NO SOLID{2 SPACES}CORE",J
- 2470 DATA"IT HAS AT LEAST 16{4 SPACES}MOONS, 4 OF {SPACE}WHICH ARE ALMOST MERCURY'S SIZE",J
- <sup>2480</sup> DATA"ITS MASS IS DOUBLE{4 SPACES}THAT OF ALL {SPACE}THE OTHER PLANETS COMBINED",J
- <sup>2490</sup> DATA"ITS MOST FAMOUS MOONS ARE <sup>10</sup> AND GANYMED E",J
- <sup>2500</sup> DATA"IT IS LOCATED 1.8{5 SPACES}BILLION MILES FROM THESUN",U
- <sup>2510</sup> DATA"ITS YEAR IS <sup>84</sup> 'EARTH'YEARS LONG",U
- <sup>2520</sup> DATA"ITS DAY IS 15.5{7 SPACES}'EARTH' HOURS ONG",U

<sup>2530</sup> DATA"ITS DIAMETER IS 32,000MILES",U <sup>2540</sup> DATA"IT WAS DISCOVERED IN{2 SPACES}1781 BY SI WILLIAM{3 SPACES}HERSCHEL",U 2550 DATA ITS NORTH POLE IS NORTH POLE IS NO DEGREE IS SPACES. REES OF PERPENDICULARISM IN THE REES OF PERPENDICULAR FOR A SPACE OF PERPENDICULAR FOR A SPACE OF PERPENDICULAR <sup>2560</sup> DATA"IT HAS AT LEAST FIVE{2 SPACES}MOONS AND {SPACE}EIGHT RINGS ALONG ITS EQUATORIAL {2 SPACES}PLANE",U <sup>2570</sup> DATA"ITS SURFACE IS{8 SPACES}PROBABLY ROCKY ITH ANICY CRUST",U <sup>2580</sup> DATA"ITS EXTREME TILT{6 SPACESJCAUSES 'SUMMER TO BE 42 'EARTH' YEARS LONG", U <sup>2590</sup> DATA"IT WAS THE FIRST{6 SPACES}PLANET DISCOVE RED{5 SPACES}AFTER BODE'S THEORY", U <sup>2600</sup> DATA"IT IS <sup>900</sup> MILLION{5 SPACESjMILES FROM TH E SUN--{2 SPACES}TWICE JUPITER'S{7 SPACES}DIS TANCE",S <sup>2610</sup> DATA"ITS EQUATORIAL{8 SPACES}DIAMETER IS 71,0 00{4 SPACES}MILES", S 2620 DATA"ITS DAY IS 10 'EARTH' HOURS LONG", S <sup>2630</sup> DATA"ITS ATMOSPHERE AND{4 SPACES}SURFACE RESE MBLE A{4 SPACES}COLDER VERSION OF{5 SPACES}JU PITER", S <sup>2640</sup> DATA"OF ITS KNOWN <sup>16</sup> MOONS,SIX WERE DISCOVERE  $D{3}$  SPACES AFTER 1979".S D{3 SPACES}AFTER 1979",S <sup>2650</sup> DATA"ITS RINGS ARE 170,000 MILES IN DIAMETER" ,S <sup>2660</sup> DATA"THE THICKNESS OF ITS{2 SPACES}RINGS IS NLY 10{6 SPACES}MILES",S <sup>2670</sup> DATA"ITS RINGS ARE COMPOSEDOF MATERIAL THAT AY{2 SPACES}BE A SHATTERED MOON", S <sup>2680</sup> DATA"ITS YEAR IS 29.5{6 SPACES}'EARTH' YEARS {SPACE}LONG",S <sup>2690</sup> DATA"ITS MOON TITAN IS{5 SPACES}UNIQUE BECAUS E IT HAS AN ATMOSPHERE", S <sup>2700</sup> DATA"IT IS USUALLY CLOSER{2 SPACES}TO THE SUN THAN PLUTO",N <sup>2710</sup> DATA"UNTIL 1989, IT WILL BETHE FARTHEST FROM {SPACE}THE SUN OF THE KNOWN{6 SPACES}PLANETS" ,N <sup>2720</sup> DATA"ITS DISTANCE FROM THE SUN IS ABOUT 2.8 {6 SPACES}BILLION MILES",N 2730 DATA"ITS YEAR IS 165{7 SPACES}'EARTH' YEARS L ONG",N 2740 DATA"IT HAS AT LEAST 3{5 SPACES}MOONS, THE LA RGEST OF WHICH IS TRITON",N <sup>2750</sup> DATA"LIKE JUPITER, IT MAY{2 SPACES}PRODUCE HE AT{10 SPACES}INDEPENDENTLY OF THE{2 SPACES}SU N",N

 $\bigcap$ 

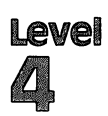

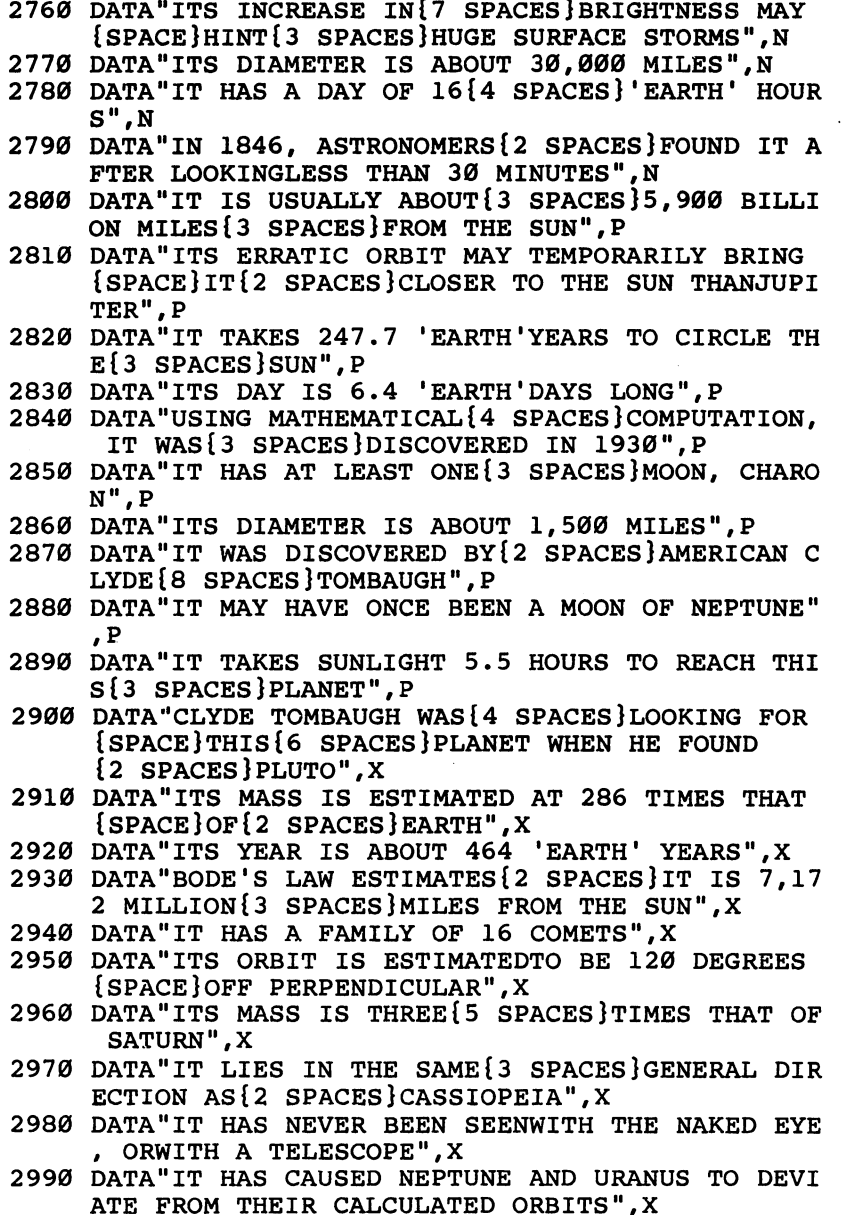

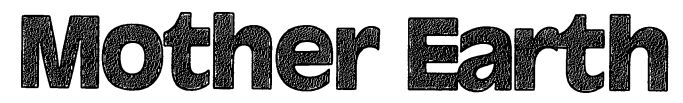

Skill Area: Social Studies Skill Area: social Studies Level: IV Memory: two programs, each requiring at least 16K expansion Equipment required: None **Modification: Yes** Modification: Yes

## Exploring the world

"Mother Earth" is actually two games - one a question-andanswer game concerning the world's major countries, and the other a similar game concerning countries that are not as prominent in world affairs. More than <sup>120</sup> countries are represented in Mother Earth, but geography buffs will note that other smaller countries (many of them possessions of Great Britain) are not mentioned in the game. If you want to include other countries, you should refer to the Programmer's Notes.

The information for Mother Earth is loaded as two separate games because of the volume of material. Called Mother Earth 1, which covers prominent countries, and Mother Earth 2, which covers less prominent nations, the games are identical in format.

After loading Mother Earth 1 or Mother Earth 2 into the computer, you'll be asked to choose the area of the world you wish to cover. These include:

- —Europe
- **B** North Africa and the Middle East
- 
- $D$  Asia and the Pacific ————————————————————
- **E** Western Hemisphere

Questions will be asked about the countries in that area of the world. Points are given depending on how fast you identify country from the clues given.

### **How to Play** How to nay

You'll be asked up to five questions about each country. Identify the country by typing in the name. Because these names must be spelled correctly for the computer to count the answers as correct, the spellings appear alphabetically, by game, below:

### Mother Earth

Afghanistan Argentina Australia Austria **Brazil** Brazil Cambodia Canada Chile  $-$ China  $C$ uba  $-$ Denmark Egypt Ethiopia Finland France France

Germany Ghana **Great Britain** Great Britain Greece  $-$ India ------Iraq Ireland Israel Italy Ivory Coast Japan **Jordan** Kenya -----

Lebanon  $-$ Libya ........ Namibia **Norway** Pakistan Pakistan Panama Panama Paraguay Peru Saudi Arabia Scotland Senegal South Africa **s** , where a modern and

Spain Sudan Sweden Switzerland Syria Taiwan **Turkey** Uganda United States Uruguay  $-$ Venezuela Vietnam Vietnam Zimbabwe Zimbabwe

### Mother Earth

Albania Algeria Angola ----------Bangladesh Belgium  $- - - -$ **Bolivia**  $-$  -  $-$ Botswana Bulgaria Burma Cameroon Colombia Congo Costa Rica Cyprus Czechoslovakia Dominican Republic Ecuador El Salvador El Salvador Gabon

The Gambia Guatemala The Guianas Guinea Haiti -------Honduras Hungary **Iceland** --------Indonesia Jamaica Kuwait . ... . . . . . Lesotho Luxembourg Madagascar Mauritania **Morocco** Mozambique The Netherlands New Zealand Nicaragua

Oman Philippines Poland Poland Portugal Puerto Rico Puerto Rico **O**atar Rumania Sierra Leone Somalia South Yemen Sri Lanka Tanzania Thailand Togo Tunisia U. Arab Emirates Yemen Yugoslavia **Zaire** Zaire Zambia

The countries represented in Mother Earth 1 and Mother Earth 2 are divided according to the relative importance of the country in the geographical section of the world where it is located. You may argue that Guatemala or Poland isn't in the same class as Togo or South Yemen, but the former countries occupy the same relative status in the Western Hemisphere and Europe as the lat ter countries do in Africa and the Middle East.

If a question is asked by the computer in Mother Earth and you do not know the answer, you can either make a guess or press the RETURN key. Up to five questions will be asked ran domly about each country. One of the five questions will always be the national capital or capitals. The last question of the series of five will always be a multiple-choice question, which includes the correct answer among the names of three countries in the same geographical vicinity.

#### Scorina Scoring

Points are awarded as follows:

- If the ground after the contract one clue, points, points and points.
- $\bullet$  If the question is answered after two clues,  $\overline{4}$  points.
- $\bullet$  If the question is answered after three clues,  $\bar{3}$  points.
- If the question is answered after four clues, 2 points.
- $\bullet$  If the question is answered after five clues, 1 point.
- If the computer has to answer the question for you, -5 points. In the case of the contract of

At the end of the game, a numerical score will be shown. A percentage score will also be given to let you know the grade you earned. The computer will then ask if you want to play again. If you do, you can select one of the remaining five categories or choose to play the same category again. Because the questions are presented in random order, every game is different.

To play only partial game, you can type END as an answer to any of the questions. This stops the game, but will not affect your total score.

## **Mother Earth 1**

```
100 CB=8282MP=1017:POKE36879,174:DIMQT$(29,4)
200 GOSUB700
205 GOSUB1000:S%=0:FORX=1TONE POKECB+X,0:NEXTX
```

```
210 PORX=1TONE:GOSUB800:POKECB+Z,X:NEXTX
```

```
300 FORX=1TONE:Y=PEEK(CB+X)-1
```

```
340 FORW=0TO3:RS(W)=0:NEXTW
```
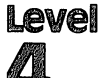

```
350 FORW=1TO4
350 FORWARD = 2
360 V=INT(RND(1)*4):IFRS(V)<>0THEN360
370 RS(V)=W:NEXTW
400 FORW=0TO3
-10 -10 -10 -10 -10 -10405 PRINTCHR$(147); "{BLK}{21 DOWN}"; SPC(6); "SCORE
    tSPACE}=";S%;
410 PRINT"{HOME}{2 DOWN} QUESTIN #";W+1
420 \text{ X} = \text{QT} \cdot \text{Y}, RS(W)-1)
430 PRINT"{3 DOWN}";X$;".{3 DOWN}"
440 GOSUB900:IFX$="Q"THEN500
445 IFX$="END"THEN600
450 NEXTW
460 GOSUB2000:W=4
470 IFX$="Q"THEN500
475 IFX$="END"THEN600
480 PRINT"{RED}{2 DOWN}{2 SPACES}";QT$(Y,4):S%=S%-
    5
490 FORW=1TO2500:NEXTW,X:GOTO600
500 S%=S%+(5-W):POKE36879,30:POKE36878,15:FORV=170
    TO220
510 POKE36875,V:NEXTV:POKE36878,0:POKE36875,0:POKE
    36879,174
520 NEXTX
600 PRINT"{ELL}{CLR}{Down}{6 SPACES}{RVS}TEST OVER
    I{OFF}"
610 PRINT"\{3 DOWN\} YOUR SCORE = "; S%
620 IFS%<0THENS%=0
625 X=X-1:IFX<1THENX=1
630 X=INT((S%*100)/(X*5))
640 PRINT"{DOM} your GRADE = ";X;"{LEFT} *"
650 print"{3 down} play again?":print"{down} enter
     {kvs}{Y} {OFF} or {kvs}{N} {OFF}"
660 getx$:ifx$=""then660
670 ifx$="y"then205
680 ifx$<>"n"then660
690 poke36879,27:print"{clr}":end
700 printchr$(147);:print"{blk}{down}{rvs}
    {5 spaces}mother earth{5 spaces}{off}";
705 print"{down}you will be asked up{2 spaces}to
     questions about{2 spaces}selected nations of"
706 print"the earth."
710 print"{down}points will be given{2 spaces}depe
    nding upon how{4 spaces}many questions you
    {4 spaces}need:{down}"
715 PRINT" 1 QUESTION{2} SPACES{3} = {2} SPACES{3}5.":PRIN
    T'' 2 QUESTIONS = \{2 SPACES \} 4."
720 PRINT" 3 OUESTIONS = {2 SPACES 3."
730 PRINT" 4 QUESTIONS =\{2 \text{ SPACES}}\}2.":PRINT" 5 QUE
    STIONS = \{2 SPACES \}1."
```

```
\curvearrowright
```

```
740 PRINT" ALL MISSED{2 SPACES} = - 5."
750 PRINT"{DOWN}TYPE {RVS}END{OFF} TO END EARLY.";
785 PRINT" [DOWN] [3 SPACES] (PRESS ANY KEY)";
790 GETX$: IFX$=""THEN790
795 RETURN
800 w=0
810 Z=INT ((RND(1)*NE)+1): IFPEEK(CB+Z)=ØTHENRETURN
820 W=W+1:IFW<9THEN810
830 Z=1835 IFPEEK(CB+Z)=ØTHENRETURN
840 z=z+1:GOTO835
900 x$="":POKE198.0:INPUTX$:IFX$=OT$(Y,4)THENX$="O
    ": RETURN
905 IFX$="END"THENRETURN
910 POKE36879, 24: POKE36878, 15: POKE36874, 180: FORV=1
    TO100:NEXTV
920 POKE36878, Ø: POKE36874, Ø: POKE36879, 174: RETURN
1000 PRINTCHR$(147); "{2 DOWN}ENTER DESIRED CATEGOR
     Y[2 DOWN]":PRINT" [RVS]A[OFF] EUROPE"
1010 PRINT"{DOWN} {RVS}B{OFF} N. AFRICA/MID EAST":
     PRINT" {DOWN} {RVS}C{OFF} AFRICA"
1020 PRINT" [DOWN] [RVS] D[OFF] ASIA/THE PACIFIC": PR
     INT"{DOWN} {RVS}E{OFF} WESTERN HEMISPHERE"
1050 GETX$: IFX$=""THEN1050
1060 IFXS<"A"ORXS>"E"THEN1050
1070 RESTORE: NE=0
1080 READAS: IFAS>X$THENRETURN
1090 IFX$=A$THEN1130
1120 FORX=1TO5: READA$: NEXTX: GOTO1080
1130 FORX = \emptyset TO4 : READAS : QTS (NE, X) = AS : NEXTX : NE = NE + 1 : GOTO1080
2000 MCS(0) = QTS(Y, 4)2010 X1=INT(RND(1)*NE):IFX1=YTHEN2010
2020 MC$ (1)=QT$ (X1,4)
2030 X2=INT(RND(1)*NE): IFX2=X1ORX2=YTHEN2030
2040 MCS(2)=QTS(X2,4)
2050 FORX1=0TO2: POKEMP+X1.0: NEXTX1
2060 FORX1=1TO3
2070 X2=INT(RND(1)*3): IFPEEK(MP+X2)<>0THEN2070
2080 POKE(MP+X2), X1: NEXTX1
2085 PRINTCHR$(147); "{BLK}{21 DOWN}"; SPC(6); "SCORE
      ="; S\;
2090 PRINT" {HOME} {2 DOWN} QUESTION # 5 {3 DOWN}"
2100 PRINT"MULTIPLE CHOICE: {DOWN}"
2110 FORX1=0TO2
2120 X2=PEEK(MP+X1)
2130 PRINT" {Down} {2 SPACES }" ; MCS (X2-1)
2140 NEXTX1: PRINT" {DOWN}": GOSUB900: RETURN
```
- AFTER{4 SPACES}WORLD WAR II",FINLAND <sup>3390</sup> DATAA,"NAPOLEON BECAME THIS{2 SPACES}COUNTRY'
- <sup>3260</sup> DATA"RUSSIA TOOK MOST OF{3 SPACES}THIS COUNTR
- <sup>3250</sup> DATA"SWEDISH IS CONSIDERED THE COUNTRY'S SECO ND{2 SPACES}LANGUAGE"
- ELSINKI"
- ROM ASIA" 324 DATA DATA DATAMATAN DI SEBELAH SEBELAH SEBELAH SEBELAH SEBELAH SEBELAH SEBELAH SEBELAH SEBELAH SEBELAH SEB
- <sup>3230</sup> DATAA,"ORIGINALLY, ITS{7 SPACESjPEOPLE CAME
- <u>— —</u> <sup>3180</sup> DATA"DAIRY COOPERATIVES{4 SPACES}IMPROVE THE {SPACE}QUALITY OFITS DAIRY PRODUCTS",DENMARK
- OPENHAGEN" <sup>3170</sup> DATA"GREENLAND IS HELD BY{2 SPACES}THIS COUNT RY"
- <sup>3160</sup> DATA"THE CAPITAL OF THIS{3 SPACES}NATION IS
- <sup>3150</sup> DATAA,"THIS NATION IS KNOWN{2 SPACESjFOR ITS {SPACE}FINE FURNITUREAND DAIRY PRODUCTS"
- <sup>3140</sup> DATA"LAPLAND OCCUPIES THE{2 SPACES}FAR NORTH {SPACE}OF THIS{5 SPACES}COUNTRY",SWEDEN
- TOCKHOLM" <sup>3130</sup> DATA"THE 'MIDDLE WAY1{6 SPACES}BETWEEN GOVERN MENT ANDPRIVATE INDUSTRY"
- ON OF ALL THE SCANDINAVIAN NATIONS" 3125 DATA"THE CAPITAL OF THIS [3 SPACES ] NATION IS S
- COUNTRY{2 SPACES}IS OSLO",NORWAY <sup>3120</sup> DATAA,"THIS HAS THE LARGEST{2 SPACES}POPULATI
- KS IN{3 SPACESjTHE LUMBER INDUSTRY" <sup>3110</sup> DATA"THE CAPITAL OF THIS{3 SPACES}SCANDINAVIA
- T**3** SPACES CATCHER CATCHERS <sup>3100</sup> DATA"ONE THIRD OF THE{6 SPACES}POPULATION WOR
- MBUS{2 SPACES}TO AMERICA" <sup>3090</sup> DATA"ITS NORTH SEA PRODUCESTHE WORLD'S BIGGES
- TRY",IRELAND <sup>3080</sup> DATAA,"VIKINGS FROM HERE MAY HAVE BEATEN COLU
- {7 SPACES}DIVIDE THE COUNTRY" <sup>3070</sup> DATA"THE <sup>1846</sup> POTATO FAMINEDECIMATED THE COUN
- DUBLIN" <sup>3060</sup> DATA"CATHOLIC AND{10 SPACES}PROTESTANT WARS
- NTRY IS{4 SPACES}RULED BY BRITAIN" <sup>3050</sup> DATA"ITS TWO CAPITALS ARE{2 SPACES}BELFAST AN
- ES 37% OF ITS MAJOR ISLAMIC DISCOVERING INTERNATIONAL INTERNATIONAL INTERNATIONAL INTERNATIONAL INTERNATIONAL <sup>3040</sup> DATAA,"ONLY PART OF THIS{5 SPACES}DIVIDED COU
- D KING {3 SPACES } ARTHUR" KING{3 SPACES}ARTHUR" 3030 DATA TERRATA IT RULES SCOTLAND, IT RULES SCOTLAND, IT RULES SCOTLAND, IT RULES IN RESIDENT AND IT RULES O
- <sup>3020</sup> DATA"IT IS THE HOME OF{5 SPACES}STONEHENGE AN
- <sup>3010</sup> DATA"ITS CAPITAL IS LONDON"
- <sup>3000</sup> DATAA,"THE THAMES RIVER RUNS THROUGH ITS CAPI TAL"

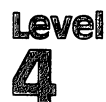

---

EMPEROR"

[CCCC 3400 DATA"IT IS A CENTER OF ART, FOOD AND FASHION" <sup>3410</sup> DATA"IT WAS THE BIRTHPLACE OF DEBUSSY AND LOU IS{2 SPACES}PASTEUR" <sup>3420</sup> DATA"THE CAPITAL OF THIS{3 SPACES}NATION IS ARIS",FRANCE 0000 <sup>3430</sup> DATAA,"IT WAS DIVIDED AMONG{2 SPACES}FOUR COU NTRIES AFTER{2 SPACES}WORLD WAR II" <sup>3440</sup> DATA"THE USSR CONTROLS{5 SPACES}ONE-FOURTH OF --- -------*----*-----<sup>3450</sup> DATA"ITS MAJOR RIVERS ARE{2 SPACES}THE DANUBE THE ODER{2 SPACES}AND THE RHINE" <sup>3460</sup> DATA"ITS TWO CAPITALS ARE{2 SPACES}BONN AND AST BERLIN",GERMANY <sup>3470</sup> DATAA,"IT IS DIVIDED INTO <sup>22</sup> STATES, KNOWN AS {6 SPACES}'CANTONS'" <sup>3480</sup> DATA"ITS PEOPLE gPEAK{6 SPACES}FRENCH, GERMAN AND{4 SPACES}ITALIAN"  $\bigcap$ 3490 DATA"ITS NEUTRALITY MAKES { 2 SPACES } IT A CENTE OF{8 SPACES}DIPLOMACY" J J J J J <sup>3500</sup> DATA"THE CAPITAL OF THIS{3 SPACES}NATION IS ERN",SWITZERLAND <sup>3510</sup> DATAA,"IT WAS ONCE THE CENTEROF AN EASTERN {9 SPACES}EUROPEAN EMPIRE" <sup>3520</sup> DATA"THE GEOGRAPHY OF THE{2 SPACES}LAND IS SI MILAR TO{4 SPACES}SWITZERLAND'S" <sup>3530</sup> DATA"ADOLPH HITLER WAS BORNHERE AND LATER {8 SPACES}DEFEATED THE COUNTRY" <sup>3540</sup> DATA"THE CAPITAL OF THIS{3 SPACES}NATION IS J ((((((((())()() ================ <sup>3550</sup> DATAA,"IT WAS RULER OF THE{3 SPACES}WORLD UNT IL DEFEATED{2 SPACES}BY GERMANY IN <sup>500</sup> A.D" <sup>3560</sup> DATA"IT WAS THE CENTER OF{2 SPACES}THE RENAIS SANCE—THE{2 SPACES}REBIRTH OF KNOWLEDGE" <sup>3570</sup> DATA"ITS CITIES OF VENICE{2 SPACES}AND FLOREN CE ARE{6 SPACES}CENTERS OF ART" <sup>3580</sup> DATA"THE CAPITAL OF THIS{3 SPACES}NATION IS OME",ITALY <sup>3582</sup> DATAA,"WESTERN CIVILIZATION{2 SPACES}DEVELOPE FROM THIS{3 SPACES}NATION'S CULTURE" <sup>3584</sup> DATA"IT IS SURROUNDED BY{3 SPACES}THE MEDITER RANEAN,{4 SPACES}ALGEAN AND IONIC SEAS" <sup>3590</sup> DATA"POSSESSIONS OF THIS{3 SPACES}COUNTRY INC LUDE CRETE AND RHODES" <sup>3600</sup> DATA"THE CAPITAL OF THIS{3 SPACES}NATION IS THENS",GREECE <sup>3610</sup> DATAA,"THE ROMANS KNEW IT AS CALEDONIA" <sup>3620</sup> DATA"ITS CITY OF GLASGOW ISTHE CHIEF INDUSTRI AL{2 SPACES}CENTER OF BRITAIN"

 $\ddot{\phantom{a}}$  .

115

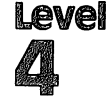

- <sup>3630</sup> DATA"IT OCCUPIES THE{7 SPACES}NORTHERN 37% OF The Second Second Second Second Second Second Second Second Second Second Second Second Second Second Second Second Second Second Second Second Second Second Second Second Second Second Second Second Second Second Second S
- 3640 DATA BRITAIN RULES IT, BUT IT MAINTAIN RULES IT, BUT IT MAINTAINS ENTITY OF RULES IN THE MAINTAIN RULES I URGHAS ITS CAPITAL", SCOTLAND
- 3650 DATAA, "THE 1917 REVOLUTION{3 SPACES}CHANGED I TS FORM OF [3 SPACES GOVERNMENT" TS FORM OF TAXABLE TO THE SPACE SECTION AND RELEASED TO THE SPACE OF TAXABLE TO THE SPACE OF TAXABLE TO THE SPACE OF TAXABLE TO THE SPACE OF TAXABLE TO THE SPACE OF TAXABLE TO THE SPACE OF TAXABLE TO THE SPACE OF TAXABLE T
- <sup>3660</sup> DATA"THE COUNTRY IS LARGEPLAIN DIVIDED BY HE{2 SPACES}URAL MOUNTAINS"
- <sup>3670</sup> DATA"ITS MAJOR PORTS ARE ONTHE SHORE OF THE LACKSEA"
- <sup>3680</sup> DATA"THE CAPITAL OF THIS{3 SPACES}NATION IS OSCOW",USSR
- <sup>3970</sup> DATAA,"IT COVERS MOST OF THE IBERIAN PENINSUL A, BUTHAS NO MAJOR HARBORS"
- <sup>3980</sup> DATA"A MOORISH PALACE, THE ALHAMBRA, RESIDES {SPACE}IN{2 SPACES}ITS CITY OF GRENADA"
- <sup>3990</sup> DATA"ITS ROCK OF GIBRALTAR IS ACTUALLY OWNED {SPACE}BY{2 SPACES}BRITAIN"
- <sup>4000</sup> DATA"THE CAPITAL OF THIS{3 SPACES}NATION IS ADRID",SPAIN
- <sup>4050</sup> DATAB,"THE BIBLICAL MOUNT{4 SPACES}ARARAT IS {SPACE}LOCATED IN{2 SPACES}THIS COUNTRY"
- <sup>4060</sup> DATA"IT CONTROLS THE ONLY{2 SPACES}WATERWAY ETWEEN THE{2 SPACES}MEDITERRANEAN AND THE BLA CK SEA"
- <sup>4070</sup> DATA"THOUGH IT IS MOSLEM,{2 SPACES}MOST OF IT S TRADITIONSARE EUROPEAN"
- <sup>4075</sup> DATA"THE CAPITAL OF THIS{3 SPACES}NATION IS NKARA",TURKEY
- <sup>4120</sup> DATAB,"ITS LAND FORMED THE{3 SPACES}ANCIENT OUT REAL PARTY OF THE SPACES PARTY OF THE SPACES PARTY OF THE SPACES PARTY OF THE SPACES PARTY OF THE SPACES PARTY OF THE SPACES PARTY OF THE SPACES PARTY OF THE SPACES PARTY OF THE SPACES PARTY OF THE SPACES PARTY OF THE
- <sup>4130</sup> DATA"MORE THAN 85% OF ITS{2 SPACES}POPULATION IS JEWISH"
- <sup>4140</sup> DATA"WATERS FROM THE JORDANRIVER IRRIGATE ITS **{4 SPACES INEGEV DESERT"** {4 SPACES}NEGEV DESERT"
- <sup>4150</sup> DATA"THE CAPITAL OF THIS{3 SPACES}NATION IS ERUSALEM",ISRAEL
- 4160 DATAB. "THIS FORMER OTTOMAN [3 SPACES NATION WA <sup>4160</sup> DATAB,"THIS FORMER OTTOMAN{3 SPACESjNATION WA RULED BY{3 SPACES}FRANCE UNTIL 1945"
- <sup>4170</sup> DATA"IT LOST THE GOLAN{5 SPACES}HEIGHTS TO IS RAEL IN{2 SPACES}THE 'SEVEN-DAY WAR'"
- <sup>4180</sup> DATA"IT HAS BEEN RULED BY{2 SPACES}THE SOCIAL 1ST BAATH{3 SPACESjPARTY SINCE 1963"
- <sup>4190</sup> DATA"THE CAPITAL OF THIS{3 SPACES}NATION IS AMASCUS",SYRIA
- <sup>4200</sup> DATAB,"IT BROKE FROM SYRIA{3 SPACES}MAINLY FO RELIGIOUS{2 SPACES}REASONS"
- <sup>4210</sup> DATA"BOTH CHRISTIANS AND{3 SPACES}MOSLEMS HAV LEADERS{2 SPACES}IN THE GOVERNMENT"

<sup>4220</sup> DATA"ITS LANGUAGES ARE{5 SPACES}ARABIC, FRENC AND{4 SPACES}ARMENIAN" <sup>4230</sup> DATA"THE CAPITAL OF THIS{3 SPACES}NATION IS ElRUT",LEBANON <sup>4240</sup> DATAB,"IT SHARES THE DEAD SEAWITH ITS ENEMY SRAEL"  $\overline{\phantom{a}}$  , and a space for a space  $\overline{\phantom{a}}$  . The space  $\overline{\phantom{a}}$ ACED BY THECREATION OF PALESTINE" <sup>4260</sup> DATA"ITS ONLY PORT IS ON{3 SPACES}THE AQABA ULF"  $\overline{1}$  and  $\overline{2}$  denotes the capital of the capital of the capital of  $\overline{3}$ MMAN",JORDAN <sup>4280</sup> DATAB,"IN ANCIENT TIMES, IT{2 SPACESjWAS CALL ED BY THE NAMEOF MESOPOTAMIA" <sup>4290</sup> DATA"THE TIGRIS AND{8 SPACES}EUPHRATES RIVERS MEET HERE"  $\bigcap$ <sup>4300</sup> DATA"THE HANGING GARDENS OFBABYLON WERE LOCAT ED{2 SPACES}HERE" J J J J J J J J J 4310 DATA"THE 'ARABIAN NIGHTS' {2 SPACES}IS SET IN {SPACE}ITS CAPITAL OF BAGHDAD",IRAQ <sup>4320</sup> DATAB,"RESIDENTS SPEAK MANY{2 SPACES}LANGUAGE S, BUT THE{4 SPACES}OFFICIAL TONGUE IS {4 SPACESJFARSI" <sup>4330</sup> DATA"IT HAS THE WORLD'S 3RDLARGEST RESERVE OF {4 SPACES}CRUDE OIL" <sup>4340</sup> DATA"A <sup>1979</sup> REVOLUTION MADEAN ISLAMIC LEADER {2 SPACES}ITSRULER" <sup>4350</sup> DATA"THE CAPITAL OF THIS{3 SPACES}NATION IS EHERAN", IRAN <sup>4360</sup> DATAB,"IT OCCUPIES ABOUT 80% OF THE ARABIAN {8 SPACES}PENINSULA" <sup>4370</sup> DATA"THE COUNTRY IS NAMED{2 SPACESjFOR ITS FO UNDER, IBN{2 SPACES}SAUD" <sup>4380</sup> DATA"THE MOSLEM SHRINES OF MECCA AND MEDINA RE{2 SPACES}HERE"  $\bigcap$ <sup>4390</sup> DATA"THE CAPITAL OF THIS{3 SPACES}NATION IS CCCCCCCC IYADH","SAUDI ARABIA" <sup>4640</sup> DATAB,"THE 1ST WORLD RULER ISTODAY AN UNDEVEL OPED{2 SPACES}COUNTRY" <sup>4650</sup> DATA"THE MAIN POPULATION{3 SPACES}CENTERS ARE ON THE{4 SPACES}BANKS OF THE NILE{5 SPACES}R ----<sup>4660</sup> DATA"THE ASWAN DAM AND THE SUEZ CANAL ARE BOT H{3 SPACES}FOUND HERE" <sup>4670</sup> DATA"THE CAPITAL OF THIS{3 SPACES}NATION IS AIRO",EGYPT <sup>4680</sup> DATAB,"FORMERLY RULED BY{5 SPACES}CARTHAGE, OME, ITALY,BRITAIN AND FRANCE"

Level

- 4690 DATA"THOUGH A MONARCHY IN{2 SPACES}1952, IT B ECAME{7 SPACES}SOCIALIST IN 1969"
- <sup>4700</sup> DATA"ITS LOW-SULPHUR OIL{3 SPACES}RESERVES AR IN GREAT DEMAND"
- 4710 DATA"THE CAPITAL OF THIS<sup>[3</sup> SPACES<sup>3</sup>NATION IS T RIPOLI",LIBYA
- $\blacksquare$ TAL OF FRENCH WEST AFRICA"
- <sup>4890</sup> DATA"IT CONTAINS THE BEST{2 SPACES}SEAPORT IN WEST{7} SPACES\$AFRICATION
- <sup>4900</sup> DATA"OF THE FRENCH-SPEAKINGAFRICAN NATIONS, ISTHE MOST DEMOCRATIC"
- 4910 DATA"THE CAPITAL OF THIS<sup>[3</sup> SPACES NATION IS D 4910 DATA THE CAPITAL OF THIS SPACES AND COMPANY IS NOT THE CAPITAL OF THE CAPITAL OF THE CAPITAL OF THE CAPIT AKAR",SENEGAL
- <sup>4960</sup> DATAC,"IT IS THE MOST{8 SPACES}PROSPEROUS OF {SPACE}AFRICA'STROPICAL NATIONS"
- <sup>4970</sup> DATA"IT IS LOCATED BETWEEN GHANA AND LIBERIA {SPACE}ON{2 SPACESjTHE GULF OF GUINEA"
- <sup>4980</sup> DATA"THIS PRO-WESTERN{6 SPACES}AFRICAN NATION IMPORTS20% OF ITS WORKERS"
- 4990 DATA THE CAPITAL OF THIS SPACES AND LOCAL OF THE CAPITAL OF THE CAPITAL OF THE CAPITAL OF THE CAPITAL OF THE CAPITAL OF THE CAPITAL OF THE CAPITAL OF THE CAPITAL OF THE CAPITAL OF THE CAPITAL OF THE CAPITAL OF THE CAP BIDJAN","IVORY COAST"
- <sup>5160</sup> DATAC,"ITS NAMESAKE WAS AN{3 SPACES}AFRICAN ATION THAT{3 SPACES}LASTED <sup>800</sup> YEARS"
- <sup>5170</sup> DATA"IT WAS FORMERLY THE{3 SPACES}GOLD COAST, ------- ------
- <sup>5180</sup> DATA"IT LEADS THE WORLD IN CACAO PRODUCTION, {SPACE}FROMWHICH CHOCOLATE IS{4 SPACES}MADE"
- <sup>5190</sup> DATA"THE CAPITAL OF THIS{3 SPACESjNATION IS CCRA",GHANA
- 5320 DATAC, "BLACK FREEDMEN FOUNDEDTHIS NATION IN 1<br>822" --
- <sup>5330</sup> DATA"IT IS THE OLDEST{6 SPACES}AFRICAN REPUBL  $IC''$  $-$
- <sup>5340</sup> DATA"THE GOVERNMENT IS{5 SPACES}SIMILAR TO TH AT OF THEUNITED STATES"
- $5350$  Data  $5350$  Data  $5350$  Data  $3350$  Data  $389$  Data is  $389$  Data is  $389$  Data is  $389$ ONROVIA",LIBERIA
- <sup>5360</sup> DATAC,"IT WAS ANCIENTLY KNOWNAS NUBIA"
- <sup>5370</sup> DATA"THE WHITE AND BLUE{4 SPACES}NILE RIVERS {SPACE}CONVERGE{2 SPACES}AT THE NATION'S  ${r}$  spaces in the set of  ${r}$
- <sup>5380</sup> DATA"IT IS THE LARGEST{5 SPACES}COUNTRY IN AF RICA"
- <sup>5390</sup> DATA"THE CAPITAL OF THIS{3 SPACESJNATION IS HARTOUM", SUDAN
- <sup>5400</sup> DATAC,"IT WAS ANCIENTLY{6 SPACES}CALLED ABYSS -----
- $\blacksquare$ ————

((((((((((() <sup>5420</sup> DATA"EXCEPT FOR SIX YEARS, IT HAS NEVER BEEN {5 SPACES}RULED BY FOREIGN{4 SPACES}POWER" <sup>5430</sup> DATA"THE CAPITAL OF THIS{3 SPACES}NATION IS DDIS ABABA".ETHIOPIA <sup>5480</sup> DATAC,"TOURISTS HUNTING BIG{2 SPACES}GAME BUI LT ITS LARGE{2 SPACES}TOURIST INDUSTRY" <sup>5490</sup> DATA"THE NILE'S SOURCE IS{2 SPACES}FOUND BETW EEN THIS{4 SPACES}NATION AND UGANDA" <sup>5500</sup> DATA"IT WON INDEPENDENCE{3 SPACES}AFTER THE AU MAU{5 SPACES}UPRISING" <sup>5510</sup> DATA"THE CAPITAL OF THIS{3 SPACESJNATION IS AIROBI",KENYA  $\big)$ <sup>5560</sup> DATAC,"BILHARZIASIS IS A{5 SPACES}COMMON DISE ASE DUE TO THE LARGE AMOUNTS OF [2 SPACES ] WATE R" <sup>5570</sup> DATA"IT IS BORDERED BY{5 SPACESjLAKES VICTORI A, EDWARDAND ALBERT" <sup>5580</sup> DATA"IDI AMIN EXPELLED{5 SPACES}45,000 UNDESI RABLES{3 SPACES}FROM HERE IN 1972" <sup>5590</sup> DATA"THE CAPITAL OF THIS{3 SPACES}NATION IS  $\bigcap$ AMPALA",UGANDA <sup>5720</sup> DATAC,"THOUGH MAINLY BLACK,{2 SPACES}IT ONLY {SPACE}RECENTLY GOT{2 SPACES}A BLACK GOVERNME  $\bigcap$ NT" --<sup>5730</sup> DATA"ITS MAIN GEOGRAPHIC{3 SPACES}FEATURE IS {SPACE}VICTORIA{3 SPACESJFALLS" <sup>5740</sup> DATA"IT BECAME THE 154TH{3 SPACES}UNITED NATI ONS MEMBER IN 1980" 00000 <sup>5750</sup> DATA"THE CAPITAL OF THIS{3 SPACESJNATION IS ALISBURY",ZIMBABWE <sup>5880</sup> DATAC,"ITS OFFICIAL TONGUES{2 SPACESjARE ENGL ISH AND{7 SPACES}AFRIKAANS" 5890 DATA"IT'S THE WORLD LEADER IN DIAMOND, GOLD A ND{2 SPACES}URANIUM PRODUCTION" <sup>5900</sup> DATA"'APARTHEID1 SUBJUGATESITS BLACK MAJORITY TO THE WHITE MINORITY" <sup>5910</sup> DATA"ITS CAPITAL CITIES ARECAPE TOWN AND {9 SPACES}BLOEMFONTEIN","SOUTH AFRICA" ((((((() <sup>6000</sup> DATAC,"IT WAS FORMERLY CALLEDSOUTH-WEST AFRIC  $A''$ A" <sup>6010</sup> DATA"THE U.N. SEPARATED IT FROM SOUTH AFRICA {SPACE}TO{2 SPACES}FREE IT FROM{10 SPACES}APA RTHEID" <sup>6020</sup> DATA"IT HAS BEEN WITHOUT ANOFFICIAL FORM OF {6 SPACES}GOVERNMENT SINCE 1968" <sup>6030</sup> DATA"THE CAPITAL OF THIS{3 SPACESJNATION IS INDHOEK",NAMIBIA <sup>6040</sup> DATAD/'IT'S THE 2ND LARGEST{2 SPACESJNATION <sup>N</sup> THE WORLD,{2 SPACES}BASED ON POPULATION"

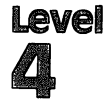

- 6050 DATA"IT IS THE LARGEST{5 SPACES}DEMOCRATIC CO UNTRY IN THE ORIENT"
- <sup>6060</sup> DATA"THE TAJ MAHAL IS FOUNDWITHIN THIS FORMER  ${4}$  spaces between the spaces spaces in the space of the space of the spaces of the space of the space of the space of the space of the space of the space of the space of the space of the space of the space of the space
- <sup>6070</sup> DATA"THE CAPITAL OF THIS(3 SPACES}NATION IS EW DELHI",INDIA
- 6120 DATAD, "IT WAS FOUNDED AS A{3 SPACES}RELIGIOUS HAVE IN THE SPACE SERVICE SERVICE SERVICE SERVICE SERVICE SERVICE SERVICE SERVICE SERVICE SERVICE SERVICE SERVICE SERVICE SERVICE SERVICE SERVICE SERVICE SERVICE SERVICE SERVICE SERVICE SERVICE SERVICE SERVICE SERVICE SERV
- <sup>6130</sup> DATA"IT WAS FAMOUS FOR THE INDUS VALLEY {10 SPACESjCIVILIZATION"
- <sup>6140</sup> DATA"ITS FORMER EASTERN{4 SPACES}TERRITORY IS NOW{6 SPACES}BANGLADESH"
- <sup>6150</sup> DATA"THE CAPITAL OF THIS{3 SPACES}NATION IS SLAMABAD",PAKISTAN
- <sup>6200</sup> DATAD,"IT WAS CALLED 'THE{4 SPACES}HERMIT KIN God in the total contract the contract of the contract of the contract of the contract of the contract of the c
- <sup>6210</sup> DATA"IT WAS FORMERLY CALLEDARIANA, BACTRIA AN D{3 SPACES}KHORASAN"
- <sup>6220</sup> DATA"IT'S SURROUNDED BY{4 SPACESjlRAN, PAKIST AN AND THEUSSR"
- <sup>6230</sup> DATA"THE CAPITAL OF THIS{3 SPACESJNATION IS ABUL",AFGHANISTAN
- <sup>6240</sup> DATAD,"20% OF THE WORLD'S{4 SPACES}PEOPLE—MO RE THAN A{3 SPACES}BILLION--LIVE HERE"
- <sup>6250</sup> DATA"THE GREAT WALL WAS{4 SPACES}BUILT HERE O PROTECT FARMERS FROM INVADERS"
- <sup>6260</sup> DATA"THE YANGTZE RIVER WAS THE CENTER OF ITS {5 SPACES}ANCIENT CIVILIZATION"
- <sup>6270</sup> DATA"THE CAPITAL OF THIS{3 SPACESJNATION IS EKING",CHINA
- <sup>6280</sup> DATAD,"THIS ISLAND IS ALSO{3 SPACES}KNOWN AS {SPACE}FORMOSA"
- <sup>6290</sup> DATA"ASIANS HAVE USED THIS ISLAND AS REFUGE FORCENTURIES"
- <sup>6300</sup> DATA"CHINA CONSIDERS THIS{2 SPACES}ISLAND PAR OF THEIR{2 SPACES}COUNTRY"
- <sup>6310</sup> DATA"THE CAPITAL OF THIS{3 SPACESJNATION IS AIPEI",TAIWAN
- <sup>6320</sup> DATAD,"OKINAWA AND IWO JIMA{2 SPACES}ARE POSS ESSIONS OF{4 SPACESjTHIS ISLAND COUNTRY"
- <sup>6330</sup> DATA"ITS MOST PROMINENT{4 SPACES}GEOGRAPHICAL FEATURE{2 SPACES}IS MOUNT FUJI"
- <sup>6340</sup> DATA"THIS FORMER SILK{6 SPACES}CAPITAL IS NOW FAMOUS FOR ELECTRONICS AND{3 SPACES}AUTOS"
- <sup>6350</sup> DATA"THE CAPITAL OF THIS{3 SPACESJNATION IS OKYO",JAPAN
- <sup>6360</sup> DATAD,"THIS PENINSULAR NATIONHAS BEEN RULED Y{5 SPACES}CHINA, JAPAN AND THE{2 SPACES}USSR
- ((((((() ((((((()  $\bigcap$  $\bigcap$  $\bigcap$ ((((((()
- 6370 DATA"THE 38TH PARALLEL{5 SPACES}DIVIDES THIS {SPACE}COUNTRY{2 SPACES}INTO TWO SECTIONS" <sup>6380</sup> DATA"THE NORTH SECTION DOESMANUFACTURING, WHI LE{2 SPACES}THE SOUTH FARMS"
- <sup>6390</sup> DATA"IT HAS TWO CAPITALS— PYONGYANG AND SEOU L",KOREA
- <sup>6480</sup> DATAD,"WARS WITH VIETNAM AND THAILAND HAVE TA KEN{3 SPACES}MOST OF ITS LAND"
- <sup>6490</sup> DATA"LAKE TONLE SAP{8 SPACES}PROVIDES THE FIS <sup>H</sup> TO{2 SPACES}FEED THIS COUNTRY"
- <sup>6500</sup> DATA"90% OF THE POPULATION ARE DESCENDED FROM THEKHMER EMPIRE"
- <sup>6510</sup> DATA"THE CAPITAL OF THIS{3 SPACES}NATION IS HNOM PENH",CAMBODIA
- <sup>6520</sup> DATAD,"A 22-YEAR DIVISION OF THIS COUNTRY END ED IN 1976"
- <sup>6530</sup> DATA"THIS COUNTRY DEFEATED KUBLAI KHAN'S ARMI Este established a control of the set of the set of the set of the set of the set of the set of the set of the
- <sup>6540</sup> DATA"THE U.S. FOUGHT HERE{2 SPACESjFROM <sup>1956</sup> {SPACE}TO <sup>1973</sup> IN ALOSING BATTLE WITH {4 SPACES}RUSSIA"
- <sup>6550</sup> DATA"THE CAPITAL OF THIS{3 SPACESJNATION IS ANOI",VIETNAM
- 6640 DATAD, "THIS IS THE ONLY{6 SPACES}CONTINENT OC CUPIED BY A SINGLE NATION"
- <sup>6650</sup> DATA"IT WAS SETTLED BY{5 SPACES}DEPORTED BRIT ISH{6 SPACES}CRIMINALS"
- <sup>6660</sup> DATA"IT WAS ORIGINALLY!5 SPACES}PEOPLED BY AB ORIGINES" ORIGINES"
- <sup>6670</sup> DATA"THE CAPITAL OF THIS{3 SPACES}NATION IS <sup>C</sup> ANBERRA",AUSTRALIA
- <sup>6720</sup> DATAE,"THE MAYAS, TOLTECS ANDAZTECS RULED HER  $E^{\prime\prime}$ E"
- <sup>6730</sup> DATA"HERNANDO CORTEZ{7 SPACES}CONQUERED THE OUNTRY IN 1519"
- <sup>6740</sup> DATA"IT CLAIMED WHAT IS NOWTEXAS UNTIL 1836"
- <sup>6750</sup> DATA"THE CAPITAL OF THIS{3 SPACESJNATION IS EXICO CITY",MEXICO
- 6960 DATAE, "BALBOA FIRST SIGHTED{2 SPACES}THE PACI FIC OCEAN FROMHERE"
- <sup>6970</sup> DATA"THE SHORTEST DISTANCE BETWEEN THE ATLANT IC{2 SPACES}AND THE PACIFIC IS{4 SPACES}HERE"
- <sup>6980</sup> DATA"U.S. TROOPS WILL BE{3 SPACES}REMOVED FRO M ITS CANALBY 1999"
- <sup>6990</sup> DATA"THE CAPITAL OF THIS{3 SPACESJNATION IS ANAMA",PANAMA
- <sup>7040</sup> DATAE,"COLUMBUS FIRST REACHEDSOUTH AMERICA HE RE, IN1498"
- 7050 DATA "PETROLEUM AND IRON OREMAKE IT ONE OF THE  $\{4 \text{ SPACES}\}$ RICHEST NATIONS IN $\{4 \text{ SPACES}\}$ THE ARE  $A''$
- 7060 DATA"THE WORLD'S HIGHEST {3 SPACES } WATERFALL, (SPACE)ANGEL [6 SPACES] FALLS, IS FOUND HERE"
- 7070 DATA"THE CAPITAL OF THIS [3 SPACES ]NATION IS C **ARACAS", VENEZUELA**
- 7120 DATAE, "THIS COMMUNIST NATION IS ONLY 90 MILES FROM FLORIDA"
- 7130 DATA"ITS CAPITAL IS THE [4 SPACES ] LARGEST CITY IN THE [3 SPACES WEST INDIES"
- 7140 DATA"ITS CHIEF EXPORTS ARE SUGAR AND FINE CIG ARS"
- 7150 DATA "THE CAPITAL OF THIS {3 SPACES } NATION IS H **AVANA", CUBA**
- 7160 DATAE, "THIS LARGE NATION IS {2 SPACES } BIGGER T HAN AMERICA'S 'LOWER 48'"
- 7170 DATA"THE AMAZON RIVER IS {3 SPACES } LOCATED HER  $E^H$
- 7180 DATA"THIS NATION IS LOCATEDDUE SOUTH OF
- [10 SPACES]GREENLAND" 7190 DATA"THE CAPITAL OF THIS [3 SPACES ] NATION IS B
- RASILIA", BRAZIL
- 7200 DATAE, "THE CORNERSTONE OF THECAPITAL CITY CAT
- HEDRALWAS LAID BY PIZARRO"
- 7210 DATA"IT IS FAMOUS FOR THE [2 SPACES ] ANDES MOUN
- TAINS AND [3 SPACES] FOR ITS LLAMAS"
- 7220 DATA"IT IS THE NUMBER ONE {2 SPACES } FISHING NA
- TION OF THE WORLD"
- 7230 DATA "THE CAPITAL OF THIS {3 SPACES } NATION IS L
- 
- 
- IMA", PERU 7240 DATAE, "IT AND BOLIVA ARE {5 SPACES } SOUTH AMERI
- CA'S TWO [3 SPACES] LANDLOCKED NATIONS"
- 7250 DATA"IT LOST 60% OF ITS [4 SPACES ] POPULATION I
- N THE WAR OF TRIPLE ALLIANCE"
- 7260 DATA MUCH OF ITS LAND WAS [2 SPACES ] WON FROM B
- OLIVA IN THECHACO WAR"
- 7270 DATA"THE CAPITAL OF THIS {3 SPACES } NATION IS A
- 
- **SUNCION", PARAGUAY**
- 7280 DATAE, "IT PRODUCES 10% OF THEWORLD'S COPPER"
- 7290 DATA"IT PRODUCES HALF OF [3 SPACES] THE WORLD'S **IODINE"**

{SPACE}DEL FUEGO{3 SPACES}WITH ARGENTINA" 7310 DATA"THE CAPITAL OF THIS [3 SPACES ]NATION IS S

7320 DATAE, "IT HAS LATIN AMERICA'SHIGHEST PER CAPI

7330 DATA "EUROPEANS MAKE UP 97% OF THIS COUNTRY'S

- 
- 
- 
- 
- 
- 7300 DATA"IT SHARES THE ISLAND [2 SPACES ] OF TIERRA
- 
- 
- 

ANTIAGO", CHILE

TA{4 SPACES} INCOME"

[5 SPACES] POPULATION"

- <sup>7340</sup> DATA"ITS PAMPAS ARE SIMILARTO THE U.S. GRAIN {5 SPACES}BELT"
- <sup>7350</sup> DATA"THE CAPITAL OF THIS{3 SPACES}NATION IS UENOS{6 SPACES}AIRES",ARGENTINA
- <sup>7360</sup> DATAE,"CHARUGA INDIANS LIVED HERE UNTIL THE PANISHARRIVED IN 1624"
- 7370 DATA"FLOODS AND DROUGHT{4 SPACES}RAISED ITS C OST OF{4 SPACES}LIVING 1200% IN NINE **{2 SPACES } YEARS"**
- {2 SPACES}YEARS" <sup>7380</sup> DATA"IT IS BORDERED BY{5 SPACES}BRAZIL, ARGEN TINA AND THE ATLANTIC OCEAN" TIME AT LARGE AT LARGE AT LARGE ATLANTIC OF THE ATLANTIC OF THE ATLANTIC OCEAN ATLANTIC OCEAN ATLANTIC OCEAN ATLANTIC OCEAN ATLANTIC OCEAN ATLANTIC OF THE ATLANTIC OCEAN ATLANTIC OCEAN ATLANTIC OCHAN ATLANTIC OCHAN ATLANTI
- <sup>7390</sup> DATA"THE CAPITAL OF THIS{3 SPACES}NATION IS ONTEVIDEO",URUGUAY
- <sup>7400</sup> DATAE,"IT WON INDEPENDENCE{3 SPACES}FROM GREA BRITAIN IN 1776"
- <sup>7410</sup> DATA"IT IS BORDERED BY{5 SPACES}CANADA, MEXIC O AND TWOOCEANS" AND TWOOCEANS"
- <sup>7420</sup> DATA"THE MISSISSIPPI RIVER DIVIDES THE COUNTR y" <u>www.communications.com</u>
- 7430 DATA"THE CAPITAL OF THIS [3 SPACES ] NATION IS W ASHINGTON, D.C.","UNITED STATES"
- 7440 DATAE, "IN LAND AREA, IT IS ${3}$  SPACES}THE WORLD 'S SECOND{4 SPACES}LARGEST COUNTRY"
- <sup>7450</sup> DATA"MOST OF ITS PEOPLE{4 SPACES}LIVE NEAR TH U.S.{4 SPACES}BORDER"
- <sup>7460</sup> DATA"ITS FRENCH-SPEAKINGI3 SPACES}PEOPLE HAVE TRIED TO{2 SPACES}SECEDE FROM THE{7 SPACES}N **ATION**" . . . . . . .
- <sup>7470</sup> DATA"THE CAPITAL OF THIS{3 SPACES}NATION IS TTAWA",CANADA
- <sup>9999</sup> DATAZ

## Mother Earth

- <sup>100</sup> CB=828:MP=1017:POKE36879,174:DIMQT\$(29,4)
- <sup>200</sup> GOSUB700
- <sup>205</sup> GOSUB1000:S%=0:FORX=1TONE:POKECB+X,0:NEXTX
- 210 FORX=1TONE: GOSUB800: POKECB+Z, X: NEXTX
- <sup>300</sup> FORX=1TONE:Y=PEEK(CB+X)-1
- $340$  FORW= $003$ : RS(W)= $0:$ NEXTW
- <sup>350</sup> FORW=1TO4
- <sup>360</sup> V=INT(RND(1)\*4):IFRS(V)<>0THEN360
- <sup>370</sup> RS(V)=W:NEXTW
- <sup>400</sup> FORW=0TO3
- <sup>405</sup> PRINTCHR\$(147);"{BLK}{21 DOWN}";SPC(6);"SCORE  ${SPACE}="S8;$

```
410 PRINT"{HOME}{2 DOWN} QUESTION #";W+1
```

```
-1 -1 -1 -1 -1 -1
```

```
430 PRINT"13 DOWN}";X$;".{3 DOWN}"
```
<sup>440</sup> GOSUB900:IFX\$="Q"THEN500

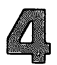

```
445 IFX$="END"THEN600
450 NEXTW
460 GOSUB2000:W=4
470 IFXS="O"THEN500
470 IFX ISO IN THE RESIDENCE OF REAL PROPERTY.
475 IFXS="END"THEN600
475 IFX$="END"THEN600
480 PRINT"{RED}{2 D0WN}{2 SPACES}";QT$(Y,4):S%=S%-
    5
490 FORW=1TO2500:NEXTW,X:GOTO600
500 S%=S%+(5-W):POKE36879,30:POKE36878,15:FORV=170
    TO220
     TO220
510 POKE36875,V:NEXTV:POKE36878,0:POKE36875,0:POKE
    36879,174
520 NEXT 2012 12:00 NEXT
600 PRINT"{BLK}{CLR}{DOWN}{6 SPACES}{RVS}TEST OVER
     1{OFF}"
610 PRINT"\{3 DOWN\} YOUR SCORE = ";S%
620 IFS%<0THENS%=0
625 X=X-1: IFX<1THENX=1
525 X=X-1:IFX = X-1:IFX = X-1:IFX = X-1:IFX = X-1:IFX = X-1:IFX = X-1:IFX = X-1:IFX = X-1:IFX = X-1:IFX = X-1:IFX = X-1:IFX = X-1:IFX = X-1:IFX = X-1:IFX = X-1:IFX = X-1:IFX = X-1:IFX = X-1:IFX = X-1:IFX = X-1:IFX = X-1:IF
630 X=INT((S%*100)/(X*5))
640 PRINT"{bound} your GRADE = "; x; "{LEFT} ?"
650 print"{3 down} play again?":print"{down} enter
      \{RVS\}Y\{OFF\} OR \{RVS\}N\{OFF\}"
660 getx$;ifx$=""then660
670 IFXS="Y"THEN205
670 ifx$="y"then205
680 IFX$ <> "N"THEN660
690 poke36879,27:print"{clr}":end
700 printchr$(147);:print"{blk}{down}{rvs}
     {5 SPACES}MOTHER EARTH{5} SPACES}{0}FF}";
705 print"{down}you will be asked up{2 spacesjto
     questions about{2 spaces}selected nations of"
706 print"the earth."
710 print"{down}points will be given{2 spacesjdepe
    nding upon how{4 spaces}many questions you
    {4 spaces}need:{down}"
715 print" question{2 spaces}={2 spaces}5.":prin
    T'' 2 QUESTIONS = \{2 \text{ SPACES}\}4."
720 PRINT" 3 QUESTIONS = {2 SPACES}3."
730 PRINT" 4 QUESTIONS = \{2 \text{ SPACES}}\}2.": PRINT" 5 QUE
    STIONS = \{2 SPACES\}1."
740 print" all missed{2 spaces}= -5."
750 print"{down}type {rvs}end{off} to end early.";
785 print"{down}{3 spaces}(press any key)";
790 getx$:ifx$=""then790
795 RETURN
- - - - -810 Z=INT((RND(1)*NE)+l):IFPEEK(CB+Z)=0THENRETURN
820 W=W+1:IFW<9THEN810
830 Z=l
835 IFPEEK(CB+Z)=0THENRETURN
840 Z=Z+1:GOTO835
```
900  $X\$  = "": POKE198, Ø: INPUTX\$: IFX\$ = QT\$ (Y, 4) THENX\$ = "Q ": RETURN 905 IFX\$="END"THENRETURN 910 POKE36879, 24: POKE36878, 15: POKE36874, 180: FORV=1 TO100: NEXTV 920 POKE36878, Ø: POKE36874, Ø: POKE36879, 174: RETURN 1000 PRINTCHR\$(147); "{2 DOWN}ENTER DESIRED CATEGOR Y{2 DOWN}":PRINT" {RVS}A{OFF} EUROPE" 1010 PRINT"{DOWN} {RVS}B{OFF} N. AFRICA/MID EAST": PRINT"{DOWN} {RVS}C{OFF} AFRICA"<br>1020 PRINT"{DOWN} {RVS}D{OFF} ASIA/THE PACIFIC":PR INT"{DOWN} {RVS}E{OFF} WESTERN HEMISPHERE" 1050 GETXS: IFXS=""THEN1050 1060 IFX\$<"A"ORX\$>"E"THEN1050 1070 RESTORE: NE=0 1080 READAS: IFAS>X\$THENRETURN 1090 IFX\$=A\$THEN1130 1120 FORX=1TO5: READA\$: NEXTX: GOTO1080  $1130$  FORX=ØTO4: READA\$: QT\$(NE, X)=A\$: NEXTX: NE=NE+1: G OTO1080 2000 MCS(0)=OTS(Y,4) 2010 X1=INT (RND(1)\*NE): IFX1=YTHEN2010 2020  $MC$(1)=QT$(XI, 4)$ 2030 X2=INT(RND(1)\*NE):IFX2=X1ORX2=YTHEN2030  $2040$  MC\$(2)=QT\$(X2,4) 2050 FORX1=0TO2: POKEMP+X1, 0: NEXTX1 2060 FORX1=1TO3 2070 X2=INT(RND(1)\*3): IFPEEK(MP+X2)<>0THEN2070 2080 POKE(MP+X2).X1:NEXTX1 2085 PRINTCHR\$(147); "{BLK}{21 DOWN}"; SPC(6); "SCORE  $=$ ";  $S\$ ; 2090 PRINT"{HOME}{2 DOWN} QUESTION # 5{3 DOWN}" 2100 PRINT "MULTIPLE CHOICE: {DOWN}"  $2110$  FORX1= $0T02$ 2120 X2=PEEK(MP+X1) 2130 PRINT"  $[Down]$   $[2$  SPACES  $]$ "; MC\$ (X2-1) 2140 NEXTX1: PRINT" {DOWN}": GOSUB900: RETURN 3000 DATAA, "THE CITY OF REYKJAVIK BORDERS THE ARCT IC{4 SPACES}CIRCLE" 3010 DATA"IT WAS A TERRITORY OF DENMARK UNTIL 1944 3020 DATA"THE WATER IN THE HOMESIS HEATED BY GEYSE  $RS''$ 3030 DATA "THIS ISLAND HAS A{5 SPACES} VOLCANO AND E UROPE'S {2 SPACES } LARGEST GLACIER", ICELAND 3270 DATAA, "'GOD MADE THE EARTH, {2 SPACES} BUT THE {SPACE}DUTCH MADE THECOUNTRY'" 3280 DATA"A COMMON NAME FOR THISCOUNTRY MEANS 'HOL LOW LAND'"

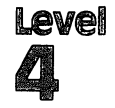

 $\hat{\boldsymbol{\beta}}$ 

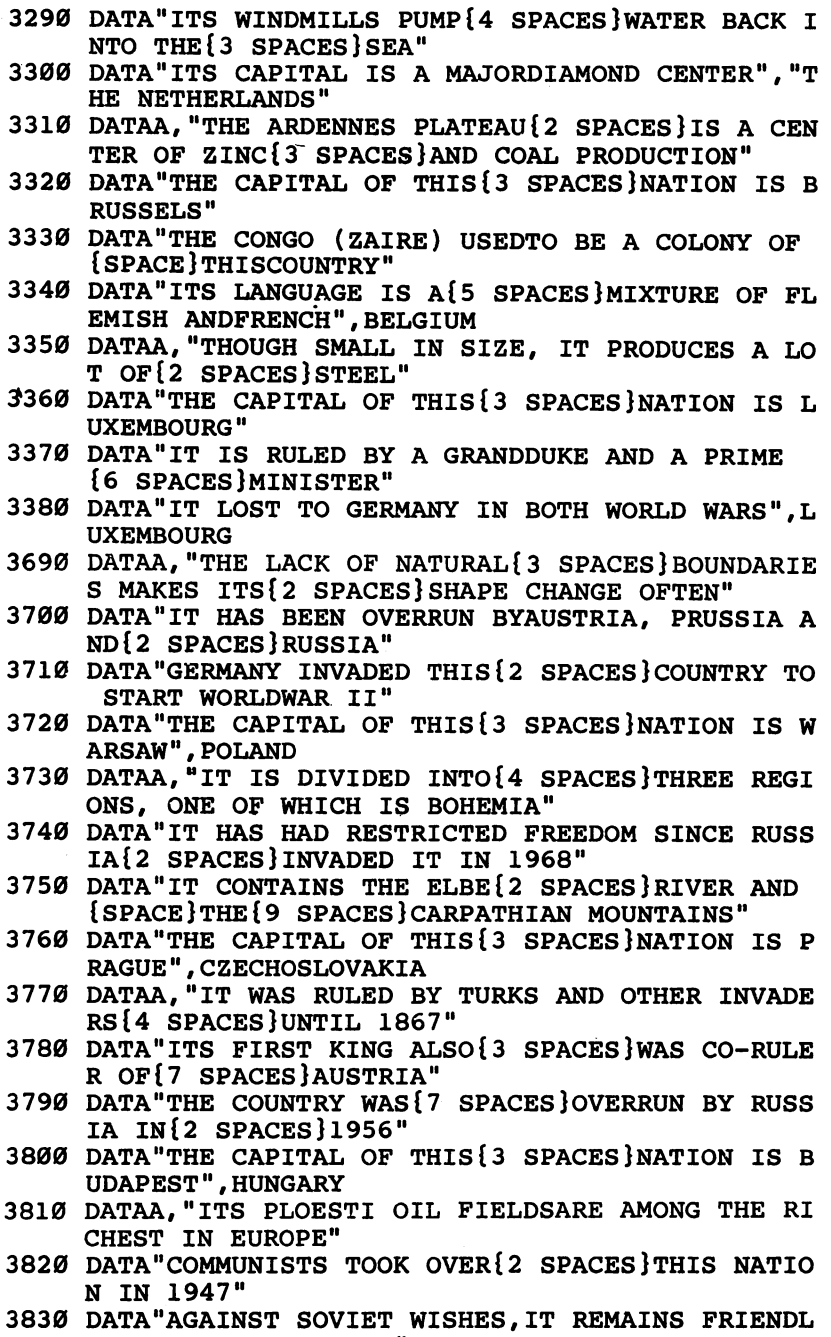

Y TOWESTERN NATIONS"

<sup>3840</sup> DATA"THE CAPITAL OF THIS{3 SPACES}NATION IS <sup>B</sup> UCHAREST",RUMANIA

 $\overline{\phantom{0}}$ 

) ) ) ) ) ) ) ) )

((((((((()()()()()

- 3850 DATAA, "IT OCCUPIES THE{7 SPACES}EASTERN PART {SPACE}OF THE{3 SPACES}BALKAN PENINSULA"
- <sup>3860</sup> DATA"ITS MANY MOUNTAINS{4 SPACES}CAUSE IT TO {SPACE}HAVE VERY LITTLE ARABLE LAND11
- <sup>3870</sup> DATA"ONE OF ITS IMPORTANT{2 SPACES}EXPORTS IS ROSE OIL{3 SPACES}FOR PERFUME"
- <sup>3880</sup> DATA"THE CAPITAL OF THIS{3 SPACES}NATION IS OFIA".BULGARIA
- <sup>3890</sup> DATAA,"ITS NAME MEANS 'LAND{2 SPACES}OF THE OUTHERN {7 SPACES } SLAVS ' "
- <sup>3900</sup> DATA"ITS LANGUAGES INCLUDE SLOVENIAN, MACEDON IAN AND SERBO-CROATIAN"
- <sup>3910</sup> DATA"ITS RULER, TITO, KEPT THIS COMMUNIST COU NTRYSEPARATE FROM RUSSIA"
- <sup>3920</sup> DATA"THE CAPITAL OF THIS{3 SPACES}NATION IS ELGRADE",YUGOSLAVIA
- 3930 DATAA, "THOUGH A SOVIET{7 SPACES}SATELLITE, IT USUALLY SIDES WITH CHINA"
- <sup>3940</sup> DATA"ITS CHIEF PRODUCTS AREMARKETED MAINLY BY {4 SPACES}CHINA"
- <sup>3950</sup> DATA"IT WAS RULED BY THE{3 SPACES}TURKS FOR VER 400{4 SPACES}YEARS"
- <sup>3960</sup> DATA"THE CAPITAL OF THIS{3 SPACES}NATION IS IRANA",ALBANIA
- <sup>4010</sup> DATAA,"MOZAMBIQUE AND ANGOLA WERE FORMERLY RU LED BYTHIS COUNTRY" LED BYTHIS COUNTRY"
- <sup>4020</sup> DATA"MADEIRA AND THE AZORESARE BOTH RULED BY {SPACE}THISCOUNTRY"
- <sup>4030</sup> DATA"THE COUNTRY IS DIVIDEDBY THE TAGUS RIVER
- <sup>4040</sup> DATA"THE CAPITAL OF THIS{3 SPACES}NATION IS ISBON",PORTUGAL
- <sup>4080</sup> DATAB,"THIS MEDITERRANEAN{4 SPACES}ISLAND WAS CONTROLLED BY BRITAIN UNTIL 1960"
- <sup>4090</sup> DATA"BOTH GREECE AND TURKEYHAVE FOUGHT FOR {7 SPACES}CONTROL OF THIS{7 SPACES}COUNTRY"
- <sup>4100</sup> DATA"THE CONSTITUTION CALLSFOR BOTH GREEK AND {4 SPACES}TURKISH LEADERS"
- <sup>4110</sup> DATA"THE CAPITAL OF THIS{3 SPACES}NATION IS ICOSIA",CYPRUS
- <sup>4400</sup> DATAB,"THIS IS ONE OF THE FEWMID-EAST NATIONS WITH ENOUGH RAINFALL FOR{3 SPACES}FARMING"
- <sup>4410</sup> DATA"IT WAS ONCE PART OF{3 SPACES}SHEBA, WHOS QUEEN{4 SPACES}ACHIEVED BIBLICAL{5 SPACES}F
- <sup>4420</sup> DATA"MANY OF ITS PEOPLE ARESUPPORTED BY OIL-R ICH RELATIVES IN OTHER{4 SPACES}NATIONS"

127

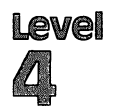

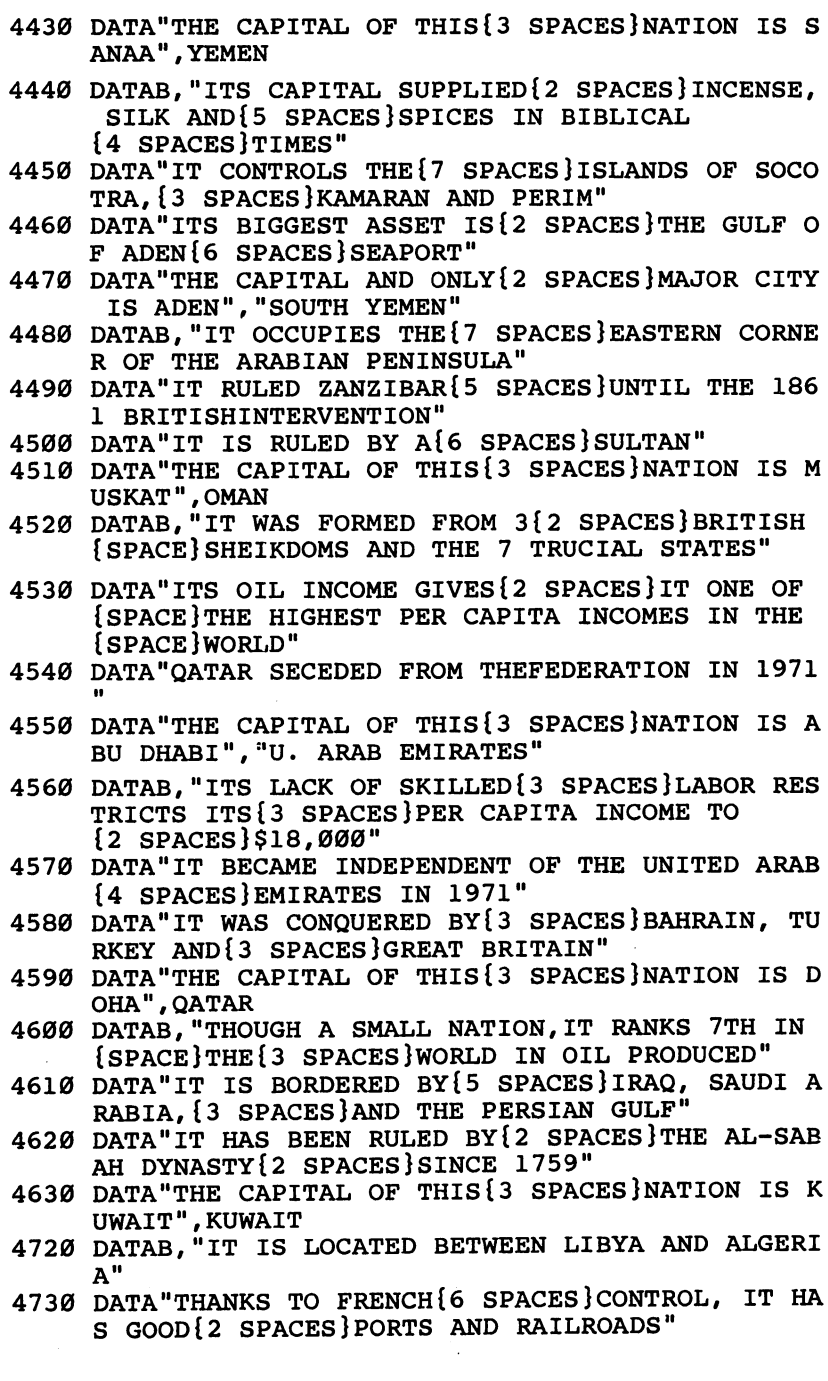
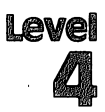

- 4740 DATA"THE ANCIENT POWER OF{2 SPACES}CARTHAGE AS LOCATED{2 SPACES}HERE"
- 4750 DATA"THE CAPITAL OF THIS{3 SPACES}NATION IS UNIS",TUNISIA
- 4760 DATAB,"IT WAS PART OF THE{4 SPACES}FRENCH NAT ION, NOT A{2 SPACES}COLONY"
- 4770 DATA"25% OF THE POPULATION SPEAKS BERBER {9 SPACES}DIALECTS"
- 4780 DATA"IT IS BORDERED BY{5 SPACES}TUNISIA, LIBY AND{4 SPACES}MOROCCO"
- 4790 DATA"THE CAPITAL OF THIS{3 SPACES}NATION IS LGIERS",ALGERIA
- 4800 DATAB,"ITS CITY OF TANGIER ISONE OF THE WORLD \*S{4 SPACES}GREAT FREE PORTS"
- 4810 DATA"ITS MOST FAMOUS CITIESARE CASABLANCA AND {4 SPACES}MARRAKECH"
- 4820 DATA"ITS PORTS WERE ONCE{3 SPACES}RULED BY SP AIN BUT THECOUNTRY WAS RULED BY{2 SPACES}FRAN CE"
- 4830 DATA"THE CAPITAL OF THIS{3 SPACES}NATION IS ABAT", MOROCCO
- 4840 DATAC,"LOCATED SOUTH OF{6 SPACES}MOROCCO, THI STATE ISPEOPLED WITH NOMADS"
- 4850 DATA"IT ANNEXED THE SOUTH{2 SPACES}PART OF TH SPANISH{3 SPACES}SAHARA IN 1976"
- 4860 DATA"IN 1980, IT GAVE ITS{2 SPACES}SHARE OF HE SPANISH{2 SPACES}SAHARA TO MOROCCO"
- 4870 DATA"THE CAPITAL OF THIS{3 SPACES}NATION IS OUAKCHOTT", MAURITANIA
- 4920 DATAC,"GUINEA-BISSAU ACHIEVEDINDEPENDENCE FRO M THISNATION IN 1976"
- 4930 DATA"IT CONTAINS UP TO HALFOF THE WORLD'S {8 SPACES1BAUXITE"
- 4940 DATA"IT BROKE FROM FRANCE, THEN BECAME COMMUN 1ST TO GET RUSSIAN AID"
- 4950 DATA"THE CAPITAL OF THIS{3 SPACES}NATION IS ONAKRY",GUINEA
- 5000 DATAC,"ITS ECONOMY HAS BEEN{2 SPACES}HELPED Y THE CALCIUM PHOSPHATE INDUSTRY"
- 5010 DATA"ITS POPULATION IS MADEUP OF BANTU AND {7 SPACES}HAMITIC TRIBES"
- 5020 DATA"THIS FRENCH TERRITORY WAS LOST BY THE {7 SPACES}GERMANS IN WORLD WAR{2 SPACES}II"
- 5030 DATA"THE CAPITAL OF THIS{3 SPACES}NATION IS OME",TOGO
- 5040 DATAC,"THE COUNTRY WAS KNOWN AS DAHOMEY UNTIL 1975"
- 5050 DATA"THE FORMER KINGDOM OF ABOMEY BECAME {7 SPACES}SOCIALIST STATE IN{4 SPACES}1974"

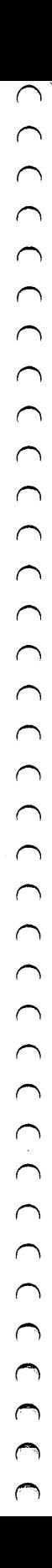

Level 4

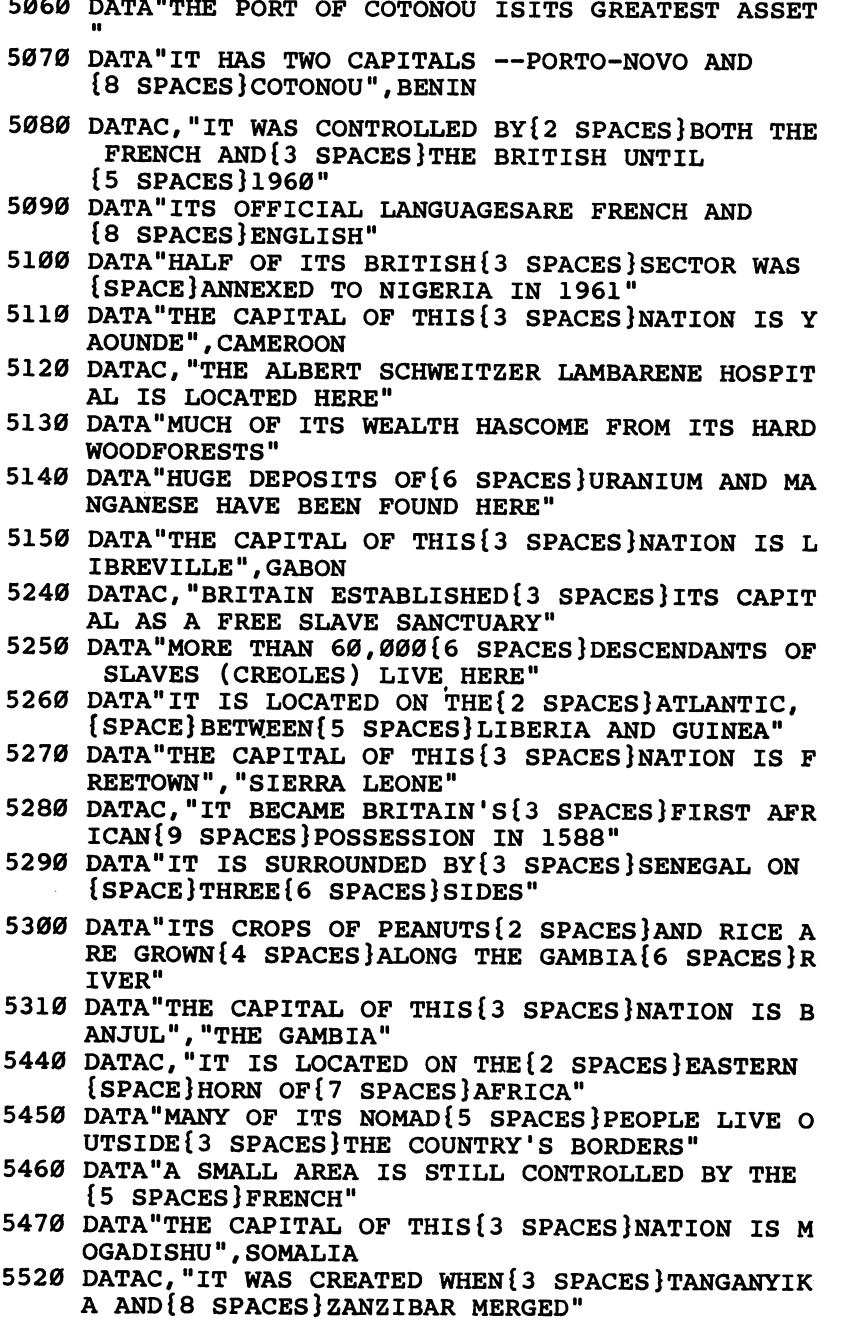

Ŷ

 $\hat{\mathbf{v}}$ 

- 5530 DATA"MOUNT KILIMANJARO IS{2 SPACES}LOCATED IN THIS{7 SPACES}NATION"
- 5540 DATA"ITS ISLAND OF ZANZIBARWAS ONCE THE CENTE OFARAB SLAVE TRADING"
- 5550 DATA"THIS NATION'S CAPITAL IS DAR-ES-SALAAM", TANZANIA
- 5600 DATAC,"ITS PREVIOUS NAME WAS THE BELGIAN CONG O"
- 5610 DATA"ONE OF THE WORLD'S{4 SPACES}LARGEST RIVE RS, THE{3 SPACES}ZAIRE, IS HERE"
- 5620 DATA"TWO-THIRDS OF THE{5 SPACES}WORLD'S COBAL COMES{2 SPACES}FROM HERE"
- 5630 DATA"THE CAPITAL OF THIS{3 SPACES}NATION IS INSHASA", ZAIRE
- 5640 DATAC,"IT SHARES THE NAME OF AFRICA'S SECOND {7 SPACES}LARGEST RIVER"
- 5650 DATA"THOUGH A FRENCH<sup>{7</sup> SPACES}SPEAKING COUNTR Y. IT{2 SPACES}IS A SOCIALIST NATION"
- 5660 DATA"IT CONSISTS OF A STRIPOF LAND BETWEEN GA BON AND ZAIRE"
- 5670 DATA"THE CAPITAL OF THIS{3 SPACES}NATION IS B RAZZAVILLE",CONGO
- 5680 DATAC,"IT WAS CALLED NORTHERNRHODESIA UNTIL TS{4 SPACES}INDEPENDENCE IN 1964"
- 5690 DATA"IT GOT INDEPENDENCE{3 SPACES}FROM BRITAI ALONG{4 SPACES}WITH RHODESIA AND{5 SPACES}M ALAWI"
- 5700 DATA"IT IS THE WORLD'S{5 SPACES}FOURTH LARGES COPPER PRODUCER"
- 5710 DATA"THE CAPITAL OF THIS{3 SPACES}NATION IS USAKA", ZAMBIA
- 5760 DATAC,"ITS MAIN GEOGRAPHICAL FEATURE IS THE AMBEZIRIVER"
- 5770 DATA"IT WAS CONTROLLED BY{2 SPACES}PORTUGAL ROM 1505 TO 1975"
- 5780 DATA"ITS NEW MAOIST LEADERSHAVE CLOSED PRIVAT E{3 SPACES}SCHOOLS"
- 5790 DATA"THE CAPITAL OF THIS{3 SPACES}NATION IS APUTO",MOZAMBIQUE
- 5800 DATAC,"A PORTUGUESE COLONY{3 SPACESjUNTIL 197 5, IT'S 12{3 SPACES}TIMES THE SIZE OF {5 SPACES}PORTUGAL"
- 5810 DATA"IT WAS UNCOLONIZED{4 SPACES}UNTIL 400,00 0{9 SPACES}PORTUGUESE MOVED THERERECENTLY"
- 5820 DATA"ITS MARXIST GOVERNMENTWAS ESTABLISHED WI TH{2 SPACES}HELP FROM THE USSR ANDCUBA"
- 5830 DATA"THE CAPITAL OF THIS{3 SPACES}NATION IS UANDA",ANGOLA

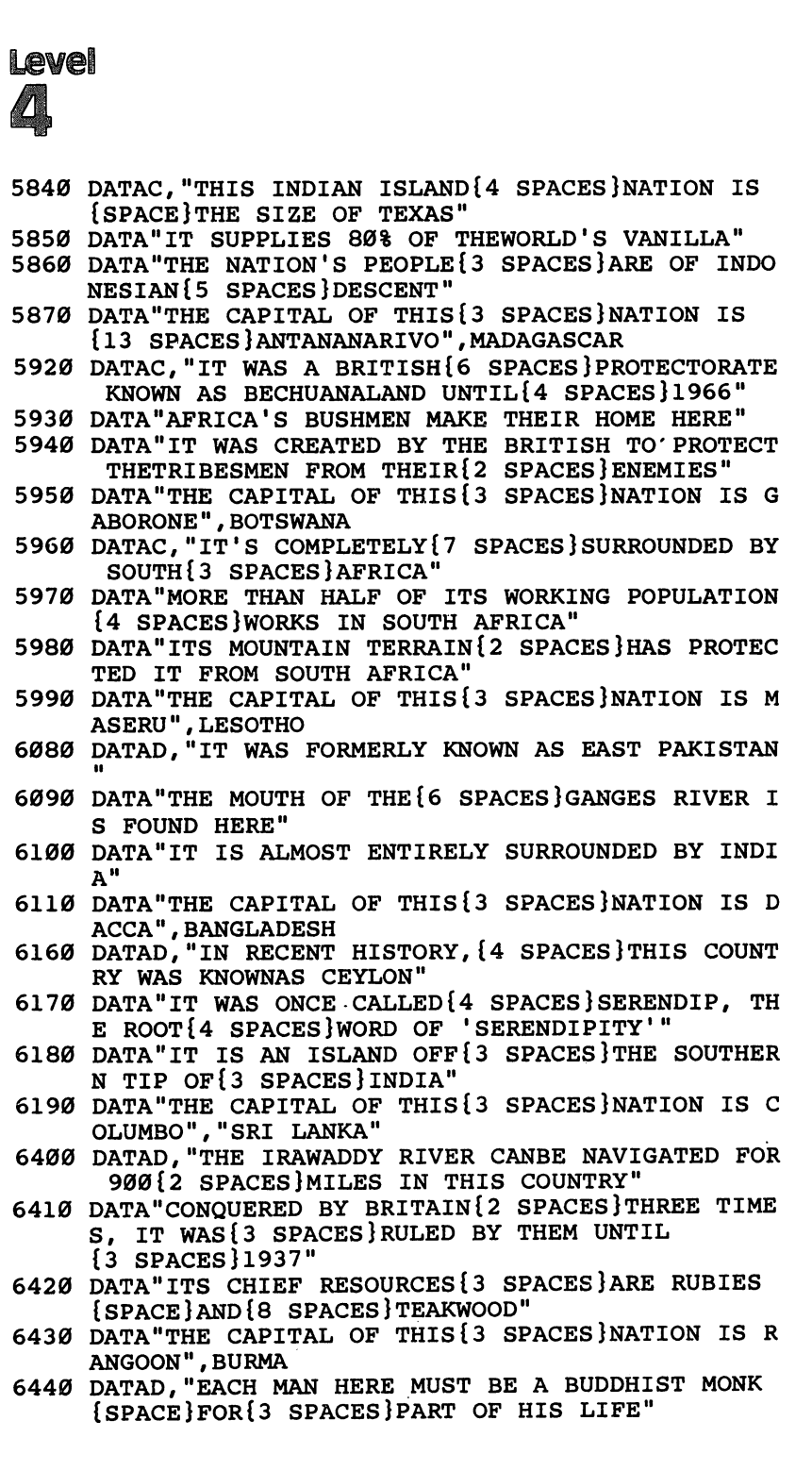

132

<sup>6450</sup> DATA"IT WAS FORMERLY CALLEDSIAM"

<sup>6460</sup> DATA"NO EUROPEAN COUNTRY{3 SPACES}HAS EVER CO NTROLLED{3 SPACES}THIS SOUTHEAST ASIAN {2 SPACES}COUNTRY"

<sup>6470</sup> DATA"ITS CAPITAL OF BANGKOKHAS MORE CANALS TH

- AN{2 SPACES}VENICE".THAILAND
- 
- 
- 
- 
- 
- <sup>6560</sup> DATAD,"THIS ARCHIPELAGO{6 SPACES}EXTENDS INTO
- 
- 
- 
- BOTH THE INDIAN AND PACIFIC{4 SPACES}OCEANS"
- <sup>6570</sup> DATA"THE CHIEF OF ITS{6 SPACES}13,000 ISLANDS
- 
- 
- IS{5 SPACES}JAVA"
- <sup>6580</sup> DATA"THE ISLAND OF JAVA{4 SPACES}CONTAINS 1,5
- 
- <sup>6590</sup> DATA"THE CAPITAL OF THIS{3 SPACES}NATION IS
- 
- 
- 
- <sup>00</sup> PERSONSPER SQUARE MILE"
- 
- 
- 
- 
- 
- 
- 
- 
- 
- 
- 
- 
- 
- 
- 
- 
- 
- - AKARTA",INDONESIA
- 
- <sup>6600</sup> DATAD,"THE SPANISH FOUNDED{3 SPACES}ITS MAIN
- {SPACE}CITY, AND ITSCURRENCY IS THE PESO" <sup>6610</sup> DATA"ITS ISLANDS BEAR THE{2 SPACES}NAME OF KI
- NG PHILIP IIOF SPAIN" <sup>6620</sup> DATA"ITS MAIN LANGUAGES AREFILIPINO, ENGLISH
- {SPACE}AND SPANISH" <sup>6630</sup> DATA"ITS CAPITAL IS QUEZON CITY AND ITS CHIEF
- {4 SPACES}CITY IS MANILA".PHILIPPINES
- <sup>6680</sup> DATAD, "CAPTAIN COOK CLAIMED{2 SPACES}THIS ISL AND GROUP FOR BRITAIN IN 1769"
- <sup>6690</sup> DATA"IT WAS SETTLED FIRST{2 SPACES}BY MAORIS {SPACE}AND THEN BY THE BRITISH"
- <sup>6700</sup> DATA"IT CONSISTS OF THE{4 SPACES}SOUTHERNMOST ISLANDS{2 SPACES}OF POLYNESIA"
- <sup>6710</sup> DATA"THE' CAPITAL OF THIS{3 SPACES}NATION IS ELLINGTON", "NEW ZEALAND"
- <sup>6760</sup> DATAE,"THE NATION OF BELIZE{2 SPACESjlS CLAIM ED BY THIS{4 SPACES}COUNTRY"
- <sup>6770</sup> DATA"IT IS LOCATED BETWEEN MEXICO AND HONDURA  $S^{\prime\prime}$  $\blacksquare$
- <sup>6780</sup> DATA"IT HAS THE LARGEST{4 SPACES}POPULATION ALL THE CENTRAL AMERICAN{6 SPACES}NATIONS"
- <sup>6790</sup> DATA"THE CAPITAL OF THIS{3 SPACES}NATION IS UATEMALA{3 SPACES}CITY",GUATEMALA
- 6800 DATAE, "COLUMBUS ARRIVED HERE ON HIS FINAL VOY AGE IN1502"
- <sup>6810</sup> DATA"ITS LANGUAGES ARE{5 SPACES}ENGLISH AND PANISH,{2 SPACES}AND 90% OF ITS PEOPLE ARE ME STIZO"
- <sup>6820</sup> DATA"IT IS BORDERED BY{5 SPACES}GUATEMALA, NI CARAGUA{2 SPACES}AND EL SALVADOR"
- <sup>6830</sup> DATA"THE CAPITAL OF THIS{3 SPACES}NATION IS <sup>T</sup> EGUCIGALPA",HONDURAS
- <sup>6840</sup> DATAE,"IT'S CENTRAL AMERICA'SSMALLEST NATION"

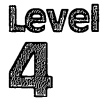

- <sup>6850</sup> DATA"IT'S THE ONLY CENTRAL AMERICAN COUNTRY --- -- -<del>----</del>--**----**
- <sup>6860</sup> DATA"ITS WORKERS IN{8 SPACES}HONDURAS HAVE CA USED{2 SPACES}PROBLEMS WITH THAT{4 SPACES}COU NTRY"
- <sup>6870</sup> DATA"THE CAPITAL OF THIS{3 SPACES}NATION IS AN{9 SPACES}SALVADOR","EL SALVADOR"
- <sup>6880</sup> DATAE,"IT HAS THE LARGEST{4 SPACES}LAND MASS {SPACE}OF ALL THE{2 SPACES}CENTRAL AMERICAN {6 SPACES}NATIONS"
- <sup>6890</sup> DATA"THE U.S. WANTS AN{5 SPACES}ATLANTIC-TO-P ACIFIC{3 SPACES}CANAL TO BE BUILT{5 SPACES}HE RE"  $-$
- <sup>6900</sup> DATA"IT IS BETWEEN HONDURASAND CENTRAL AMERIC  $A''$  $-$
- <sup>6910</sup> DATA"THE CAPITAL OF THIS{3 SPACES}NATION IS ANAGUA", NICARAGUA
- <sup>6920</sup> DATAE,"ITS 90% LITERACY RATE IS THE HIGHEST N{5 SPACES}CENTRAL AMERICA"
- <sup>6930</sup> DATA"ITS STANDARD OF LIVINGIS HIGHEST OF ANY {5 SPACES}CENTRAL AMERICAN{6 SPACES}NATION"
- <sup>6940</sup> DATA"ITS ECONOMY IS BASED{2 SPACES}MAINLY ON {SPACE}SMALL{7 SPACES}INDEPENDENT FARMS"
- <sup>6950</sup> DATA"THE CAPITAL OF THIS{3 SPACES}NATION IS AN JOSE","COSTA RICA"
- 7000 DATAE, "THESE 3 NORTH COAST {3 SPACES } COUNTRIES ARE FORMER{2 SPACES}BRITISH COLONIES"
- <sup>7010</sup> DATA"THEY ARE COMPOSED OF{2 SPACES}FRENCH GUI ANA, SURINAMAND GUYANA"
- 7020 DATA"ONE OF THESE 3 NATIONSUSED TO BE A FRENC H{3 SPACES}PRISON COLONY"
- <sup>7030</sup> DATA"ITS CAPITALS ARE{6 SPACES}GEORGETOWN, CA YENNE, {2 SPACES}AND PARAMARIBO", "THE GUIANAS"
- <sup>7080</sup> DATAE,"IT IS THE ONLY SOUTH{2 SPACES}AMERICAN COUNTRY WITH ATLANTIC AND PACIFIC{2 SPACES}C OASTS"
- <sup>7090</sup> DATA"ONLY BRAZIL PRODUCES{2 SPACES}MORE COFFE E THAN THIS COUNTRY"
- <sup>7100</sup> DATA"IT PRODUCES 95% OF THEWORLD'S EMERALDS"
- 7110 DATA THE CAPITAL OF THE CAPITAL OF THE CAPITAL OF THE CAPITAL OF THE CAPITAL OF THE CAPITAL OF THE CAPITAL OF THE CAPITAL OF THE CAPITAL OF THE CAPITAL OF THE CAPITAL OF THE CAPITAL OF THE CAPITAL OF THE CAPITAL OF THE OGOTA",COLOMBIA
- <sup>7120</sup> DATAE,"IT OCCUPIES THE WEST{2 SPACESjHALF OF {SPACE}THE ISLAND OF HISPANIOLA"
- 7130 DATA"ITS CHIEF EXPORTS ARE RUM AND MOLASSES. <sup>7130</sup> DATA"ITS CHIEF EXPORTS ARE RUM AND MOLASSES, {SPACE}AND IT IS POPULAR WITH{4 SPACES}TOURIS TS"
- <sup>7140</sup> DATA"ITS CITIZENS ARE{6 SPACES}DESCENDED FROM AFRICANSLAVES"

ITSELF WITH C

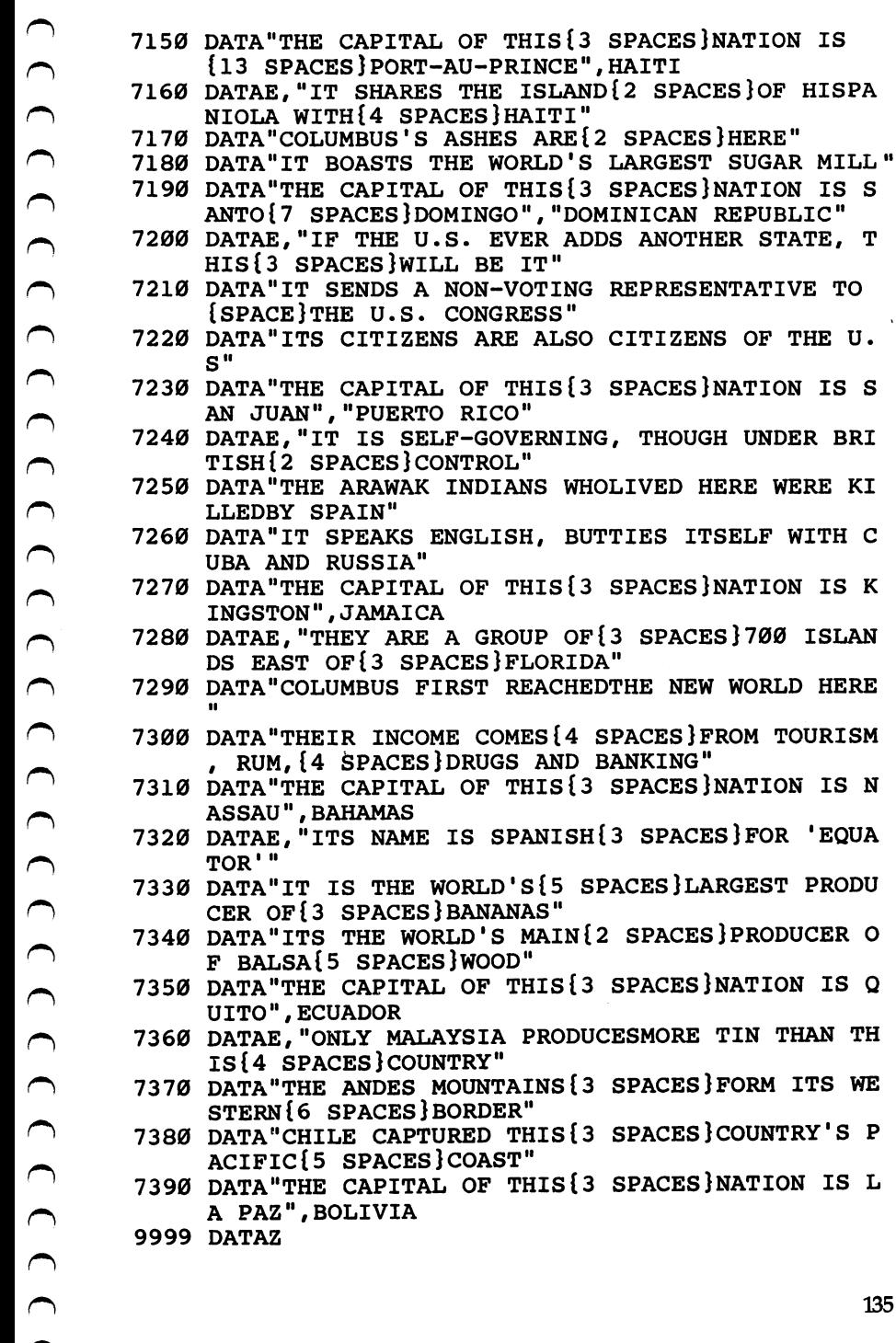

 $\bigcap$ 

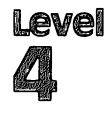

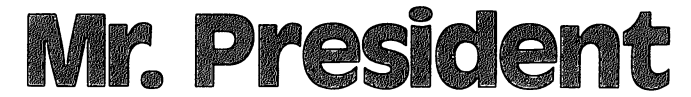

Skill Area: Social Studies Memory: At least 8K expansion required **Eauipment required: None** Equipment required: None **Modification: Yes** 

#### **Leaders of the Country** Leaders of the Country

"Mr. President" is designed to teach facts about the United States presidents. You are given clues about each of the American presi dents and are then asked to identify the president from the clues. Points are given depending on how many clues it takes you to identify a president.

#### How to Play

You will be a given up to four questions that can be answered with the answered with the answered with the answer the name of particular president, president, and present the name of  $\mathcal{P}$ 

To begin the game, hit any key and wait ten seconds for the igin computer to organize the questions.

When a question is asked by the computer, answer it by typing the name of the president as it appears below. The computer will count any misspelling as an incorrect answer, so make sure to enter the names exactly. If you don't know the answer to a clue, take a guess, or press the RETURN key.

Here are the presidents whose names you'll be using:

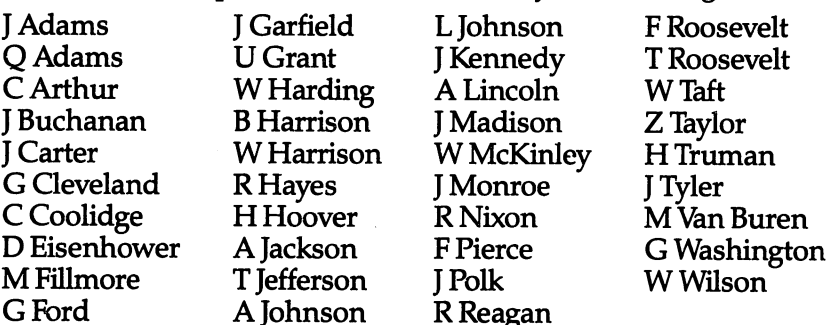

You'll notice a few things about this list. First, the men are listed by first initial rather than first name. Second, there is no period after the initial as it is written for the computer. Third, be cause there are two presidents with the name  $\overline{A}$   $\overline{A}$   $\overline{A}$   $\overline{A}$  ams  $\overline{A}$   $\overline{D}$ 

Adams and John Quincy Adams - the two men have been distinguished by referring to the latter as  $Q$  Adams. Pay close attention to these rules. If you know the answer to a question is Abraham Lincoln and you enter the words Abraham Lincoln or even A. Lincoln, the computer will count your answer as incorrect.

If you still haven't discovered the name of a president after four questions, the name will appear on the screen. A second or two after the name flashes, the game will continue.

To quit the game before all the presidents have been used, simply type END as an answer to any question. This will not affect your final score.

#### Scoring Scoring

Points will be awarded as follows:

- If you guess correctly after only one clue, 4 points.
- If you guess correctly after two clues, 3 points.
- $\bullet$  If you guess correctly after three clues, 2 points.
- If you guess correctly after four clues, 1 point.
- If the computer has to show you the correct answer, -5 points.

Your score is shown at the end of the game. You will also see percentage score.

#### Mr. President Mr. President

```
100 NP=39:CB=828:POKE36879,27
200 GOSUB700
205 S%=0:FORX=1TONP:POKECB+X,0:NEXTX
210 FORX=1TONP:GOSUB800:POKECB+Z,X:NEXTX
300 FORX=1TONP:Y=PEEK(CB+X):Y=(Y-1)*5
310 RESTORE:IFY=0THEN330
320 FORW=1TOY:READX$:NEXTW
330 FORW=1TO5:READX$:QT$(W-l)=X$:NEXTW
400 FORW=0TO3
405 PRINT"{ELK}{CLR}{21} DOWN}'; SPC(6); "SCORE ="; S\
410 PRINT"{HOME}{2 DOWN}QUESTION #";W+1
420 PRINT"{3 DOWN}HE ";QT$(W);".{3 DOWN}"
430 X$="":POKE198,0:INPUTX$:IFX$="END"THEN600
435 IFX$=QT$(4)THEN500
440 POKE36879,24:POKE36878,15:POKE36874,180:FORV=1
    TO150:NEXTV
450 POKE36878,0:P0KE36874,0:POKE36879,27
460 NEXTW: PRINT" { PUR } { 2 DOWN } ANSWER = "; QT$(4): S\\state =
    S_{8-5}470 FORW=1TO2500:NEXTW,X
```

```
Level
```

```
480 GOTO600
480 GOTO600
500 S \pm Pokes 300 S \pm Pokes 300 S \pm Pokes 300 S \pm Pokes 300
```
- <sup>510</sup> POKE36875,V:NEXTV:POKE36878,0:POKE36875,0:POKE 36879,27<br>520 NEXTX
- 520 NEXT 2012
- $\mathbf{S} = \mathbf{S}$  $[OFF]$ "
- 610 PRINT" $\{3$  DOWN $\}$ YOUR SCORE = ";S%
- 620 IFS%<0THENS%=0 <sup>620</sup> IFS%<0THENS%=0
- <sup>625</sup> X=X-1:IFX<1THENX=1
- <sup>630</sup> X=INT((S%\*100)/(X\*4))
- $\mathbf{F}$  . The contract of  $\mathbf{F}$  ,  $\mathbf{F}$  ,  $\mathbf{F}$  ,  $\mathbf{F}$  ,  $\mathbf{F}$  ,  $\mathbf{F}$  ,  $\mathbf{F}$  ,  $\mathbf{F}$
- <sup>650</sup> PRINT"{3 DOWN}PLAY AGAIN?":PRINT"{DOWN}ENTER {RVS}Y{OFF} OR {RVS}N{OFF}"
- 660 GETX\$: IFX\$=""THEN660
- <sup>670</sup> IFX\$="Y"THEN205
- 680 IFX\$ <> "N"THEN660
- <sup>690</sup> END
- 700 PRINT"{BLK}{CLR}{DOWN} \* MISTER PRESIDENT \*"
- 705 PRINT"{DOWN}YOU WILL BE GIVEN UP{2 SPACES}TO 4 QUESTIONS ABOUT{2 SPACES}EACH U.S. PRESIDENT. {DOWN}"
- <sup>710</sup> PRINT"POINTS WILL BE GIVEN{2 SPACES}DEPENDING {SPACE}UPON HOW{4 SPACES}MANY QUESTIONS YOU {4 SPACES}NEED:{DOWN}"
- <sup>715</sup> PRINT" QUESTION{2 SPACES}={2 SPACES}4.":PRIN  $T''$  2 QUESTIONS = {2 SPACES}3."
- <sup>720</sup> PRINT" QUESTIONS ={2 SPACES}2.":PRINT" QUE  $STIONS = \{2$   $SPACES \}1$ ."
- <sup>725</sup> PRINT" ALL MISSED{2 SPACES}= -5."
- <sup>730</sup> PRINT"{DOWN}TYPE {RVS}END{OFF} TO END EARLY.";
- <sup>785</sup> PRINT"{2 DOWN}{3 SPACES}(PRESS ANY KEY)"
- <sup>790</sup> GETX\$:IFX\$=""THEN790
- 795 RETURN . *. .* . . . . . . .
- <sup>800</sup> W=0

```
810 Z=INT((RND(1)*NP)+1):IFPEEK(CB+Z)=0THENRETURN
820 W=W+1:IFW<10THEN810
```
- <sup>830</sup> Z=l
- 835 IFPEEK (CB+Z) IFPEER(CB+Z) IFPEER(CB+Z) IFPEER(CB+Z) IFPEER(CB+Z) IFPEER(CB+Z) IFPEER(CB+Z) IFPEER(CB+Z) IFPEER(CB+Z) IFPEER(CB+Z) IFPEER(CB+Z) IFPEER(CB+Z) IFPEER(CB+Z) IFPEER(CB+Z) IFPEER(CB+Z) IFPEER(CB+Z) IFPEER(CB
- <sup>840</sup> Z=Z+1:GOTO835
- <sup>1000</sup> DATA"SERVED FROM <sup>1789</sup> TO1797"
- <sup>1005</sup> DATA"WAS THE ONLY{7 SPACES}PRESIDENT ELECTED [5 SPACES UNANIMOUSLY" {5 SPACES}UNANIMOUSLY"
- 1010 DATA"MAY HAVE DIED FROM BEING BLED TO DEATH B<br>YLEECHES" --------
- 1020 DATA"HAD JOHN ADAMS FOR A VICE-PRESIDENT", "G {SPACE}WASHINGTON"

) ) ) ) ) ) ) ) ) ) ) ) <sup>1030</sup> DATA"WAS THE FIRST TO BEDEFEATED FOR {10 SPACES}REELECTION" 1040 DATA THE FIRST TO SPACE IN THE SPACE IN THE WHO DATA THE WHO DATA IN THE WHO ITE{5 SPACES}HOUSE" <sup>1050</sup> DATA"ERRONEOUSLY SAID ONHIS DEATHBED, {9 SPACES}'JEFFERSON STILL{6 SPACES}LIVES\*" <sup>1055</sup> DATA"SERVED FROM <sup>1797</sup> TO1801" <sup>1060</sup> DATA"J ADAMS"/'WAS THE SECOND{5 SPACES}PRESID ENT BORN IN{5 SPACES}VIRGINIA" <sup>1070</sup> DATA"BEAT CHARLES{7 SPACES}PINCKNEY IN {9 SPACES}REELECTION" 1075 DATA"DIED ON AMERICA'S {2 SPACES}50TH ANNIVERS ARY" 1080 DATA "SERVED FROM 1801 TO1809". "T JEFFERSON" 1080 DATA SERVED FROM 1800 DATA SERVED FROM 1800 DATA SERVED FROM 1800 DATA SERVED FROM 1800 DATA SERVED FROM 1090 DATA SCALES SPACES}' THE SPACES IN THE THEFT THE THEFT {8 SPACES}CONSTITUTION "' 1100 DATA BOTH OF HISP DATA BOTH OF HISP DATA BOTH OF HISP DATA BOTH OF HISP DATA BOTH OF HISP DATA BOTH OF HI DIE INOFFICE" <sup>1110</sup> DATA"DECIDED TO ENTER{3 SPACES}THE WAR OF <sup>181</sup> 2","SERVED FROM <sup>1809</sup> TO1817","J MADISON" 1120 DATA"WAS A STUDENT OF [3 SPACES ]THOMAS JEFFERS  $1120$  DATA  $1120$  DATA  $1120$  DATA  $1120$  DATA  $1120$  DATA  $1120$ ON"  $\begin{array}{c} 1 \\ 0 \\ 1 \end{array}$ ON" <sup>1130</sup> DATA"WAS BOTH SECRETARY OF STATE AND SECRETAR YOF WAR" <sup>1140</sup> DATA"WAS THE FOURTH{5 SPACES}PRESIDENT BORN N{5 SPACES}VIRGINIA" 1150 DATA"SERVED FROM 1817 TO1825", "J MONROE" <sup>1160</sup> DATA"WAS SECRETARY TO{3 SPACES}RUSSIA'S U.S. {SPACE}MINISTERAT AGE 14" <sup>1170</sup> DATA"WON HIS OFFICE{5 SPACES}THANKS TO HENRY {SPACE} CLAY" <sup>1180</sup> DATA"PUBLISHED POETRY","SERVED FROM <sup>1825</sup> TO18 29","Q ADAMS" <sup>1190</sup> DATA"WAS THE 1ST TO{5 SPACES}EXPERIENCE AN AS SASSI-NATION ATTEMPT" <sup>1200</sup> DATA"WAS THE HERO OF THEBATTLE OF NEW ORLEANS <sup>1210</sup> DATA"WAS OUR 7TH PRESI- DENT","WAS NICKNAMED {SPACE}'OLD HICKORY1","A JACKSON" <sup>1220</sup> DATA"RAN TWICE AS A{5 SPACES}DEMOCRAT, AND ON CE AS A 'FREE SOIL' CAND-{3 SPACES}IDATE" 1230 DATA"LOST POPULARITY DUE TOTHE DEPRESSION OF [SPACE] 1837"  $\blacksquare$ <sup>1250</sup> DATA"WAS OUR 8TH PRES-{2 SPACESJlDENT, AND SE RVED FROM1837 TO 1841","M VAN BUREN" <sup>1260</sup> DATA"WAS THE OLDEST MAN EVER TO BE SWORN IN SPRESIDENT, EXCEPT FOR REAGAN"

 $\ddot{\phantom{0}}$ 

Level  $\overline{\mathcal{A}}$ 

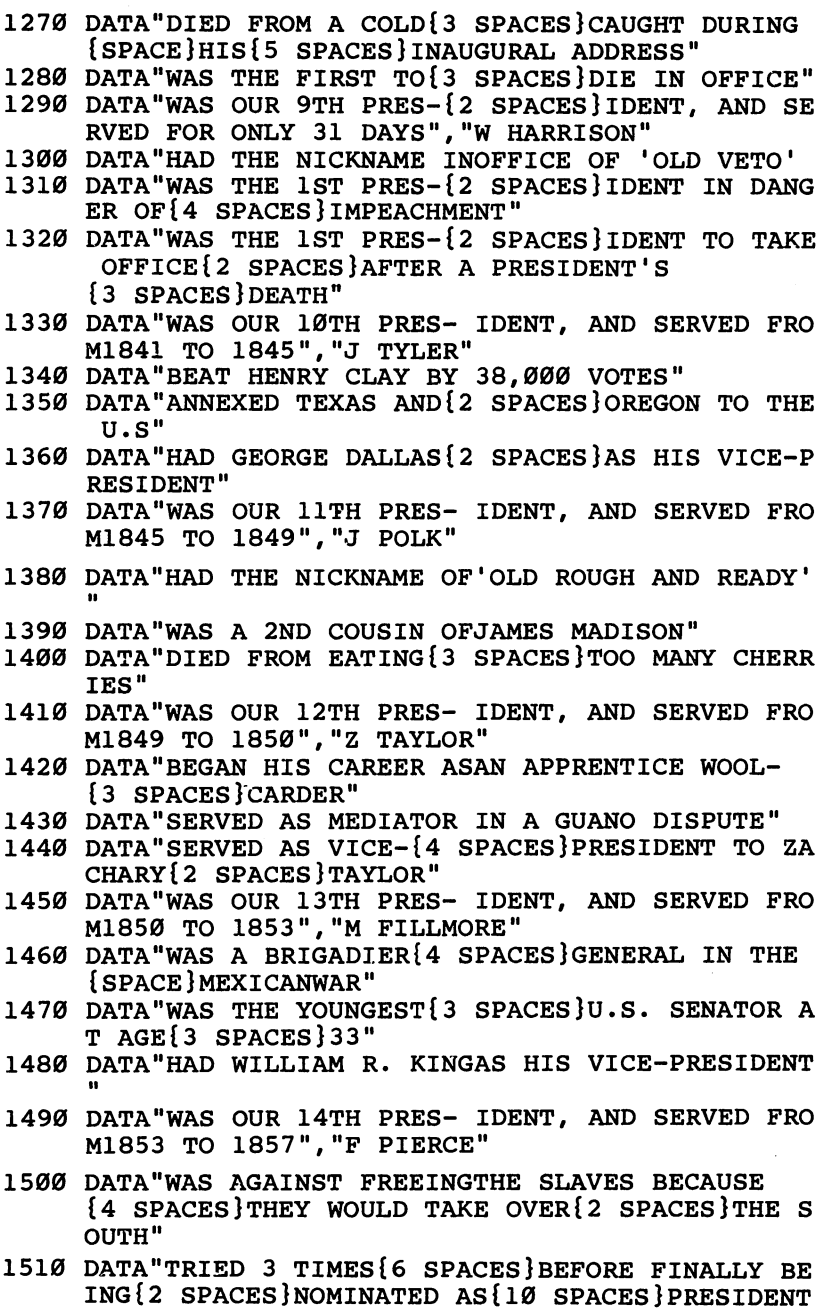

 $\bigcup$  $\cup$ 

 $C C C C$ 

 $\bigcup$  $\overline{\bigcup}$  $\cup$  $\cup$  $\bigcup$  $\cup$  $\cup$  $\cup$ 

 $\bigcup$  $\cup$  $\cup$  $\cup$  $\bigcup$  $\cup$  $\cup$  $\overline{\smile}$  $\cup$  $\bigcup$ 

 $\bigcup$  $\cup$ 

 $\cup$  $\bigcup$  $\bigcup$ 

 $\epsilon$ 

- J ((((1) J J J J J J J J J J J J WAR"  $\bigcap$ ((((((()
	- 1520 DATA "Bernard" DATA "Bernard" in 15th present in 15th present in 15th present in 15th present in 15th pre M1857 TO 1861"
	- <sup>1530</sup> DATA"WAS OUR ONLY{7 SPACES}BACHELOR PRESIDENT 11, BUCHANAN"
	- <sup>1540</sup> DATA"BEAT STEPHEN{7 SPACES}DOUGLAS IN FAMOU S{3 SPACES}SENATORIAL RACE"
	- <sup>1550</sup> DATA"WAS THE 1ST PRES-{2 SPACESJlDENT TO BE SSASS-{3 SPACESJlNATED"
	- <sup>1560</sup> DATA"WAS OUR 16TH PRES- IDENT, AND SERVED FRO M1861 TO 1865"
	- 1570 DATA"WAS KNOWN AS THE [3 SPACES ] 'GREAT EMANCIP <sup>1570</sup> DATA"WAS KNOWN AS THE{3 SPACES}'GREAT EMANCIP ATOR1","A LINCOLN"
	- 1580 DATA"WAS A SOUTHERN{5 SPACES}SENATOR WHO REMA 1580 DATA "BERNATOR DATA" WAS SOUTHERN {5 SPACES}SENATOR WHO REMANDS IN THE MAIN CONTINUES. WE GO AN INCOME DESCRIPTION OF REMANDS OF REMANDS OF REMANDS OF REMANDS OF REMANDS OF REMANDS OF REMANDS OF REMANDS OF REMANDS OF INED{2 SPACES}LOYAL TO THE NORTH IN THE CIVIL
	- <sup>1590</sup> DATA"WAS OUR 17TH PRES- IDENT, AND SERVED FRO M1865 TO 1869"
	- <sup>1600</sup> DATA"WAS VICE-PRESIDENT UNDER LINCOLN"
	- <sup>1610</sup> DATA"WAS IMPEACHED AND{2 SPACES}ACQUITTED","A JOHNSON"
	- 1620 DATA"WAS A TEETOTALER, [2 SPACES ] BUT SMOKED 20 CIGARS{2 SPACES}EACH DAY"
	- <sup>1630</sup> DATA"WAS HELPED TO{6 SPACES}ELECTION BY THE EWLY FREED SLAVES" EWLY FREED SLAVES"
	- <sup>1640</sup> DATA"WAS KNOWN AS{7 SPACES}AMERICA'S GREATEST **WARHERO"**
	- <sup>1650</sup> DATA"WAS OUR 18TH PRES- IDENT, AND SERVED FRO M1869 TO 1877","U GRANT"
	- 1660 DATA"HAD A WIFE WITH THENICKNAME OF {11 SPACES}\* LEMONADE LUCY'"
	- <sup>1670</sup> DATA"WON THE PRESIDENCY WITH 250,000 VOTES {4 SPACES}LESS THAN HIS{9 SPACES}OPPONENT"
	- 1680 DATA"WON THE PRESIDENCY BY 1 ELECTORAL VOTE"
	- <sup>1690</sup> DATA"WAS OUR 19TH PRES- IDENT, AND SERVED FRO M1877 TO 1881","R HAYES"
	- 1700 DATA"WAS A FORMER LAY{3 SPACES}MINISTER AND {10 SPACES}EVANGELIST"
	- <sup>1710</sup> DATA"WAS OPPOSED TO WAR OR SLAVERY BECAUSE OF HIS RELIGION" HIS RELIGION"
	- <sup>1720</sup> DATA"WAS THE 2ND PRES-{2 SPACES}IDENT TO BE SSASS-{3 SPACES}INATED"
	- <sup>1730</sup> DATA"WAS OUR 20TH PRES- IDENT, AND SERVED {5 SPACESjDURING 1881", "J GARFIELD11
	- <sup>1740</sup> DATA"WAS FROM VERMONT,{2 SPACES}BUT MAY HAVE {SPACE}BEEN BORNIN CANADA"
	- <sup>1750</sup> DATA"HAD NO VICE-{7 SPACES}PRESIDENT"
	- <sup>1760</sup> DATA"WAS VICE-PRESIDENT TO JOHN GARFIELD"
	- <sup>1770</sup> DATA"WAS OUR 21ST PRES- IDENT, AND SERVED FRO M1881 TO 1885","C ARTHUR"

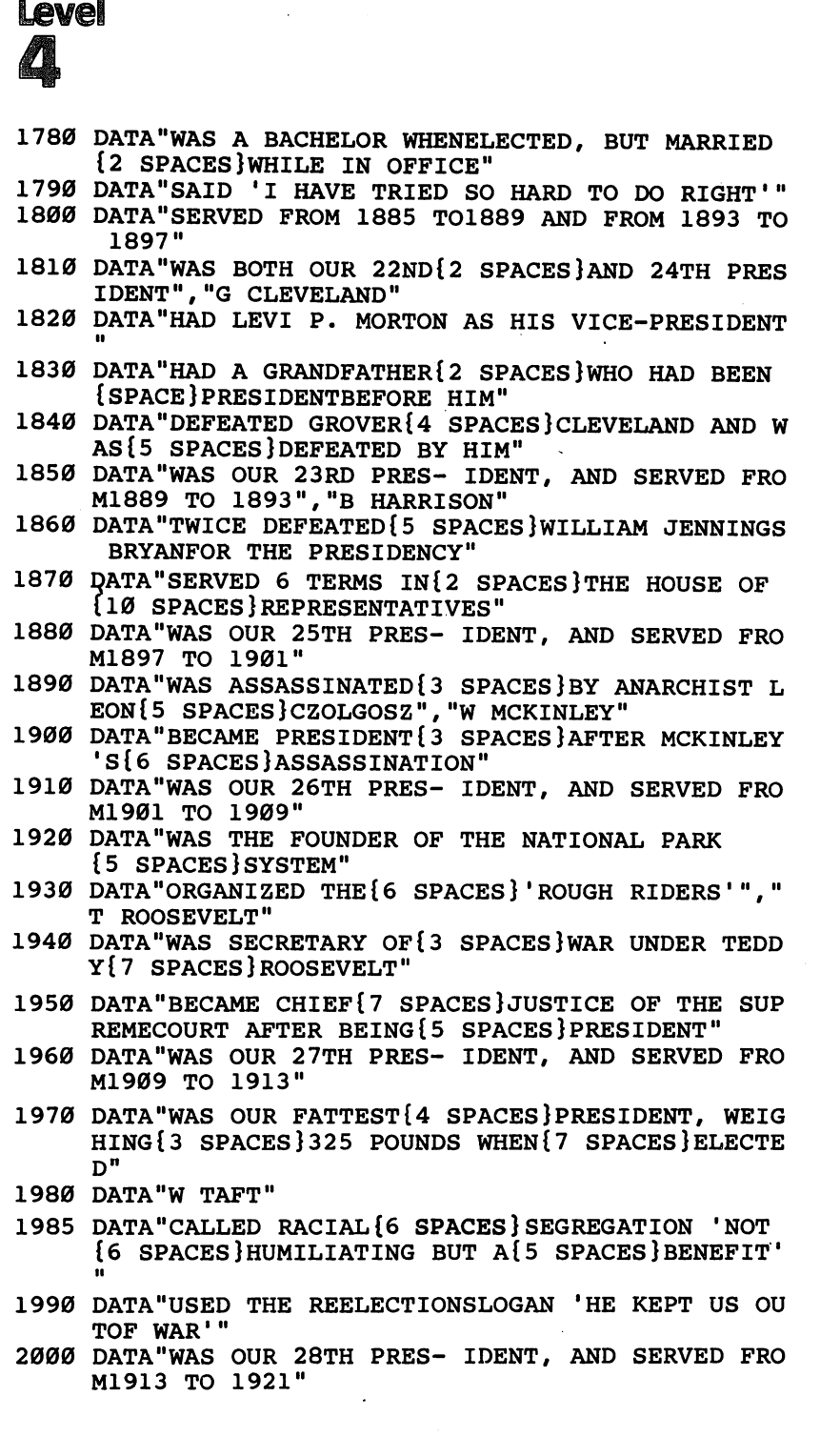

 $\overline{a}$ 

- J J J J J J J J <sup>2010</sup> DATA"IS OFTEN ASSOCIATEDWITH THE LEAGUE OF {4 SPACES}NATIONS","W WILSON" {3 SPACES}NEVER SHOULD HAVE BEENHERE'" <sup>2030</sup> DATA"WAS OUR 29TH PRES- IDENT, AND SERVED FRO M1921 TO 1923" <sup>2040</sup> DATA"DIED AMIDST{8 SPACES}CORRUPTION AND MAY {4 SPACESjHAVE BEEN POISONED" <sup>2050</sup> DATA"WAS LINKED WITH THETEAPOT DOME SCANDAL", "W HARDING" <sup>2060</sup> DATA"WAS FAMOUS FOR{5 SPACES}BREAKING BOSTON1 S{5 SPACES}POLICE STRIKE" M1923 TO 1929"  $\bigcap$ OOLIDGE" (((((((((((()())() **EISENHOWER"** EISENHOWER" M1929 TO 1933" Ml945 TO 1953" CCCCCC M1953 TO 1961"
	- <sup>2070</sup> DATA"WAS OUR 30TH PRES- IDENT, AND SERVED FRO <sup>2080</sup> DATA"WAS WEANED ON A{3 SPACES}PICKLE,' ACCOR DING TO ALICE LONGWORTH" <sup>2090</sup> DATA"WAS KNOWN AS{7 SPACES}'SILENT CAL'","C <sup>2100</sup> DATA"LATER WORKED UNDER PRESIDENTS TRUMAN AND <sup>2110</sup> DATA"WAS MINING{7 SPACES}ENGINEER BEFORE EN TER-ING POLITICS" <sup>2120</sup> DATA"WAS OUR 31ST PRES- IDENT, AND SERVED FRO <sup>2130</sup> DATA"LOST HIS REELECTIONBID BECAUSE OF THE {4 SPACES}GREAT DEPRESSION","H HOOVER"
	- <sup>2140</sup> DATA"WAS OUR 32ND PRES- IDENT, BEGINNING HIS {2 SPACES}TERM IN 1933"
	- <sup>2150</sup> DATA"IS CREDITED WITH{3 SPACES}SAVING AMERICA FROM{3 SPACES}THE GREAT DEPRESSION"
	- <sup>2160</sup> DATA"WAS PRESIDENT{6 SPACES}DURING MOST OF WO RLD{2 SPACES}WAR II" RLD (2 SPACES) III II DE REGISTER IN DE REGISTER IN DE REGISTER IN DE REGISTER IN DE REGISTER IN DE REGISTER I
	- <sup>2170</sup> DATA"SERVED BEFORE PRES-IDENTS WERE ALLOWED {3 SPACES}ONLY TWO TERMS","F ROOSEVELT"
	- <sup>2180</sup> DATA"WAS THE ONLY 20TH{2 SPACES}CENTURY PRESI DENT WHO NEVER WENT TO COLLEGE"
	- <sup>2190</sup> DATA"WAS OUR 33RD PRES- IDENT, AND SERVED FRO
	- <sup>2200</sup> DATA"WAS HABERDASHER{2 SPACES}BEFORE ENTERI NG{7 SPACES}POLITICS"
	- <sup>2210</sup> DATA"WAS PRESIDENT WHEN ATOMIC BOMBS WERE {5 SPACES}DROPPED ON JAPAN","H TRUMAN"
	- <sup>2220</sup> DATA"WAS WANTED BY BOTH PARTIES AS PRES- {4 SPACES}IDENTIAL CANDIDATE" {4 SPACESJlDENTIAL CANDIDATE"
	- <sup>2230</sup> DATA"PLAYED FOOTBALL FORWEST POINT"
	- <sup>2240</sup> DATA"WAS OUR 34TH PRES- IDENT, AND SERVED FRO
	- 2250 DATA"WAS THE ONLY PRES- IDENT TO BE A 5-STAR {2 SPACES}GENERAL","D EISENHOWER"

Level

- 2260 DATA"LIVED A SHORTER ${4}$  SPACES LIFE THAN ANY O THER{3 SPACES}PRESIDENT"
- 2270 DATA"WAS THE YOUNGEST {3 SPACES}MAN EVER ELECT ED PRES-IDENT"
- <sup>2280</sup> DATA"MAY HAVE BEEN{6 SPACES}ELECTED BECAUSE E{4 SPACES LOOKED GOOD ON T.V" E{4 SPACES}LOOKED GOOD ON T.V"
- <sup>2290</sup> DATA"WAS OUR 35TH PRES- IDENT, AND SERVED FRO M1961 TO 1963","J KENNEDY"
- 2300 DATA "BECAME SENATE {6 SPACES } DEMOCRAT LEADER D URINGHIS 1ST SENATE TERM"
- <sup>2310</sup> DATA"WAS PRESIDENT{6 SPACES}DURING THE VIETNA WARESCALATION"
- <sup>2320</sup> DATA"WAS OUR 36TH PRES- IDENT, AND SERVED FRO M1963 TO 1969" M1963 TO 1969"
- <sup>2330</sup> DATA"WAS KNOWN FOR THE{2 SPACES}'GREAT SOCIET Y'", "L JOHNSON"
- <sup>2340</sup> DATA"WAS PRESIDENT WHEN THE VOTING AGE WAS {4 SPACES}LOWERED TO 18"
- <sup>2350</sup> DATA"WAS PRESIDENT WHEN MAN SET FOOT ON THE [3 SPACES MOON" {3 SPACES}MOON"
- <sup>2360</sup> DATA"WAS OUR 37TH PRES- IDENT, AND SERVED FRO M1969 TO 1974"
- <sup>2370</sup> DATA"WAS THE ONLY PRES- IDENT TO RESIGN IN TH EMIDDLE OF A TERM", "R NIXON"
- <sup>2380</sup> DATA"WAS BORN WITH THE{2 SPACES}NAME OF LESLI LYNCH{2 SPACES}KING, JR"
- <sup>2390</sup> DATA"WAS NEVER ELECTED{2 SPACES}PRESIDENT OR {2 SPACES}VICE-{3 SPACES}PRESIDENT"
- 2400 DATA"WAS A MALE MODEL{3 SPACES}AND FOOTBALL P LAYER{3 SPACES}BEFORE ENTERING{7 SPACES}POLIT ICS" ICS" (In the contract of the contract)
- <sup>2410</sup> DATA"WAS OUR 38TH PRES- IDENT, AND SERVED FRO M1974 TO 1977","G FORD"
- <sup>2420</sup> DATA"MAY HAVE LOST HIS{2 SPACES}REELECTION DU TO{5 SPACES}PROBLEMS IN THE MIDDLEEAST"
- <sup>2430</sup> DATA"WAS PRESIDENT{6 SPACES}DURING THE IRAN {7 SPACES}HOSTAGE CRISIS"
- <sup>2440</sup> DATA"WAS OUR 39TH PRES- IDENT, AND SERVED FRO M1977 TO 1981"
- 2450 DATA"WAS A FORMER PEANUTFARMER, AND HAD A {5 SPACES}BROTHER NAMED BILLY","J CARTER"
- <sup>2460</sup> DATA"STARTED HIS CAREER AS AN ILLINOIS LIFE- [2 SPACES}GUARD"
- <sup>2470</sup> DATA"WAS THE 1ST PRES-{2 SPACES}IDENT TO HAVE BEEN{4 SPACES}DIVORCED"
- <sup>2480</sup> DATA"RAN ON PLATFORM{2 SPACES}OF 'NEW FEDER ALISM1"
- <sup>2490</sup> DATA"WAS OUR 40TH PRES- IDENT, AND TOOK OFFIC EIN 1981","R REAGAN"

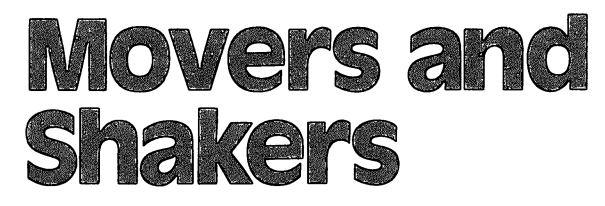

Skill Area: Social Studies Skill Area: Social studies Level: iv Memory: At least 16K expansion required Equipment required: None **Modification: Yes** Modification: Yes

## People of the Past

"Movers and Shakers" is question-and-answer game designed to acquaint students with the heroes and villains of world history. You'll be asked up to three questions about selected men or women of history. Points are determined by the number of questions it takes you to identify a particular character.

## How to Play

This game is divided into eight categories, which are as follows:

- A. World Leaders
- B. Artists and Thinkers
- C. Famous Women
- D. American Heroes
- E. Villains and Outlaws
- F. Scientists
- G. Modern Religious Leaders
- H. Random Selections

There are <sup>63</sup> historical characters in Movers and Shakers, but some may appear in more than one category. For example, Adolph Hitler would appear in Category A, but he would also appear in Category E. All characters are included in Category H.

To choose a category, type the letter of the category you wish to play. Wait ten seconds for the data to load and the game to begin.

You'll be asked three questions about each character. The computer will count misspellings as incorrect answers, so correctly spelled list of characters in Movers and Shakers appears as follows: as follows:

## Level  $\alpha$

**Alexander the Great** Ethan Allen **Thomas Aquinas** Thomas Aquinas Attila the Hun Aristotle **Benedict Arnold** Clara Barton Ludwig van Beethoven Alexander Graham Bell Napoleon Bonaparte **John Wilkes Booth** John Wilkes Booth **Johannes Brahms** Johannes Brahms Caligula John Calvin George Washington Carver Catherine II Catherine II Frederic Chopin Cleopatra Marie Curie Benjamin Disraeli Mary Baker Eddy **Albert Einstein** Albert Einstein Enrico Fermi Henry Ford Benjamin Franklin Sigmund Freud Mohandas Gandhi Paul Gaugin Johan van Goethe Alexander Hamilton King Henry VIII

Adolph Hitler Edward Jenner **John Paul Jones** John Paul Jones Carl Jung martin Luther King and King and King and King and King and King and King and King and King and King and King a Robert E. Lee Nikolai Lenin Louis XIV **Martin Luther** Guglielmo Marconi Wolfgang Mozart **Benito Mussolini Sir Isaac Newton** s <u>se sees saac een se</u> **Friedrich Nietzsche** Florence Nightingale Louis Pasteur Eva Peron Pablo Picasso Plato Grigori Rasputin Rembrandt van Rijn **Peter Paul Rubens** Peter Paul Rubens **Socrates** Socrates Petr Tchaikovsky Mao Tse-Tung Vincent van Gogh Pancho Villa Booker T. Washington Duke of Wellington Brigham Young

## Scoring

Points are awarded as follows:

- $\bullet$  3 points if the correct answer is given after 1 clue.
- 2 points if the correct answer is given after 2 clues.
- $\bullet$  1 point if the correct answer is given after 3 clues.
- If all questions are missed, 3 points are deducted from the score.

At the end of the game, you'll be shown a display stating your

total number of points, as well as <sup>a</sup> percentage score. If you'd like to stop playing before the game is completed, just type END as an answer to any question. This does not count as an answer and does not reduce your score.

#### **Movers and Shakers** Movers and Shakers

```
100 NS=63:CB=828:POKE36879,254:DIMQT$(24,3)
200 GOSUB700
205 GOSUB1000:S%=0:FORX=1TONE:POKECB+X,0:NEXTX
210 FORX=1TONE: GOSUB800: POKECB+Z, X:NEXTX
300 FORX=1TONE:Y=PEEK(CB+X)-1
340 FORW=002: RS(W)=0:NEXTW
350 Formation of the second second second second second second second second second second second second second second second second second second second second second second second second second second second second secon
360 V=INT(RND(1)*3):IFRS(V)<>0THEN360
370 RS(V)=W:NEXTW
400 FORW=0TO2
405 PRINTCHR$(147);"{BLK}{21 DOWN}";SPC(6);"SCORE
     {SPACE}=";S%;
410 PRINT"{HOME}{2 DOWN} QUESTION #";W+1
420 X$=QT$(Y,RS(W))
430 PRINT"{3 D0WN}";X$;".{3 DOWN}"
440 GOSUB900 2lFX$="Q"THEN500
445 IFX$="END"THEN600
450 NEXTW
480 PRINT"{PUR}{2 DOWN}";QT$(Y,0):S%=S%-3
490 FORW=1TO2500:NEXTW,X:GOTO600
500 S%=S%+(3-W):POKE36879,30:POKE36878,15:FORV=170
     TO220
510 POKE36875,V:NEXTV:POKE36878,0:POKE36875,0:POKE
     36879,254
520 NEXTX
600 PRINT"{BLK}{CLR}{DOWN}{6 SPACES}{RVS}TEST OVER
     1{OFF}"
610 PRINT"\{3 DOWN\} YOUR SCORE = "; S%
620 IFS%<0THENS%=0
625 X=X-1:IFX<1THENX=1
630 X=INT((S%*100)/(X*3))
640 PRINT"{bound} your GRADE = "; x; "{LEFT} *"
650 print"{3 down} play again?":print"{down} enter
      {kvs}Y{oFF} or {kvs}N{oFF}"
660 getx$:ifx$=""then660
670 ifx$="y"then205
680 ifx$<>"n"then660
690 poke36879.27:print"{clr}":end
700 print"{blk}{clr}{down}{rvs}{2 spaces}movers an
     shakers{2 spaces}{off}";
705 print"{down}you will be asked up{2 spaces}to
      questions about{2 spaces}selected famous"
```
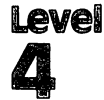

<sup>706</sup> PRINT"PEOPLE."

#### {4 SPACES}NEED:{DOWN}"  $7.45$  Printed and 2 spaces and 2 spaces  $2.2$  SPACES  $2.2$  SPACES  $2.2$  $T''$  2 QUESTIONS = {2 SPACES } 2." 720 PRINT" 3 QUESTIONS ={2 SPACES}1."<br>725 PRINT" ALL MISSED{2 SPACES}= -3." 730 PRINT" {DOWN}TYPE {RVS}END{OFF} TO END EARLY."; <sup>730</sup> PRINT"{DOWN}TYPE {RVS}END{OFF} TO END EARLY-"; <sup>785</sup> PRINT"{DOWN}{3 SPACES}(PRESS ANY KEY)" <sup>790</sup> GETX\$:IFX\$=""THEN790 795 RETURN 810 Z=INT((RND(1):IFP(T):IFPEFACT(T=0THENRETURN=0TH <sup>820</sup> W=W+1:IFW<9THEN810 <sup>830</sup> Z=l <sup>835</sup> IFPEEK(CB+Z)=0THENRETURN 840 z=z+1:GOTO835 <sup>840</sup> Z=Z+1:GOTO835  $900$   $X$ \$="":POKE198, Ø:INPUTX\$:IFX\$=QT\$(Y, Ø)THENX\$="Q ":RETURN <sup>905</sup> IFX\$="END"THENRETURN <sup>910</sup> POKE36879,24:POKE36878,15:POKE36874,180:FORV=1 **TO100: NEXTV** <u>. . . . . . . . .</u> . <sup>920</sup> POKE36878,0:POKE36874,0:POKE36879,254:RETURN <sup>1000</sup> PRINT"{CLR}{2 DOWNjENTER DESIRED CATEGORY {2 DOWN}":PRINT" {RVS}a{OFF} WORLD LEADERS" <sup>1010</sup> PRINT"{DOWN} {RVS}B{OFF} ARTISTS THINKERS": PRINT TO PRINT THE PART OF REAL PRINT WOMEN'S WORLD WAS ARRESTED FOR A REAL PRINT OF REAL PRINT WAS ARRESTED F <sup>1020</sup> PRINT"{DOWN} {RVS}D{OFF} AMERICAN HEROES":PRI NT"{DOWN} {RVS}E{OFF} VILLAINS &{SHIFT-SPACE} OUTLAWS" <sup>1030</sup> print"{down} {rvs}f{off} scientists":print" {down} {rvs}g{off} religious leaders" 1040 PRINT"{DOWN} {RVS}H{OFF} RANDOM SELECTIONS"<br>1050 GETX\$:IFX\$=""THEN1050 <sup>1050</sup> getx\$:ifx\$=""then1050 <sup>1060</sup> ifx\$<"a"orx\$>"h"then1050 <sup>1070</sup> restore:ne=0:ifx\$="h"goto1200 <sup>1080</sup> reada?:x=len(a\$):y=l:ifa\$="\$"thenreturn 1090 IFX\$=MID\$(A\$, Y, 1)THEN1130 <sup>1100</sup> y=y+1:ify<=xthen1090 <sup>1120</sup> forx=1to4:reada\$:nextx:goto1080 1130  $FORX = \emptyset$ TO3: READA\$: QT\$(NE, X) = A\$: NEXTX: NE=NE+1: G OTO1080 <sup>1200</sup> X=INT(RND(1)\*(NS-19)):X=X\*5:IFX=0THEN1220 <sup>1210</sup> FORY=1TOX:READA\$:NEXTY <sup>1220</sup> FORX=0TO19:READA\$:FORY=0TO3:READA\$:QT\$(X,Y)=A \$:NEXTY,X:NE=20:RETURN

<sup>710</sup> PRINT"{DOWN}POINTS WILL BE GIVEN{2 SPACESjDEPE NDING UPON HOW{4 SPACES}MANY QUESTIONS YOU

NDING UPON HOW {4 SPACES } MANY QUESTIONS YOU

<sup>3000</sup> DATAB,"SIGMUND FREUD"

- <sup>3010</sup> DATA"HE WAS THE FATHER OF{2 SPACES}PSYCHOANAL YSIS, BORN{2 SPACES}IN 1856"
- <sup>3020</sup> DATA"HIS BOOKS WERE BURNED BY THE NAZIS, WHO {5 SPACES}CALLED THEM 'JEWISH{3 SPACES}PORNOG RAPHY'" RAPHY'"
- 3030 DATA"HE COINED THE TERMS [3 SPACES ] ID, EGO, AN D SUPEREGO"
- <sup>3040</sup> DATAB,"CARL JUNG"
- <sup>3050</sup> DATA"BORN IN 1875, HE{6 SPACES}CREATED ANALYT ICAL{4 SPACES}PSYCHOLOGY"
- <sup>3060</sup> DATA"HE WAS KNOWN AS 'THE{2 SPACES}SAGE OF ZU  $RICH'$
- <sup>3070</sup> DATA"HE BELIEVED ALL PEOPLEWERE INTROVERTS OR  ${4$  SPACES EXTROVERTS" {4 SPACES}EXTROVERTS"
- <sup>3080</sup> DATACF,"MARIE CURIE"
- <sup>3090</sup> DATA"SHE AND HER HUSBAND{3 SPACES}DISCOVERED {SPACE}POLONIUM(3 SPACES}AND RADIUM"
- <sup>3100</sup> DATA"SHE WAS THE FIRST{5 SPACES}WOMAN TO RECE IVE THE{2 SPACES}NOBEL PRIZE"
- <sup>3110</sup> DATA"BORN IN 1867, SHE DIEDOF LEUKEMIA CAUSED BY WORKING WITH RADIUM"
- <sup>3120</sup> DATAF,"ALBERT EINSTEIN"
- <sup>3130</sup> DATA"BORN IN 1879, HE WAS{2 SPACES}CONSIDERED RETARDED BYHIS PARENTS"
- <sup>3140</sup> DATA"HE DEVELOPED THE{6 SPACES}'THEORY OF {12 SPACES}RELATIVITY""
- <sup>3150</sup> DATA"ONE OF HISTORY'S{6 SPACES}GREATEST THINK ERS, HE REVOLUTIONIZED{8 SPACES}PHYSICS"
- <sup>3160</sup> DATAF,"GUGLIELMO MARCONI"
- <sup>3170</sup> DATA"HIS ATTIC IN ITALY WASTHE WORLD'S FIRST {5 SPACES}RADIO STATION"
- <sup>3180</sup> DATA"BORN IN 1874, HE HAD{2 SPACES}INVENTED WIRELESS{3 SPACES}TRANSMITTER BY THE AGEOF  $1<sup>0</sup>$
- <sup>3190</sup> DATA"HIS INVENTION SHOWED{2 SPACES}ITS IMPORT ANCE WHEN{3 SPACES}THE TITANIC SANK"
- <sup>3200</sup> DATAF,"SIR ISAAC NEWTON"
- <sup>3210</sup> DATA"BORN IN 1642, HE WAS{2 SPACES}THE DISCOV ERER OF{5 SPACES}GRAVITY"
- 3220 DATA"HE WAS A BRITISH{6 SPACES}MATHEMATICIAN {SPACE}AND{5 SPACES}ASTRONOMER"
- <sup>3230</sup> DATA"HIS CONCEPT OF AN{5 SPACES}ORDERLY UNIVE RSE{6 SPACES}INFLUENCED MEN FOR{4 SPACES}CENT URIES"
- <sup>3240</sup> DATAB,"KARL MARX"
- <sup>3250</sup> DATA"THOUGH DESCENDED FROM RABBIS, HE CALLED {5 SPACES}RELIGION 'THE OPIUM OFTHE MASSES'"

 $\ddot{\phantom{0}}$ 

 $\hat{\boldsymbol{\beta}}$ 

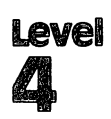

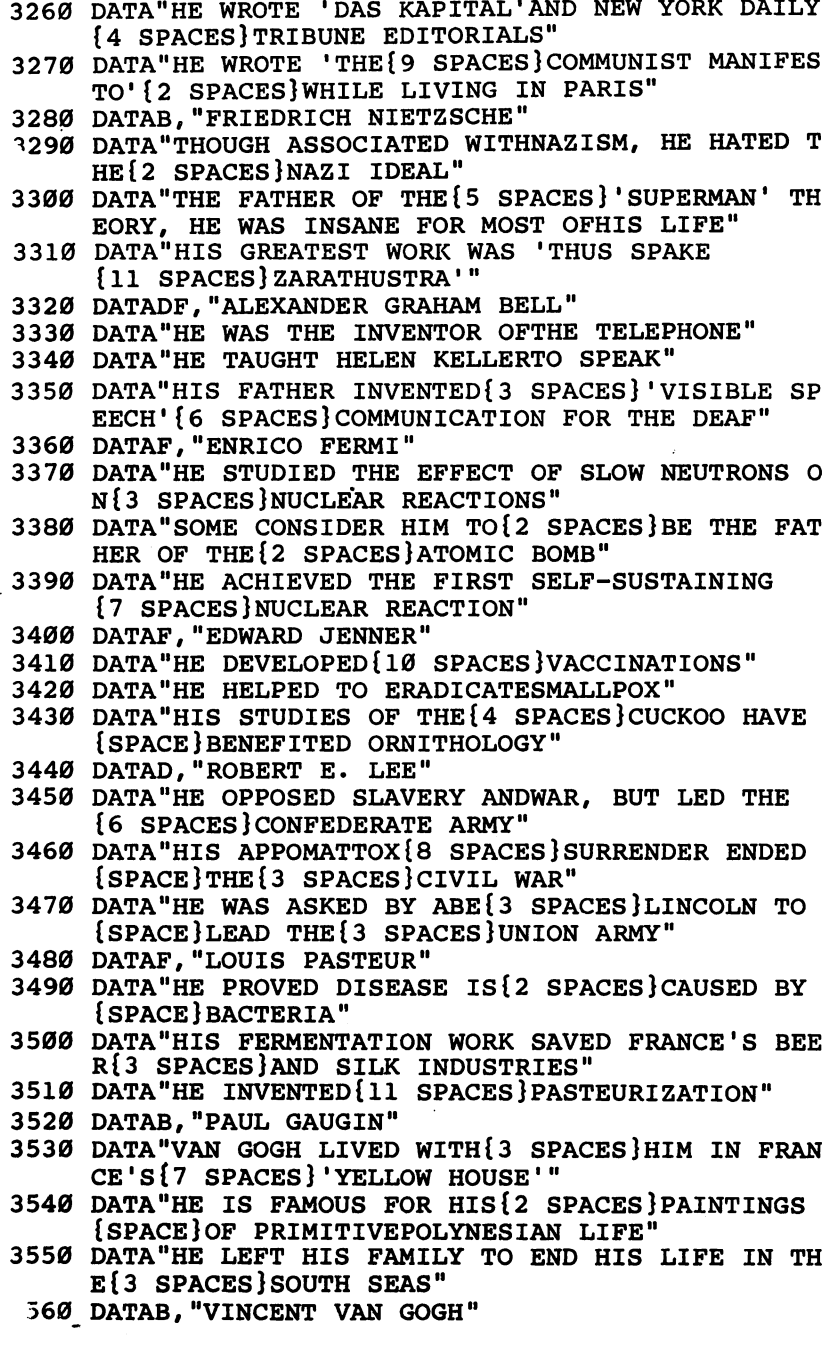

- BY" — NS" YMPHONY" OF EGYPT"
	- <sup>3570</sup> DATA"'THE POTATO EATERS'{3 SPACES}IS ONE OF IS MOST{4 SPACES}FAMOUS WORKS"
	- <sup>3580</sup> DATA"ONLY ONE OF HIS{7 SPACES}PAINTINGS SOLD {SPACE}DURING HIS LIFETIME"
	- <sup>3590</sup> DATA"HE CUT OFF HIS EAR FORJEALOUSY OF GAUGIN
	- <sup>3600</sup> DATAB, "PABLO PICASSO"
	- <sup>3610</sup> DATA"HIS FATHER STOPPED{4 SPACES}PAINTING WHE HE SAW{2 SPACES}HIS SON'S TALENT"
	- <sup>3620</sup> DATA"HE SIGNED HIS ART WITHHIS MOTHER'S MAIDE N{3 SPACES}NAME"
	- <sup>3630</sup> DATA"HE FOUNDED THE CUBIST MOVEMENT IN ART"
	- <sup>3640</sup> DATAB, "REMBRANDT VAN RUN"
	- <sup>3650</sup> DATA"'THE NIGHT WATCH' IS{2 SPACES}HIS MOST AMOUS{7 SPACES}PAINTING"
	- 3660 DATA"HE WAS A FAMOUS DUTCH PORTRAIT PAINTER"
	- <sup>3670</sup> DATA"HIS PAINTINGS ARE{5 SPACES}UNEXCELLED IN THEIR{3 SPACES}TREATMENT OF LIGHT"
	- <sup>3680</sup> DATAB."JOHANNES BRAHMS"
	- <sup>3690</sup> DATA"HE BEGAN HIS CAREER{3 SPACES}PLAYING PIA NO IN [6 SPACES RED-LIGHT DISTRICT [4 SPACES BA NO INFORMATION DESCRIPTION OF REPORT OF RED-LIGHT DISTRICTATION OF REPORT OF REPORT OF RESPONSIBLE DISTRICT OF
	- <sup>3700</sup> DATA"WHILE IN AUSTRIA, HE{2 SPACES}COMPOSED HE 'GERMAN{2 SPACES}REQUIEM'"
	- 3710 DATA"HIS MOST FAMOUS WORK{2 SPACES}IS A LULLA
	- <sup>3720</sup> DATAB,"FREDERIC CHOPIN"
	- <sup>3730</sup> DATA"HE WAS POLAND'S{7 SPACES}MUSICAL PRODIGY
	- 3740 DATA"HIS 'DEATH MARCH' IS AFAMILIAR REFRAIN O - . - ------*.* . - . . . .
	- <sup>3750</sup> DATA"HIS MUSIC INFLUENCED{2 SPACESjLISZT, WAG NER AND{5 SPACES}DEBUSSY"
	- <sup>3760</sup> DATAB,"WOLFGANG MOZART"
	- <sup>3770</sup> DATA"HE WROTE MORE THAN 600MUSICAL COMPOSITIO
	- 3780 DATABAT DATA DATA TURUMIT DA TURUMIN DUNUNG TURUM TU {SPACE}THE MOST PERFECT OPERAS"
	- 3790 DATA"HE BEGAN COMPOSING AT THE AGE OF 5 AND D IED WHEN HE WAS 35"
	- <sup>3800</sup> DATAB,"PETR TCHAIKOVSKY"
	- <sup>3810</sup> DATA"HE COMPOSED 'SWAN{5 SPACES}LAKE' AND 'TH E{8 SPACES}NUTCRACKER'"
	- <sup>3820</sup> DATA"THE 'PATHETIQUE' IS{3 SPACES}HIS SIXTH
	- <sup>3830</sup> DATA"HE IS THE MOST FAMOUS RUSSIAN COMPOSER"
	- <sup>3840</sup> DATAAC,CLEOPATRA
	- <sup>3850</sup> DATA"ALTHOUGH GREEK, SHE WAS THE LAST QUEEN

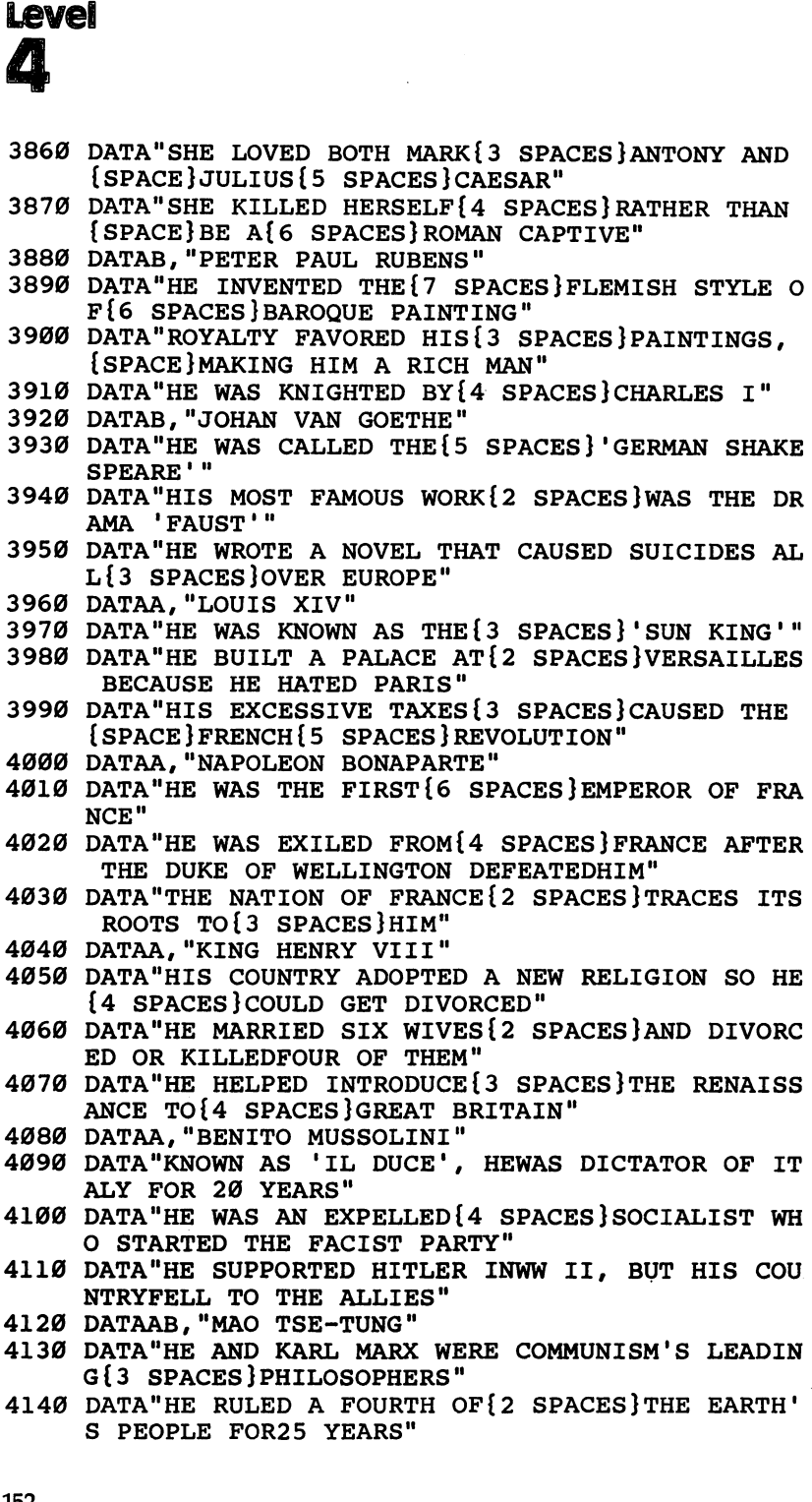

<sup>4150</sup> DATA"HE ESTABLISHED THE{4 SPACES}PEOPLE'S REP UBLIC OF{2 SPACES}CHINA IN 1949" <sup>4160</sup> DATAAC,"EVA PERON" <sup>4170</sup> DATA"SHE WAS PROBABLY THE{2 SPACES}MOST POWER FUL WOMAN INARGENTINA'S HISTORY" FUL WOMAN INARGENTINA\*S HISTORY" <sup>4180</sup> DATA"THE 'SHIRTLESS ONES1{2 SPACES}CALLED HER SAINT FORHER SOCIAL PROGRAMS" <sup>4190</sup> DATA"A RADIO ACTRESS, SHE{2 SPACES}LATER BECA ME LABOR{4 SPACES}MINISTER OF ARGENTINA" 4200 DATAD, "JOHN PAUL JONES" 4210 DATA"THIS SCOT WAS A NAVAL HERO DURING THE 4210 DATAMTHIS SCOTT DATA SCOTT DURING THE SCOTT WAS NAVAL HERO DURING THE UPPER DURING THE UPPER DURING THE U {7 SPACES}REVOLUTIONARY WAR" <sup>4220</sup> DATA"HE SAID 'I HAVE NOT{3 SPACES}YET BEGUN O FIGHT'" FIGHT'" <sup>4230</sup> DATA"LATER IN HIS LIFE HE{2 SPACES}BECAME AN {SPACE}ADMIRAL IN{2 SPACES}THE RUSSIAN NAVY" <sup>4240</sup> DATAAC,"CATHERINE II" <sup>4250</sup> DATA"THIS RUSSIAN RULER WASA GERMAN PRINCESS, {4 SPACES}EDUCATED IN FRANCE" <sup>4260</sup> DATA"SHE DEFEATED HER{6 SPACES}HUSBAND PETER {SPACE}FOR THE RUSSIAN THRONE" <sup>4270</sup> DATA"SHE ADDED MORE THAN{3 SPACES}200,000 SQU ARE MILES{2 SPACES}TO RUSSIA DURING HER {2 SPACES}REIGN" <sup>4280</sup> DATAAB,"BENJAMIN DISRAELI" <sup>4290</sup> DATA"HE WROTE SEVERAL{6 SPACES}NOVELS BASED N HIS{3 SPACES}FRIENDS' SCANDALS" <sup>4300</sup> DATA"HE WAS THE FATHER OF{2 SPACES}THE CONSER VATIVE PARTYIN GREAT BRITAIN" <sup>4310</sup> DATA"A JEWISH STATESMAN, HESERVED TWICE AS PR IME MINISTER OF BRITAIN" 4320 DATAABG, "MOHANDAS GANDHI"  $\mathbf{1322}$ 4330 DATA"HIS IDEA OF 'MILITANT NONVIOLENCE' LED T O{3 SPACES}INDIA'S INDEPENDENCE" 4340 DATA"HE LIVED IN SOUTH {5 SPACES } AFRICA FOR 21  $\mathcal{A}=\{1,2,3,4,5,6,7,8,8\}$  . The livelage in Section is spaced in Section . The south  $\mathcal{B}=\{1,3,4,6,7,8,8,8\}$ YEARS, {2 SPACES}LEADING THE INDIANS YEARS, Indian Indian Indian Indian Indian Indian Indian Indian Indian Indian Indian Indian Indian Indian Indian [3 SPACES] THERE"  ${3 \overline{3}}$  SPACES THERE  ${3 \overline{3}}$  SPACES THERE  ${3 \overline{3}}$ <sup>4350</sup> DATA"HE WAS ASSASSINATED{3 SPACES}WHILE WORKI NG FOR A{3 SPACES}HINDU-MUSLIM TRUCE" <sup>4360</sup> DATAAE,"ADOLPH HITLER" 4370 DATA"HE HEADED THE NATIONALSOCIALIST GERMAN<br>{6 SPACES}WORKERS' PARTY"  ${f}$  second party  ${f}$  and particle party  ${f}$  and  ${f}$  and  ${f}$  and  ${f}$  and  ${f}$  and  ${f}$  and  ${f}$  and  ${f}$  and  ${f}$  and  ${f}$  and  ${f}$  and  ${f}$  and  ${f}$  and  ${f}$  and  ${f}$  and  ${f}$  and  ${f}$  and  ${f}$  a 4380 DATA"HE WAS DICTATOR OF {4 SPACES } GERMANY FOR  $\mathbf{A}$  because  $\mathbf{A}$  because  $\mathbf{A}$  because  $\mathbf{A}$  spaces  $\mathbf{A}$  spaces  $\mathbf{A}$ {SPACE}13 FATEFULYEARS" 4390 DATA"MORE THAN 6 MILLION{3 SPACES}JEWS DIED U NDER HIS{3 SPACES}ORDERS" <sup>4400</sup> DATAA,"NIKOLAI LENIN" {SPACE}THE REVOLUTION"

 $\bigcap$ 

Level 4

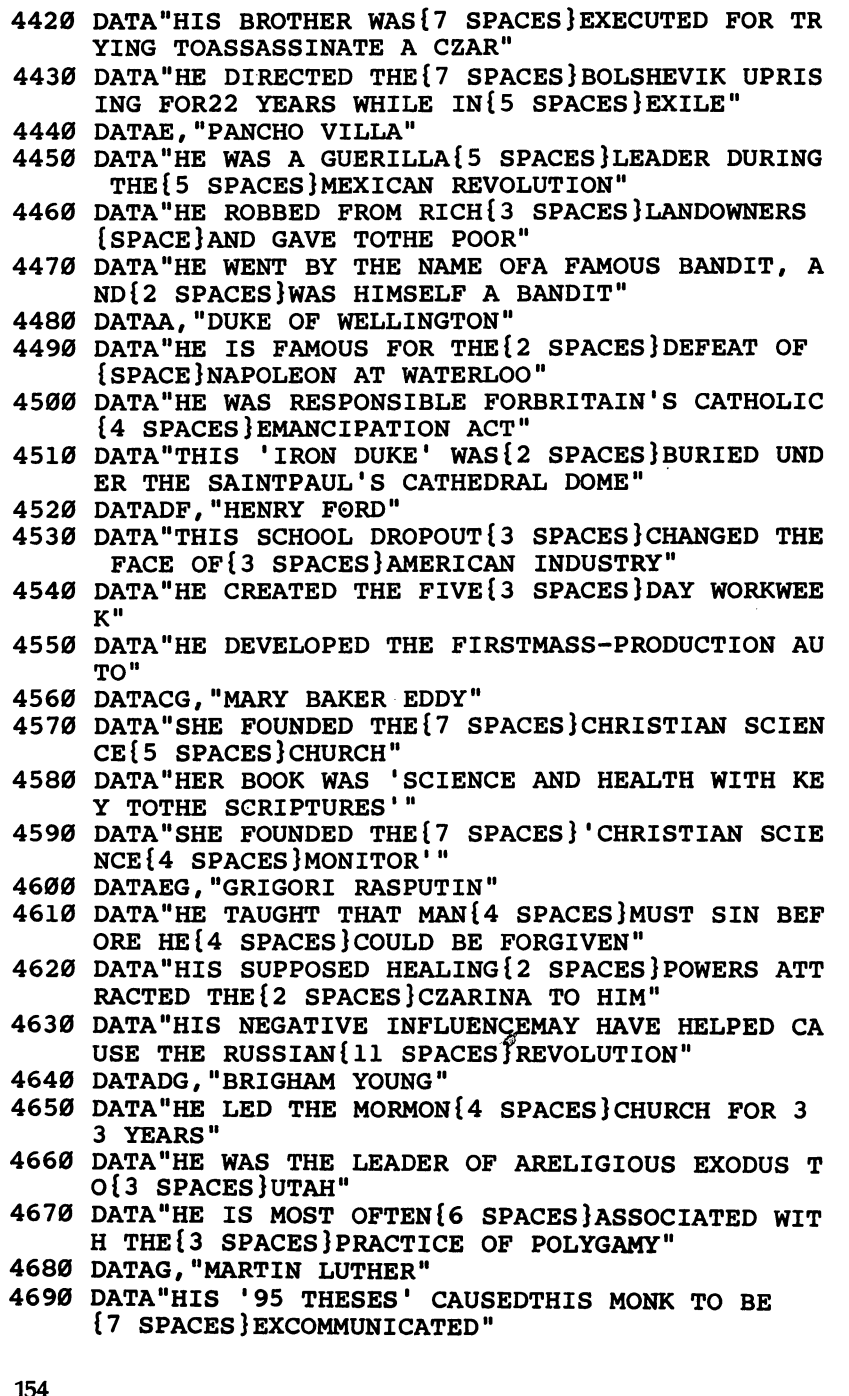

{6 SPACES}433 A.D"  $\sum_{i=1}^{n}$ ((((((() <sup>4840</sup> DATAB,ARISTOTLE <sup>4880</sup> DATAD,"ETHAN ALLEN"  $\overline{)}$  $\bigcap$ (((((((() AMERICANREVOLUTION" EST POINT" EST POINT" <sup>4960</sup> DATACD,"CLARA BARTON" OSS{4 SPACES}SOCIETY"

س ۔

- 4700 DATA"HIS REBELLION STARTED THE PROTESTANT <sup>4700</sup> DATA"HIS REBELLION STARTED THE PROTESTANT
- $\mathcal{H}$  and  $\mathcal{H}$  denotes the Helped Nuns escape from Nuns escape  $\mathcal{H}$ D{3 SPACES}MARRIED ONE OF THEM"
- <sup>4720</sup> DATAD,"BOOKER T. WASHINGTON"
- 4730 DATA"THIS SON OF A SLAVE<sup>{3</sup> SPACES}FOUNDED TUS KEGEE [6 SPACES ] INSTITUTE" KEEL SPACES IN 1999 IN 1999 IN 1999 IN 1999 IN 1999 IN 1999 IN 1999 IN 1999 IN 1999 IN 1999 IN 1999 IN 1999 IN
- <sup>4740</sup> DATA"HE STARTED THE{8 SPACES}NATIONAL NEGRO {8 SPACES}BUSINESS LEAGUE IN{4 SPACES}1900"
- <sup>4750</sup> DATA"HE CHAMPIONED{9 SPACES}EDUCATION FOR BLA CKS [2 SPACES ] AND AMERICAN INDIANS" CKS{2 SPACES}AND AMERICAN INDIANS"
- 4760 DATAAE, "ATTILA THE HUN" 4760 DATAAE, ATTILA TA'U DATAA 1980 DAGU 2002 DAGU 2012 DAGU 2022 DAGU 2022 DAGU 2022 DAGU 2022 DAGU 2022 DAGU
- $\sim$  770 Data The King Of The King Of The King Of The King Of The King Of The King Of The King Of The King Of The King Of The King Of The King Of The King Of The King Of The King Of The King Of The King Of The King Of The
- <sup>4780</sup> DATA"THOUGH HE CONQUERED{3 SPACES}MOST OF THE WORLD, HE WAS DEFEATED TWICE BY ITALY"
- 4790 DATA"HIS NICKNAME WAS THE [2 SPACES ] SCOURGE O
- <sup>4800</sup> DATAA,"ALEXANDER THE GREAT"
- <sup>4810</sup> DATA"AS KING OF MACEDONIA, HE CONQUERED THE {6 SPACES}EASTERN WORLD IN THREEYEARS"
- <sup>4820</sup> DATA"HE SPREAD GREEK{7 SPACES}CIVILIZATION TH ROUGH{2 SPACES}MOST OF THE WORLD"
- <sup>4830</sup> DATA"HIS DREAM WAS TO{6 SPACES}CONQUER THE WO RLD AND THEN UNITE IT" Resources the second unit in the second unit of the second second units in the second units of the second units of the second units of the second units of the second units of the second units of the second units of the sec
- <sup>4850</sup> DATA"THIS GREEK SCIENTIST{2 SPACES}WAS EDUCAT ED BY PLATO FOR <sup>20</sup> YEARS"
- <sup>4860</sup> DATA"HE IS CONSIDERED THE{2 SPACES}FATHER OF {SPACE}PHYSICAL{4 SPACES}SCIENCE"
- <sup>4870</sup> DATA"HE FOUNDED THE SCIENCEOF DEDUCTIVE LOGIC
- <sup>4890</sup> DATA"HE ORGANIZED THE GREENMOUNTAIN BOYS"
- <sup>4900</sup> DATA"HE HELPED BENEDICT{4 SPACES}ARNOLD CAPTU RE FORT [3 SPACES] TICONDEROGA IN 1775"
- <sup>4910</sup> DATA"HE FOUGHT AGAINST{5 SPACES}CANADA IN THE
- <sup>4920</sup> DATAE,"BENEDICT ARNOLD"
- <sup>4930</sup> DATA"HE HELPED CAPTURE ST. JOHNS, QUEBEC, DUR ING THE REVOLUTIONARY WAR"
- <sup>4940</sup> DATA"GEORGE WASHINGTON MADEHIM COMMANDER OF
- <sup>4950</sup> DATA"CAUGHT SPYING FOR THE BRITISH, HE WAS CA LLEDAMERICA'S BIGGEST{5 SPACES}TRAITOR"
- <sup>4970</sup> DATA"SHE FOUNDED THE{7 SPACES}AMERICAN RED CR

## Level 4

 $\sim$ 

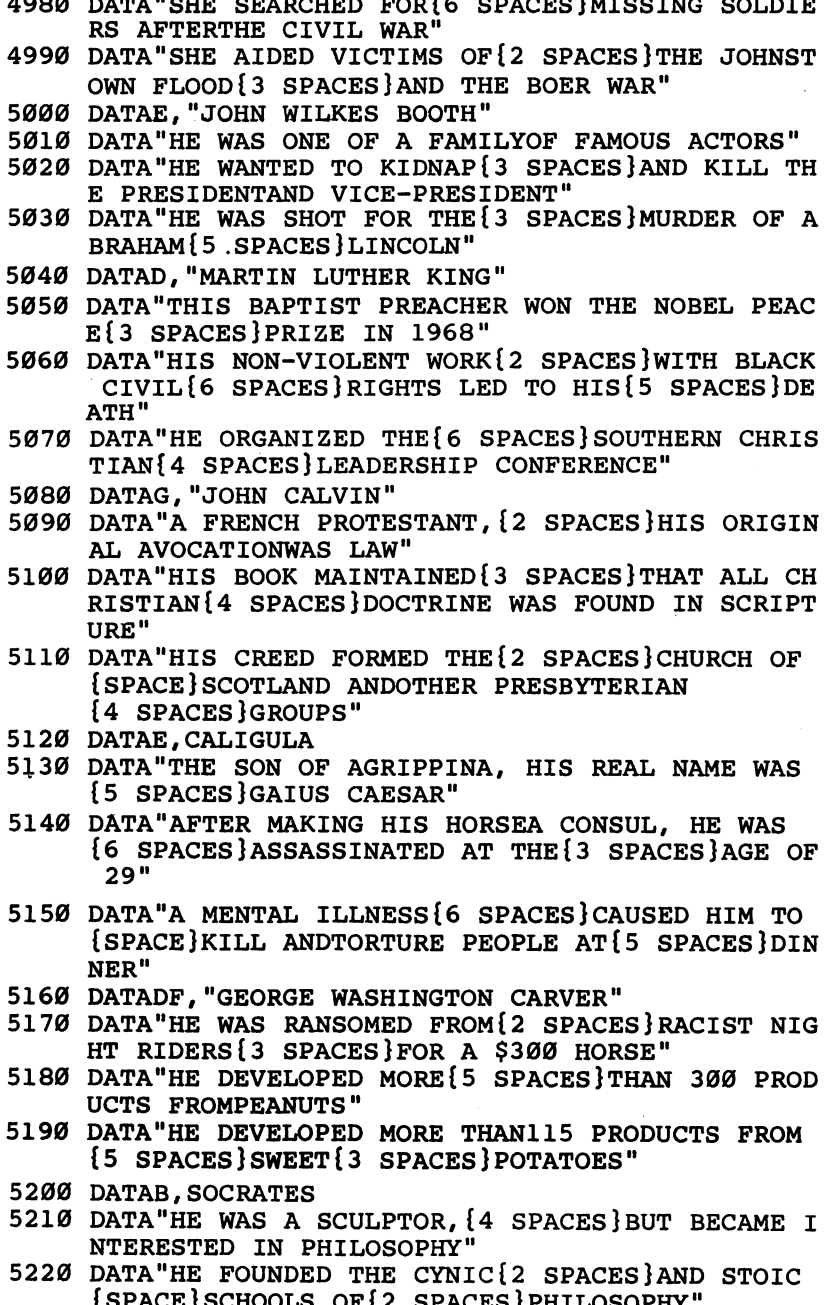

 $\cup$  $\cup$  $\cup$ 

 $\cup$ 

 $\cup$  $\cup$ 

 $\cup$  $\cup$  $\cup$  $\cup$  $\cup$  $\cup$  $\cup$  $\cup$  $\bigcup$  $\cup$  $\cup$  $\cup$  $\cup$  $\cup$  $\cup$  $\cup$  $\cup$  $\cup$  $\cup$  $\cup$  $\cup$  $\cup$  $\cup$  $\cup$  $\cup$  $\cup$  $\cup$  $\cup$  $\overline{\cup}$  $\bigcup$ 

- <sup>5230</sup> DATA"HE WAS SENTENCED T0{3 SPACES}DEATH FOR ORRUPTING{2 SPACES}THE MORALS OF YOUTH"
- <sup>5240</sup> DATAB,PLATO
- <sup>5250</sup> DATA"'THE REPUBLIC1 WAS HISGREATEST PHILOSOPH ICALWORK"
- <sup>5260</sup> DATA"HIS ACADEMY MADE{6 SPACES}ATHENS THE {12 SPACES}INTELLECTUAL CENTER OFGREECE"
- <sup>5270</sup> DATA"HE BELIEVED THAT GOD{2 SPACESjWAS THE AB SOLUTE IDEA OF GOOD"
- <sup>5280</sup> DATAB,"LUDWIG VAN BEETHOVEN"
- <sup>5290</sup> DATA"MOZART SAID TO 'KEEP{2 SPACES}YOUR EYE N HIM'"
- 5300 DATA "HE WROTE THE NINTH {4 SPACES } SYMPHONY AFT <sup>5300</sup> DATA"HE WROTE THE NINTH{4 SPACES}SYMPHONY AFT ER HE WAS DEAF" ER HE WAS DEAFTED A 200 MILES OF THE WAS DEATHERED FOR THE WAS DEATHERED FOR THE WAS DEATHERED FOR THE WAS DEATHERED FOR THE WAS DEATHERED FOR THE WAS DEATHERED FOR THE WAS DEATHERED FOR THE WAS DEATHERED FOR THE WAS DEATH
- <sup>5310</sup> DATA"HE SURPASSED MOZART{3 SPACES}AND HAYDN THE(6 SPACES}DEVELOPMENT OF THE{4 SPACES}SO NATA" NATA".
- <sup>5320</sup> DATAC,"FLORENCE NIGHTINGALE"
- <sup>5330</sup> DATA"SHE WAS MOST FAMOUS ASA CRIMEAN WAR NURS  $E''$
- <sup>5340</sup> DATA"HER SCHOOL OF NURSING WAS THE FIRST FORM AL{2 SPACES}TRAINING FOR NURSES"
- <sup>5350</sup> DATA"SHE WAS CALLED 'THE{3 SPACES}LADY WITH HE LAMP'"
- <sup>5360</sup> DATABG,"THOMAS AQUINAS"
- <sup>5370</sup> DATA"HE WAS THE 'DUMB OX{3 SPACESjWHOSE BELLO W FILLED{3 SPACES}THE WORLD'"
- <sup>5380</sup> DATA"HE TAUGHT THAT MAN{4 SPACES}LEARNED TRUT FROM{4 SPACES}BOTH FAITH AND HIS{4 SPACES}S **ENSES**"
- <sup>5390</sup> DATA"HE ORGANIZED THE{6 SPACES}DOMINICAN SCHO OL OF{3 SPACES}CATHOLIC FAITH"
- <sup>5400</sup> DATADF,"THOMAS EDISON"
- <sup>5410</sup> DATA"HE INVENTED OVER <sup>1000</sup> PRODUCTS, BUT HAD {SPACE}VERYLITTLE SCHOOLING"
- <sup>5420</sup> DATA"HE INVENTED THE{7 SPACES}PHONOGRAPH AND {SPACE}THE{4 SPACES}MOTION PICTURE{8 SPACES}M **ACHINE"** ACHINE"
- <sup>5430</sup> DATA"HIS GREATEST INVENTIONWAS THE ELECTRIC IGHTBULB"
- <sup>5440</sup> DATABDF,"BENJAMIN FRANKLIN"
- <sup>5450</sup> DATA"HE WORKED AS PRINTERAND PUBLISHED HIS {SPACE}OWN ALMANAC"
- <sup>5460</sup> DATA"HE PERFORMED{10 SPACES}ELECTRICAL EXPERI MENTSWITH KITES"
- <sup>5470</sup> DATA"HE STARTED THE POSTAL SERVICE IN THE <sup>13</sup> {5 SPACES}COLONIES"
- <sup>5480</sup> DATAD,"ALEXANDER HAMILTON"

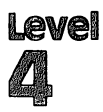

<sup>5490</sup> DATAMHE WAS THE FIRST U.S. SECRETARY OF THE {6 SPACES}TREASURY"

5500 DATA"HE ADVOCATED A U.S. {3 SPACES}GOVERNMENT {SPACE}BASED ON{3 SPACES}PROPERTY AND WEALTH"

- <sup>5510</sup> DATA"HIS DOCTRINE OF{7 SPACES}'IMPLIED POWERS STILLINFLUENCES THE SUPREMECOURT"
- <sup>5600</sup> DATA"\$"

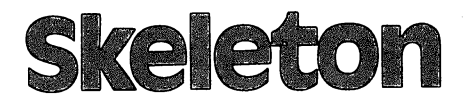

Skill Area: Science Level: IV Memory: unexpanded 5K vie Equipment required: None **Modification: Yes** 

#### That Old Bag of Bones

You've heard people say their family has a "skeleton in the closet." Usually they mean Aunt Mildred is a bit peculiar, or Uncle Ferd has a very strange hobby. But there's another way to get a skeleton in your closet. Lose this game, and you'll have a skeleton sitting right on your closet floor.

Do you want a skeleton in your closet? Of course not. But if you know your bones, you won't have any problem with the knock-kneed character.

#### **How to Play** how to Play

"Skeleton" is designed to teach you the names of human bones, nerves, and other parts of the basic skeletal structure. The com puter will pick one of these body parts, which you must try to name.

Determine the bone by trying one letter at a time. If you pick more than 11 incorrect letters, you'll find a skeleton sitting in your  $- - - -$ 

Hit any key to begin. Wait ten seconds for play to begin. The computer will ask you to enter a letter. If it's a letter that's found in the bone the computer has in mind, the computer will show you that letter's position in the word. If you guess incorrectly, the screen will go black, the incorrect letter you've tried will display at the bottom of the screen, and part of the skeleton will appear in your closet.

The names included in Skeleton appear below. Familiarize yourself with the list, but try not to use it during play. You may find it easier if you use the list, but you won't have as much fun.

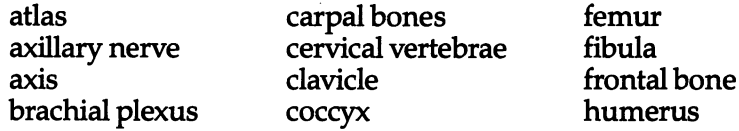

# Level

ilium ischium lumbar vertebrae lumbar vertebrae lumbosacral plexus mastoid process maxilla median nerve metacarpal bones metatarsal bones nasal bone nasal bone occipital bone

parietal bone paroneal nerve patella phalanges pubic symphysis pubis radial nerve radius ribs ribs sacroiliac joint saphenous nerve

scapula sciatic nerve sphenoid sternum tarsal bones temporal bone thoracic vertebrae tibia tibial nerve ulna ulnar nerve zygomatic bone

## Scoring

At the end of a round, the computer will ask if you want another word. Press the letter  $Y$  for Yes or the letter  $N$  for No. After you've finished playing Skeleton, the computer will tell you how many parts you correctly identified, as well as how many you missed.

## **Skeleton**

- 100 NW%=48: POKE36879, 254: CB=828: PRINT" {CLR}"
- <sup>110</sup> DIM NT%(19),WT\$(NW%-1),WI\$(19)
- 120 S1=4\*(PEEK(36866)AND128)+64\*(PEEK(36869)AND120 120 S1=4\*(PEEK) → 120 S1=4\*(PEEK) → 120 S1=54\*(PEEK) → 120 S1=54\*(PEEK) → 120 S1=54\*(PEEK) → 120 S1=54\*(PEEK) → 120 S1=54\*(PEEK) → 120 S1=54\*(PEEK) → 120 S1=54\*(PEEK) → 120 S1=54\*(PEEK) → 120 S1=54\*(PEEK) → 120 S1=54\*(PEE ):S2=37888+4\*(PEEK(36866)AND128)
- <sup>130</sup> FORX=0TO19:READZ:NT%(X)=Z:NEXTX:PORX=1TONW%:RE  $ANS:WTS(X-1)=X$:NEXTX$
- <sup>140</sup> PRINT"{CLR}{BLK}{DOWN}{RVS}{7 SPACES}SKELETON  ${7}$  SPACES} ${0}$ FF}";
- <sup>150</sup> PRINT"{2 DOWN}THE COMPUTER WILL PICKTHE NAME F A HUMAN"
- 160 PRINT"BONE, WHICH YOU MUST{2 SPACES}THEN GUESS  $\cdot$
- <sup>170</sup> PRINT"{2 DOWN}DETERMINE THE BONE BY GUESSING NE LETTER ATA TIME."
- <sup>180</sup> PRINT"{2 DOWN}IF YOU PICK MORE THAN <sup>11</sup> INCORRE CT LETTERS, A SKELETON WILL HANG"
- <sup>190</sup> PRINT"IN YOUR CLOSET I"
- <sup>200</sup> PRINT"{DOWN} HIT ANY KEY TO START ";:GOSUB2500
- <sup>205</sup> PRINT"{2 SPACES}(TEN SECOND DELAY)";
- <sup>210</sup> GETX\$:IFX\$=""THEN210
- <sup>220</sup> FORX=1TONW%:POKECB+X,0:NEXTX

```
230 FORX=1TONW% GOSUB800:POKECB+Z,X:NEXTX
```
<sup>300</sup> FORLC=1TONW%

```
310 X=PEEK(CB+LC):WO$=WT$(X-1)
```

```
320 LW%=LEN(WO$)
```

```
330 SC=0:FORX=0TOLW8-1
```

```
SC+1
         345 NEXTX
         520 LC%=LC%+1
             EXTX: GOTO7ØØ
             extx:goto700
         740 IFX$<>"N"THEN720
         780 END
         - -830 Z=1-- -
         850 Z=Z+1:GOTO840
              {2 DOWN}"
         1110 PRINT"{12 DOWN}"
         1550 NEXTY:RETURN
         2020 NEXTX
         2510 NEXTX:POKE36878,0:RETURN
```
 $\Delta$ 

```
340 WIS(X)=MIDS(WOS, X+1, 1): IFASC(WIS(X))=32THENSC=
350 LC%=0:OF%=462:BC%=0:GOSUB1000:LW%=LW%-1
400 GETX$: IFX$=""THEN400
410 X=ASC(X$):IFX<65ORX>90THEN400
500 HI=0:FORY=0TOLW%:IFWI$(Y)<>X$THEN530
510 HI=l:WI$(Y)="$":POKESl+375+Y,X-64
530 NEXTY: IFHI=1THEN560
530 nexty:ifhi=1then560
540 gosub3000:bc%=bc%+1
550 ifbc%>10thengosub2000:lo%=lo%+1:forx=1to2000:n
560 if(lc%+sc)<=lw%then400
570 gosub4000:wi%=wi%+1:goto700
700 PRINT"{CLR}{pUR}{Down}{4 spaces}{nVs}Another B
    one ?{off}":print"{2 down}{5 spaces}enter
    \{RVS\}Y[OFF] OR \{RVS\}N[OFF]"
720 GETX$: IFX$=""THEN720
730 IFX$="Y"THENNEXTLC:GOTO220
750 PRINT"{BLK}{3} DOWN} # CORRECT =";WI%
760 PRINT"\{2 DOWN\} # MISSED\{2 SPACES\}=";LO\
770 GOSUB2500:POKE36879,27
810 Z=INT(RND(1)*NW%)+1:IFPEEK(CB+Z)=0THENRETURN
820 Y=Y+1:IFY<10THEN810
840 IFPEEK(CB+Z)=0THENRETURN
1000 PRINT" {CLR} {BLK} {DOWN} {7 SPACES}SKELETON
1110 PRINT"\12 DOWN}"<br>1500 PRINT"\{DOWN}{BLK}<del>\\$\$$$$$$$$$$$$$$$$$$$$$</del>**;
1510 PRINT"ENTER LETTER:";
1520 FORY=0TO(LW%-1):X=45:IFASC(WI$(Y))=32THENX=32
1540 POKES1+375+Y.X:IFX=45THENPOKES2+375+Y,6
2000 FORX=0TOLW%:IFWI$(X)="$"THEN2020
2010 Y=ASC(WI$(X)):IFY=32THEN2020
2015 POKESl+375+X,Y-64
2030 POKE36878,15:FORX=200TO150STEP-5:POKE36874,X
2040 FORY=1TO50:NEXTY, X:POKE36879, 254: POKE36878, 0:
     POKE36874, Ø:RETURN
2500 POKE36878,15:FORX=0TO19:POKE36876,NT%(X):FORY
     =1TO100:NEXTY:POKE36876,0
```
 $\cup$  $\bigcup$  $\cup$  $\frac{1}{2}$  $\bigcup$  $\cup$  $\cup$  $\bigcup$  $\cup$  $\bigcup_{i=1}^n$  $\cup$  $\bigcup$ CCCCCCCC

 $\hat{\mathbf{v}}$ 

Level  $\Delta$ 

 $\sim$   $\sim$ 

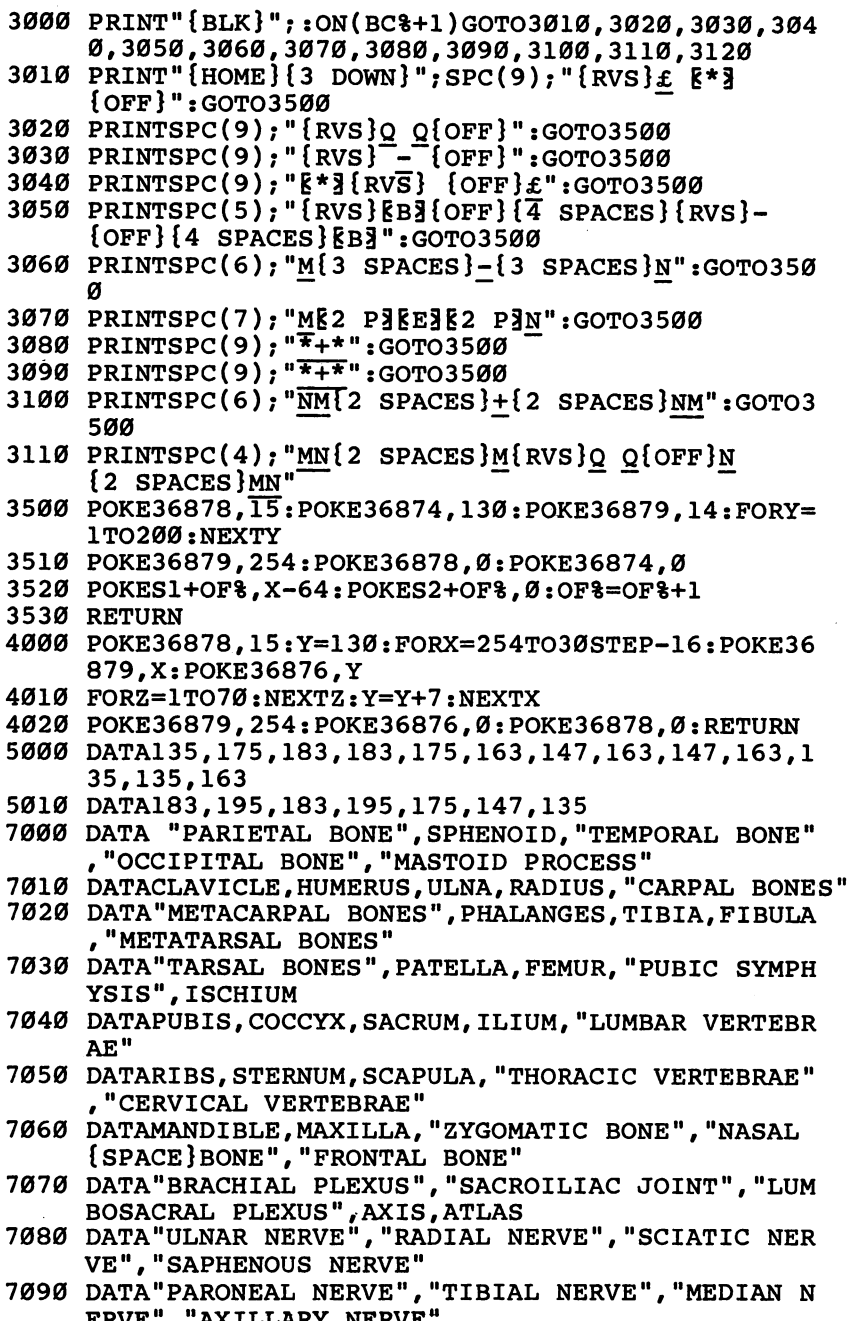

ERVE","AXILLARY NERVE"

 $\cdot$ 

# Unicom

Skill Area: social studies Level: IV Level: IV Memory: At least 8K expansion required Equipment required: None Modification: Yes

## Mythology

"Unicorn" is a history game about people who never were. The 37 characters whose lives are presented here lived in the minds of the ancient Greeks and Romans. These are the stories of Greek and Roman mythology.

You'll be asked up to five questions about each of <sup>37</sup> Greek and Roman mythological heroes. The questions will be presented in random order, so every game is different. Points are given depending on how many questions you use to identify the hero or heroine in question.

### how to nay

To begin the game, hit any key. Because of the amount of data in Unicorn, there's a ten-second delay after the key is pressed before the game begins.

When <sup>a</sup> question is asked by the computer, type the name of the mythological hero or heroine on the keyboard. If you can't guess the name of the character from the clue provided, hit the RETURN key.

Abbreviations and misspellings count as incorrect answers, so you must write out the full name of the character. Many of these characters have both Greek and Roman names. For exam ple, the god with the Greek name of Hermes is identical to the Roman god known as Mercury. Unless otherwise specified, Unicorn uses the Greek names. The Roman name is considered an incorrect answer by the computer.

The <sup>37</sup> mythological characters depicted in Unicorn are listed as a spelling aid below. Try to answer the questions without referring constantly to this list.

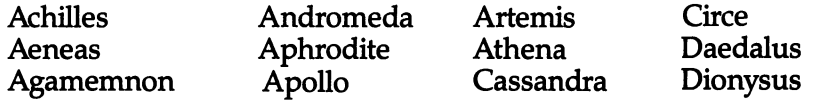

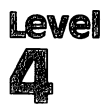

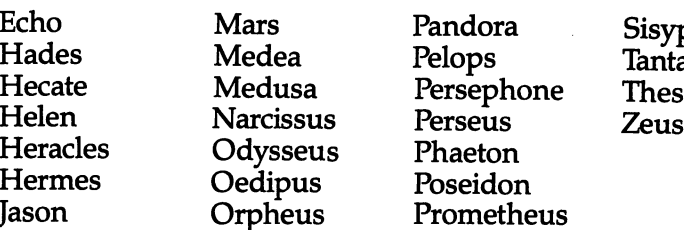

If you are unable to guess the hero or heroine's name after the first four questions have been presented, the fifth is a multiplechoice question. The correct name is included in the possible answers. The correct name will flash on the screen if the correct name is still not discovered. name is still not discovered. The state of the state of the state of the state of the state of the state of the

#### Scoring

Points are given in Unicorn as follows:

• If you get the right name after only one question, 5 points.

Sisyphus **Tantalus Theseus** 

- If you guess after the second question, 4 points.
- If you guess after the third question, 3 points.
- If you guess after four questions, 2 points.
- If you guess after five questions, 1 point.
- If you are still unable to guess the name of the mythological character, -5 points.

At the end of the game, you'll see the total number of points, as well as <sup>a</sup> percentage score. You can quit playing at any time by entering the word END as an answer to any of the questions. Your final score will not be affected by this.

#### **Unicorn =** --- **= -** - - -

```
100 NS=37:CB=828:POKE36879,254:DIMQT$(7)
200 GOSUB700
205 S%=0:FORX=1TONS:POKECB+X,0:NEXTX
210 FORX=1TONS:GOSUB800:POKECB+Z,X:NEXTX
300 FORX=1TONS:Y=PEEK(CB+X):Y=(Y-1)*8
310 RESTORE:IFY=0THEN330
320 FORW=1TOY:READX$:NEXTW
330 FORW=1TO8:READX$:QT$(W-l)=X$:NEXTW
340 W=VAL(QT$(7))+3:AN$=QT$(W):FORW=0TO3:RS(W)=0:N
    EXTW
    - - -350 FORW=1TO4
360 V=INT(RND(1)*4):IFRS(V)<90THEN360370 RS(V)=W:NEXTW
400 FORW=0TO3
```
```
405 PRINTCHR$(147): "{BLK}{22 DOWN}": SPC(6): "SCORE
\mathcal{L} , and a set of the set of the set of the set of the set of the set of the set of the set of the set of the set of the set of the set of the set of the set of the set of the set of the set of the set of the set of
    {Space}: s;
410 PRINT"{HOME}{2 DOWN} QUESTION #";W+1
420 \text{ X} = \text{QT} \(RS(W)-1)\mathbf{3} down that \mathbf{3} down \mathbf{3} are a positive \mathbf{3} down that \mathbf{3}440 GOSUB900:IFX$="Q"THEN500
442 IFX$="END"THEN600
445 PRINTCHR$(147);"{BLK}{22 DOWN}";SPC(6);"SCORE
     {Space}: {S}450 NEXTW:PRINT"{HOME}{2 DOWN} QUESTION # 5":PRINT
    s"{3 DOWN}CHOOSE FROM ONE OF THEFOLLOWING:
     \{3 DOWN\}"
     {3 DOWN}"
460 PRINT" ";QT$(4):PRINT" ";QT$(5):PRINT" ";QT$(6
     );"{2 DOWN}"
470 GOSUB900:IFX$="Q"THENW=4:GOTO500
475 IFX$="END"THEN600
480 PRINT"{PUR}{2 DOWN}ANSWER=";AN$:S%=S%-5
490 FORW=1TO2500:NEXTW,X:GOTO600
500 S%=S%+(5-W):POKE36879,30:POKE36878,15:FORV=170
    TO220
510 POKE36875,V:NEXTV:POKE36878,0:POKE36875,0:POKE
     36879,254
520 NEXTX
600 PRINT"{BLK}{CLR}{DOWN}{6 SPACES}{RVS}TEST OVER
     i{OFF}"
610 PRINT"\{3\} DOWN\} YOUR SCORE = "; S\
620 IFS%<ØTHENS%=0
620 IFS%<0THENS%=0
625 X=X-1:IFX<1THENX=1
630 X=INT((S%*100)/(X*5))
640 PRINT"{DOWN} YOUR GRADE = ";x;"{LEFT}%"
650 print"{3 down} play again?":print"{down} enter
      {\{RVS\}Y{\{OFF\}} OR {\{RVS\}N{\{OFF\}}"
660 getx$:ifx$=""then660
670 ifx$="y"then205
680 ifx$<>"n"then660
690 END
700 PRINT"{BLK}{\text{CLR}}DOWN}{RVS}{4 SPACES}U N I C O
      R N{5} SPACES} {OFF}";
705 PRINT"{DOWN}YOU WILL BE ASKED UP{2 SPACES}TO
      QUESTIONS ABOUT{2 SPACES}SELECTED MYTHOLOGICAL1
706 PRINT "CHARACTERS."
706 PRINTED REPORT TO A 200 PRINTED RESIDENT AND RESIDENT RESIDENTS.
710 PRINT"{DOWN}POINTS WILL BE GIVEN{2 SPACESjDEPE
    NDING UPON HOW{4 SPACES}MANY QUESTIONS YOU
    {4 SPACES}NEED:{DOWN}"
715 PRINT" QUESTION{2 SPACES}={2 SPACES}5.":PRIN
    T'' 2 QUESTIONS =\{2 \text{ SPACES}\}4."
720 PRINT" QUESTIONS ={2 SPACES}3.":PRINT" QUE
     STIONS ={2 SPACES}2.":PRINT" QUESTIONS
    {2 SPACES \}1."
     {2 SPACES}!."
```
Level

<sup>725</sup> PRINT" ALL MISSED{2 SPACES}= -5." <sup>730</sup> PRINT"{DOWN}TYPE {RVS}END{OFF} TO END EARLY."; <sup>790</sup> GETX\$:IFX\$=""THEN790 <sup>785</sup> PRINT"{DOWN}{3 SPACES}(PRESS ANY KEY)"; 795 RETURN 800 W=0 810  $Z=INT( (RND(1)*NS)+1):IFPEEK(CB+Z)=ØTHENRETURN$ 820 W=W+1: IFW<9THEN810  $830 Z=1$ 835 IFPEEK(CB+Z)=ØTHENRETURN 835 IFPEEK (CB+Z)=0THENRETURN ISOS IFPEEK (CB+Z)=0THENRETURN ISOS IFPEEK(CB+Z)=0THENRETURN ISOS IFPEEK(CB+Z)=0 <sup>840</sup> Z=Z+1:GOTO835 <sup>900</sup> X\$="":POKE198,0:INPUTX?:IFX\$=AN\$THENX\$="Q":RET **URN** <sup>905</sup> IFX\$="END"THENRETURN 910 POKE36879, 24: POKE36878, 15: POKE36874, 180: FORV=1 <sup>910</sup> POKE36879,24:POKE36878,15:POKE36874,180:FORV=1 TO100:NEXTV <sup>920</sup> POKE36878,0:POKE36874,0:POKE36879,254:RETURN <sup>1000</sup> DATA"SHE WAS THE GREEK{5 SPACES}GODDESS OF WI TCHCRAFT" <sup>1010</sup> DATA"THE ONLY TITAN TO KEEPHER POWERS WHEN ZE US{2 SPACES}BECAME MASTER OF THE{2 SPACES}UNI <sup>1020</sup> DATA"SHE IS USUALLY SHOWN{2 SPACES}AS HAVING {SPACE}3 HEADS" <sup>1030</sup> DATA"HOWLING DOGS WERE{5 SPACES}ASSOCIATED WI TH HER{3 SPACES}SPELL" 1040 DATAHECATE, ARTEMIS, MEDUSA, 1 <sup>1050</sup> DATA"SHE WAS THE WORLD'S{3 SPACES}MOST BEAUTI FUL WOMAN" <sup>1060</sup> DATA"PARIS SEDUCED HER AWAYFROM MENELAUS, HER {4 SPACES}HUSBAND" <sup>1070</sup> DATA "THE TROJAN WAR WAS {4 SPACES} FOUGHT TO RE CLAIM HER" <sup>1080</sup> DATA"SHE RETURNED TO HER{3 SPACES}HUSBAND AFT ER PARIS (3 SPACES WAS SLAIN" ER PARIS{3 SPACES}WAS SLAIN" 1090 DATAMEDEA, HELEN, CIRCE, 2 <sup>1100</sup> DATA"HE WAS KNOWN TO THE{3 SPACES}ROMANS AS ERCURY, THEMESSENGER GOD" <sup>1110</sup> DATA"HE GUARDED TRAVELERS, SHEPHERDS AND TRAD ERS"  $-$ <sup>1120</sup> DATA"A TRICKSTER WHO HELPEDROBBERS COMMIT CRI MES" ---190 DATA HE USED WINGED ON THE USED WINGER WINGER AND ARRANGEMENT WINDER ANKLES FOR TRAVELING" <sup>1140</sup> DATAMARS,ACHILLES,HERMES,3 <sup>1150</sup> DATA"HIS SONS WERE ROMULUS AND REMUS, TWIN {7 SPACES}FOUNDERS OF ROME" <sup>1160</sup> DATA"HE WAS THE ROMAN GOD{2 SPACES}OF WAR"

- <sup>1170</sup> DATA"THE WARRIOR GODDESS{3 SPACES}BELLONE TRA VELED AT{3 SPACES}HIS SIDE" <sup>1180</sup> DATA"HE WAS THE ROMAN GOD{2 SPACES}OF AGRICUL TURE AND{4 SPACES}SPRING"
	- <sup>1190</sup> DATAMARS, ZEUS, JASON,
	- <sup>1200</sup> DATA"HE INVENTED THE TROJANHORSE"
	- <sup>1210</sup> DATA"HIS TRIP HOME FROM THETROJAN WAR TOOK TW ENTYYEARS"
	- <sup>1220</sup> DATA"HE RECLAIMED HIS WIFE PENELOPE BY KILLIN G{3 SPACES}HER <sup>100</sup> SUITORS"
	- <sup>1230</sup> DATA"THE ROMANS CALLED HIM ULYSSES"
	- 1240 DATAHERMES, ODYSSEUS, ZEUS, 2
	- <sup>1250</sup> DATA"THE GREEK GOD OF THE{2 SPACES}SEA, KNOWN TO THE{5 SPACES}ROMANS AS NEPTUNE"
	- <sup>1260</sup> DATA "HE WAS SWALLOWED BY{3 SPACES}HIS FATHER BUT LATER FREED BY ZEUS"
	- <sup>1270</sup> DATA"HE CREATED THE HORSE"
	- <sup>1280</sup> DATA"HE WON HIS KINGDOM OF THE SEA BY CHOOSIN G{3 SPACES}LOTS"
	- 1290 DATAAGAMEMNON, HERMES, POSEIDON, 3
	- <sup>1300</sup> DATA"HE WAS GOD OF THE{5 SPACES}WIND, THE SON OF{6 SPACES}AEOLUS"
	- <sup>1310</sup> DATA"IN LIFE, HE WAS THE{3 SPACES}KING OF COR INTH"
	- <sup>1320</sup> DATA"HE WAS CRAFTY AND{3 SPACES}EVIL MAN"
	- 1330 DATA"HIS ETERNAL PUNISHMENTWAS PUSHING A BOUL DER UPHILL"
	- 1340 DATASISYPHUS, DIONYSUS, ARTEMIS, 1
	- <sup>1350</sup> DATA"HE WAS THE SON OF ZEUSAND THE FATHER OF {5 SPACES}PELOPS"
	- <sup>1360</sup> DATA"HE SINNED BY REVEALINGTHE SECRETS OF ZEU  $S''$ S"
	- <sup>1370</sup> DATA"HE KILLED HIS SON{5 SPACESJPELOPS AND SE RVED HIM AT BANQUET"
	- <sup>1380</sup> DATA"HE WAS PUNISHED BY{4 SPACES}ETERNAL HUNG ER AND{4 SPACES}THIRST"
	- 1390 DATAHERACLES, TANTALUS, SISYPHUS, 2
	- <sup>1400</sup> DATA"AS THE GOD OF GODS, HERULED OLYMPUS"
	- <sup>1410</sup> DATA"HE USED THE-CYCLOPES{2 SPACES}TO HELP DE FEAT THE{4 SPACES}TITANS"
	- <sup>1420</sup> DATA"HE GAVE AWAY THE SEA{2 SPACES}AND THE UN DERWORLD,{3 SPACES}BUT KEPT THE HEAVENS"
	- <sup>1430</sup> DATA"HIS ROMAN NAME IS{5 SPACES}JUPITER"
	- <sup>1440</sup> DATAPOSEIDON,APOLLO,ZEUS,3
	- 1450 DATA"HIS FATHER SERVED HIM AS A MAIN COURSE A T A BANOUET"
	- <sup>1460</sup> DATA"HIS SHOULDER WAS EATENBY GODDESS, BUT {SPACE}WAS REPLACED WITH IVORY"

 $\bigcirc$ 

000000000

 $\sum$ 

 $C$   $C$   $C$   $C$ 

 $\overline{a}$  $\bigcap$ 

CCCCCCCCCCCCCCC

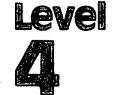

<sup>1470</sup> DATA"HE WAS RESTORED TO{4 SPACES}LIFE AND WON HIS BRIDEIN A CHARIOT RACE" HIS BRIDEIN CHARIOT RACE" 1480 DATA"HE WAS CURSED FOR [5 SPACES] CHEATING IN A CHARIOT RACE" 1490 DATAPELOPS, DAEDALUS, HERMES, 1 <sup>1500</sup> DATA"A TITAN, HIS NAME{5 SPACES}MEANS 'FORETH OUGHT'" <sup>1510</sup> DATA"HE CREATED MANKIND" <sup>1520</sup> DATA"HE STOLE FIRE FROM{4 SPACES}HEAVEN TO GI VE TO MAN" <sup>1530</sup> DATA"HE WAS CHAINED TO A{3 SPACES}MOUNTAIN FO R HIS{6 SPACES}THEFT, AND RESCUED BY HERCULES <sup>1540</sup> DATAPHAETON,PROMETHEUS,PELOPS,2 <sup>1550</sup> DATA"SHE WAS CREATED BY{4 SPACES}ZEUS TO THWA RT MAN" 1560 DATA"HER NAME MEANS 'GIFT{2 SPACES}OF ALL' BE CAUSE SHE{3 SPACES}GOT GIFTS FROM ALL {4 SPACES}GODS" <sup>1570</sup> DATA"SHE MARRIED EPIMETHEUS— CREATOR OF ANIM ALS" ---1580 DATA"BY OPENING A JAR, SHE UNLEASHED EVIL ON {SPACE}THE WORLD" <sup>1590</sup> DATAATHENA,ECHO,PANDORA,3 <sup>1600</sup> DATA"HIS PRIDE ALMOST{6 SPACES}DESTROYED THE SPACE}EARTH" <sup>1610</sup> DATA"HIS DREAM WAS TO BE{3 SPACES}RECOGNIZED {SPACE}AS APOLLO'SSON" <sup>1620</sup> DATA"HE DROVE THE CHARIOT{2 SPACES}OF THE SUN TOO NEAR{3 SPACES}THE{2 SPACES}EARTH" <sup>1630</sup> DATA"ZEUS KILLED HIM TO{4 SPACES}SAVE EARTH ROM THE{3 SPACES}BURNING SUN" 1640 DATAPHAETON, AENEAS, MARS, 1 <sup>1650</sup> DATA"KNOWN TO THE ROMANS ASPLUTO, HE WAS GOD {SPACE}OF{2 SPACES}THE UNDERWORLD" <sup>1660</sup> DATA "APHRODITE TOLD EROS TOSHOOT HIM WITH ARR OWS SO HE WOULD KNOW LOVE" <sup>1670</sup> DATA"HE FELL IN LOVE WITH{2 SPACES}PERSEPHONE AND{8 SPACES}KIDNAPPED HER" <sup>1680</sup> DATA"AS LONG AS HE KEEPS{3 SPACES}PERSEPHONE, THE EARTH IS DARK AND COLD" 1690 DATAZEUS, HADES, MARS, 2 <sup>1700</sup> DATA"SHE WAS CAPTURED BY{3 SPACES}HADES TO BE HIS BRIDE" <sup>1710</sup> DATA"EATING POMEGRANATE{4 SPACESjSEEDS FORCED HER TO{3 SPACES}LIVE WITH HADES" <sup>1720</sup> DATA"HER MOTHER MADE EARTH BARREN UNTIL SHE AS{2 SPACES}RECLAIMED" 168

1730 DATA"THE FOUR MONTHS SHE [3 SPACES ]LIVES WITH {SPACE}HADES ARE{2 SPACES}CALLED WINTER11 <sup>1740</sup> DATACASSANDRA,ECHO,PERSEPHONE,3 1750 DATA"SHE ALWAYS HAD TO HAVETHE LAST WORD" <sup>1760</sup> DATA"SHE PROTECTED ZEUS{4 SPACES}FROM HERA BY TRAPPING HER IN CONVERSATION" <sup>1770</sup> DATA"SHE WAS CURSED BY{5 SPACES}NEVER BEING BLE TO{3 SPACES}SPEAK FIRST" 1780 DATA "SHE WASTED AWAY TO {4 SPACES NOTHING BUT 1780 DATA SHE WAS TO 4 SPACES AWAY TO \$1 SPACES AWAY TO \$1 SPACES AWAY TO \$1 SPACES AWAY TO \$1 SPACES AWAY TO {SPACE}A VOICE{3 SPACES}FOR LOVE OF NARCISSUS" <sup>1790</sup> DATAECHO,ATHENA,HELEN,1 <sup>1800</sup> DATA"HE LOVED NO MAN OR{4 SPACES}WOMAN" 1810 DATA"A WHITE FLOWER WITH A PURPLE HEART BEARS {4 SPACES}HIS NAME" <sup>1820</sup> DATA"HE BROKE THE HEART OF ECHO AND CAUSED HE R{3 SPACES}END" <sup>1830</sup> DATA"HE FELL IN LOVE WITH{2 SPACES}HIS OWN RE FLECTION" 1840 DATASISYPHUS, NARCISSUS, JASON, 2 1850 DATA"HE WAS A POET AND A[3 SPACES] SINGER" <sup>1860</sup> DATA"HE LOVED ONLY EURYDICEAND SHE DIED" <sup>1870</sup> DATA"HE BEGGED HADES AND{3 SPACES}PERSEPHONE {SPACE}TO GIVE HISBRIDE LIFE" <sup>1880</sup> DATA"HE LOST EURYDICE AGAINBECAUSE HE TURNED {SPACE}TO{2 SPACES}LOOK BACK" <sup>1890</sup> DATAAGAMEMNON,DIONYSUS,ORPHEUS,3 <sup>1900</sup> DATA"AN ORACLE PROPHESIED{2 SPACES}HE WOULD ILL HIS{5 SPACES}GRANDFATHER" <sup>1910</sup> DATA"HIS GOAL WAS TO GET{3 SPACES}THE HEAD OF MEDUSA" <sup>1920</sup> DATA"HE CUT OFF THE HEAD OFMEDUSA AND ESCAPED {4 SPACES}UNHARMED" <sup>1930</sup> DATA"HERMES GAVE HIM MAGIC GIFTS TO HELP HIM {SPACE}GET MEDUSA" 1940 DATAPERSEUS, PROMETHEUS, HERACLES, 1 <sup>1950</sup> DATA"SHE WAS ONE OF THREE{2 SPACES}UGLY SISTE  $RS''$ RS" <sup>1960</sup> DATA"SHE WAS THE ONLY ONE{2 SPACES}OF THREE ISTERS WHO{2 SPACES}COULD BE KILLED" <sup>1970</sup> DATA"PEOPLE WHO LOOKED UPONHER WERE TURNED TO {4 SPACES}STONE" <sup>1980</sup> DATA"HER BLOOD DROPLETS ARENOW POISONOUS DESE RT{2 SPACES}SNAKES" <sup>1990</sup> DATAMEDEA,MEDUSA,ATHENA,2 <sup>2000</sup> DATA"SHE WAS THE DAUGHTER{2 SPACES}OF CASSIOP EIA" ----20i0 DATA"SHE WAS CHAINED TO A{2 SPACES}ROCK BECAU SE HER{6 SPACES}MOTHER WAS BEAUTIFUL {2 SPACES}AND VAIN"

 $\bigcirc$ 

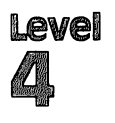

 $\mathbb{Z}$ 

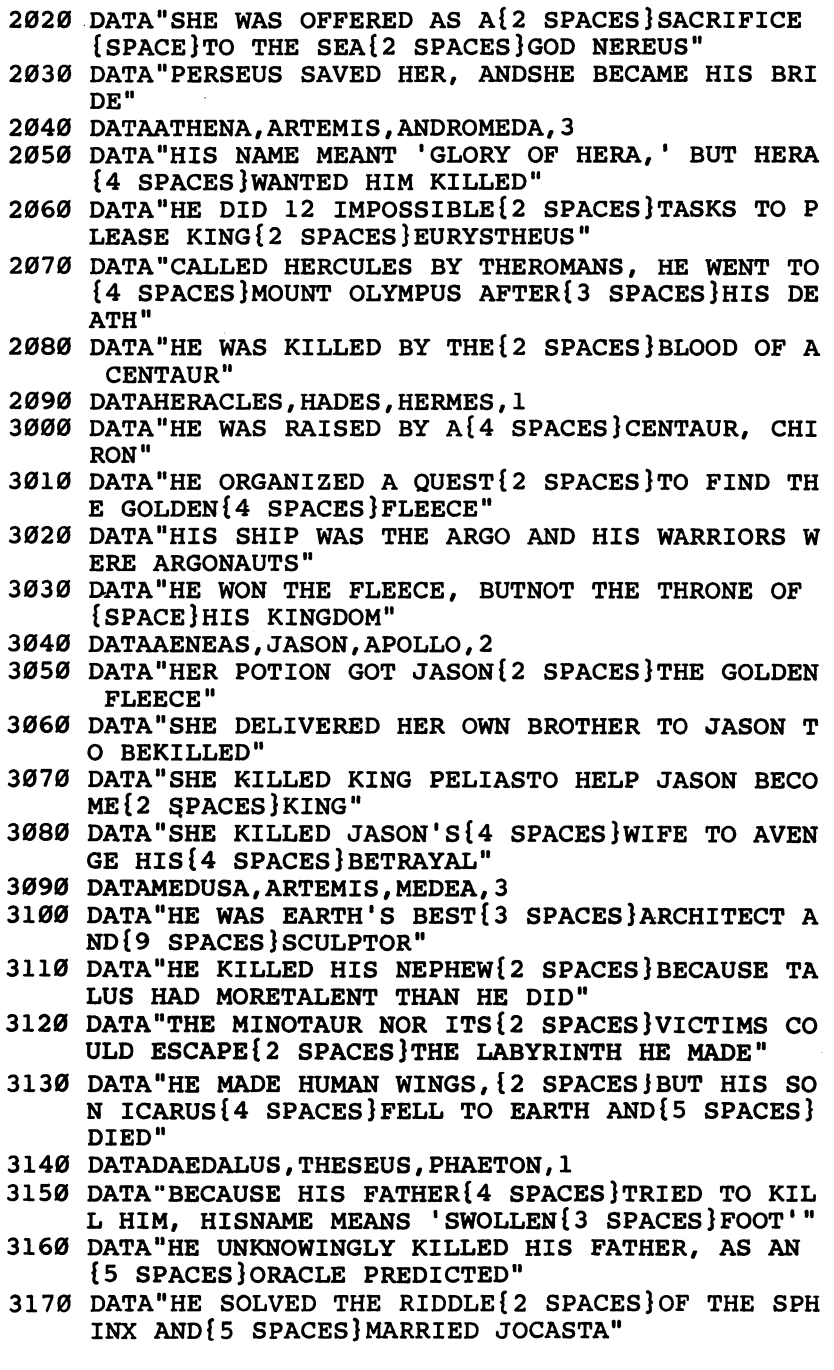

 $\overline{\phantom{a}}$ 

- <sup>3180</sup> DATA"HE BLINDED HIMSELF{4 SPACES}AFTER LEARNI NG JOCASTAWAS HIS MOTHER"
- <sup>3190</sup> DATATHESEUS,OEDIPUS,APOLLO,2
- 3200 DATA"HE WANTED TO BE A HEROLIKE COUSIN HERACL ES"
- <sup>3210</sup> DATA"MEDEA TRIED TO KILL{3 SPACES}HIM BEFORE {SPACE}AEGUS NAMEDHIM AS SON AND HEIR"
- <sup>3220</sup> DATA"HE WAS CHOSEN AS A{4 SPACES}SACRIFICE TO THE{6 SPACES}MINOTAUR"
- <sup>3230</sup> DATA"HE SLEW THE MINOTAUR{2 SPACES}AND ESCAPE THE{7 SPACES}LABYRINTH"
- <sup>3240</sup> DATASISYPHUS,PROMETHEUS,THESEUS,3
- <sup>3250</sup> DATA"HE WAS THE MOST FAMOUSGREEK WHO FOUGHT N{3 SPACES}THE TROJAN WAR"
- <sup>3260</sup> DATA"HE COULD NOT BE HURT{2 SPACES}BECAUSE HI MOTHER{4 SPACES}DIPPED HIM IN THE{5 SPACES} RIVER STYX"
- <sup>3270</sup> DATA"HE KILLED THE TROJAN{2 SPACES}LEADER HEC TOR AT THE [2 SPACES ] SCAEAN GATE"
- <sup>3280</sup> DATA"HE WAS KILLED BY AN{3 SPACES}ARROW THAT {SPACE}PIERCED HISVULNERABLE HEEL"
- <sup>3290</sup> DATAACHILLES,AGAMEMNON,AENEAS,1
- 3300 DATA"HE WAS A TROJAN PRINCEAND SON OF APHRODI TE" \_\_
- <sup>3310</sup> DATA"HE KILLED TURNUS OVER THE LOVE OF LAVINIA"
- <sup>3320</sup> DATA"THE CAESARS TRACED{4 SPACESjTHEIR ORIGIN TO HIM" TO HIM"
- <sup>3330</sup> DATA"HE WAS THE ANCESTRAL{2 SPACESjHERO OF RO ME"  $-$
- <sup>3340</sup> DATAMARS,AENEAS,HERMES,2
- <sup>3350</sup> DATA"HE WAS THE KING WHO{3 SPACES}LED THE ACH AEANS IN{3 SPACES}THE TROJAN WAR"
- <sup>3360</sup> DATA"CLYTEMNESTRA, PRINCESSOF SPARTA, WAS HIS {4 SPACES}FAITHLESS WIFE"
- 3370 DATA"HE SACRIFICED A WOMAN TO SAVE HIS FLEET {SPACE}FROMA WINDSTORM"
- <sup>3380</sup> DATA"HE WAS KILLED BY THE{2 SPACES}LOVER OF LYTEMNESTRA"
- <sup>3390</sup> DATAAPOLLO,ACHILLES,AGAMEMNON,3
- <sup>3400</sup> DATA"SHE WAS THE GODDESS OFLOVE, CALLED VENUS BY THE ROMANS"
- <sup>3410</sup> DATA"SHE WAS FATHERED BY{3 SPACES}OURANOS AFT ER HIS{5 SPACES}CASTRATION"
- <sup>3420</sup> DATA"SHE WAS THE GODDESS OFINTELLECTUALISM AN D{3 SPACES}ALSO OF THE SKY"
- <sup>3430</sup> DATA"SHE WAS HONORED AS THEMOTHER OF AENEAS"
- <sup>3440</sup> DATAAPHRODITE,ARTEMIS,ATHENA,1
- <sup>3450</sup> DATA"HE WAS THE GOD OF{5 SPACES}PROPHECY AND {SPACE}LIGHT"

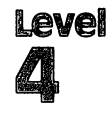

- <sup>3460</sup> DATA"ARCHERS, PHYSICIANS,{2 SPACESjAND MUSICI ANS CALLED{2 SPACES}HIM THEIR PATRON"
- <sup>3470</sup> DATA"AESCULAPIUS, GOD OF{3 SPACES}MEDICINE, AS HIS SON" AS HIS SON REPORT OF THE SON REPORT OF THE SON REPORT OF THE SON REPORT OF THE SON REPORT OF THE SON REPORT OF
- <sup>3480</sup> DATA"HIS JOB WAS TO DRIVE{2 SPACES}THE CHARIO OF THE SUN AND RESIDENCE IN THE SEXTENCE IN THE SEXTENCE IN THE SEXTENCE IN THE SUN ARE IN THE SUN AND IN THE SUN
- <sup>3490</sup> DATAPERSEUS,APOLLO,DIONYSUS,2
- <sup>3500</sup> DATA"APOLLO'S TWIN, SHE WASGODDESS OF THE MOO N{3 SPACESjAND OF BIRTH"
- <sup>3510</sup> DATA"HER ROMAN COUNTERPART WAS DIANA"
- <sup>3520</sup> DATA"SHE WAS GUARDIAN OF{3 SPACES}FORESTS AS {SPACE}WELL AS OF WILD ANIMALS"
- 3530 DATA "BECAUSE HE CHALLENGED HER TO A DISCUS <sup>3530</sup> DATA"BECAUSE HE CHALLENGED HER TO DISCUS {7 SPACES}-THROWING CONTEST,{4 SPACES}ORION IED"
- <sup>3540</sup> DATAATHENA,ANDROMEDA,ARTEMIS,3
- <sup>3550</sup> DATA"SHE WAS KNOWN TO ROME AS MINERVA, GODDES OFWAR AND WISDOM"
- <sup>3560</sup> DATA"SHE WAS FULLY ARMED{3 SPACES}FOR WAR AT {SPACE}BIRTH"
- <sup>3570</sup> DATA"SHE WON ATHENS IN A{3 SPACES}CONTEST WIT H POSEIDON" - - <del>- - - -</del> - - -
- <sup>3580</sup> DATA"HER TEMPLE IS THE{5 SPACES}PARTHENON"
- <sup>3590</sup> DATAATHENA,APHRODITE,CASSANDRA,1
- <sup>3600</sup> DATA"APOLLO GAVE HER THE{3 SPACES}GIFT OF PRO PHECY" PHECY"
- 3610 DATA"SHE WAS CURSED THAT NOONE WOULD BELIEVE <sup>3610</sup> DATA"SHE WAS CURSED THAT NOONE WOULD BELIEVE {SPACE}HER PREDICTIONS" {SPACE}HER PREDICTIONS"
- <sup>3620</sup> DATA"AGAMEMNON CAPTURED HERAFTER TROY FELL"
- <sup>3630</sup> DATA"SHE WAS MURDERED BY{3 SPACES}CLYTEMNESTR  $A''$
- <sup>3640</sup> DATACIRCE,CASSANDRA,HECATE,2
- <sup>3650</sup> DATA"A FAMOUS SEER, SHE WASA DAUGHTER OF THE  $Space$  SUN"  $S$  and  $S$  and  $S$  and  $S$  and  $S$  and  $S$  and  $S$  and  $S$  and  $S$  and  $S$  and  $S$  and  $S$  and  $S$  and  $S$  and  $S$  and  $S$  and  $S$  and  $S$  and  $S$  and  $S$  and  $S$  and  $S$  and  $S$  and  $S$  and  $S$  and  $S$  and  $S$  and  $S$  a
- <sup>3660</sup> DATA"SHE WAS BANISHED TO{3 SPACES}THE ISLE OF AEAEA FOR KILLING HER HUSBAND"
- <sup>3670</sup> DATA"SHE RESTORED FRIENDS{2 SPACES}OF ODYSSEU WHO HAD{3 SPACES}BEEN TURNED INTO PIGS"
- 3680 DATA"LIVING WITH ODYSSEUS [2 SPACES ] FOR A YEAR SHE HAD{3 SPACES}HIS SON"
- <sup>3690</sup> DATAHECATE,CASSANDRA,CIRCE,3
- <sup>3700</sup> DATA"THE GOD OF WINE, HE{3 SPACES}WAS CALLED {SPACE}BACCHUS BY THE ROMANS"
- <sup>3710</sup> DATA"A PARTY ANIMAL, HIS{3 SPACESJORGIES WERE ATTENDED{2 SPACES}BY SATYRS AND NYMPHS"
- <sup>3720</sup> DATA"HIS SACRED ANIMALS{4 SPACES}WERE THE BUL L, GOAT{3 SPACES}AND SERPENT"
- <sup>3730</sup> DATA"HE WAS WORSHIPPED AS AGOD OF DRUNKENNESS ALLOVER THE KNOWN WORLD"
- 3740 DATADIONYSUS, ZEUS, HADES, 1

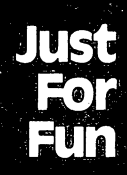

# Just for Fun when the contract of the contract of the contract of the contract of the contract of the contract of the contract of the contract of the contract of the contract of the contract of the contract of the contract of the contr homework and the state of the state of the state of the state of the state of the state of the state of the state of the state of the state of the state of the state of the state of the state of the state of the state of t

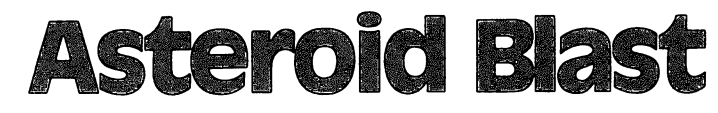

Skill Area: Coordination Skill Area: Coordination Level: II, III, IV Memory: Unexpanded 5K VIC Equipment required: Joystick handy, but not essential *Modification: No* 

#### **Asteroid Cluster** Asteroid Cluster

You are commander of Space Station Omega, but your command and very life are in jeopardy. A cluster of asteroids is on the way. As the asteroids surround your space station, the future of hun dreds of men and women is in your hands.

#### How to may

The computer will fire missiles from the left edge of the screen. You can cause each missile to climb or dive by using the joystick or the keyboard. If you're using the keyboard, press W to cause the missiles to climb. Press  $Z$  to cause the missiles to dive. The object of the game is to clear all the stationary asteroids from the vicinity of your space station with the missiles. Don't hit your sta tion with a missile, or you and your crew are doomed!

Control your game by choosing three options:

- A. The number of asteroids in the asteroid cluster.
- B. The speed of your missiles.
- C. The number of warheads each missile can fire.

The computer will ask how many asteroids you want. Type number from 1 to 100, and press the RETURN key. Next, you'll be asked how fast you want the missiles to go. Press a number from 1 to 9, followed by the RETURN key, to indicate missile speed. 1 is the fastest, and 9 is the slowest missile speed. Third, you'll be asked how many shots you want each missile to be capable of firing. Press 1, 2, 3, 4, or 5, and then the RETURN key. The computer fires each missile one by one, and you control it, changing its path up or down to hit the asteroids and avoid the space station.

### Scoring

At the end of a game, the computer will tell you how many asteroids you destroyed, together with how many missiles it took.

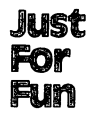

You'll then be given a rank, ranging from private all the way to 4-star general. To increase your rank, you may want to choose a higher number of asteroids, a faster missile speed, and only one or two warheads per missile.

#### **Asteroid Blast**

```
100 DIMRT?(9):POKE36879,190:GOSUB5000
110 Pl=4*(PEEK(36866)AND128)+64*(PEEK(36869)AND120<br>):P2=37888+4*(PEEK(36866)AND128)
     ):P2=37888+4*(PEEK(36866)AND128)
120 Forms 120 Forms 120 Forms 120 Forms 120150 GOSUB2000:PRINT"{CLR}":MC=0:UC=0:FORX=0TO22:P0
    KEP1+(X*22),97:POKEP2+(X*22),0:NEXTX 160 GOSUB1000
160 GOSUB1000
170 Y=INT(RND(1)*23):MC=MC+1:Y=(Y*22)+1:HC%=0
180 FORX=0TO20:A=PEEK(P1+Y+X):IFA=102THEN400
190 IFA=42THEN500
200 P0KEP1+Y+X,81:P0KEP2+Y+X,
210 FORZ=1TOSP%:NEXTZ:POKEP1+Y+X,32:POKEP2+Y+X,1<br>220 IFPEEK(197)=9OR(PEEK(37137)AND4)=0THEN600
220 IFPEEK (27137) and 220 IFPEEK (37137) and 27137 and 27137 and 27137 and 27137 and 27137 and 27137 and 2713
240 NEXTX:GOTO170
230 IFPEEK (230 IFPEEK) AND 80 IFPEEK (37137) AND 80 IFPEEK (37137). AND 80 IFPEEK (37137)AND 80 IFPEEK (37137)
400 UC=UC+1:P0KEP1+Y+X,86:POKEP2+Y+X,4:POKE36878,1
     5: POKE36877, 200
410 FORQ=1TO100:NEXTQ:POKE36878,0:POKE36877,0:IFUC
    =TC%THEN3000
420 POKEP1+Y+X,32:P0KEP2+Y+X,1:HC%=HC%+1:IFHC%=MW%
     ----------
430 GOTO200
500 PRINT"{CLR}{7 DOWN}{2 RIGHT}{RVS}STARBASE DEST
     ROYED{OFF}m
510 POKE36878#15:FORX=250TO190STEP-5:POKE36879#X:P
    OKE36876,X
520 FORY=1TO100:NEXTY, X:POKE36876, 0:POKE36878, 0
530 GOSUB6000:SP%=9999:GOTO3000
600 IFY<22THEN240
610 Y=Y-22:GOTO240
650 IFY>463THEN240
660 Y=Y+22:GOTO240
1000 Y=INT(RND(1)*23)
1010 Z=INT(RND(1)*12)+10
1020 POKEP1+(Y*22)+Z, 42: POKEP2+(Y*22)+Z, 0
1030 FORX=1TOTC%
1040 Y=INT(RND(1)*23)
1050 Z=INT(RND(l)*17)+5
1060 Y=(Y*22)+Z1070 A=PEEK(P1+Y):IFA=102ORA=42THEN1040
1080 POKEP1+Y,102:POKE P2+Y,6:NEXTX
1090 FORX=1TO1000:NEXTX:RETURN
```
**Just** For Fum

2000 PRINT" {CLR} {DOWN} ENTER # OF ASTEROIDS  ${2$  SPACES} $(1$  TO  $100)'$ 2010 INPUTX\$:TC%=VAL(X\$):IFTC%<lORTC%>100THEN2010 2020 PRINT" {2 DOWN}ENTER MISSILE SPEED {3 SPACES} (1  $=$ FAST  $-$ TO $-$  9=SLOW)" 2030 INPUTX\$:SP%=VAL(X\$):IFSP%<1ORSP%>9THEN2030 2040 PRINT" {2 DOWN } ENTER # OF WARHEADS {3 SPACES } (1 TO 5 PER MISSILE)" 2050 INPUTX\$:MW%=VAL(X\$):IFMW%<lORMW%>5THEN2050 2060 SP%=SP%\*10 2070 RETURN 3000 PRINT" ${CLR}{3$  DOWN $}ASTEROIDS = ":UC:POKE198,0$ 3010 PRINT" [DOWN] MISSILES [2 SPACES] = "; MC 3030 X=INT( $((TC8*10)-(SP8/5))/(MC*MW8)$ ) 3040 IFX<0THENX=0 3050 IFX>9THENX=9 3060 PRINT" [4 DOWN] YOUR RANK IS: [DOWN] ": PRINTRT\$ (X 3080 PRINT" {4 DOWN } PLAY AGAIN? ({RVS}Y {OFF} OR  ${kvs}N(OFF)$ " 3090 GETX\$: IFX\$=""THEN3090 3100 IFX\$="Y"THEN150 3110 IFX\$ <> "N"THEN3090 3120 POKE36879, 27: PRINT" {CLR}": END 5000 PRINT" {CLR} {BLK} {DOWN} {RVS} {4 SPACES} ASTEROID BLAST{4 SPACES}{OFF}"; 5010 PRINT" {2 DOWN}YOU MUST SAVE YOUR{4 SPACES}SPA CE STATION FROM A{2 SPACES}GROUP OF ASTEROIDS 5020 PRINT"THAT HAVE SURROUNDED{2 SPACES}IT." 5030 PRINT" [DOWN] THE COMPUTER FIRES [4 SPACES ] MISSI LES FROM THE LEFTSIDE OF THE SCREEN." 5040 PRINT" {DOWN} YOU CAN CAUSE EACH {4 SPACES} MISSI LE TO CLIMB OR{3 SPACES}DIVE BY USING THE" 5050 PRINT"JOYSTICK OR THE {7 SPACES } KEYBOARD: " 5060 PRINT" {DOWN} {2 SPACES} ({RVS}W{OFF}=CLIMB  $\{3 \text{ SPACES}\}$   $\{RVS\}$   $Z\{OFF\}$  = DIVE) ": GOSUB6000 5070 PRINT"{CLR}{DOWN}YOU IF CAUSE A MISSILETO HIT YOUR SPACE {5 SPACES } STATION, THE GAME WILL": 5080 PRINT"BE OVER." 5090 PRINT" {DOWN}YOU CAN CONTROL THE {3 SPACES } DIFF ICULTY OF EACH{4 SPACES}GAME BY THREE FACTORS  $\cdot$  "  $\cdot$ 5100 PRINT"{DOWN} Q NUMBER OF ASTEROIDS";:PRINT" {DOWN} Q MISSILE SPEED"

- 5105 PRINT"{DOWN} Q MISSILE WARHEADS"
- 5110 PRINT"{DOWN}A MISSILE WITH MORE{3 SPACES}THAN 1 WARHEAD CAN{4 SPACES}DESTROY MULTIPLE"
- 5120 PRINT "ASTEROIDS PER FLIGHT. ": GOSUB6000

 $\Box$  $\bigcup$ 

**Just** For Fum

- 5130 PRINT"{CLR}{2 DOWN}LEGEND:":PRINT"{2 DOWN}  $\{RED\}Q\{BLK\}$  - MISSILE": PRINT"  $\{DOWN\}$   $\{BLU\}$  $k+3$  { $B\overline{L}K$ } - ASTEROID"
- 5140 PRINT" {DOWN} \* SPACE STATION"
- 5150 GOSUB6000: RETURN
- 6000 PRINT" {HOME} {22 DOWN} {3 SPACES} (PRESS ANY KEY  $)$ ";
- 6010 GETX\$: IFX\$=""THEN6010
- 6020 RETURN
- 9000 DATA PRIVATE, SERGEANT, LIEUTENANT, CAPTAIN, MAJO R, COLONEL
- 9010 DATA "\* GENERAL", "\*\* GENERAL", "\*\*\* GENERAL", " \*\*\*\* GENERAL"

## **Black Hole** Back Hole and the second control of the second control of the second control of the second control of the second control of the second control of the second control of the second control of the second control of the second

Skill Area: coordination Level: II, III, IV **Memory: Unexpanded 5K VIC** Equipment required: Joystick handy, but not essential *Modification: No* Modification: No

### Space Fleet

 $\sqrt{2}$ 

((((((((((((((((((((((((()()))))))

 $\bigcap$ 

0000

You are a star fleet captain, and you're in a tight spot. Your ships must get to Eridani Epsilon, but between your fleet and the star is a series of black holes. Any ship that enters a black hole is lost forever. Your assignment is to get as many ships as possible through the field of black holes and reach Eridani Epsilon on schedule.

#### **How to Play** how to nay the state of the state of the state of the state of the state of the state of the state of the state

Each ship, launched by the computer, travels from left to right. You manipulate your ship around the black holes towards the right edge of the screen by using the joystick, or the keyboard. When using the keyboard, pressing  $H$  causes your ship to climb, or pressing  $Z$  causes it to dive.

You can control the game by choosing three options:

- A. The number of starships in your fleet.
- B. The speed your starships will travel.
- C. The number of black holes around which you'll have to navigate.

The computer first asks how many starships you'll start with. Type any number from <sup>1</sup> to <sup>50</sup> and then press the RETURN key. Next, youll be asked how fast you want your ships to travel. Type any number from 1, the fastest speed, to 9, the slowest, and hit RETURN. Third, indicate how many black holes will show on the screen. Type any number from <sup>25</sup> to <sup>100</sup> and then press RETURN.

#### **Scoring** Scoring

Your score is based on the number of starships in your fleet, as well as the number that successfully navigate the field of black holes. You'll be awarded a rank from private to 4-star general, depending on your navigational prowess. To increase your chances of a high ranking, you may want to choose a large number of starships, a fast starship speed, and a large number of black holes.

#### **Just** For Fum

#### **Black Hole** Black Hole

```
100 DIMRT$(9):POKE36879,170:GOSUB5000
110 P1=4*(PEEK(36866)AND128)+64*(PEEK(36869)AND120
110 P1=4*(PEEK(36866)AND128)+64*(PEEK(36869)AND120
     ):P2=37888+4*(PEEK(36866)AND128)
120 FORX=0TO9:READX$:RT$(X)=X$:NEXTX
150 GOSUB2000: PRINT" { CLR } ": SD&=0
150 Gospel Gospel Gospel Gospel Gospel Gospel Gospel Construction (1990) (1990) (1990) (1990) (1990) (1990) (1
155 FORX=0TO22:POKEP1+(X*22),97:POKEP2+(X*22),0:NE
    ----
160 GOSUB1000
165 FOREC=1TOEC%
170 Y=INT(RND(1)*23): Y=(Y*22)+1
180 FORX=0TO20:A=PEEK(Pl+Y+X):IFA=81THEN400
200 POKEPH + POKEPH + POKEP + YOU + YOU + YOU + YOU + YOU + YOU + YOU + YOU + YOU + YOU + YOU + YOU + YOU + YOU
210 FORZ=1TOSP%:NEXTZ:POKEP1+Y+X,32:POKEP2+Y+X,1
220 IFPEEK(197)=9OR(PEEK(37137)AND4)=0THEN600
230 IFPEEK(197)=33OR(PEEK(37137)AND8)=0THEN650
240 NEXTX
250 NEXTEC:GOTO3000
400 SD%=SD%+1:POKE3687.9,8:POKE36878,15
410 POKE36874,140:FORQ=1TO400:NEXTQ
420 POKE36878,0:POKE36874,0:POKE36879,170
430 GOTO250
----------
600 IFY<22THEN240
610 Y=Y-22:GOTO240
650 IFY>463THEN240
. . . . . . . . . . . . . . . . .
660 Y=Y+22:GOTO240
1000 FORX=1TOBH%
----- ---- --------
1010 Y=INT(RND(1)*23)
1020 Z=INT(RND(l)*17)+5
1030 Y=(Y*22)+Z
1040 A=PEEK(P1+Y):IFA<>32THEN1010
1050 POKEP1+Y, 81: POKE P2+Y, 0: NEXTX
1060 FORX=1TO1000:NEXTX:RETURN
2000 PRINT"{CLR}{Down} ENTER # OF STARSHIPS
     {2 SPACES}(10 \text{ TO } 50)'2010 INPUTX$:EC%=VAL(X$):IFEC%<10OREC%>50THEN2010
2020 PRINT"{2 DOWN}ENTER STARSHIP SPEED{2 SPACES}(
     1 = FAST -TO- 9 = SLOW)"
2030 INPUTX$:SP%=VAL(X$):IFSP%<1ORSP%>9THEN2030
2040 PRINT"\{2 DOWN\}ENTER # OF BLACK HOLES(25 TO 10
     0)"
2050 INPUTX$:BH%=VAL(X$):IFBH%<25ORBH%>100THEN2050 2060 SP%=SP%*10
2070 RETURN
3000 PRINT"{CLR}{3 DOWN}# OF STARSHIPS =";EC%:POKE
     198.0
3010 PRINT"{Down}* DESTROYED =";SD*3030 X=((EC%-SD%)*100)/EC%:X=X-(SP%/8):X=X-((100-B
     H%)/5):X=INT(X/10)
```
3050 IFX 3050 IFX 3050 IFX 3050 IFX 3050 IFX 3050 IFX 3050 IFX 3050 IFX 3050 IFX 3050 IFX 3050 IFX 3050 IFX 30

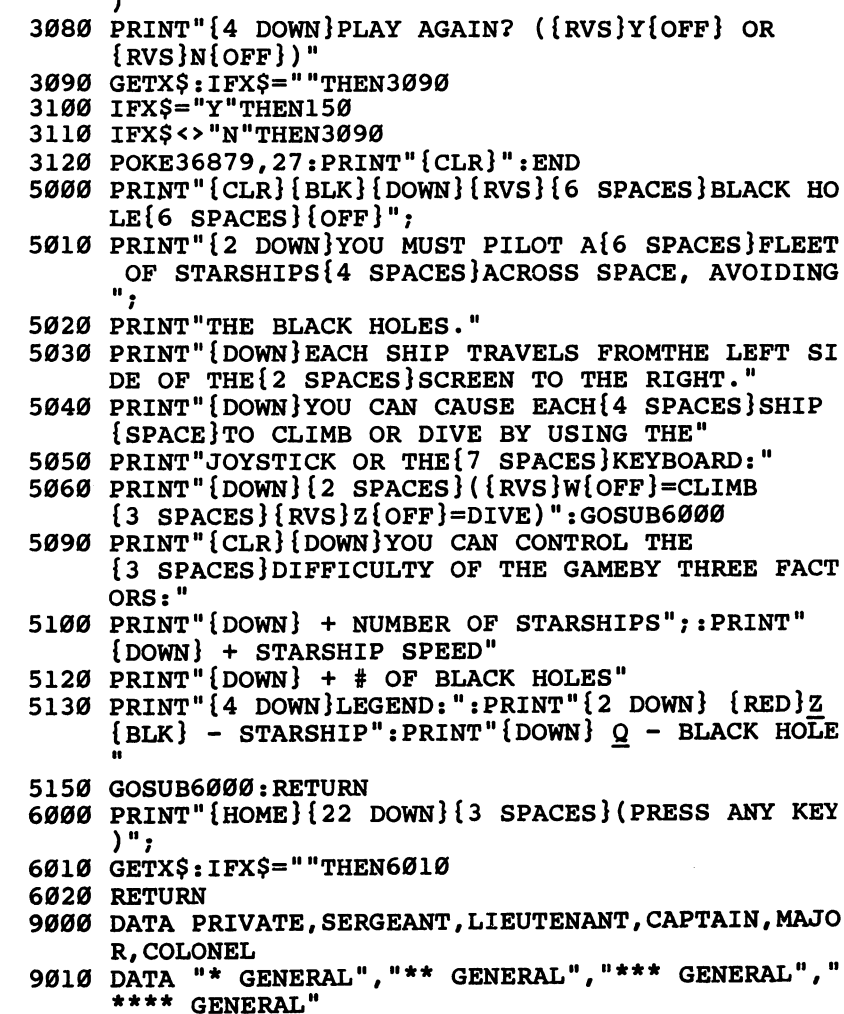

3060 PRINTED \$100 PRINTRY PRINTS PRINTS IS:{DOWN}":PRINTRY \${PRINTS}{

#### **Just** ----For Fum

## rthworm Earthwonns

Skill Area: Coordination skill areas in contract and contract and contract of the set of the set of the set of the set of the set of th Level:  $\mathsf{III}, \mathsf{IV}$ Memory: Unexpanded 5K VIC Equipment required: Joystick **Modification: Yes** Modification: Yes

## The Algae Pit

You are an earthworm, and you love eating algae. The best algae in the world is found in the algae pit. Unfortunately for you, the algae pit is owned by a person who doesn't like earthworms. In order to protect his precious supply of algae from you, he has sprinkled the pit with pebbles and encircled it with an electric fence. You got inside the fence during a power outage, but now that the power is on, you won't want to touch it. Running into pebble will cause you indigestion. Finally, you are so hungry for algae that you must eat algae with every move you make, or you won't be able to go on. This means you won't be able to backtrack over ground you've covered before. It isn't an easy task, but it's your life.

#### How to Play

Players can choose one of five skill levels. Level 1 is the easiest. When the computer asks which skill level you prefer, type the number you want and wait, joystick in hand, for the game to start.

As soon as "Earthworms" begins, the earthworm will begin moving on its own. You must control the movement to eat the algae or avoid the pebbles with the joystick. Be careful not to run into the fence around the border, or the game is over. Before using the joystick, wait to see which way the earthworm is mov ing. If you backtrack over a path you've already made, the game is over. over.

### Scoring

Scoring is simple. You're awarded <sup>10</sup> points for each algae ball eaten. Because eating a pebble, running into the fence, or backtracking over your trail ends the game, no points are deducted for those moves.

#### **Earthworms**

- 100 POKE36879.30
- 110 M=4\*(PEEK(36866)AND128)+64\*(PEEK(36869)AND120) :C=37888+4\*(PEEK(36866)AND128)
- 150 PRINT" {CLR} {RED} {DOWN} {RVS} {6 SPACES } EARTHWORM  $S\{6$  SPACES }  $\{OFF\}$ ";
- 160 PRINT" {DOWN}AS YOU CRAWL THROUGH {2 SPACES} THE [SPACE]DIRT YOU MUST EAT ALGAE ({GRN}Q{RED}) A ND AVOID"
- 170 PRINT"SHARP PEBBLES ({BLU}Z{RED}).":PRINT" [DOWN]HITTING PEBBLES OR THEBORDER OF THE SCRE  $EN.$ "
- 180 PRINT"OR CROSSING A PREVIOUSTUNNEL WILL END TH  $E\{3$  SPACES GAME."
- 190 PRINT" {DOWN} CONTROL DIRECTION WITHTHE JOYSTICK  $\cdot$
- 200 PRINT" {DOWN}TEN POINTS FOR EACH {3 SPACES } ALGAE BALL YOU EAT."
- 210 GOSUB2300:GOSUB2000
- 220 PRINT" {CLR} {DOWN} ENTER SKILL LEVEL: "
- 225 PRINT" {3 DOWN} {RVS}1 {OFF} BEGINNER": PRINT" {DOWN}{GRN}{RVS}{2 SPACES}-TO-": PRINT"{2 DOWN}  ${\{RVS\}}$  5 ${\{OFF\}}$  ADVANCED"
- 230 GETX\$: IFX\$=""THEN230
- 240 SC=0: SL=VAL(X\$): IFSL<1ORSL>5THEN230
- 245 LT= $(11-(SL*2))$ : IFLT>7THENLT=7
- 250 PRINT" {CLR}": FORY=1TO (SL\*3): GOSUB2100: POKEM+X. 90: POKEC+X, 6: NEXTY
- 260 AC=SL\*10: FORY=1TOAC: GOSUB2100: POKEM+X, 81: POKEC  $+X, 5:$  NEXTY
- 270 H1=11:V1=11:POKEM+253,160:POKEC+253,2
- 280 H2=0:V2=0:X=1:IFRND(1)>.5THENX=-1
- 290 LC=0: H2=X: IFRND(1)>.5THENH2=0: V2=X
- 300 H3=0:V3=0:GOSUB2200:IFV3<>00RH3<>0THENH2=H3:V2  $=V3:GOTO36Ø$
- 340 LC=LC+1: IFLC<LTTHEN300
- $350$  LC=0
- 360 H1=H1+H2:V1=V1+V2:IFH1<00RH1>210RV1<00RV1>22TH **EN700**
- 370  $X=PEEK(M+H1+(V1*22))$
- 380 IFX=320RX=81THENPOKEM+H1+(V1\*22),160:POKEC+H1+  $(V1*22)$ , 2: GOTO410
- 390 IFX=1600RX=90THEN700
- 400 GOTO300
- 410 IFX=32THEN300
- 420 POKE36878, 15: FORX=200TO150STEP-5: POKE36877, X: F ORY=1TO5:NEXTY, X
- 425 POKE36878, Ø: POKE36877, Ø

 $\overline{\bigcap}$ 

# **Just<br>For<br>Fun**

,

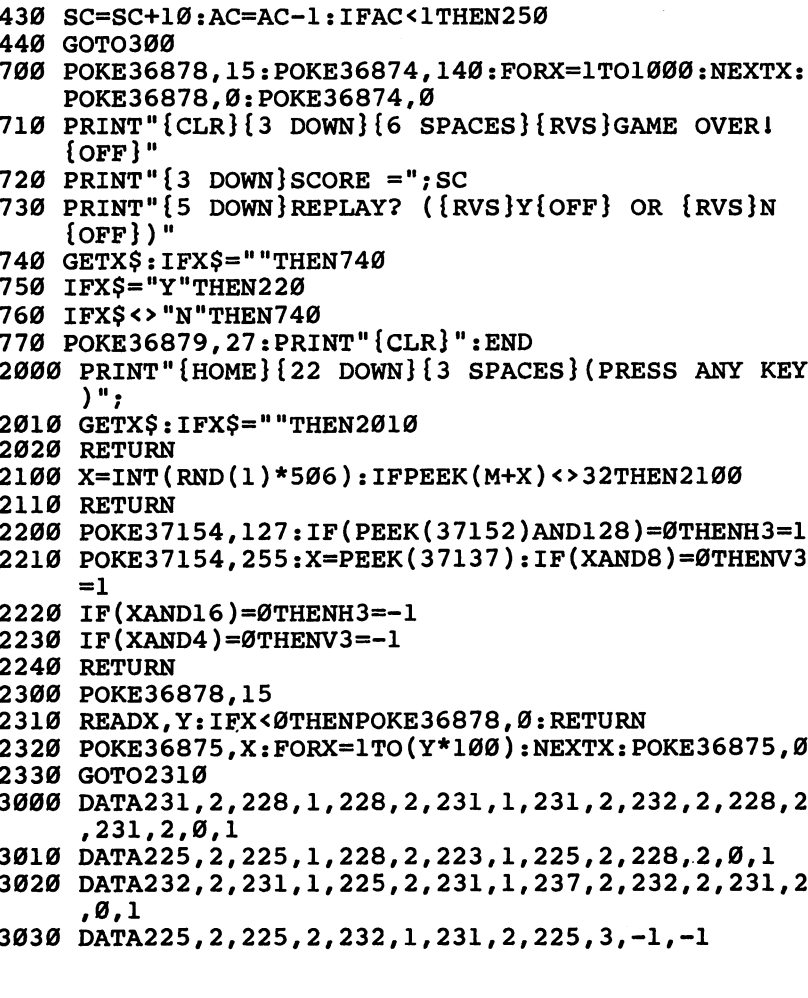

 $\cup$ 

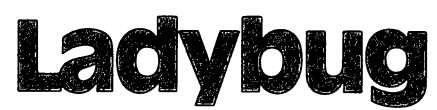

Skill Area: coordination Level: II, III, IV Memory: Unexpanded 5K VIC Equipment required: None *Modification: No* Modification: no

#### Life in the Compost Heap

You're a ladybug and always hungry. The best food in town is in Mrs. Woodstock's compost heap. It's just full of wonderful, juicy tomato leaves. It's your joy in life to run around the wire fence that holds all that tasty food. Whenever you see a particularly ripe tomato leaf, you jump for it.

But Mrs. Woodstock broke a mirror last week; not thinking, she threw the pieces onto the compost heap. Now she's forgotten about the mirror, but those mirror pieces mean seven years of bad luck for you. Now, quite often when you see what looks like nutritious tomato leaf, you'll jump for it and end up bouncing all over that compost heap. What you thought was a leaf turns out to be just a reflection in a piece of the mirror. Even if you could eat it, it wouldn't taste good.

#### **How to Play** How to Play

You run around the compost heap waiting for your lunch, and signal lunchtime by pressing the space bar. Eat as many leaves as you can in as few lunchtimes as possible.

There are ten skill levels in "Ladybug," ranging from  $0$  (easy) to 9 (hard). Press the number of the skill level you want and wait for the game to begin. Whenever you see a good cluster of leaves, press the space bar. If you hit a mirror fragment, you may bounce out of the compost heap. If you're lucky, the mirror fragment will bounce you into another tomato leaf or two along the way.

Keep eating leaves until there are none left. If a leaf is completely surrounded by mirror fragments and there is no way to reach it, you can end the game by pressing Fl.

### Scoring

At the end of a game, the computer will tell you four things:

- How many leaves were in the compost heap.
- How many leaves you ate.

#### **Just** For Fun

- How many lunchtimes it took you to eat the leaves, and
- What is your numerical score.

Numerical scores are issued by the computer on the basis of how efficiently you attacked the compost heap. The low score is 0, and if you're good you can probably get scores of <sup>100</sup> or more.

## Ladybug

```
100 PRINT"{CLR)":POKE36879,254
110 DIMDT%(3,1),BT%(3,3,1),BV(3),NT%(37,1):GOSUB20
    aa
     -120 S=4*(PEEK(36866)AND128)+64*(PEEK(36869)AND120)<br>130 C=(37888+4*(PEEK(36866)AND128))-S
130 C=(3788) C=(3788) And 130 C=(3788) And 130 C=(3788) And 130 C=(3788) And 130 C=(3788) And 130 C=(3788)
210 PRINT"{3 DOWN}{2 SPACES}{RVS}1{OFF} BEGINNER":
200 PRINT"{CLR}{DOWN}ENTER SKILL LEVEL:"
    PRINT''{2 DOWN}{4 SPACES}--TO--"
220 PRINT"{2 DOWN}{2 SPACES}{RVS}9{OFF} ADVANCED"
230 GETX$:IFX$=""THEN230
240 SK=VAL(X$):IFSK<1ORSK>9THEN230
250 POKE36879, 25: P1=160: P2=7: PRINT" {CLR}": HI=0: BC=
    Ø
260 FORW=0TO484STEP22:GOSUB3000:NEXTW
270 FORW=485TO504: GOSUB3000: NEXTW
280 FORW=505TO21STEP-22:GOSUB3000:NEXTW
290 FORW=20TO1STEP-1:GOSUB3000:NEXTW<br>300 FORY=1TOSK*2+5
300 FOR THE RELEASE PROPERTY CONTINUES.
310 W=INT(RND(l)*414)+46
320 IFPEEK(S+W-1)<>32ORPEEK(S+W)<>32ORPEEK(S+W+1)<
    >32THEN310
     >32THEN310
325 IFPEEK(S+W+22)<>32ORPEEK(S+W-22)<>32THEN310
330 P1=BV(internal):P2=4:Gostub3000:Nextynextyle=1, 4.4350 W=INT(RND(1)*460)+23:IFPEEK(S+W)<>32THEN350
340 NT=INT(SK*5+10):P1=65:P2=5:FORY=1TONT
360 GOSUB3000:NEXTY
400 CP=S
410 IFCP=STHENI=22:X=1
420 IFCP=S+21THENI=-1:X=4
430 IFCP=S+484THENI=1:X=2
435 IFCP=S+505THENI=-22:X=3
440 POKECP,160:POKECP+C,1:CP=CP+I
450 POKECP,81:POKECP+C,2
455 IFPEEK(197)=39THEN900
460 IFPEEK(197)=32THEN500
470 FORZ=1TO(10-SK):IFPEEK(197)=32THEN500 480 NEXTZ:GOTO410
500 IFCP=SORCP=S+21ORCP=S+484ORCP=S+505THEN410 505 BC=BC+1:PK=7
510 I=DT*(X-1,0):CD=DT*(X-1,1)
```

```
Just
For
Fun
```

```
520 Z=32: IFPK=7THENZ=160
530 POKECP, Z:POKECP+C, PK:PK=1
540 CP=CP+I:Y=PEEK(CP)550 IFY=32THEN630
560 IFY=65THEN600
570 IFY=160THEN660
580 GOTO700
600 GOSUB4010:HI=HI+1
630 POKECP, 81: POKECP+C, 2: FORZ=1TO(20-SK): NEXTZ: IFH
    I>=NTTHEN9ØØ
640 GOTO520
660 POKECP, 81: POKECP+C, 2: IFI=-22THENI=-1:X=4:GOTO4
    10
670 IFI=22THENI=1:X=2:GOTO410
680 IFI=1THENI=-22:X=3:GOTO410
690 I=22:X=1:GOTO410
700 Z=9: FORW=0TO3: IFBV (W) = YTHENZ=W
710 NEXTW: IFZ>3THEN630
720 X=BT%(Z,CD-1,0):CP=CP+BT%(Z,CD-1,1):GOSUB4020
725 IFPEEK(CP)=65THENGOSUB4010:HI=HI+1
730 POKECP, 81: POKECP+C, 2: GOTO510
900 PRINT"{CLR}{2 DOWN}{6 SPACES}{RVS}GAME OVER!
    {OFF}":POKE36879,254:POKE198,0
910 PRINT"\{3 DOWN\}# LEAVES\{2 SPACES\}="; NT
920 PRINT"{100}WN}# EATEN{3} SPACES}="; HI
930 PRINT"\{ DOWN\}# LUNCHES ="; BC
940 IFBC=ØTHENBC=1
950 X=(HI-BC)*5+40:X=X-(2*(9-SK)):IFX<1THENX=1
955 IFHI<10THENX=1
960 PRINT"{2 DOWN}{2 SPACES}SCORE{3 SPACES}=";X
970 PRINT" {3 DOWN } PLAY AGAIN? ({RVS}Y{OFF} OR
    \{RVS\}N\{OFF\})"
980 GETX$: IFX$=""THEN980
990 IFX$="Y"THEN200
1000 IFX$ <> "N"THEN980
1010 GOSUB5000: POKE36879, 27: PRINT"{CLR}": END
2000 PRINT"{CLR}{DOWN}{RED}{RVS}{7 SPACES}LADYBUGI
     {7 SPACES}{OFF}";
2010 PRINT" {2 DOWN}THE LADYBUG RUNS {6 SPACES } AROUN
     D THE SCREEN{5 SPACES}WAITING FOR HER LUNCH."
2020 PRINT" {DOWN} YOU SIGNAL LUNCH TIME BY PRESSING
      THE SPACE BAR."
2030 PRINT"{DOWN}END THE GAME BY EATINGALL THE LEA
     VES OR BY{2 SPACES}PRESSING THE {RVS}F1{OFF}<br>{SPACE}KEY."
2040 PRINT" {DOWN}EAT AS MANY LEAVES AS POSSIBLE PE
     R LUNCH FORA HIGHER SCORE."
2060 PRINT" {2 DOWN} {3 SPACES} (PRESS ANY KEY)";
```
しこじこしこつ J<br>O<br>O  $\begin{bmatrix} 1 \\ 1 \\ 2 \end{bmatrix}$ 

Just Just the contract of the contract of the contract of the contract of the contract of the contract of the contract of the contract of the contract of the contract of the contract of the contract of the contract of the contr **For** mr Fum

```
2070 FORX=0TO3:FORY=0TO1:READZ:DT%(X,Y)=Z:NEXTY,X
2080 FORW=0TO3:FORX=0TO3:FORY=0TO1:READZ:BT%(W,X,Y
     )=Z:NEXTY, X, W2090 FORW = 0 TO : READZ : BV (W) = Z : NEXTW
2090 FORW=0TO3:READZ:BV(W)=Z:NEXTW
2100 FORW=0TO37:FORX=0TO1:READZ:NT%(W,X)=Z:NEXTX,W
     :GOSUB5000
     :GOSUB5000
2110 GETXS: IFXS=""THEN2110
2110 GETX$:IFX$=""THEN2110
3000 POKES+W, Pl: POKES+C+W, P2: RETURN
3000 POKES+W,PI:POKES+C+W,P2:RETURN
4010 V1=36877: V2=200: V3=50: GOTO4100
4020 V1=36876:V2=225:V3=50
4100 POKE36878, 15: POKEV1, V2: FORZ=1TOV3: NEXTZ
4110 POKE36878,0:POKEV1,0:RETURN
5000 POKE36878,15:FORW=0TO37:POKE36875,NT%(W,0):FO
     RY=1TO(NT% (W, 1)*100): NEXTYRY=1TO(NT%(W,1)*100)2NEXTY
5010 POKE36875,0:NEXTW:POKE36878,0:RETURN
10000 DATA1,3,-22,1,-1,4,22,
10010 DATA4,22,3,-1,2,-22,1,1
10020 DATA4, 22, 1, 1, 3, -1, 2, -2210030 DATAl,l,2,-22,3,-l,4,22
10040 DATA3,-1,2,-22,4,22,1,1
10050 DATA233,223,105,95
10100 DATA215,2,219,2,219,1,225,2,219,1,215,2,209,
      1,207,2,219,2,219,2
10110 DATA219,2,225,2,223,2,219,2,215,2,219,2,209,
      2, 207, 2, 209, 2, 215, 2
10120 DATA209\2,219\1,207,2,215,1,201,2,207,2,209,
      2,215,2,219,2,223,2
10130 DATA225,2,215,1,215,2,219,2,209,2,207,1,195,
      2,195,1
```
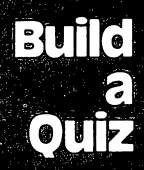

# Build a Our

# Build Quiz

Skill Area: Any Area Level: II, III, IV Memory: variable (depends on the program you write) Equipment required: None **Modification: Yes** Modification: Yes

### **Build a Ouiz**

This book contains a lot of programs that will teach your kids a wide assortment of things as they play games. However, no two kids are alike, and even one child's needs change from day to day. "Build Quiz" will help you keep on top of those needs.

Build Quiz comes with two options:

- You can build quiz on any subject and write it out to tape or disk.
- You can give your child (or yourself) a test on any subject for which you've previously written a quiz.

If your child isn't doing well in civics, say, and there's <sup>a</sup> big test coming up, you can make up a sample test from the child's textbook or class notes. Because this is your test, you can make it as general or specific as you wish. You can use Build Quiz to create a test about the U.S. Constitution or about the history of your local government. Whatever your child needs can be covered with Build Quiz, and you can create tests using multiple-choice, true/false, completion questions, or <sup>a</sup> combina tion of the three.

The program takes you through the process of building a quiz step by step. If you are using a tape drive, you only have to connect it and press the required tabs when the program instructs you to. However, if you're using a disk drive to store data, you'll need to alter the program slightly.

Change line  $100$  so that  $\bar{D}V = 8$ , signifying reading or writing to/from device  $#8$ , the disk drive.

You are then asked if you want to create a new quiz, or if you want to answer the questions of an existing quiz. Creating a new quiz is a simple process of naming the quiz; choosing the type of questions, such as true/false, multiple-choice, or completion; writing the questions; and then providing the correct answers. The computer will prompt you at each step, asking for the ques-

# Build Ouniz

tion, then for the answer. For instance, when you write <sup>a</sup> multiple-choice question, you'll be asked to give four possible answers. After all four have been typed in, the computer will ask you to show the correct answer by pressing  $A$ ,  $B$ ,  $C$ , or  $D$  on the keyboard.

You can write as many questions as you like, or you can quit by pressing 4. At that point you'll return to the initial screen, and you can save the program by pressing 3.

Later you can LOAD the program and take the quiz by typing in the quiz name. All the questions you entered will be displayed in the order in which they were typed. Correct answers are greeted with a musical tone, while incorrect answers are noted by a buzzing sound and a black screen. When the quiz is completed, your final score  $-$  including the number of questions asked, the number correct, and your percentile score  $-$  is shown. If you want, you can continue with another quiz, or write a new one.

Build a Quiz has another function, too  $-$  fun. Maybe your teenage son has told you he'll pass your quiz on geometry if you pass quiz he makes up about rock stars. Both tests can be con structed with this program.

Who knows? Now that you have Build a Quiz, maybe the whole family will learn about a variety of unusual subjects.

#### **Build a Ouiz** Build Quiz

- <sup>100</sup> POKE36879,190:Z\$=CHR\$(13):DV=1
- <sup>120</sup> M=4\*(PEEK(36866)AND128)+64\*(PEEK(36869)AND120) :C=37888+4\*(PEEK(36866)AND128)
- 200 PRINT" ${BLK}{\text{CLR}}$  ${Down}{s}$  ${5$  SPACES $}{kvs}$ BUILD A Q  $UIZ$ {OFF}"
- <sup>210</sup> PRINT"{DOWN}OPTION OF THIS{6 SPACES}PROGRAM  ${Space}$ WILL BUILD A ${2$  SPACES}QUIZ AND WRITE IT "O" TO THE R. P. LEWIS CO., LANSING, MICH.

```
215 PRINT"TAPE OR DISK."
```
- 220 PRINT"{DOWN}OPTION 2 ALLOWS YOU TOTEST YOURSEL F WITH A{2 SPACES}PREVIOUSLY WRITTEN{4 SPACES} OUIZ." QUIZ."
- <sup>230</sup> PRINT"{2 DOWN} ENTER OPTION:"
- <sup>240</sup> PRINT"{DOWN} {RVS}l{OFF} CREATE QUIZ":PRINT" {DOWN} {RVS}2{OFF} TAKE QUIZ":PRINT"{DOWN} {RVS}3{OFF} END PROGRAM"
- <sup>250</sup> GETX\$:IFX\$=""THEN250
- <sup>260</sup> X=VAL(X\$):ONXGOTO300,700,280
- 270 GOTO250 270 GOTO 270 GOTO
- <sup>280</sup> POKE36879,27:PRINT"{CLR}":END

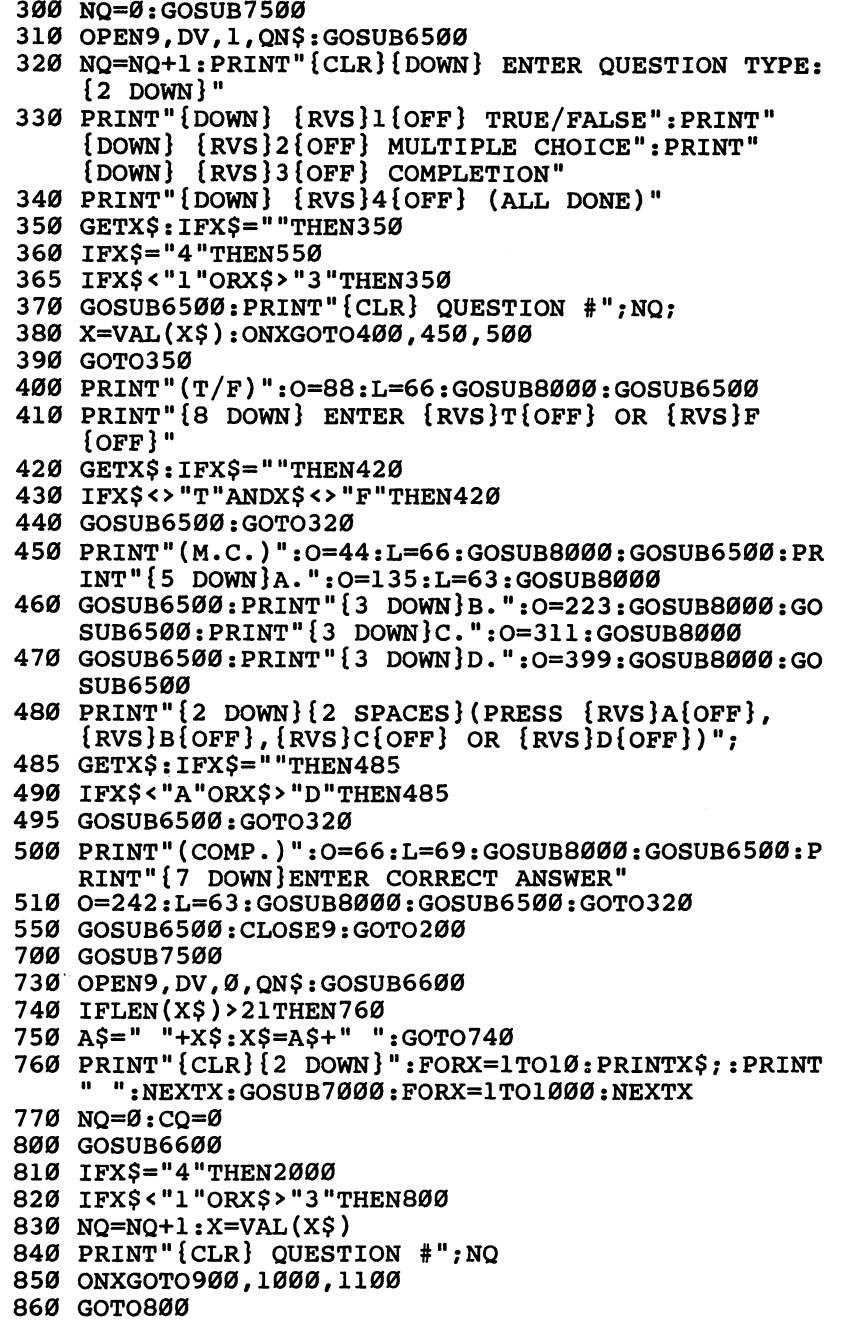

#### **Build** A **Ouiz**

```
900 GOSUB6600: PRINT" {DOWN}"; X$
910 PRINT" {2 DOWN} ENTER {RVS}T{OFF} FOR TRUE"
920 PRINT" {2 DOWN} ENTER {RVS}F{OFF} FOR FALSE"
930 GOSUB6600
940 GETAS: IFAS=""THEN940
950 IFA$ <> "T"ANDA$ <> "F"THEN940
960 IFX$ <> A$THEN1200
970 GOTO1300
1000 GOSUB6600: PRINT" {DOWN}"; X$: GOSUB6600: PRINT"
     [Down]A. ":X$:GOSUB67001010 GOSUB6600: PRINT"B. ";X$: GOSUB6700: GOSUB6600: P
     RINT"C. ";X$:GOSUB6700
1020 GOSUB6600: PRINT"D. "; X$: GOSUB6700: GOSUB6600
1030 PRINT" [3 SPACES] ENTER [RVS] A [OFF], [RVS] B [OFF]
     \{RVS\}C\{OFF\} OR \{RVS\}D\{OFF\}";
1040 GETAS: IFAS=""THEN1040
1050 IFA$<"A"ORA$>"D"THEN1040
1060 IFXS<>ASTHEN1200
1070 GOTO1300
1100 GOSUB6600
1110 PRINT"{DOWN}";X$:GOSUB6600
1120 INPUT"\{3 DOWN\}":AS
1130 IFX$ <> A$THEN1200
1140 GOTO1300
1200 GOSUB7200: PRINT"{CLR}DOWN} ANSWER = "; X$
1210 FORX=1TO1500:NEXTX:GOTO800
1300 CO=CO+1:GOSUB7000:GOTO800
2000 PRINT" {CLR} {DOWN} {6 SPACES} {RVS} QUIZ OVER!
     [OFF]"
2010 PRINT"\{2 DOWN\} # QUESTIONS ="; NQ
2020 PRINT" {2 DOWN} # CORRECT {3 SPACES}="; CQ
2030 IFNQ=0THENNQ=1
2040 X=INT((CQ*100)/NQ)
2050 PRINT"\{2 DOWN\} YOUR SCORE\{2 SPACES\}=";X;"
     {IEFT\} \"
2060 PRINT" [3 DOWN] [3 SPACES] (PRESS ANY KEY)"
2070 CLOSE 9
2080 GETXS: IFXS=""THEN2080
2090 GOTO200
6500 PRINT#9, X$; Z$; : RETURN
6600 XS=""
6610 GET#9, QQ$
6620 IFOOS=""THEN6610
6630 IFASC(QQ$)=13THENRETURN
6640 X$=X$+00$
6650 GOTO6610
6700 X=LEN(X$): IFX=19ORX=41ORX=63THENRETURN
6710 PRINT" [SHIFT-SPACE]": RETURN
```
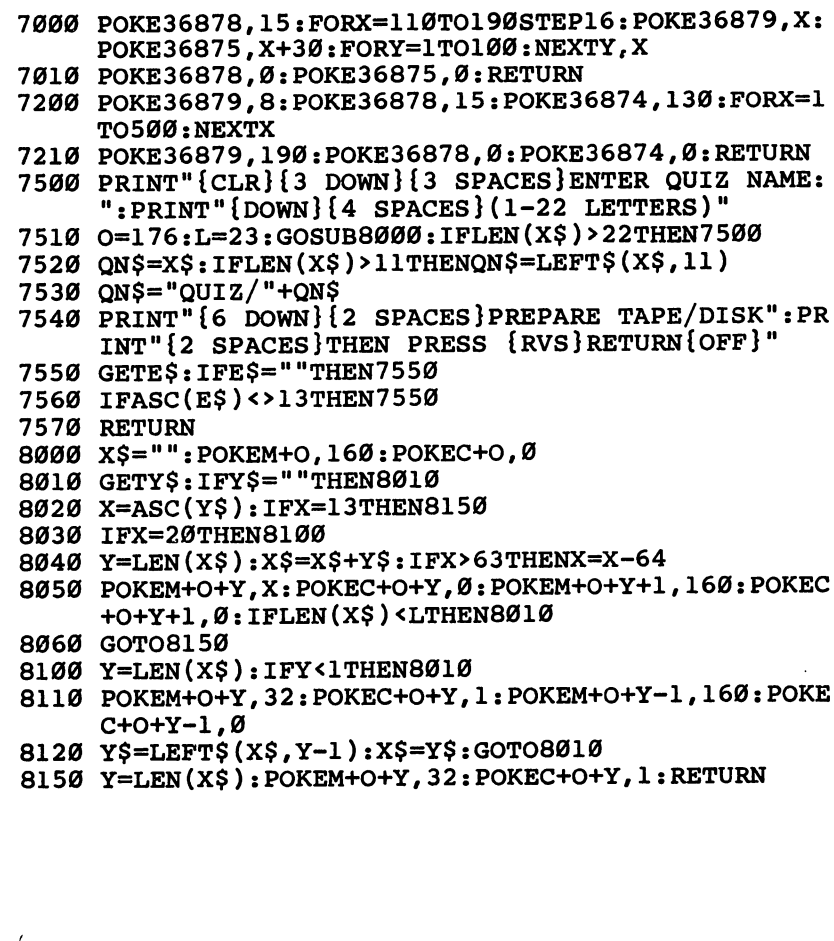

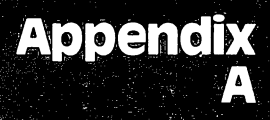

# **Fregger**

# Program information when when the second component and the second component the second component and the second

## Contents, by Age and Skill Level

#### **Level 1 Games:**

A-Maze-Ing Count the Spots Counting Game Get the Treasure **Hidden Picture** Hidden Picture

#### Level 2 Games:

A-Maze-Ing Asteroid Blast **Black Hole**  $\cdots$  -  $\cdots$  -  $\cdots$  -  $\cdots$  -Counting Game **Ladybug** Matchmaker **Notecrafter** Personal Story Spelling Bee Spend Your Allowance Word Scramble

#### Level 3 Games:

Alphabet Soup Asteroid Blast Black Hole Earthworms Ladybug Lawn Mower Matchmaker Matchmaker **Notecrafter** Plan a Menu Plan Menu

Spelling Bee Spend Your Allowance State of the Union Stargazer Wise Shopper Word Scramble word Scramble Scramble Scramble

#### Level 4 Games: Level Games:

Alphabet Soup Asteroid Blast Black Hole Earthworms Element Man Four by Four Heavenly Bodies Ladybug Lawn Mower Matchmaker Mother Earth Movers and Shakers Mr. President **Notecrafter** Plan a Menu Skeleton Spelling Bee Spend Your Allowance State of the Union Stargazer Unicorn Wise Shopper Word Scramble

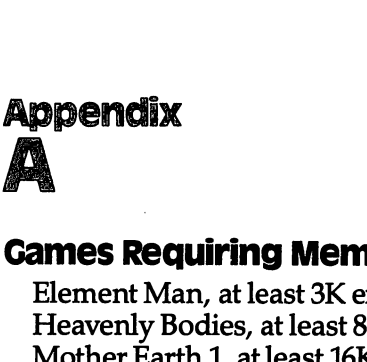

A

# Games Requiring Memory Expansion

Element Man, at least 3K expansion required Heavenly Bodies, at least 8K expansion required by the set of the set of the set of the set of the set of the Mother Earth 1, at least 16K expansion required Mother Earth 2, at least 16K expansion required Movers and Shakers, at least 16K expansion required Mr. President, at least 16K expansion required Plan a Menu, at least 8K expansion required Spend Your allowance, at least 8K expansion required Stargazer, at least 8K expansion required State of the Union, at least 16K expansion required Unicorn, at least 8K expansion required
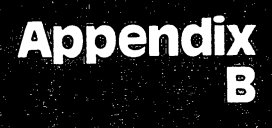

# Programmer's

# Appendix

## Programmer's Notes

This appendix explains some of the changes you may wish to make to the games in this book. These changes are optional, but could be used to make the games more suitable to your needs, or your child's.

Changes can be made either as you enter the program into the computer, or after the program has been entered.

All of the changes accomplish one of four things:

1. Cause the program to accept input from the keyboard, rather than a joystick.

2. Decrease the size of the game so that it will work in a VIC with a smaller memory size.

3. Increase the size of the game to take advantage of larger memory sizes.

4. Revise the questions in game after all the old questions and answers have been memorized.

Most of the games in this book read their data from DAIA statements near the end of the program. For example, all the words in the game "Spelling Bee" are obtained from DAIA statements. This allows the user to substitute a completely new set of words by changing only a few statements. (If you're uncertain about the syntax of the DAIA statement, please read Appen dix C in Personal Computing on the VIC-20, the book that came with your VIC.) Note also that the values defined by DAIA statements in this book sometimes have extra spaces in them. This may ap pear strange in print, but it is designed so that the data will print correctly on the VIC and not wrap around the screen.

The modifications in this appendix that convert a joystick game to use the keyboard assume that the following keys will be used:

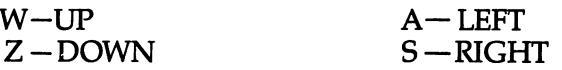

### **Appendix** B

### A-Maze-lng

If you wish to change the two-minute time limit, change the <sup>000200</sup> value (HHMMSS) in line 8000.

The subroutine starting at line <sup>9000</sup> builds the maze. This is modification of a clever routine used in the game "Mastermaze," published in the December <sup>1981</sup> edition of COMPUTE!.

Replace the following lines to adapt the game for a keyboard rather than a joystick:

```
8005 J1=PEEK(197):IF Jl=9 THEN R2=R2-1
8010 IF Jl=33 THEN R2=R2+1
8020 IF Jl=17 THEN C2=C2-1
8030 IF Jl=41 THEN C2=C2+1
```
#### **Build a Ouiz** Build Company of the Company of the Company of the Company of the Company of the Company of the Company of the Company of the Company of the Company of the Company of the Company of the Company of the Company of the Compan

Quiz files written by the program have a name of QUIZ/ followed by the first <sup>11</sup> characters of the quiz name. Some care must be used to prevent duplicate names. You may change this name structure by changing the subroutine starting at line 7500.

#### **Earthworms**

This game may be modified to use the keyboard instead of a joystick. Replace the following lines in the program:

```
2200 KP=PEEK(197)
2210 IF KP=9 THEN V3=-l
2220 IF KP=33 THEN V3=l
2230 IF KP=17 THEN H3=-l
2235 IF KP=41 THEN H3=l
```
### **Element Man**

The number of elements is defined by the variable  $NW\% = 103$  in line 100. Change this number if you add or delete any elements.

The element names themselves are defined with DAIA state ments in lines <sup>10000</sup> through 10200. Elements may be added or deleted from this list as desired. Note that the maximum size of an element name is 20 characters.

### Four by Four

Lines <sup>9000</sup> through <sup>9130</sup> define <sup>35</sup> different question categories used in the game. You may modify these as desired, but there must always be 35.

line <sup>9500</sup> defines the letters of the alphabet that will be used in the game, plus any wild-card letters (shown as asterisks). You may change these if desired, but the number of letters must always be 28.

This game runs very close to the 5K limit of the unexpanded VIC. Because the program stores all your answers in a table, you may run out of memory if you start using answers that are too long. You should enter short answers or abbreviations, as this game is a test of speed and not typing ability.

#### **Get the Treasure**  $\bullet$  the Treasure Treasure Treasure

Ten different treasures are defined by line 10000. These numbers correspond with the screen codes in Appendix H of Personal Com $puting on the VIC.$  You may wish to change this so that the treasures are letters, numbers or other graphic characters, but there must always be ten treasures.

The six colors of the treasures are defined by line 10010. These correspond with the codes in Appendix I of Personal Computing on the VIC. You may change them, but there must always be six.

The children for which this game is designed may have hard time using the keyboard, but if you don't own a joystick, you can change the program to use the keyboard:

```
420 J2=J1:K2=K1:KP=PEEK(197)
430 IF KP=9 THEN J2=J2-1
440 IF KP=33 THEN J2=J2+1
450 IF KP=17 THEN K2=K2-1
455 IF KP=41 THEN K2=K2+1
```
### Heavenly Bodies

One hundred different questions are defined, starting with line 2000. If you add or delete any questions, you must change the variable  $NQ = 100$  in line 100. Each question is composed of two different items:

> 1. The question itself, which must be contained in DAIA statement.

> 2. The answer to the question, expressed as one-letter planet code (the same code a player uses when answering questions in the game).

#### **Hidden Picture** Hidden Picture

Modify the program to use a keyboard instead of a joystick with the following lines:

```
8000 J1=PEEK(197)
8010 IF Jl=9 THEN C2=C2-1
8020 IF Jl=33 THEN C2=C2+1
8030 IF Jl=17 THEN R2=R2-1
8040 IF Jl=41 THEN R2=R2+1
8050 IF Jl=39 THEN JF=1
```
# **Appendix**

The routine shown above will also allow you to select the next picture by pressing the Fl function key, instead of the fire button on the joystick.

Program lines <sup>4900</sup> through <sup>7999</sup> are reserved for defining ex tra pictures, if you have the memory to do so. Use the following procedure to do this:

- 1. Line 4000 generates a random number from 1 to 4 to determine which of the four pictures to draw. Change this to reflect the new number of pictures after you have add ed yours.
- 2. Line 4010 branches to a print routine, depending on the number picked in step 1. Add the line number of your new print routine(s) to this list. The first line number in the reserved area is line 4900.
- 3. Add a print routine starting at the line specified in line 4010. Use PRINT statements to clear the screen (SHIFT/ CLR) and then draw your picture.
- 4. When your picture is complete, use GOTO 250.

#### **Mother Earth** Mother Earth

Both versions of this game are the same, except for the questions asked. Mother Earth 1 has common nations good for young players, while the nations in Mother Earth 2 may be more suitable for adults. If you want to enter the second game, start entering Mother Earth 1 until you reach line 2999, then begin entering the data for Mother Earth 2.

You may add, delete, or change questions in this game, but there must always be at least three nations defined per category, and there cannot be more than <sup>25</sup> nations in any single category.

Each question is composed of six parts:

- 1. Category (a letter,  $A$  through  $E$ )
- $2.$  Clue  $1$ 2. Club 2. Club 2. Club 2. Club 2. Club 2. Club 2. Club 2. Club 2. Club 2. Club 2. Club 2. Club 2. Club 2. Club
- -----
- 4. Clue
- 5. Clue

6. Answer (name of the nation).

The multiple-choice question is not entered in a DATA statement, but it is generated by the program.

#### **Movers and Shakers** Movers 3nd Shakers

The questions and answers used in this game are defined by

DAIA statements in lines <sup>3000</sup> through 5510. You may add new people to the game, as long as the number of people in any one category does not exceed 25. Also, the variable  $N\bar{S} = 63$  in line 100 must be adjusted to reflect the total number of people in the game.

The data for each person in the quiz are composed of five parts:

1. The category code(s) (A-G)

- 2. The person's name
- 3. Clue
- $4.$  Clue  $2.$  $- - - -$
- 5. Clue

Note that the category code may reflect multiple categories if a person is famous in a number of areas (ACD). Note also that cat- $\frac{1}{2}$  egory H should not be specified, as it is done automatically by the program.

#### **Mr. President** Mr. President

The variable NP in line <sup>100</sup> defines the number of presidents, and the DAIA statements in lines <sup>1000</sup> through <sup>2490</sup> provide the clues and answers. If you wish to add an entry, increase NP by one and add the new data after line 2490. The data for each president are defined as follows:

- 1. Clue 1 2. Clue
- 3. Clue
- 
- 4. Clue <sup>4</sup> 5. President's name

Note that the program prefixes each clue with a value of HE.

Even though the presidents are selected in a random order during the game, the clues for each president are always given in the same order. If you wish to use a random selection, make the following changes:

```
331 FOR W=0 TO 3
```

```
332 RT\% (W) = \emptyset: NEXT W
```

```
333 FOR W=l TO
```

```
334 Y=INT(RND(1)*4)
```

```
335 IF RT%(Y)<>0 THEN 334
```

```
336 RT%(Y)=W:NEXT W
```

```
420 PRINT CHR$(17);CHR$(17);CHR$(17);"HE ";QT$
    (RTS(W)-1); ".";CHR$(17);CHR$(17);CHR$(17)
```
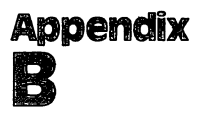

#### **Plan a Menu** Plan Menu

The foods used in this game are defined starting with line 4000. There are six categories of foods, but more could be added. The categories must be in the correct order in the DAIA statements, as they're presented in the same order during the game. Each category of items has the following structure:

- 1. The name of the food
- 2. The number of calories per serving Items 3 through 10 are numbers which express the percentage of your daily nutritional requirements which this food supplies
- 3. Protein
- 4. Vitamin A
- 5. Vitamin C
- 6. Thiamin
- 7. Riboflavin 7. Riboflavin
- 8. Niacin
- 9. Calcium
- 10. Iron ------

#### **Skeleton** Skeleton

The number of bones and nerves in the program is defined by the variable NW% =  $48$  in line 100. This should be adjusted if the number of items is increased or decreased. The bones and nerves themselves are named in DAIA statements in lines <sup>7000</sup> through 7090. Note that the names cannot exceed 20 characters. 7090. Note that the names can not exceed 20 characters.

### Spelling Bee

The variable NW% =  $40$  in line 100 defines the total number of words in each skill level (40 times 3, or <sup>120</sup> total). If you change the value of NW% you must also change the number of words in each skill level. The words are defined by DAIA statements in the following line number ranges:

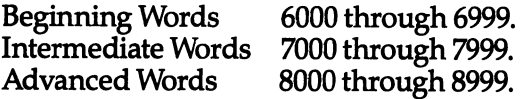

Note that any new words should not be longer than nine letters.

### Spend Your Allowance

Lines <sup>3100</sup> through <sup>3600</sup> define <sup>100</sup> different items that may be

purchased. Each item is composed of three parts:

- 1. The name of the item
- 2. The cost of the item  $(500 = $5.00)$
- 3. The prudence factor  $(1-5)$   $(1)$  = poor purchase,  $5$  = wise purchase)

The prudence factors for the four items purchased each month are added together and divided by 4. If the resulting number, the average prudence factor, is 4 or greater, and the current balance is not a negative number, the allowance will be increased by \$1. This is done in lines 905-910 of the program.

If the average prudence factor is less than 2, the allowance will be reduced by \$1, but only if the resulting monthly allowance is not less than \$5. This is done in lines 2000-2010 of the program.

You may wish to modify the items and prudence factors in the game to teach your children your concept of wise buying.

Lines <sup>4000</sup> through <sup>4290</sup> contain <sup>30</sup> surprises which may oc cur during the game. Each surprise consists of three items:

- 1. Description of the surprise
- 2. Amount to adjust allowance  $(500 = $5.00)$
- 3. Good or bad surprise  $(1 = Good, -1 = Bad)$

#### Stargazer

There are <sup>32</sup> constellations in the game, defined by the variable  $NS = 32$  in line 100. The data for each constellation start in line <sup>9100</sup> and are composed of six parts per constellation:

- 1. Name of the constellation
- 2. Name of best viewing month
- 3. Direction in the sky
- 4. Clue
- 5. A variable set of numbers which defines each star in the constellation. These numbers are added to the address of screen memory to determine where a star should appear. (Refer to Appendix I in *Personal Computing on the VIC.*)
- 6. A numeric value of  $0$  to indicate the end of the stars

#### State of the union

The number of states is defined by the variable  $NS = 50$  in line 100. The information about the states themselves is defined by DAIA statements in lines <sup>1000</sup> through 2970. Each entry consists of four clues, followed by the name of the state.

Although the states are presented in a random order, the

# **Appendix**

clues within a given state are always in the same order. To change this to a random selection, make the following changes:

```
331 FOR W=0 TO 3
332 RT%(W) = 0: NEXT W
333 FOR W=l TO
334 Y=INT(RND(1)*4)
335 IF RT%(Y)<>0 THEN 334
336 RT%(Y)=W:NEXT
420 PRINT CHR$(17);CHR$(17);CHR$(17);QT$(RT%(W)
```

```
-1);".";CHR$(17);CHR$(17);CHR$(17)
```
#### $-$

The mythological characters are defined by lines <sup>1000</sup> through 3740, with the total number of characters represented by the variable NS in line 100. Each character is represented by four clues, followed by a three-name, multiple-choice list. A number 1, 2, or 3 indicates which of the three names is correct. For example, the following lines could be added to create a question about Hercules: Hercules:

- <sup>3750</sup> DATA"HIS VILE TEMPER OFTEN GOT THE BEST OF HIM"
- 3760 DATA"AS AN INFANT, HE{6 SPACES}STRANGLED TWO {SPACE} SERPENTSSENT BY HERA"
- <sup>3770</sup> DATA"HE CLEANED THE STABLESOF AUGEAS"
- <sup>3780</sup> DATA"HE PERFORMED TWELVE{3 SPACES}LABORS AS PUNISHMENTFOR KILLING HIS{7 SPACES} CHILDREN"
- <sup>3790</sup> DATA ZEUS,MARS.HERCULES,3

### Wise Shopper

The number of ounces purchased of each item is calculated by lines <sup>300</sup> through 310. The price per ounce is calculated by lines <sup>320</sup> through 330.

The names of the <sup>20</sup> possible purchase items (only <sup>10</sup> are selected per game) are defined by DATA statements in lines 9000 through 9130. Each name has two parts (corn, flakes) but one-part names can be used by setting the second name to a blank (rice,

). Each word should not exceed six characters.

Users may change any product name, but there should always be <sup>20</sup> products defined.

#### **Word Scramble** word scramble scramble scramble scramble. The scramble scramble scramble scramble

The variable  $TS = 50$  in line 100 defines the number of words in The variable TS 50 in line 100 in 200 in line 100 defines the number of words in the number of words in the number of words in the  $\sim$ each skill level (50 times  $3 = 150$  total words). You may add,

delete, or change words as desired, provided the number of words in each skill level matches the value of TS. Words are defined by DAIA statements in the following lines:

> 9000-9040 Beginner's Words 9100-9140 Intermediate Words 9200-9300 Advanced Words

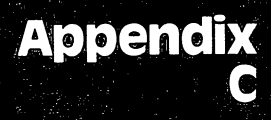

# and any service of the contract of the contract of the contract of the contract of the contract of the contract of guide to the second company and the second company of the second company of the second company of the second c in Programs and the contraction of the contraction of the contraction of the contraction of the contraction of

# Beginner's **Guide to Typing In Programs**

### when it is program? It is program? It is program? It is program? It is program? It is program?

A computer cannot perform any task by itself. Like a car without gas, a computer has *potential*, but without a program, it isn't going anywhere. Most of the programs published in COMPUTE! Books are written in computer language called BASIC. BASIC is easy to learn and is built into all VIC-20s.

### BASIC Programs

Computers can be picky. Unlike the English language, which is full of ambiguities, BASIC usually has only one right way of stating something. Every letter, character, or number is signifi cant. A common mistake is substituting a letter such as  $O$  for the numeral 0, a lowercase I for the numeral 1, or an uppercase B for the numeral 8. Also, you must enter all punctuation such as col ons and commas just as they appear in the book. Spacing can be important. To be safe, type in the listings exactly as they appear.

### Braces and Special Characters

The exception to this typing rule is when you see the braces, such as  $\{$  DOWN  $\}$ . Anything within a set of braces is a special character or characters that cannot easily be listed on a printer. When you come across such a special statement, refer to "How to" Type In Programs."

### About data Statements

Some programs contain a section or sections of DATA statements. These lines provide information needed by the program. Some DAIA statements contain actual programs (called machine language); others contain graphics codes. These lines are especially sensitive to errors.

If a single number in any one DATA statement is mistyped, your machine could lock up, or crash. The keyboard and STOP key may seem dead, and the screen may go blank. Don't panic

# Appendix

no damage is done. To regain control, you have to turn off your computer, then turn it back on. This will erase whatever program was in memory, so always SAVE a copy of your program before you RUN it. If your computer crashes, you can LOAD the program and look for your mistake.

Sometimes a mistyped DATA statement will cause an error message when the program is RUN. The error message may refer to the program line that READs the data. The error is still in the DATA statements, though.

#### Get to Know Your Machine

You should familiarize yourself with your computer before at tempting to type in a program. Learn the statements you use to store and retrieve programs from tape or disk. You'll want to save a copy of your program, so that you won't have to type it in every time you want to use it. Learn to use the VIC's editing functions. How do you change a line if you made a mistake? You can always retype the line, but you at least need to know how to backspace. Do you know how to enter reverse characters, lowercase, and control characters? It's all explained in your VIC-20's manual, Personal Computing with the VIC.

#### **A Quick Review**

1) Type in the program a line at a time, in order. Press RETURN at the end of each line. Use the INST/DEL key to erase mistakes.

2) Check the line you've typed against the line in the book. You can check the entire program again if you get an error when you RUN the program.

3) Make sure you've entered statements in braces as the ap propriate control key (see "How to Type In Programs.")

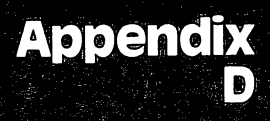

# How to Type in Programs

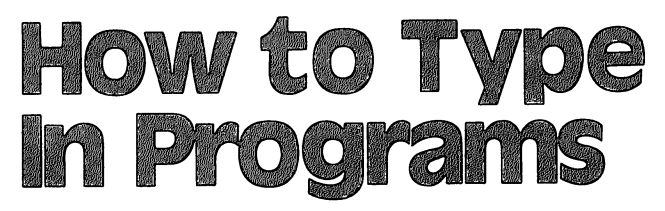

CCC

Many of the programs listed in COMPUTE! Books contain special control characters (cursor control, color keys, reverse characters, etc.). To make it easy to know exactly what to type when entering one of these programs into your computer, we have established the following listing conventions.

Generally, any VIC-20 program listings will contain words in braces which spell out any special characters: {DOWN} would mean to press the cursor down key. {5 SPACES } would mean to press the space bar five times. ^^

To indicate that a key should be shifted (hold down the SHIFT key while pressing the other key), the key would be underlined in our listings. For example, S would mean to type the S key while holding the shift key. This would appear on your screen as a heart symbol. If you find an underlined key enclosed in braces (e.g.,  ${10 N}$ ), you should type the key as many times as indicated (in our example, you would enter ten shifted N's).

If a key is enclosed in special brackets,  $\left[ \langle \cdot \rangle \right]$ , you should hold down the Commodore key while pressing the key inside the special brackets. (The Commodore key is the key in the lower-left corner of the keyboard.) Again, if the key is preceded by a number, you should press the key as many times as necessary.

Rarely, you'll see a solitary letter of the alphabet enclosed in braces, such as  ${A}$ . You should never have to enter such a character on the VIC-20, but if you do, you would have to leave the quote mode (press RETURN and cursor back up to the posi tion where the control character should go), press CTRL-9 (RVS ON), the letter in braces, and then CTRL-0 (RVS OFF).

About the quote mode: You know that you can move the cursor around the screen with the CRSR keys. Sometimes a programmer will want to move the cursor under program control. That's why you see all the LEFT }'s, HOME }'s, and {BLU} 'sin our pro grams. The only way the computer can tell the difference be tween direct and programmed cursor control is the quote mode.

Once you press the quote (the double quote, SHIFT-2), you are in the quote mode. If you type something and then try to

# **Appendix**

change it by moving the cursor left, you'll only get a bunch of reverse-video lines. These are the symbols for cursor left. The only editing key that isn't programmable is the DEL key; you can still use DEL to back up and edit the line. Once you type another quote, you are out of quote mode.

You also go into quote mode when you INSerT spaces into a line. In any case, the easiest way to get out of quote mode is to just press RETURN. You'll then be out of quote mode and you can cursor up to the mistyped line and fix it.

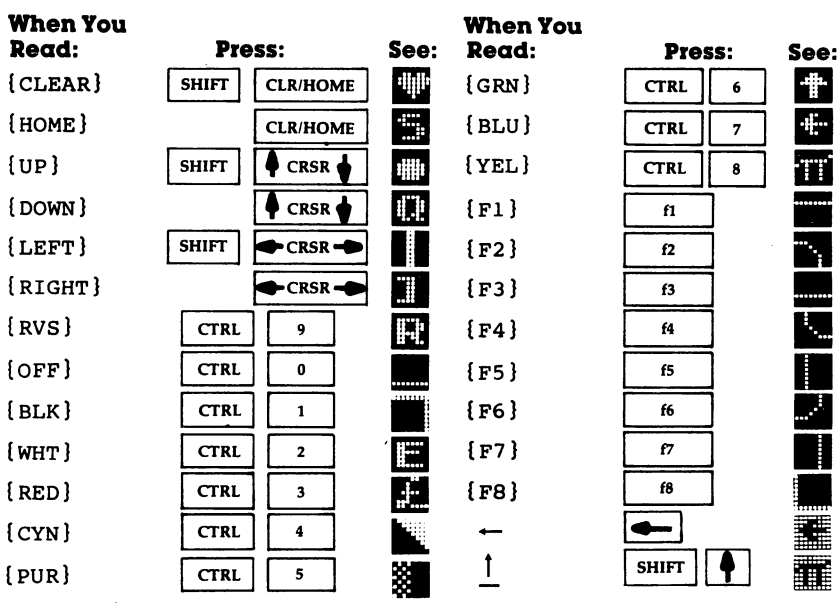

Use the following table when entering cursor and color con trol keys:

If you've enjoyed the articles in this book, you'll find the same style and quality in every monthly issue of **COMPUTE!** Magazine. Use this form to order your subscription to COMPUTE!. For Fastest Service, 800-334-0868<br>In NC call 919-275-9809 . . . . **.** . . . . . . . . . **.** . **.** . .

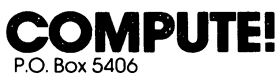

Greensboro, NC 27403

My Computer le My Computer Is:

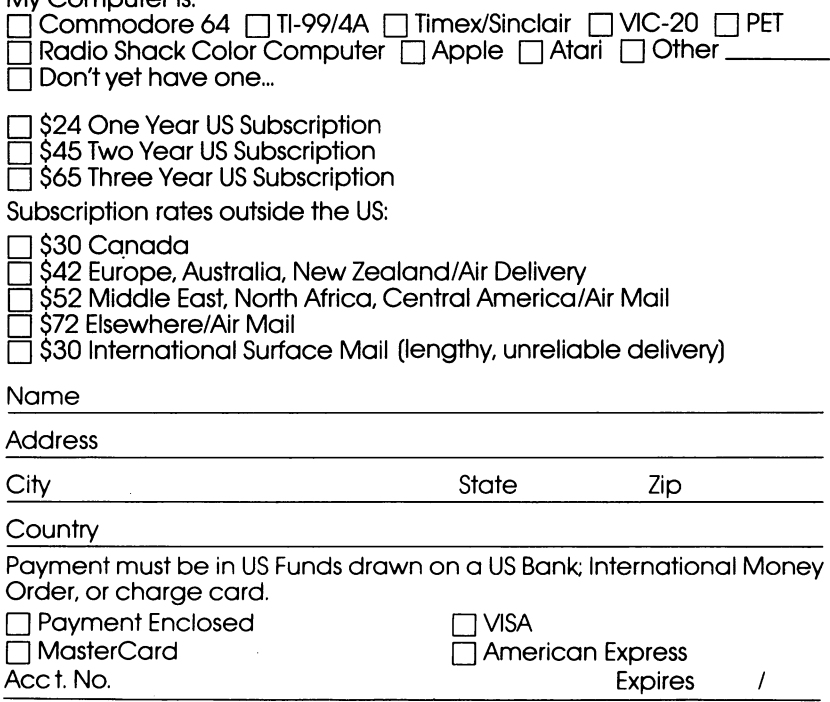

 $35-3$ 

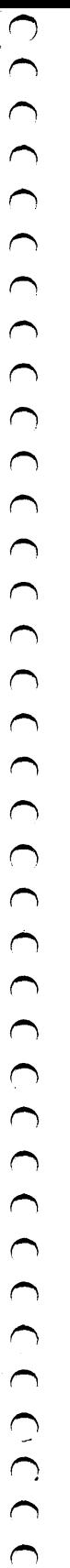

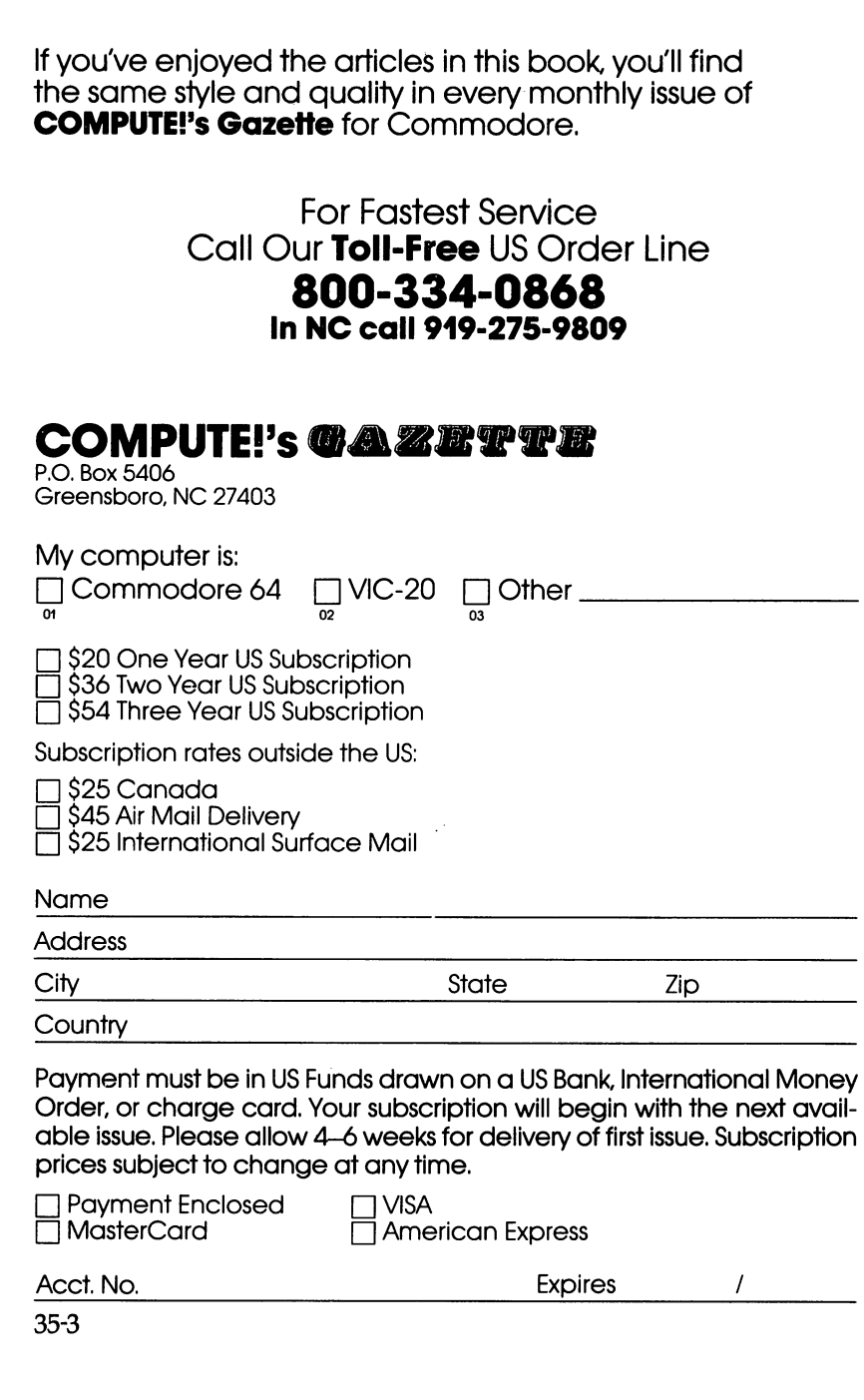

The Computer subscriber is made available to carefully subscribe to carefully screened or a carefully screened tions with product or service with may be or service which may be or to our readers. If you prefer not to our receive such mailings, please check this box, please check this box, please check this box, please check this

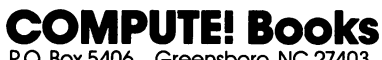

P.O. Box 5406 Greensboro, NC 27403 Greensboro, NC 27403 Greensboro, NC 27403 Greensboro, NC 27403 Greensboro,

Ask your retailer for these COMPUTE! Books. If he or she has sold out order directly from COMPUTE!

### For Fastest Service<br>Call Our **TOLL FREE US Order Line** Call Call Toll Free Users of the Call Toll Free Users and the US Order Line Call Toll Toll Toll Toll Toll Toll ..... .... . .. ... . . . . .

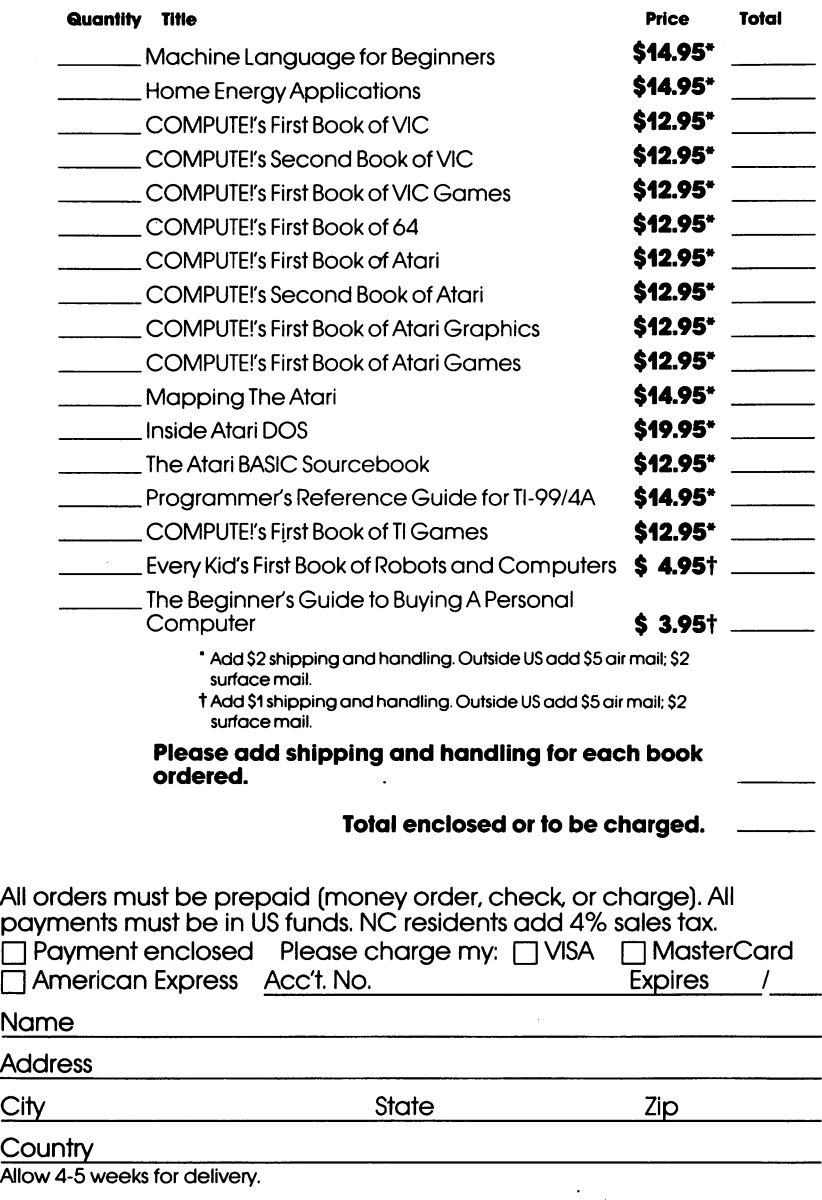

35-3

:<br>:<br>:

### Learning through Games

Whether you're just starting, or you already know how to program, you've probably realized that creating educational, entertaining games takes time and practice. This book, with <sup>30</sup> complete games, gives you an instant library of educational software for your children.

- "Hidden Picture/' where your child uncovers <sup>a</sup> series of drawings on the screen using a joystick
- . "Notecrafter," which matches your musical ear against the computer
- "Stargazer," in which you identify constellations displayed as you'd see them in the night sky
- "Movers and Shakers," which tests your knowledge of historical figures
- **•** A program which allows you to create a quiz on any subject
- And games that teach skills and subjects, from spelling to world geography.

Each game is ready to type in and run on your VIC, with clear explanations. You can even change the games to fit your child's needs.

And since the games are fun to play, your child will return to them again and again, learning something new each time-.